mensuel no. 68 février 1984

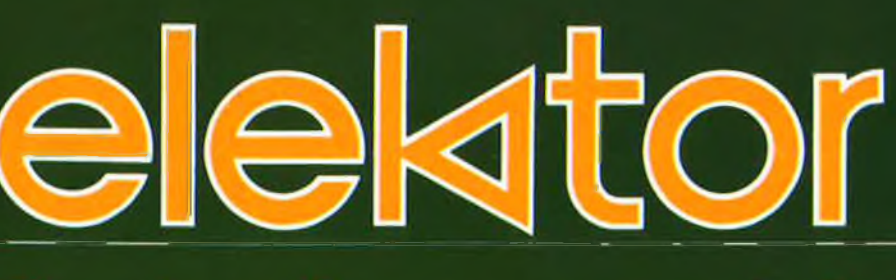

12 FF 97 FB 4,70 FS

# oisirs électronique pour labo pour labo et loisir fétectroniqu

BIAS OFF

**BIAS 0N » TSV ,J** W»'

**METER**

۰

# **Nouvea**  $Chip$  **Selekt**

exogamie **Marier les CMOS aux TTL**

jeu de lumière programmable

## capacimètre:

**De 0,5 pF à 20 mF De la varicap au gros**

M1531-68-12FF

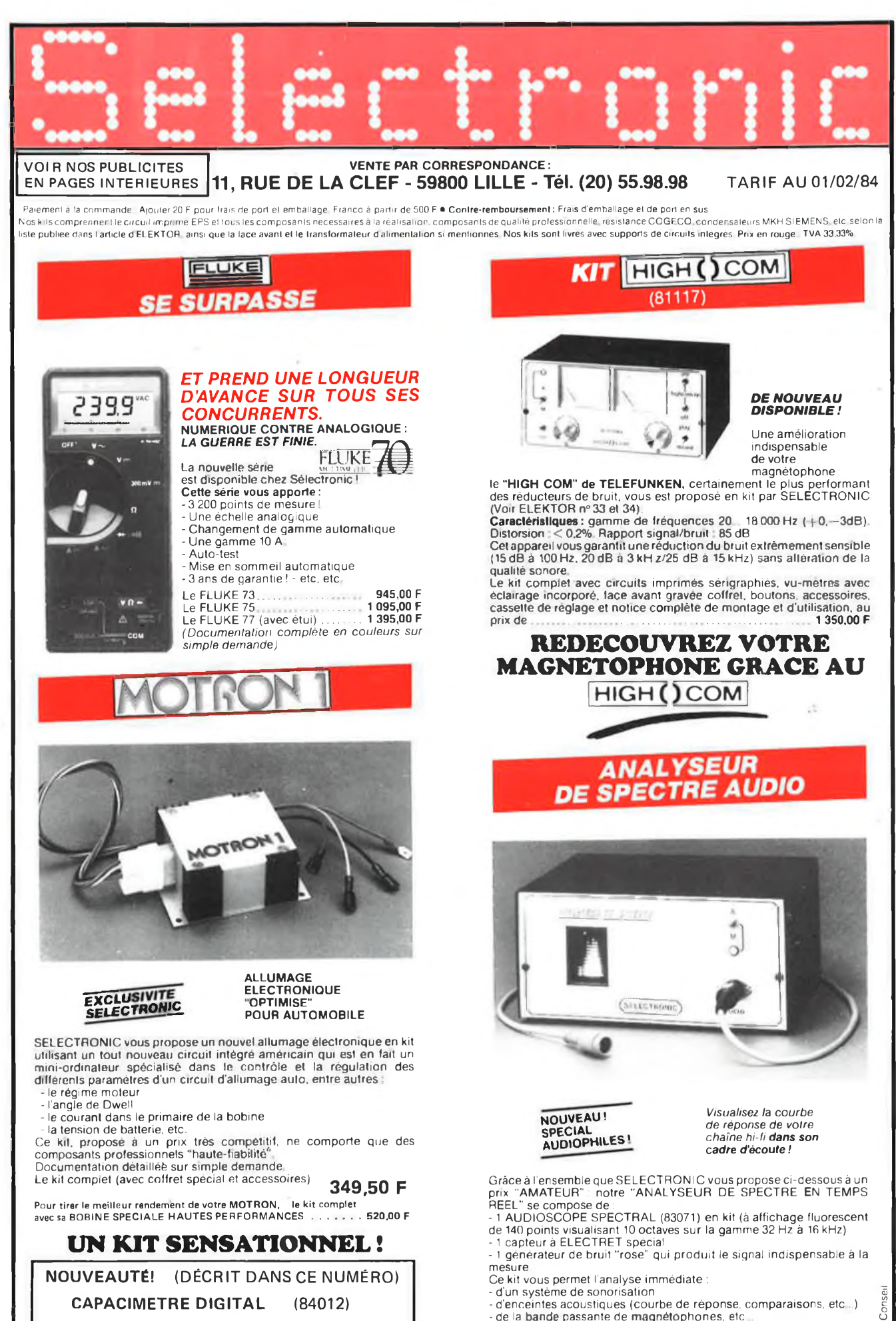

le kit complet avec coffret, face avant et accessoires . . . **695,00 F**

L'ensemble en kit complet (avec accessoires et notice détaillée)<br>et coffret adapté et coffret adapté.

 $\vec{B}$ 

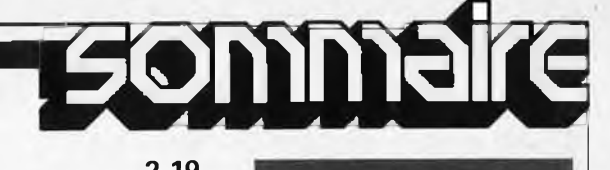

<span id="page-2-5"></span><span id="page-2-4"></span><span id="page-2-3"></span><span id="page-2-2"></span><span id="page-2-1"></span><span id="page-2-0"></span>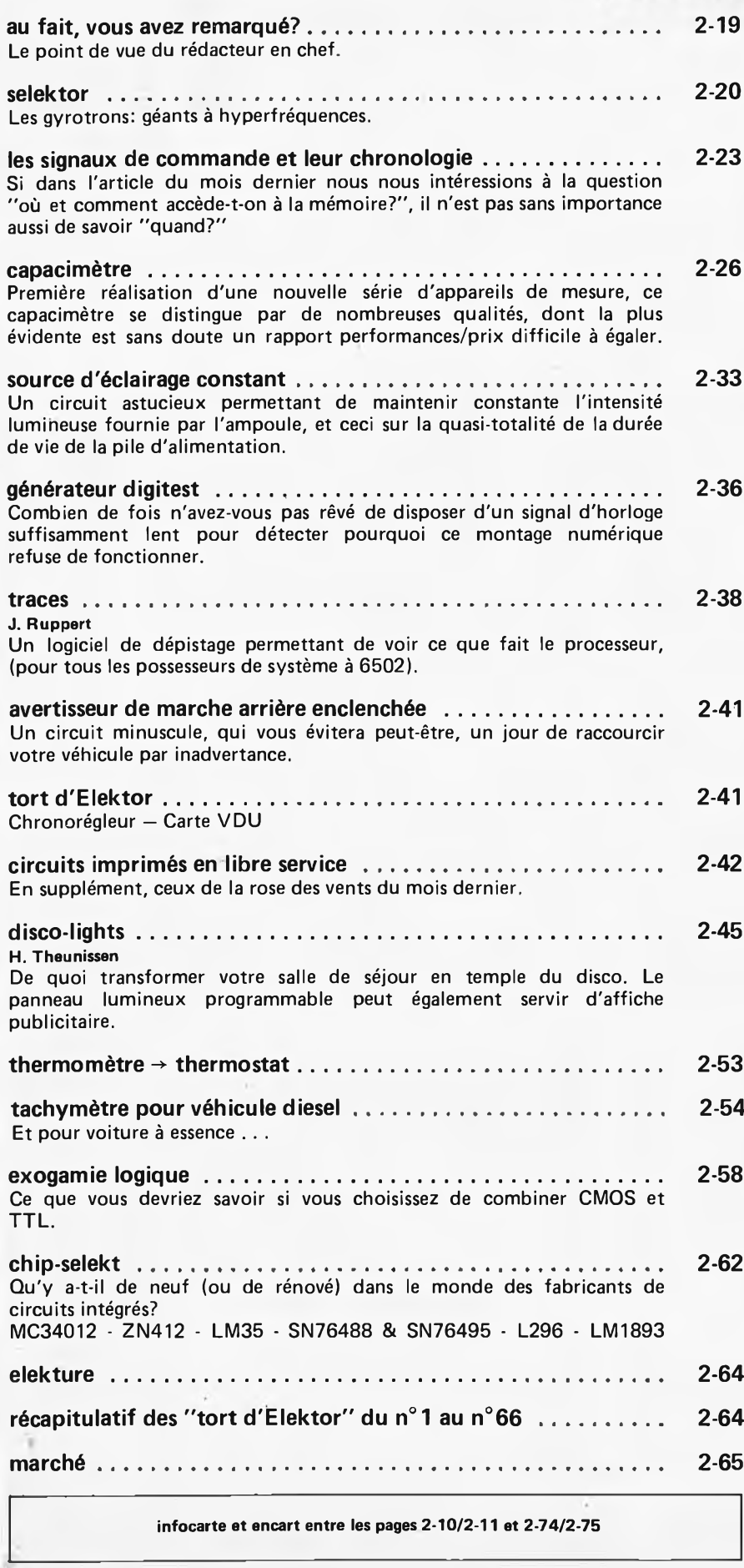

<span id="page-2-10"></span><span id="page-2-9"></span><span id="page-2-8"></span><span id="page-2-7"></span><span id="page-2-6"></span>**infocarte et encart entre les pages 2-10/2-11 et 2-74/2-75**

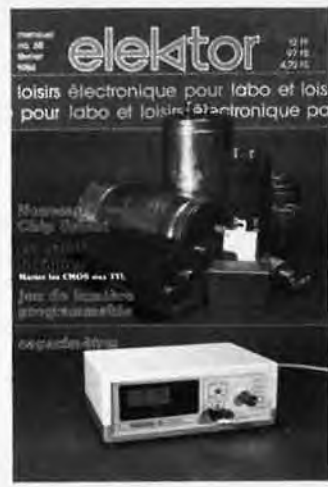

*Le remodelage de la couverture d'un magazine s'accompagne bien souvent de quelques changements dans son contenu. La diversité des sujets abordés dans ce numéro devrait permettre à chacun de nos lecteurs de trouver un article lui convenant. Le capacimètre, premier montage d'une famille que nous espérons nombreuse, est sans aucun doute l'un des appareils de mesure les plus réclamés. Avec disco-lights, les amateurs d'effets lumineux sophistiqués trouveront chaussure à leur pied. Les amateurs de microinformatique et de circuits numériques auront de quoi s'occuper: traces, exogamie logique et générateur digitest.*

#### Le mois prochain: **Elabyrinthe: le premier** (?) labyrinthe <sup>à</sup> mémoire. 8 puzzles de 256 cellules.

- Analyseur de spectre par tiers d'octave en temps réel.
- Economiseur d'essence: par commande du gicleur de ralenti.
- Relais à triac: une interface de puissance.
- Modulateur UHF  $\blacksquare$

elektor février 1984

## **KITS BERIC LA CERTITUDE D'ARRIVER AU RESULTAT LES KITS: pour vous: un loisir; pour nous, une profession.**

**KITS composants et circuits imprimés suivant des réalisations publiées dans ELEKTOR**

Constitution des kits: Tous les composants à monter sur le circuit imprime ainsi que les inter, inverseur<br>commutateur, support de CI et notice technique complèmentaire à l'article ELEKTOR si nécessaire<br>sans transfo ni boît

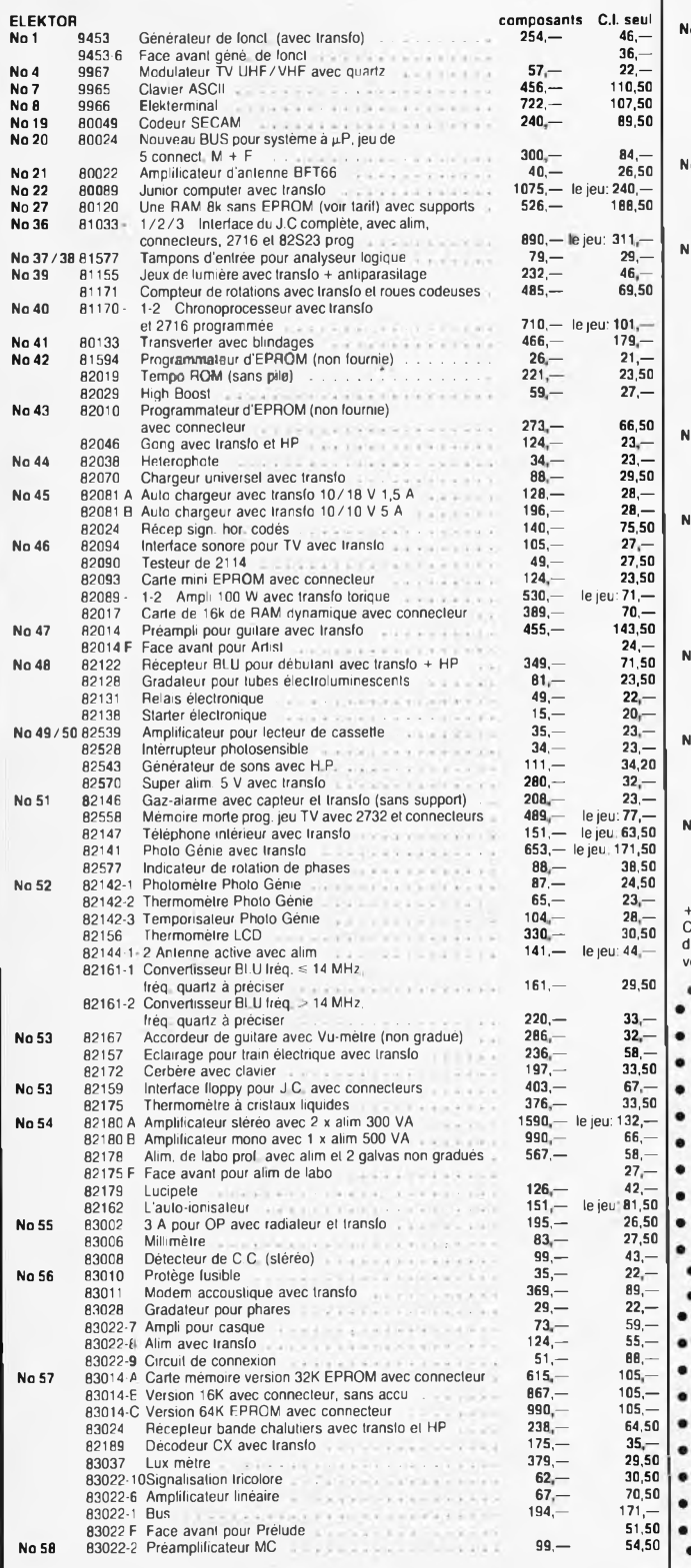

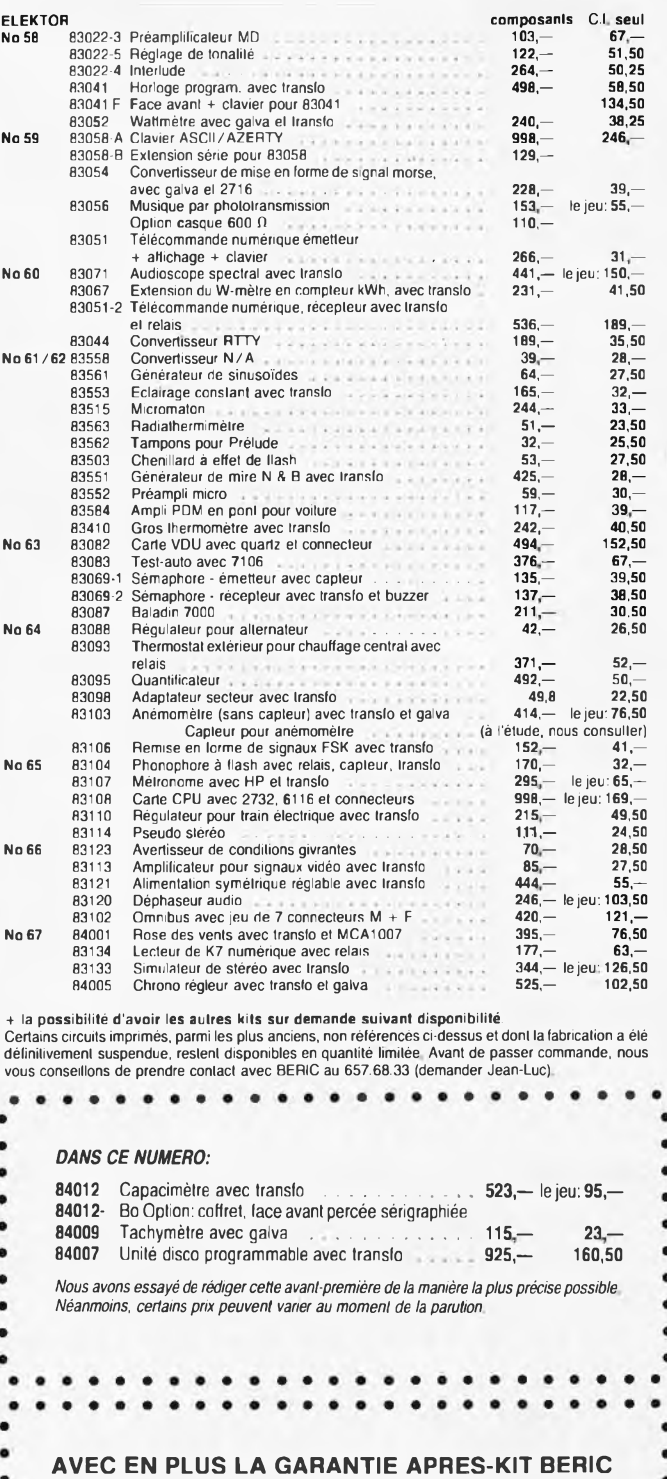

Tout kit monté conformément à la notice de montage *bénéficie d'une* garantie totale d'un an, pièces et main d'œuvre, En cas d'utilisation non<br>conforme, de transformations ou de montages défectueux, les frais de<br>réparations seront facturés et le montage retourné à son propriétaire<br>contre-re

٠

REMISES PAR QUANTITES. Nous consulter.<br>Nous garantissons à 100% la qualité de lous les produits proposés. Ils sont tous neufs en de marques mondialement connues REGLEMENT A LA COMMANDER<br>• PORT PTT ET ASSURANCE: 25,- F fort

 $\bullet$ 

 $\bullet$ 

 $\bullet$ 

elektor février 1984

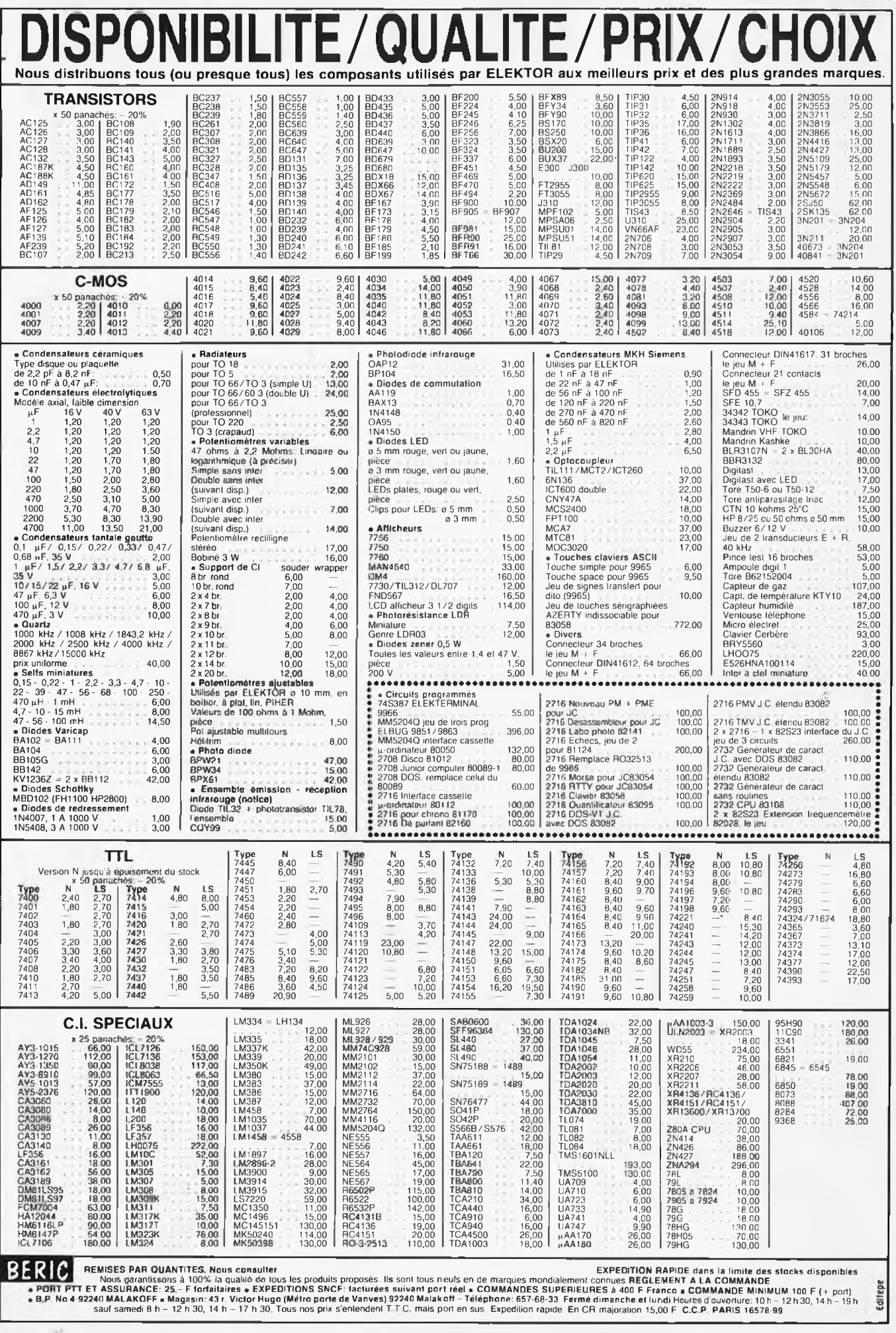

#### **Météo d'aujourd'hui : dur <sup>I</sup> dur !** enta **Nouvelle édition Gratuit pour les clients PENTASOHIC** inoncii **Prix\$ 7 Penta Prix TTC janvier 1984**

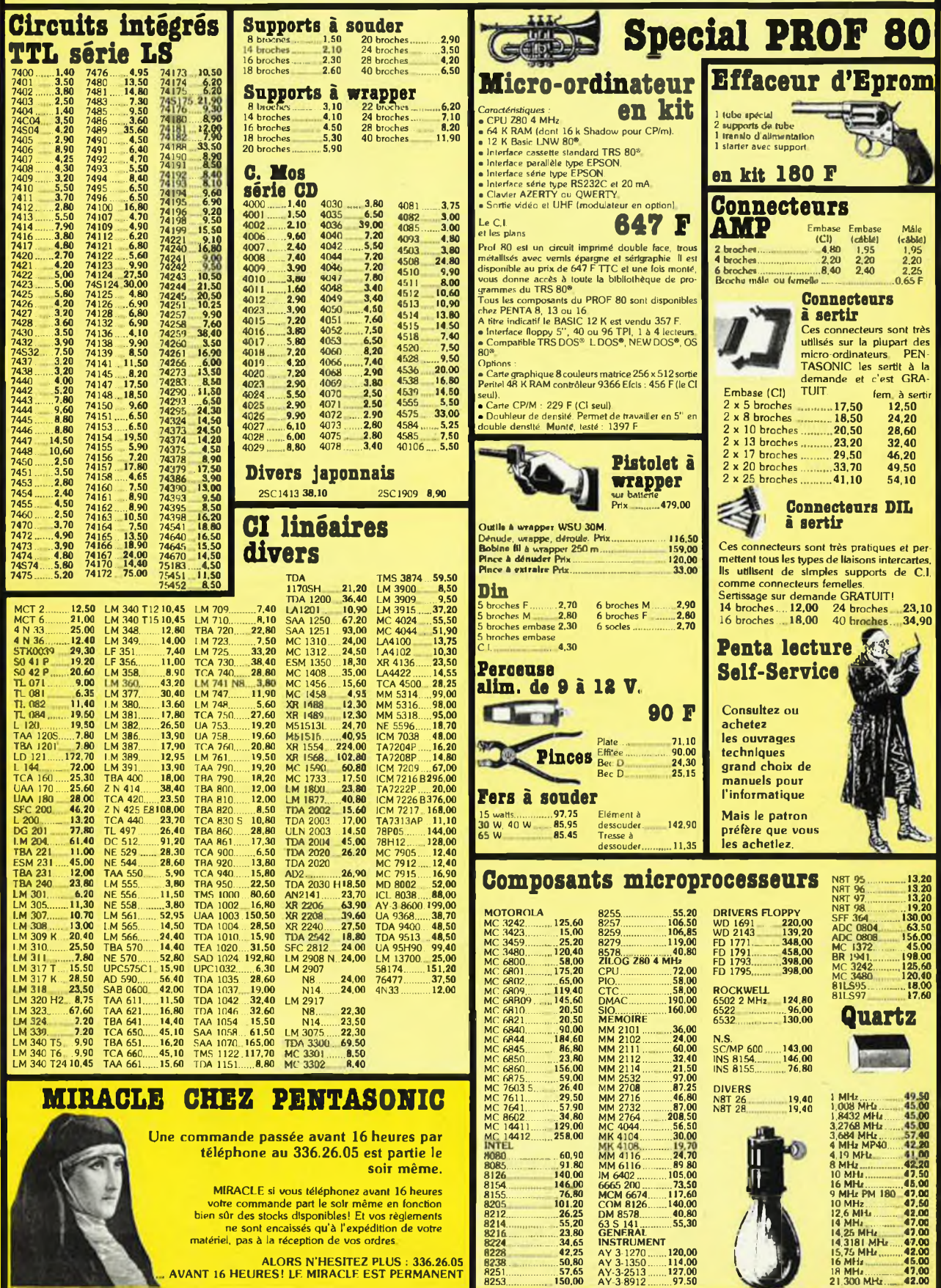

120,00<br>114,00<br>127,00<br>..97.50

II n "<br>""

,47.00 42.00

8080....................60.90 MM 4116. 24.70 8085................... 91.80 MM6U6. 89.80 8126 140.00 IM 6402 105.00 8154.. 146 00 6665 200 73.50 <sup>J</sup> <sup>8155</sup>......... 76.80 MCM6674 117.60" 8205 101.20 COM 8126 140.00 8212. .26,25 DM8578 40.80 / <sup>8214</sup>.................55,20 <sup>63</sup> <sup>S</sup> <sup>141</sup>............ 55,30 / 8216............... 23.80 GENERAL 8224.................... 34.65 INSTRUMENT / 8228 .42,25 AY 3-1270........ 120,00 <sup>I</sup> 8238.....................50,80 AY 3-1350.........114.00 l <sup>8251</sup>................... 57.65 AY-3-2513....... 127,00 \ 8253. 150,00 AY-3-8912

**téléphone au 336.26.05 est partie le**

**soir même.**

MIRACLE si vous téléphonez avant 16 heures<br>votre commande part le soit même en fonction<br>bien sûr des stocks disponibles! Et vos règlements<br>in es sont encaissés qu'à l'expédition de votre<br>matériel, pas à la réception de vos

**ALORS N'HESITEZ PLUS : 336.26.05 . AVANT 16 HEURES! LE MIRACLE EST PERMANENT**

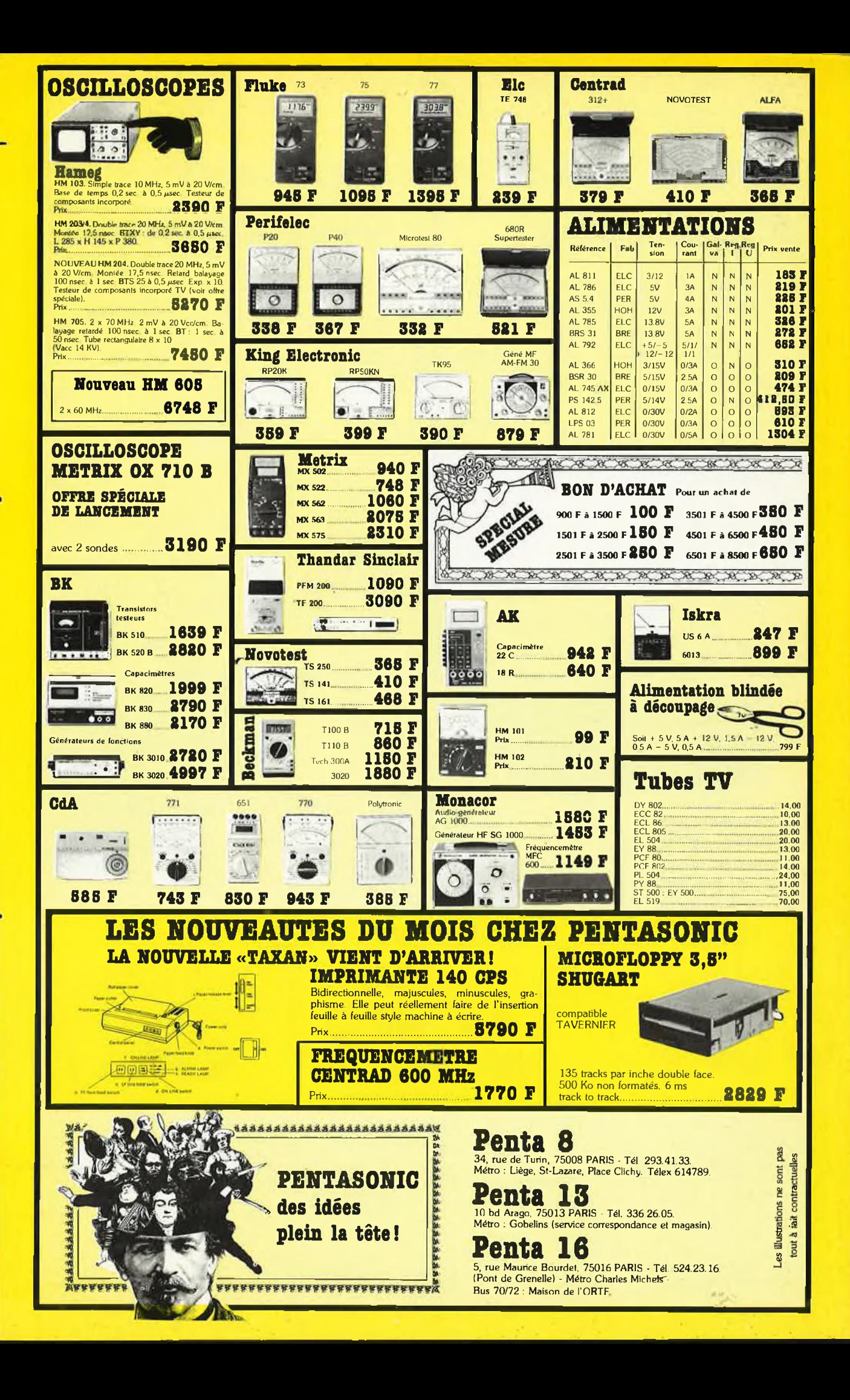

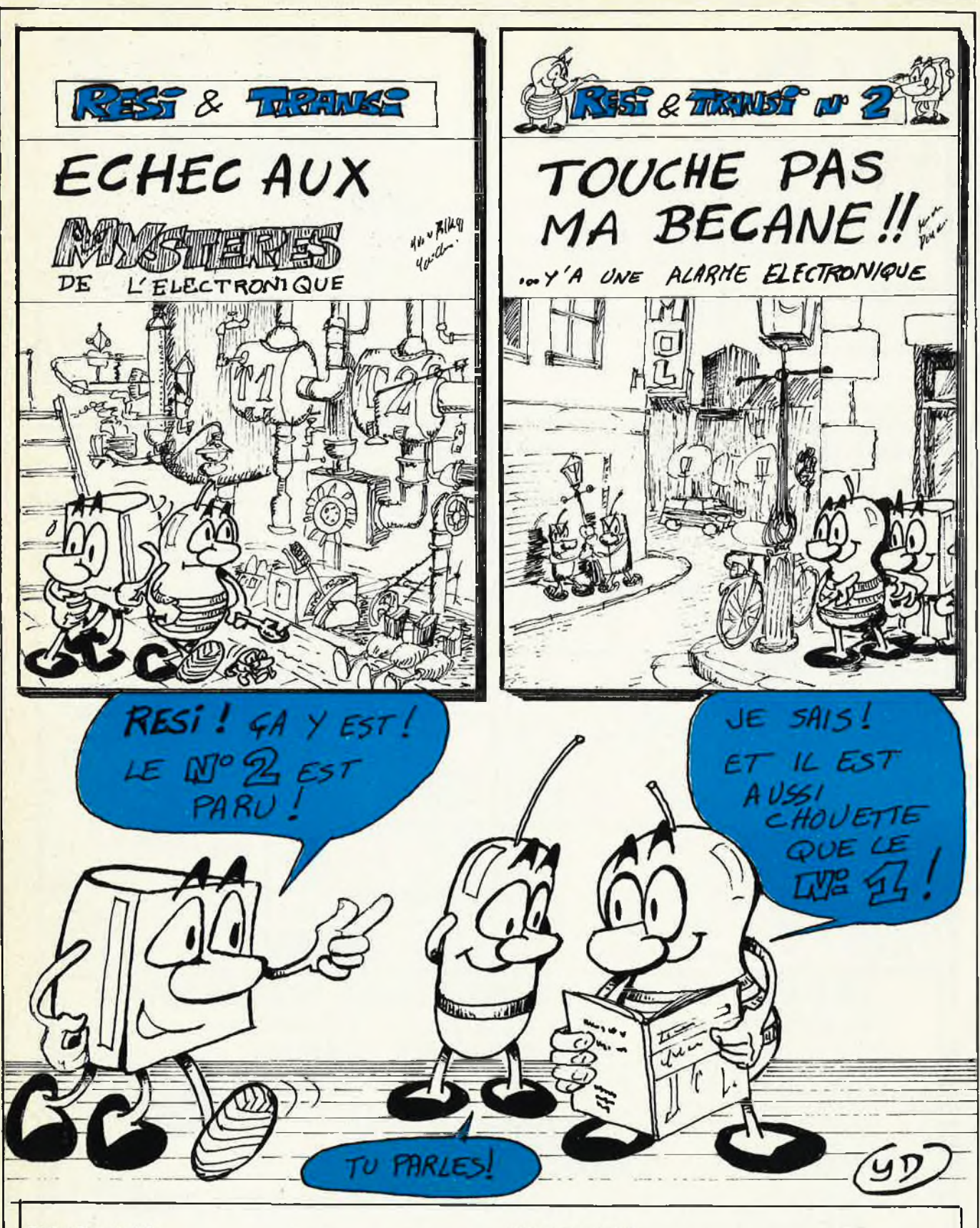

#### Rési et Transi nº 1

Cet album comporte un circuit imprimé, permettant de construire soi-même un testeur de continuité, un manipulateur de morse et un amplificateur, ainsi qu'un Résimètre véritable boussole du débutant.

Prix: 65 FF (+ 12 F frais de port)

#### Rési et Transi nº 2

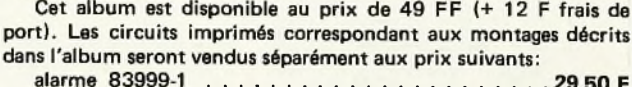

#### **VOUS AVEZ UN PROBLEME ?**

**Nous détenons peut-être la solution...**

**Consultez-nous ! Tél. : 239.23.61**

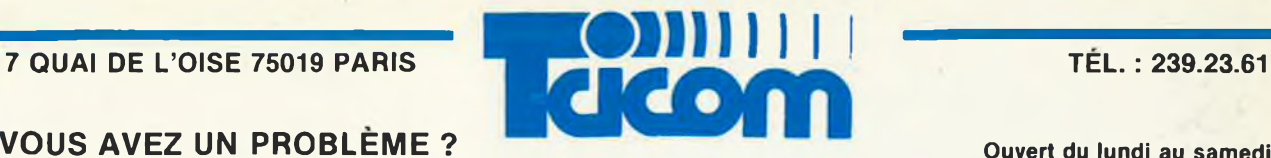

#### **Métro** : CRIMÉE · Facilités de parkings

**Ouvert du lundi au samedi Lundi de 14 h à 19 h**

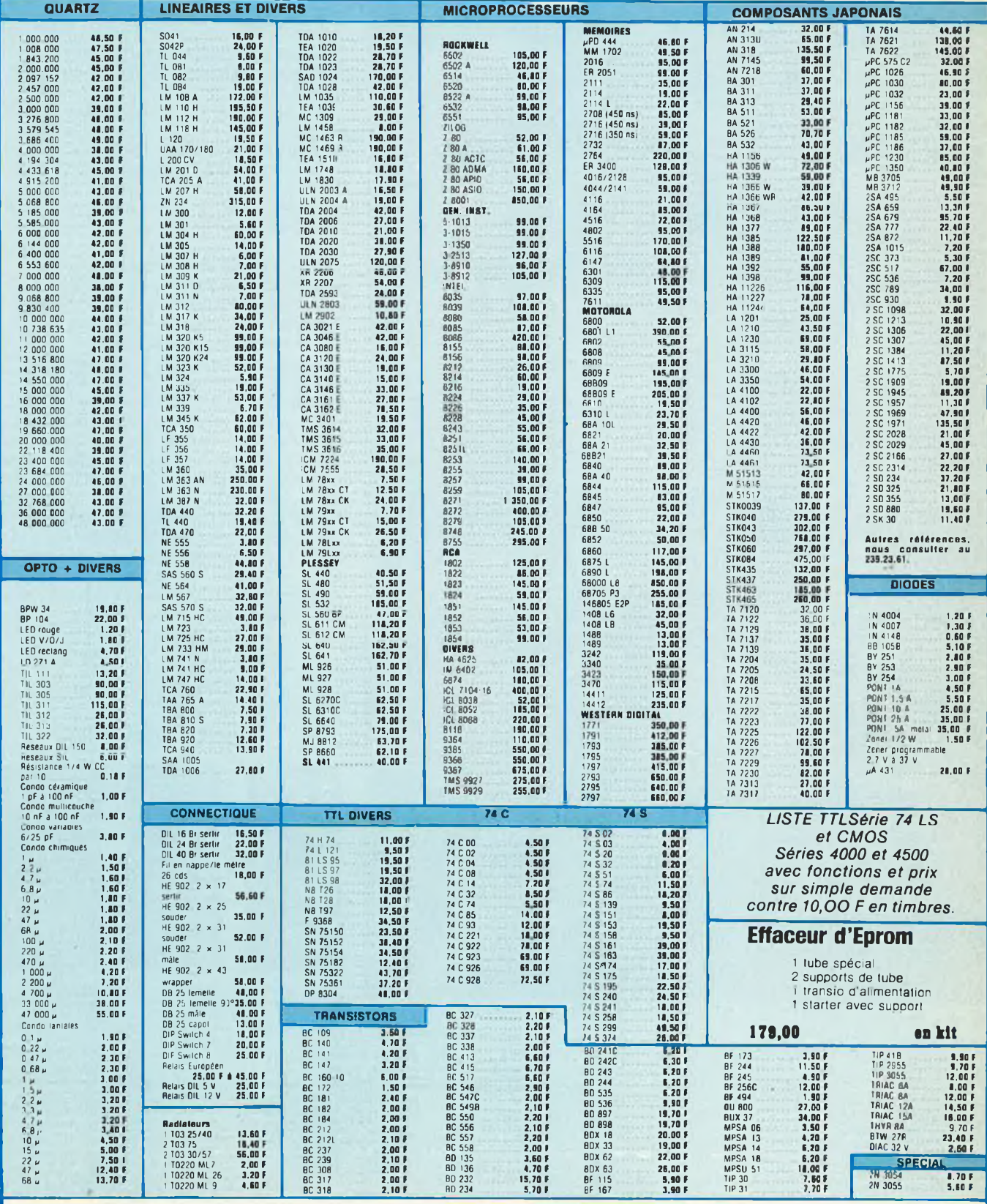

**TEL. 239.23.61 PAR CORRESPONDANCE COMPTER 30,00 F DE PORT - ASSURANCE ET EMBALLAGE. TEL. 239.23.61**

Nos prix sont donnés à litre indicatif TVA de 18,6 comprise el peuvent varier à la hausse ou à la baisse suivant le cours des monnaies et le taux de TVA en vigueur.

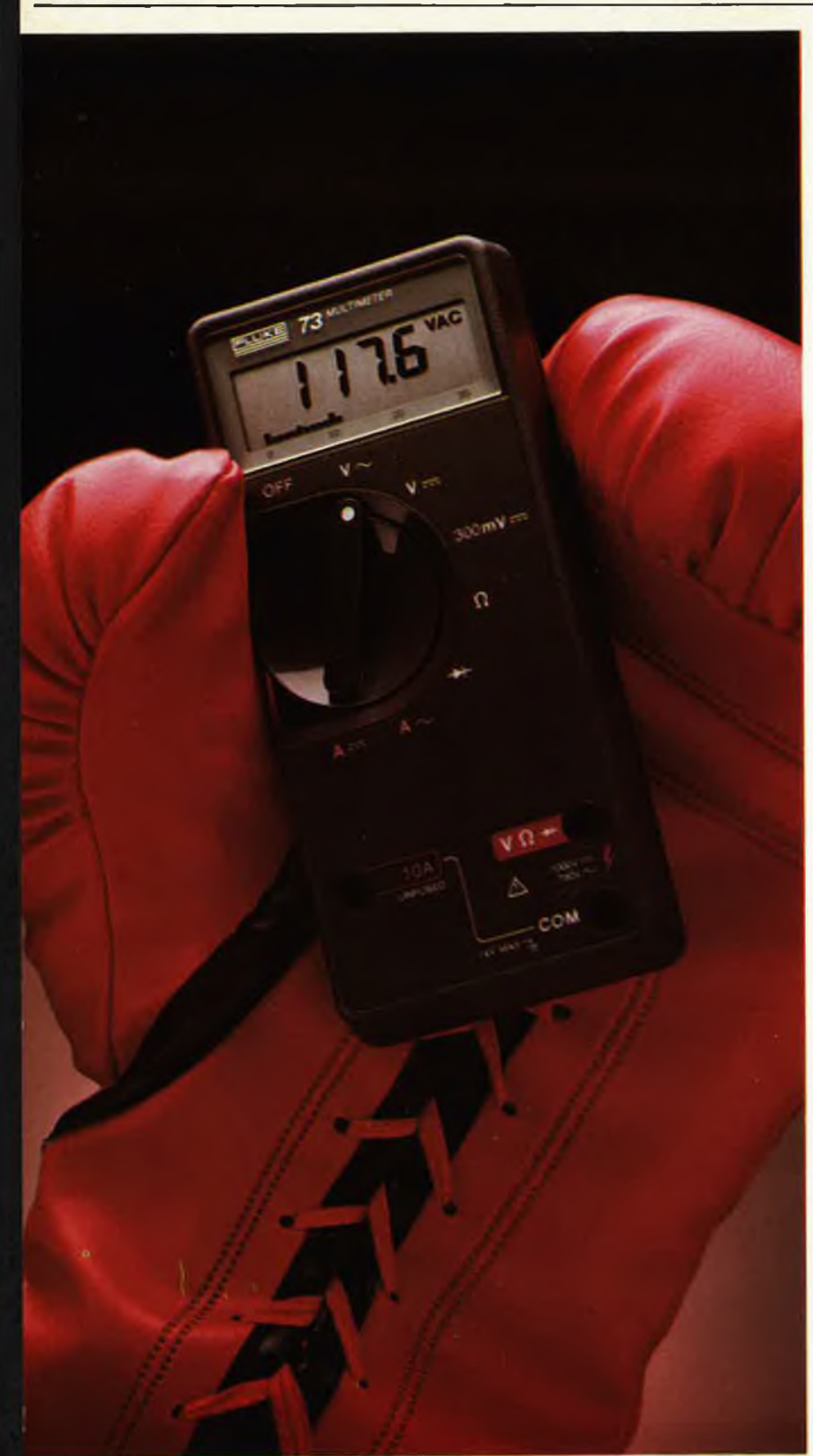

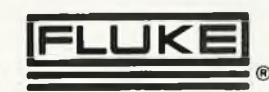

Aix-en-Provence (42) 51 90 30 Lyon (78) 76 04 74

Rennes (99) 53 72 72 Toulouse (61) 63 89 38

## Numérique contre analogique: la guerre est finie. t <sup>7</sup> <sup>û</sup> <sup>C</sup> UT\* saluez le <sup>F</sup> *<sup>17</sup>Jy*— Fl. <sup>1</sup> **vainqueur**

#### **La nouvelle Série Fluke 70.**

**Incorporant un affichage à la fois numérique et analogique, ces appareils répresentent une association imbattable.**

**Les utilisateurs d'appareils numériques peuvent à présent obtenir la résolution supplémentaire d'un affichage à cristaux liquides de 3200 points.**

**Alors que ceux des multimètres analogiques ont à leur disposition un affichage analogique leur permettant de procéder rapidement à des vérifications visuelles de continuité, de maxima, de minima et de variations.**

**Avec, en plus, une simplicité d'emploi sans pareille, la sélection automatique et instantanée de gamme, une durée de vie de plus de 2000 heures pour la pile et une garantie de 3 ans.**

**Le tout dans un même multimètre.**

**Vous avez le choix entre trois modèles. Le Fluke 73, le plus simple. Le Fluke 75 offrant des caractéristiques intéressantes. Ou le Fluke 77, modèle de luxe accompagné de son étui protecteur à usages multiples et doté de la fonction exclusive Touch Hold (brevetée) qui lui permet de mesurer et de conserver les mesures, puis d'émettre un signal sonore pour vous en informer.**

**Fabriqués aux Etats-Unis et de construction robuste signée Fluke ces modèles résistent aux conditions d'utilisation les plus difficiles, à des prix défiant véritablement toute concurrence.**

**Demandez donc l'adresse du distributeur le plus proche de votre localité.**

PRÉSENTÉ PAR LE CHAMPION DU MONDE DES MULTIMÈTRES NUMÉRIQUES.

Fluke 75

FF 925,- H.T.

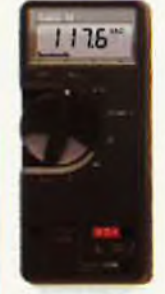

Fluke 73 FF 795,- H.T. Volts, ohms,10A,essai de Volts,ohms, 10A, mA, Volts, ohms,10 A, mA, diode<br>Sélection automatique de diode diode<br>Continuité indiquée pai de gamme signal sonore signal sonore signal sonore

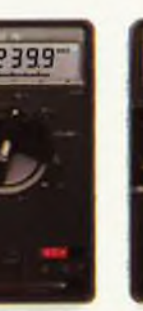

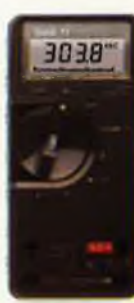

Fluke 77 FF 1175,- H.T. numérique numérique numérique Continuité indiquée par Précision nominale des Sélection automatique de Fonction Touch Hold tensions continue: 0,7% gamme avec verouillage Sélection automatique de Durée de vie de la pile: Précision nominale des gamme avec verouillage<br>plus de 2000 heures tensions continues: 0,5% Précision nominale des **Précision nominale des** Garantie 3 ans **Durée de vie de la pile:** tensions continues: 0,3% Durée de vie de la pile:<br>plus de 2000 heures plus de 2000 heures \_\_\_\_\_\_\_<br>Garantie de 3 ans \_\_\_\_\_\_\_\_\_\_\_ plus de 2000 heures .<br>Garantie de 3 ans Etui à usages multiples

MB ELECTR 606, r. Fourny, ZI Centre, BP 31, 78530 Buc<br>Tél.: (3) 956 81 31 - Télex : MB 695414

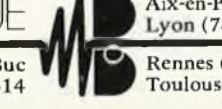

 $2 - 10$ 

'Prix au 1,1O.'8S

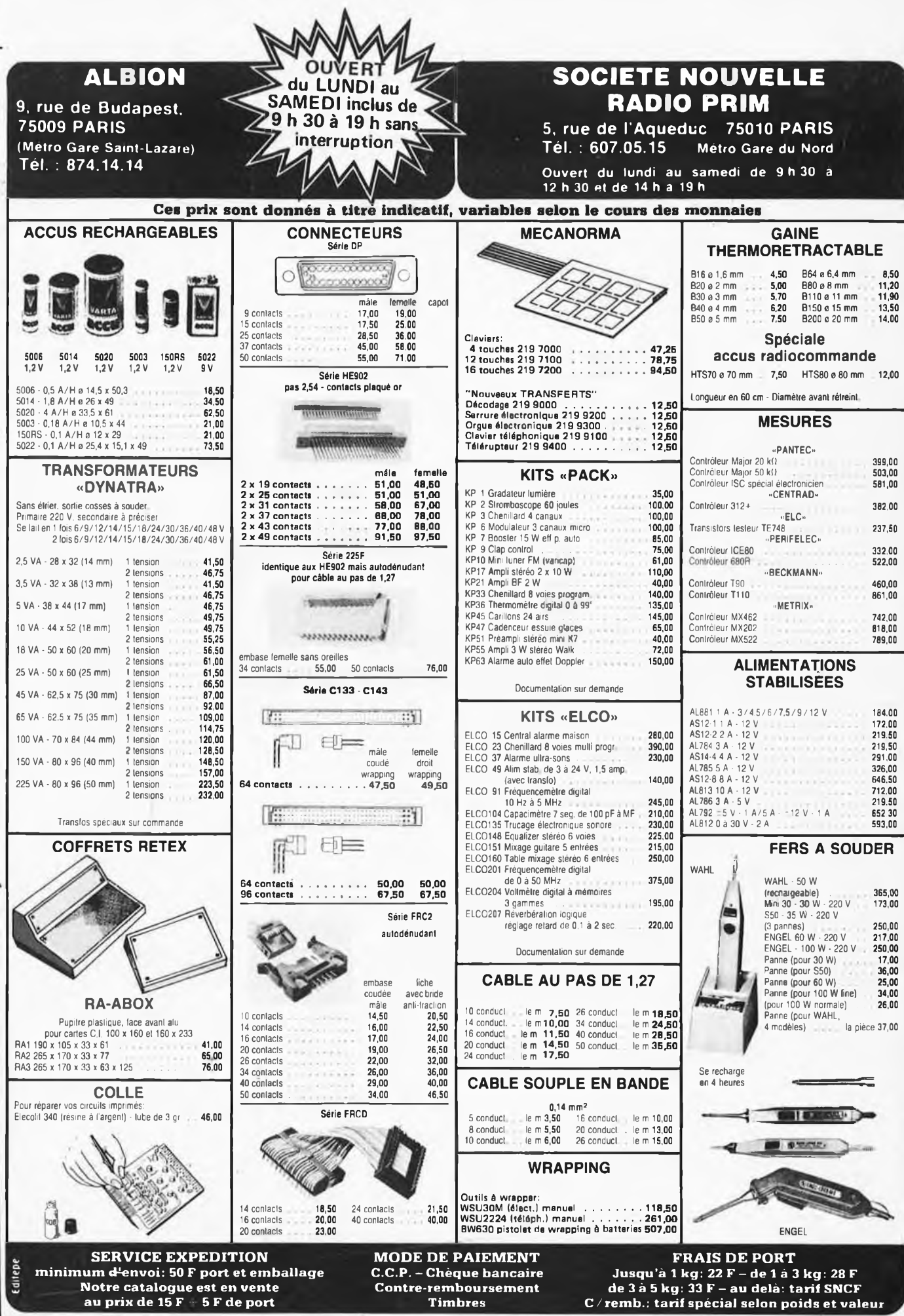

#### elektor février 1984

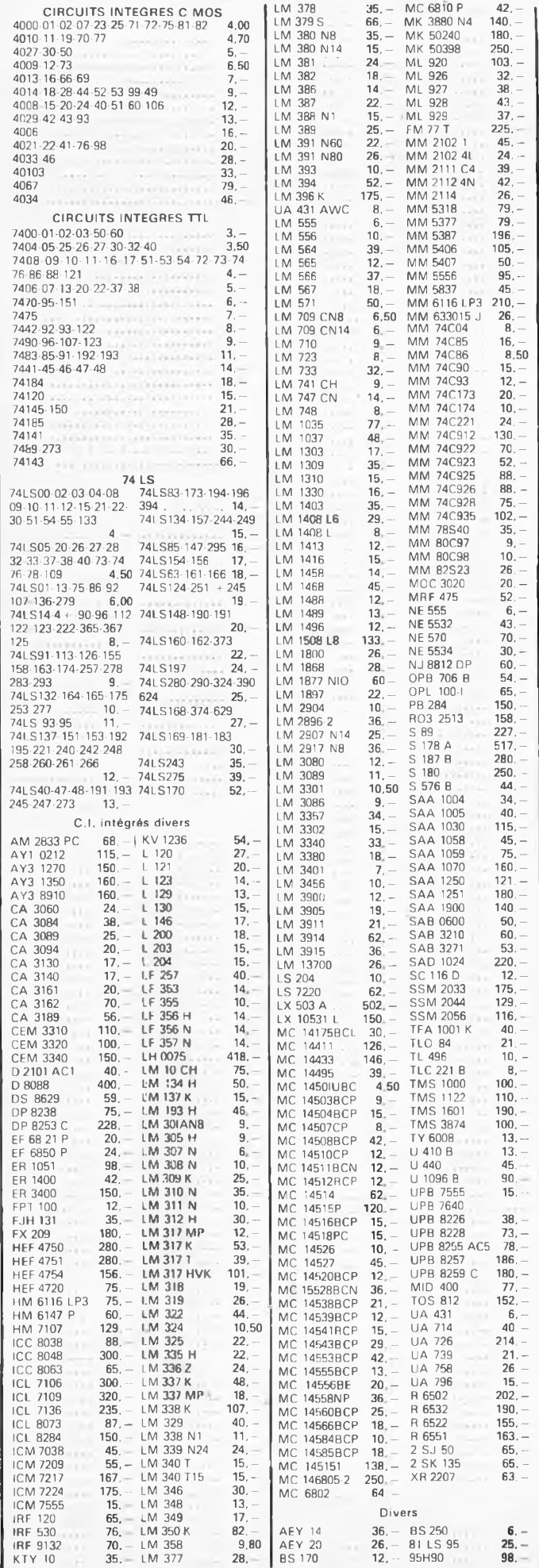

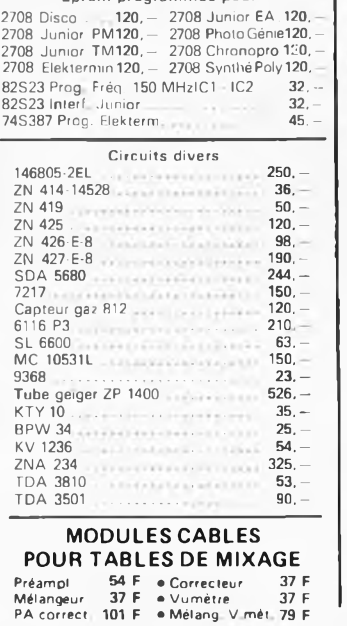

**Eprom programmée pour**

TRANSFO TORIQUES **METALIMPHY** Qualité professionnelle<br>Primaire : 2 x 110 V<br>professionalle

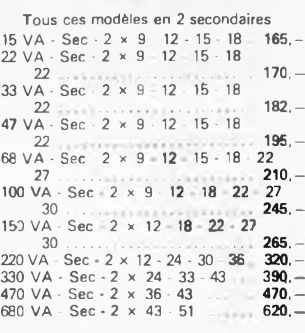

**NOUVEAUTE** Transfos BAS RAYONNEMENT 150 VA 2 x 27 Volts .. 350,- 680 VA 2 x 51 Volts 770,

#### **FIL EMAILLE**

Fil fin émaillé et sous soie mono brin et Litz pour bobinages — Self de choke — Self de filtrage — Filtre passe haut et passe bas.

FIL NICKEL-CHROME pour résistance<br>électriques toutes puissances et toutes<br>températures.jusqu'à 1250<sup>0</sup>

**MICRO ORDINATEUR COULEUR « SECAM » « LASER 200 »** (Secam) **L'INFORMATIQUE A LA PORTEE DE TOUS**

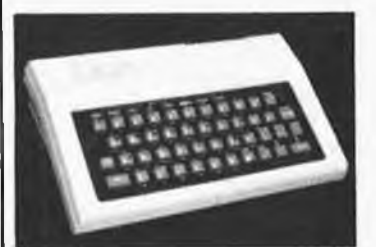

#### Microprocesseur Z80A fonctionnant à 3,58 MHz **Mémoire** ROM (Mémoire Morte) : 16 K Microsoft Basic contenant l'interpréteur • Branchez le et commencez • Programmez immédiatement en microsoft Basic • Exécutez des graphiques • Trois possibilités d'affichage • Effets sonores et musicaux RAM (Mémoire Vive) : 4 K d'origine avec extension possible de 16 et 64 <sup>K</sup> • Clavier anti-erreur • Correction plein écran • Adaptations écran et micro-cassette • Extension <sup>à</sup> l'infini possible • Choix énorme de programmes en Basic *• Nombreuses possibilités avec des interfaces*

avec kit d'adaptation, alimentation 220 V, cordons,

**PRIX** texique en Basic de 150 pages.

**1280 <sup>F</sup>**

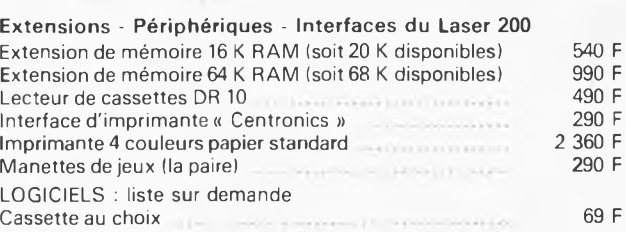

*Le Micro-ordinateur de ¡'AN 2000*

*Documentation détaillée contre enveloppe timbrée*

#### **PIECES DETACHEES POUR ORGUES** Claviers NU 1C 2C 3C **PEDALIERS** 1 octave  $160, 290, 330, 390, -$ <br>2 octaves  $245 360, 420 490, -$ 2 octaves  $245, -360, -420, -490, -2$ <br>3 octaves  $368, -515, -650, -780, -$ 3 octaves  $368, 515, 650, 780,$ <br>4 octaves  $480, 660, 840, 930,$ 4 octaves  $480 - 660 - 840 - 930$ <br>5 octaves  $600 - 820 - 990 - 1250$  $5 \text{ octaves } 600,$ <br> $7 \text{ } 1/2 \text{ } 960,$  $1520, - 1760,$ <sup>1</sup> octave .... 600,— <sup>F</sup> <sup>1</sup> octave 1/2 ............................... 800,— <sup>F</sup> 2 octaves 1/2 Bots.................... 2750, — <sup>F</sup> The case of the contract of the case of the case of the case of the case of the case of the case of the case of the case of the case of the case of the case of the case of the case of the case of the case of the case of t Clé double inverseur MODULES Vibrato  $130 - F$ <br>Reneat  $140 - F$ Repeat 140, - F<br>Percussion 200, - F<br>Sustain avec clés<br>Boite de timbre 440, - F<br>440, - F Percussion........................ - 200. <sup>F</sup> Sustain avec clés 600. — F Boite de timbre 440, F

**MAGNETIC FRANCE vous présente son choix de kits élaborés d'après les schémas de ELEKTOR. Ces kits sont complets avec circuits imprimés et contiennent tous les composants énumérés à la suite de la réalisation.** Possibilité de réalisation des anciens kits non mentionnés dans la liste ci-dessous. Nous consulter. **Tous les composants des KITS sont vendus séparément. FORMANT** FORMANT Ensemble FORMANT, version de base comprenant : Clavier 3 octaves<br>2 contacts Récepteur + Interface clavier<br>3 VCO, 1 VCF, 1 DUAL/VCA, 1 Noise,<br>1 COM, 2 ADSR, 1 alimentation. Prix de<br>l'ensemble 3 950 F. Modules séparés avec circuit imprimé et face avant Interface clavier<br>
Récepteur d'interface 55 Récepteur d'interface 55, 55, 460 = Alimentation avec transfo<br>VCE 24 dB VCF 24 dB<br>Filtre de résonance 400. – Filtre de résonance<br>Moise 400, -Noise . 205,— COM 230, -<br>DUAL/VCA 310, - $\frac{310}{310}$ LFOs .. . .... 310,- VCF 350,— ADSR 230, -<br>VCO 650, -VCO...................... .. 650,- Circuit clavier avec clavier 3 octaves 2 contacts et résistances 100 $\Lambda$ 1% 700, -Modules séparés de FORMANT câblés, règlés disponibles - Prix 30% de supplément sur le prix des rpodèles en kit. Ebénisterie gainée, les 2 pièces 480 Frs Partie clavier seule **Synthétiseur FORMANT** livre 2 **EXTENSIONS DISPONIBLES Garantie Kit** Tous les kits complets, circuit imprimé + composants livrés par MAGNETIC FRANCE et montés conformément aux schémas ELEKTOR bénéficient de la garantie pièce et main d'œuvre. Sont exclus de cette garantie les montages défectueux, trans-formés ou utilisant d'autres composants que ceux fournis. Dans ce cas les frais de réparation, mise au point retour, seront facturés suivant tarif syndical, **FORMANT Polyphonique (Circuit Curtiss)** 3 Octaves 5 Voies Complet en Kit avec chassis Valise face avant connecteurs boutons etc. **<sup>1</sup> 3250 Frs** RESI TRANSIT composants seuls . 107, -DIGIT 1 composants seuls 180, -ELEKTOR N° 4 9927 Mini fréquencemètre 540, -ELEKTOR N° 5/6 9973 Chambre de réverbération 850; ELEKTOR N° 7 9965 Clavier ASCI complet<br>Le jeux de 65 touches 1990. Le jeux de 65 touches , 320,— Touche ASCI <sup>à</sup> l'unité 6,— ELEKTOR N° 8 Elekterminal (nouvel version) .......... 1046, -ELEKTOR N° 11 79034 Alimentation de laboratoire 390, ELEKTOR N° 16 79040 Modulateur en anneau 140, — ELEKTOR N° 17 9984 Fuzz Box 120, ELEKTOR N° 19 80049 Codeur SECAM 510,— 9767 Modulateur UHF/VHF......... 110,- 80031 Top préampli ELEKTOR N° 21 80022 Amplificateur d'antenne 1130, -80009 Effets sonores 360, — 80068 Vocodeur "prix sans coffret" 2360,— en plus ; Faces avant gravées 350,— Coffret . . . 280,— ELEKTOR N° 22 80054 Vocacophone . . . . . . . 225,<br>80060 Chorosynth . . . . . . . . . . . . 900, 80060 Chorosynth . . 900,— 80050 Interface cassette basic 80089 Junior Computer 1650, ELEKTOR N° 23 80084 Allumage électronique à transistors avec boîtier 280,-ELEKTOR N° 27 80117 Fréquencemètre à cristaux .. 560, — 80120 Carte RAM + EPROM C I, dispo, ELEKTOR N° 28 80138 Vox 135,-ELEKTOR N° 29 80514 Alimentation de précision 560,— 80503 Générateur de mires . 510,— 80127 Thermomètre linéaire 210,— ELEKTOR N° 32 81072 Phonomètre 275,— 81012 Matrice de lumières prog sans lampe 825, -<br>Table de mixage 820, -81068 Table de mixage ELEKTOR N° 34 81027-80068-81071 Vocodeur compl 686, — 80071 Vocodeur : générateur 215, -<br>81110 Détecteur de présence 230, -81111 Récept. petites ondes ..... 120, ELEKTOR N° 35 81128 Aliment, universelle . . . . . . 560, 81124 Ordinateur pour jeu d'échecs 1400, — ELEKTOR Nº 36 81033 Carte d'interface pour le <br>J.C. complet ... ... ... ... 1790, ... ELEKTOR N° 37/38 81523 Générateur aléatoire 200,-81538 Convertisseur de tension<br>6/12 V avec C.L. ... 140, -81541 Diapason électronique 170,<br>81570 Pré-amplificateur 300. 81570 Pré-amplificateur 300, –<br>81570 Pré-amplificateur 300, –<br>81075 Voltmètre digital universel 320, – 81075 Voltmètre digital universel ELEKTOR N° 39 81143 Extension pour ordinateur<br>jeux T.V 1200, -81155 Jeu de lumière 3 canaux . 248,— 81171 Compteur de rotations . . 780,— 81173 Baromètre . , 985,— ELEKTOR N° 40 81141 Extension de mémorisation pour l'analyseur logique . 420,— 81170-1 et 2 ChronoproceMeur universel ............... <sup>1</sup> 000,— ELEKTOR N° 41 82006 Générateur deFonctions 230,— 82004 Docatimer simple............... 210,— 81156FMN + VMN........................ 620,- 81142 Cryptophone 230,— 80133 Transverter (nous consulter) 82020 Orgue Junior avec clavier 1250 Programmateur de chambre noire 250. ELEKTOR N° 42 entrôleur d'obturateur d'al 470<br>82019 Tempe ROM — 560 82019 Tempe ROM 82026 Fréquencemètre simple 630, ELEKTOR N° 43

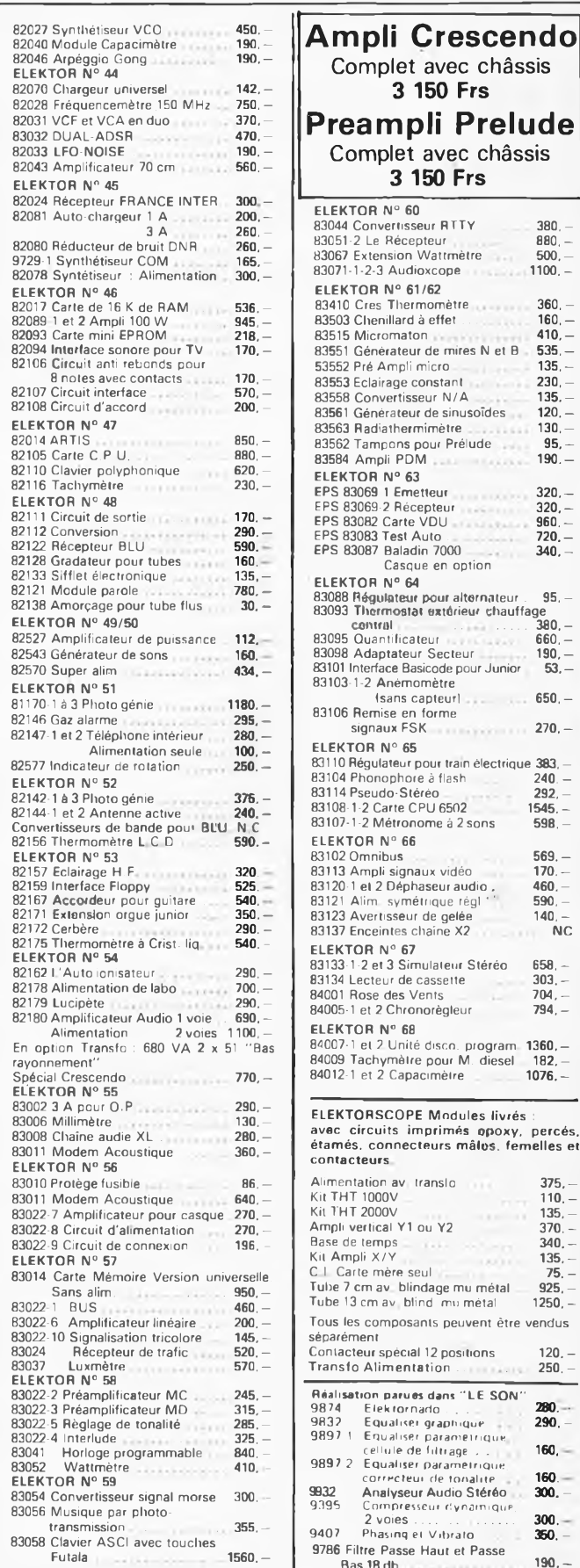

#### **3 150 Frs Preampli Prelude** mplet avec châssis **3 150 Frs**  $E$ <sub>OR</sub> N<sup>o</sup> 60 entertisseur RTTY 380, –<br>2 Le Récenteur 380, – 2 Le Récepteur **880**,<br>Extension Wattmètre 500 83067 Extension Wattmètre 500,—<br>-2-3 Audioxcope 1100,— 1-2-3 Audioxcope  $\overline{OR}$  N° 61/62 83410 Cres Thermomètre , 360,— 83503 Chenillard à effet .. . 160,— 83515 Micromaton 410,— 83551 Générateur de mires N et B 535,— Fré Ampli micro 135,<br>Eclairage constant 1230, Eclairage constant 230,<br>Convertisseur N/A 135, 83558 Convertisseur N/A<br>83561 Générateur de sinusoïdes 120, -Radiathermimètre 130, 83562 Tampons pour Prélude .. 95,— Ampli PDM 190.000  $\overline{OP}$  N° 63 EPS 83069 <sup>1</sup> Emetteur 320,- EPS 83069-2 Récepteur 320,— — 320, 2008 - 30082 Carte VDU<br>1960, 20083 Test Auto EPS <sup>83083</sup> Test Auto . 720,- EPS 83087 Baladin 7000 340,- Casque en option OR  $N^{\circ}$  64 <sup>83088</sup> Régulateur pour alternateur . 95, - 83093 Thermostet extérieur chauffage central ........... 380,- Control Control Control Control Control Control Control Control Control Control Control Control Control Control Control Control Control Control Control Control Control Control Control Control Control Control Control Contro Adaptateur Secteur 190, -<br>nterface Basicode pour Junior 53. nterface Basicode pour Junior 1-2 Anémomètre  $\frac{1}{\text{tsans capteurl}}$  650, — 83106 Remise en forme signaux FSK 270,—  $COR N<sup>°</sup> 65$ 83110 Régulateur pour train électrique 383, — 83104 Phonophore à flash 240, — 83114 Pseudo-Stéréo , 292,— 83108-1-2 Carte CPU 6502 1545,- 83107-1-2 Métronome à 2 sons 598,— OR  $N^{\circ}$  66 <mark>969. – Dmnibus 569.</mark><br>4 Ampli signaux vidéo **170**. ampli signaux vidéo 83120-1 el 2 Déphaseur audio . 460, estim symétrique régi ' ' 590,<br>Avertisseur de gelée : 140, ertisseur de gelée de 140, — 140, — 140, — 140, — 153<br>Enceintes chaine X2 de LANC Inceintes chaine X2 OR  $N^{\circ}$  67 state 1<br>12 et 3 Simulateur Stéréo 658, —<br>ecteur de cassette 1303, — <sup>83134</sup> Lecteur de cassette 303. enties des Vents 1994,<br>1 et 2 Chronorègieur 1994, et 2 Chronorègieur OR  $N^{\circ}$  68 84007-1 el 2 Unité disco, program 1360,— 84009 Tachymètre pour M. diesel 182, et 2 Capacimètre 1076. **ORSCOPE Modules livrés** circuits imprimés epoxy, percés, s, connecteurs mâles, femelles et teurs. alimentation av translo 375,<br>T 1000V — 110,  $1000V$ 2000V 135,<br>ertical Y1 ou Y2 370. ertical Y1 ou Y2 370,<br>والعديد العربية العديد العربية 340, ende temps 340, - 135, 340, - 135, January 135, January 135, January 135, January 135, January 135, January 135, January 135, January 135, January 135, January 135, January 135, January 136, January 136, January 136, Janua ce mère seul . 75 cm av blindage mu métal **925**,<br>3 cm av blind mu métal 1250 3 cm av blind mu métal s composants peuvent être vendus nent eur spécial 12 positions <mark>120, -</mark><br>Contacteur d'Alimentation o Alimentation ... **Réalisation parues dans "LE SON"** 9874 Elektornado . . . 280. <sup>=</sup> 9832 Equaliser graphiQur\* 290,— 9897 <sup>1</sup> Equaliser paramétrique cellule de filtrage , .160.  $160 -$ Equaliser paramétrique correcteui de tonalité 160 9932 Analyseur Audio Stéréo 300,— 9395 Compresseur dynamique, 2 voies............................... 300, Phasing et Vibrato 9786 Filtre Passe Haut et Passe<br>- 190, 8as 18 db

**MHGNETIC 11, PL. de la Nation - 75011 Paris**<br>Tél 379 39 88 **ouvert de 9 h 30 à 12 h et de 14 h à 19 h Tél. 379 39 88**

#### **CREDIT Nous consulter**

82010 Programmateur d'EPROM 450,

**FRUMANCHE ET LUNDI** PRIX AU 1-2-84 DONNEES SOUS RESERVE **EXPEDITIONS : 10% à la commande, le solde contre remboursement**

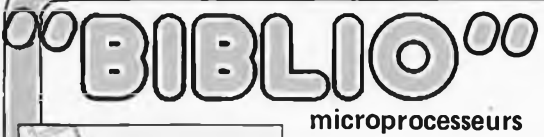

**33**

ATTER

**récréations électroniques**

le cours technique

**îl-.i**

 $\overline{\mathbf{x}}$  $\overline{\mathbf{x}}$ 

**- M**

quide des **Circuits** integres m

#### microprocesseurs

MATERIEL

Comme l'indique le titre, il ne s'agit pas de logiciel dans cet ouvrage qui décrit un certain nombre de montages allant de la carte de bus quasiuniverselle à la carte pour Z 80 en passant par la carte de mémoire 16K et l'éprogrammateur. Les possesseurs de systèmes à Z 80, 2650, 6502, 6803, 8080 ou 8050 y trouveront de quoi satisfaire leur créativité et tester leurs facultés d'adaptation.

#### 33 récréations électroniques ('Electronique et le Jeu

Le jeu a toujours été, et reste l'une des passions humaines. Du temps des Romains, la devise "panem et circenses" (du pain et des jeux) était très en vogue, car la semaine de 38 heures n'était pas encore instituée, et il fallait bien trouver un moyen de tuer . . . le temps. Les jeux ont toujours suivi l'évolution technologique et ce n'est pas l'explosion que nous connaissons aujourd'hui qui posera un démenti quelconque, aussi ne serez vous pas trop étonnés de trouver dans cet ouvrage la description de 33 jeux électroniques.

#### LE FORMANT

#### **Tome <sup>1</sup> - avec cassette.**

Toma 1: Description complète de la réalisation (assortie de circuits imprimés et faces avant EPS) d'un synthétiseur modulaire <sup>à</sup> très hautes performances. Un chapitre important, accompagné d'une cassette de démonstration, traite de son utilisation et de son réglage.

**Tome 2:** Voici de quoi élargir la palette sonore de votre synthétiseur: extensions du clavier, du VCF; modules LF-VCO, VC-LFO.

#### Le SON, amplification filtrage effets spéciaux

Nous invitons le hobbyiste à faire preuve de créativité en réalisant luimême un ensemble de reproduction sonore et d'effets spéciaux.

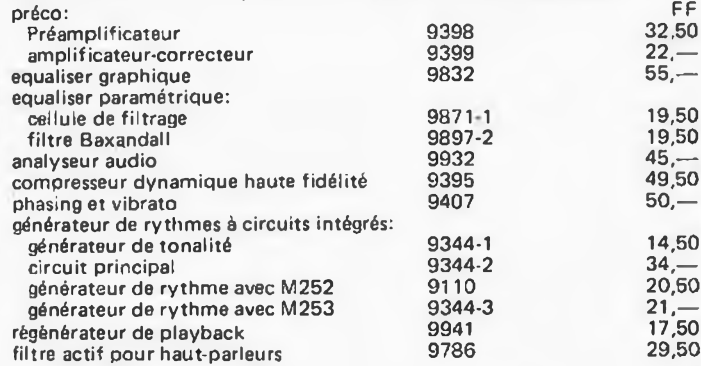

#### le cours technique

Amateur plus ou moins averti ou débutant, ce livre vous concerne; dés les premiers chapitres, vous participerez réellement à l'étude des montages fondamentaux, puis vous concevrez et calculerez vous-même des étages amplificateurs, ou des oscillateurs. En somme, un véritable mode d'emploi des semiconducteurs discrets qui vous aidera par après à résoudre tous les problèmes et les difficultés de montages plus compliqués.

#### guide des circuits intégrés Brochages & Caractéristiques

Sur près de 250 pages sont récapitulées les caractéristiques les plus importantes de 269 circuits intégrés: CMOS (62), TTL (31) Linéaires, Spéciaux et Audio (76 en tout).

Il constitue également un véritable lexique, explicitant les termes anglais les plus couramment utilisés. Son format pratique et son rapport qualité/ prix imbattable le rendent indispensable à tout amateur d'électroniaue. programmation: par Elizabeth A. Nichols, Joseph C.

Nichols et Peter R. Rony. Le microprocesseur Z-80 est l'un des microprocesseurs 8 bits les plus performants du marché actuel. Présentant des qualités didactiques exceptionnelles, la programmation du Z-80 est mise à la portée de tous. Chaque groupe d'instructions fait l'objet d'un chapitre séparé qui se termine par une série de manipulations sur le Nanocomputer® , un microordinateur de SGS-ATES.

#### interfaçage: par Elizabeth A. Nichols, Joseph C. Nichols et Peter R. Rony.

Ce livre traite en détail les méthodes d'entrée/sortie avec la mémoire et les périphériques, le traitement des interruptions, et le circuit d'entrée/ sortie en parallèle (PIO) Z-80.

Disponible: — chez les revendeurs Publitronic — chez Publitronic, B.P. 55, 59930 La Chapelle d'Armentières (+ 12 F frais de port) **UTILISEZ LE BON DE COMMANDE EN ENCART**

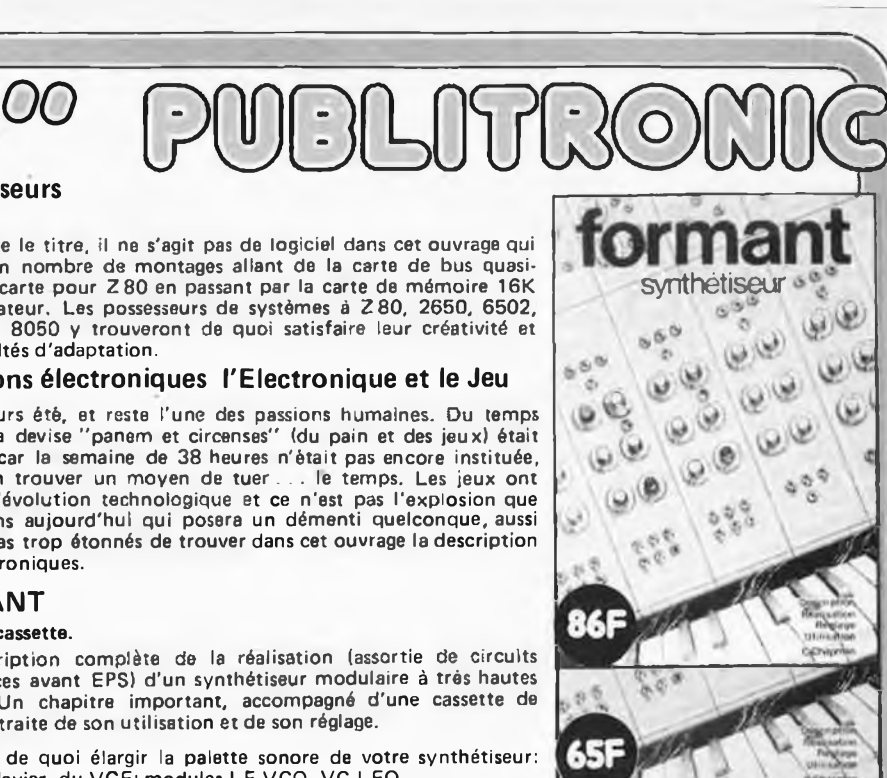

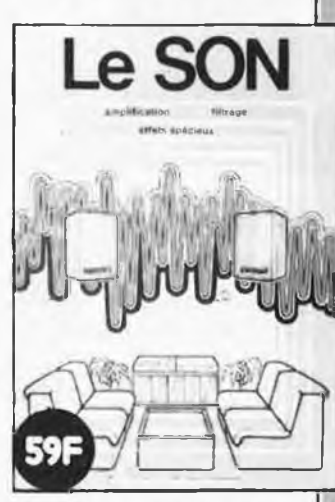

microprocesseur

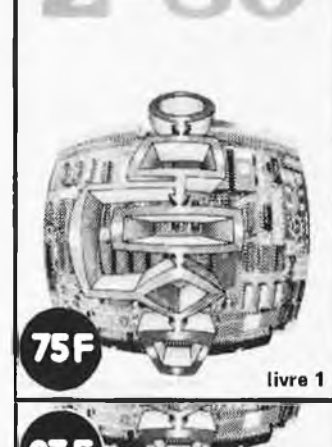

livre 3

elektor février 1984

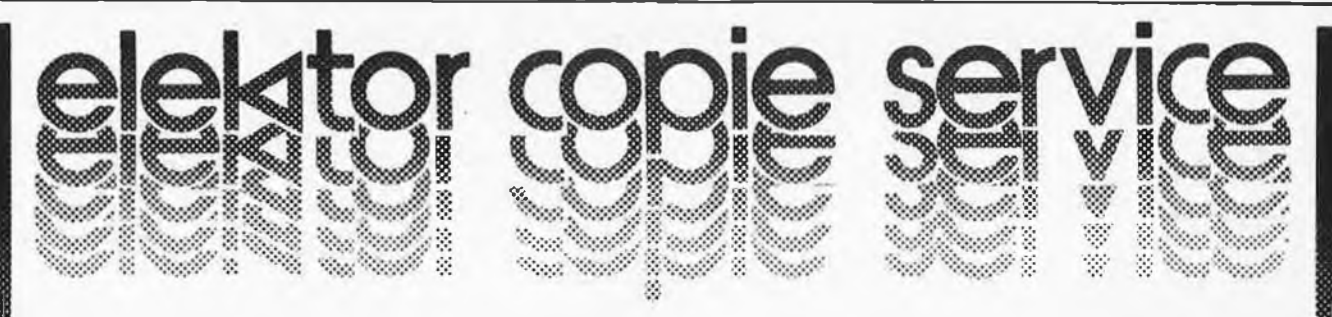

En voie de disparition: certains magazines ELEKTOR. Déjà, nos numéros 13/14, 16, <sup>1</sup> 7, 18 et 19 sont EPUISÉS. C'est pourquoi, nous vous proposons un service de photocopies d'articles publiés dans le(s) numéro(s) épuisé(s).

Le forfait est de 10 Frs par article (port inclus).

n Mar

. et politika ja

Précisez bien sur votre commande:

 $\mathcal{L}_{\mathcal{L}}$ 

ginn<sub>a.</sub> dia 1979.

S.

— le nom de l'article dans le n° épuisé,

ø.

ø.

— votre nom et adresse complète (en lettres capitales S.V.P.) et joignez un chèque à l'ordre d'Elektor.

X

×

-Marc PETIT ELECTRONIQUE  $\cdot$  3, r. J.B

Lulli 65260 PIERREFITTE

490

entiari politika<br>1990-luvulla

en de la poète de la poète de la poète de la poète de la poète de la poète de la poète de la poète de la poèt<br>Les poètes de la poète de la poète de la poète de la poète de la poète de la poète de la poète de la poète de

ann ann.<br>Cean-sa

en jaro 1999.<br>Valenti Santon Santon Santon Santon Santon Santon Santon Santon Santon Santon Santon Santon Santon Santon Santo

B.

e.

(francesco)<br>Canada . ji dom dig

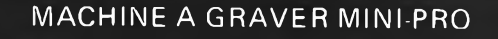

DIMENSIONS MAXIMUM DES PLAQUES A GRAVER: 210 x 300 mm.

Cette graveuse utilise le même procédé de gravure que celui employé par les machines à usage professionnel

La gravure se fait par projection, sous pression, de perchlorure de fer, au moyen d'une pompe centrifuge à grand débit, ce qui autorise un travail uniforme dans un laps de temps très court (- de 4 mn).

Le perchlorure de fer est porté à une température constante à l'aide d'une résistance chauffante et d'un système de régulation.

ACHETONS FRANÇAIS! ACHETONS FRANÇAIS ! ACHETONS FRANÇAIS!

ACHETONS FRANÇAIS! ACHETONS FRANÇAIS! ACHETONS FRANÇAIS!

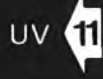

BANC A ISOLER. Constitué de 2 tubes actiniques montés sur ballast (allumage instantané). Format maxi d'insolation: 210 x 400mm. Minuterie électronique. Livré en ordre de marche.

AINSI QU'UNE GAMME TOUJOURS GRANDISSANTE D'APPAREILS<br>DE MESURE: ALIMS. GBF MU ALIMS. GBF MULTIMETRE ET CAPACIMETRE DIGITAL.

DOCUMENTATION GRATUITE SUR DEMANDE

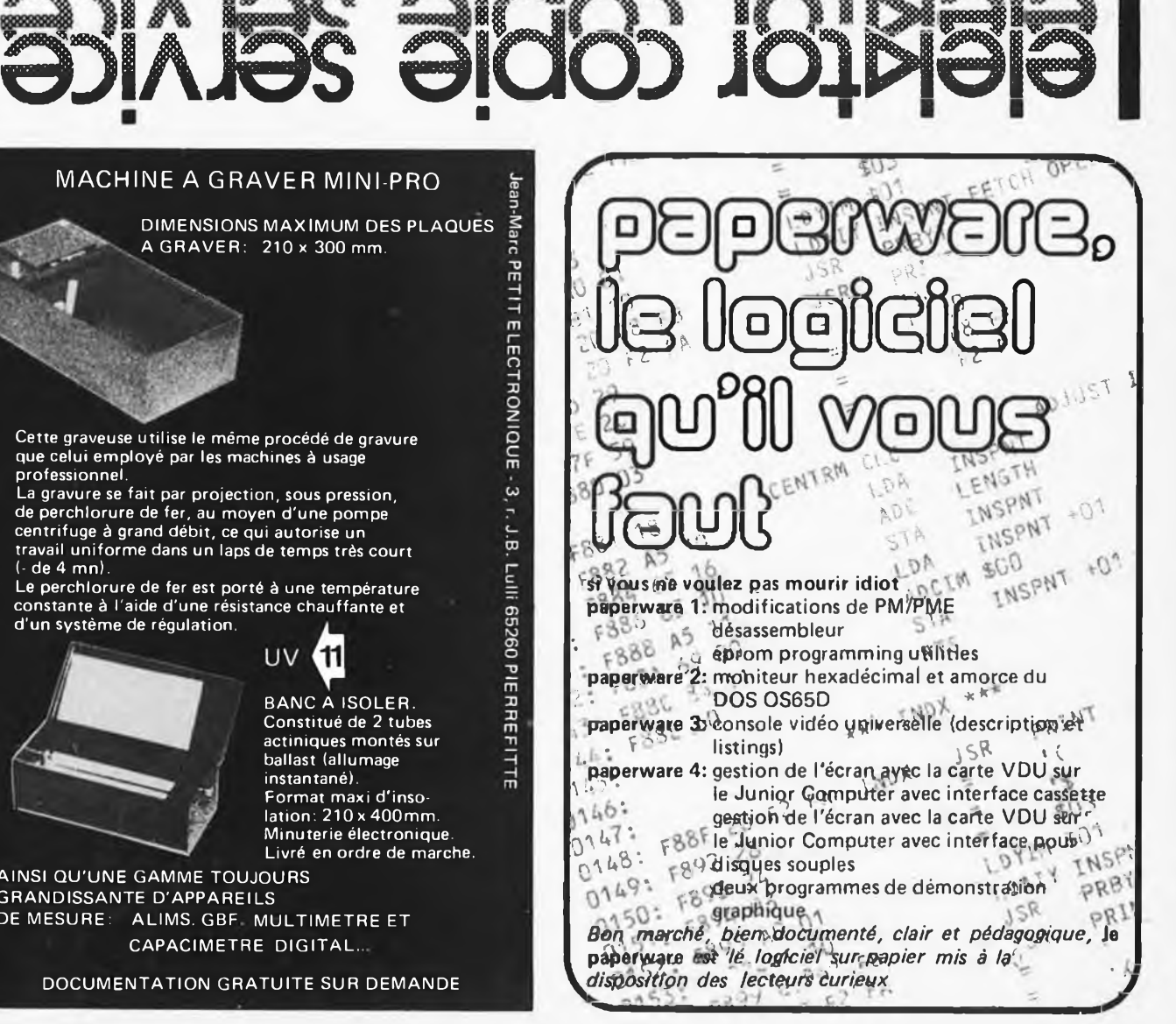

San Maria

en de la posta de la concerta de la concerta de la concerta de la concerta de la concerta de la concerta de la<br>La concerta de la concerta de la concerta de la concerta de la concerta de la concerta de la concerta de la co

e ili pro

'W

e

Ŵ.

Ö.

Georgia (Spielen ä

ğ

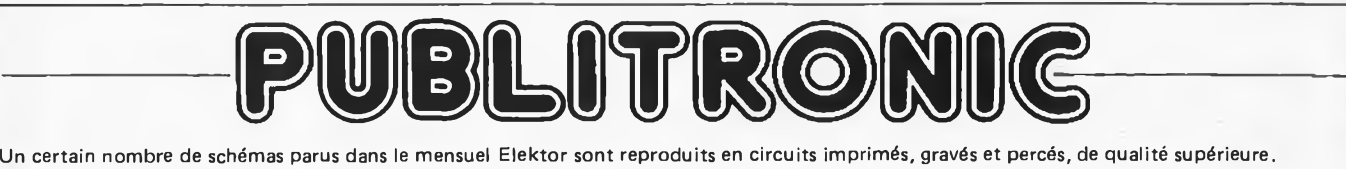

PUBLITRONIC diffuse ces circuits, ainsi que des faces avant (film plastique) et des cassette de logiciel. Sont indiqués ci-après, les références et prix des disponibilités, classés par ordre de parution dans le mensuel Elektor.

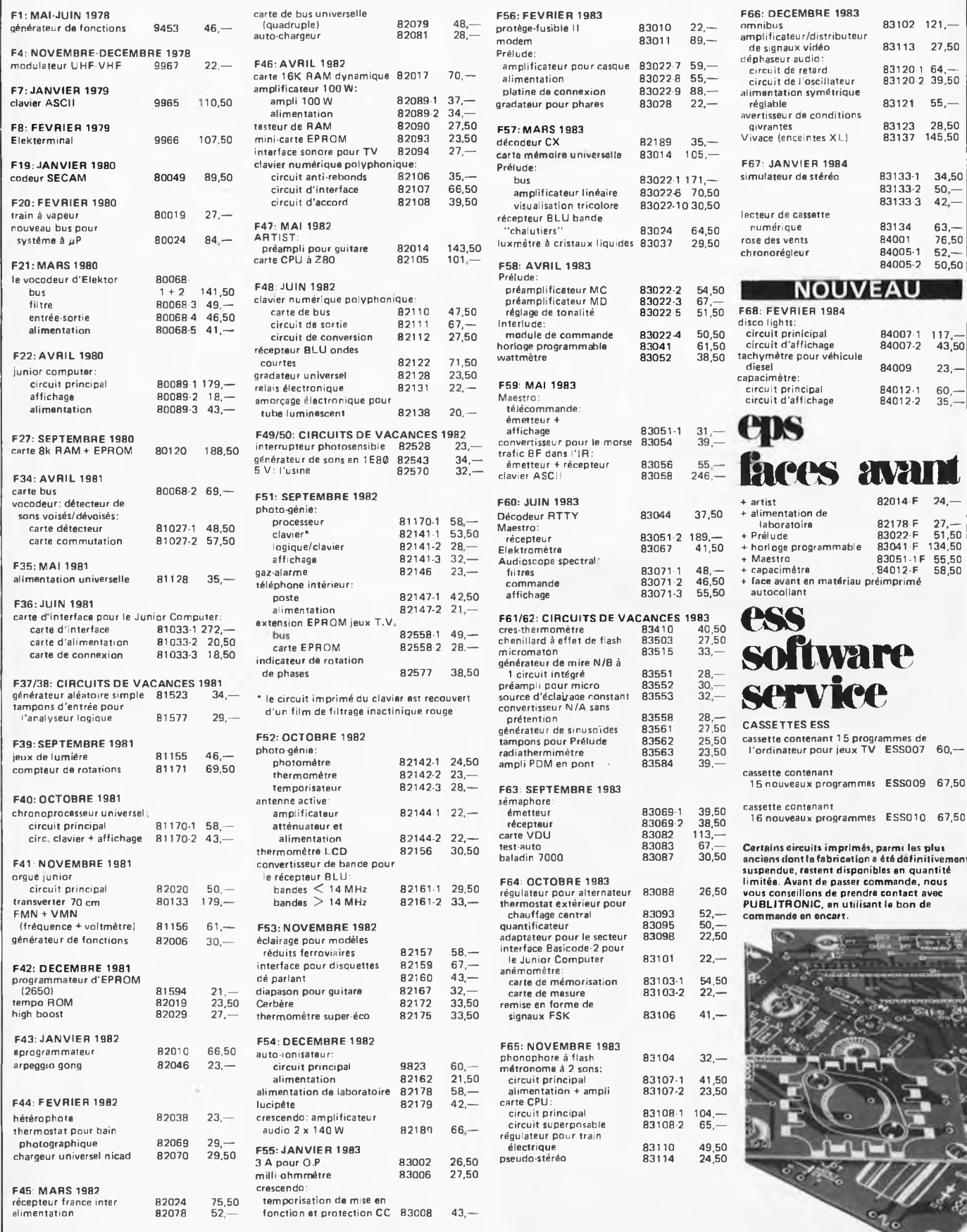

#### UTILISER LE BON DE COMMANDE PUBLITRONIC EN ENCART

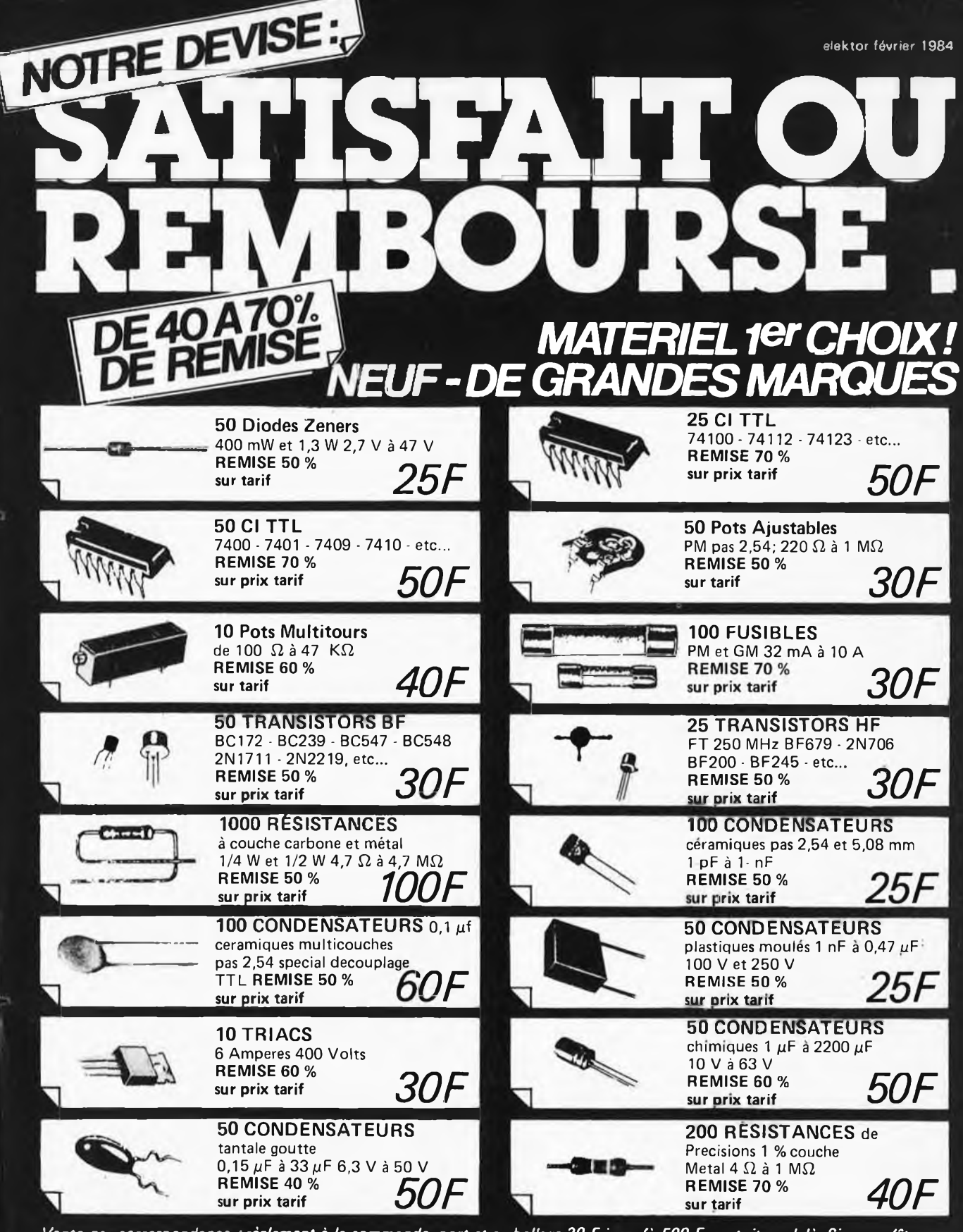

Vente par correspondance : règlement à la commande, port et emballage 20 F jusqu'à 500 F, gratuit au-delà. Si vous n'êtes pas *satisfait, renvoyez le matériel, nous vous le rembourserons immédiatement.*

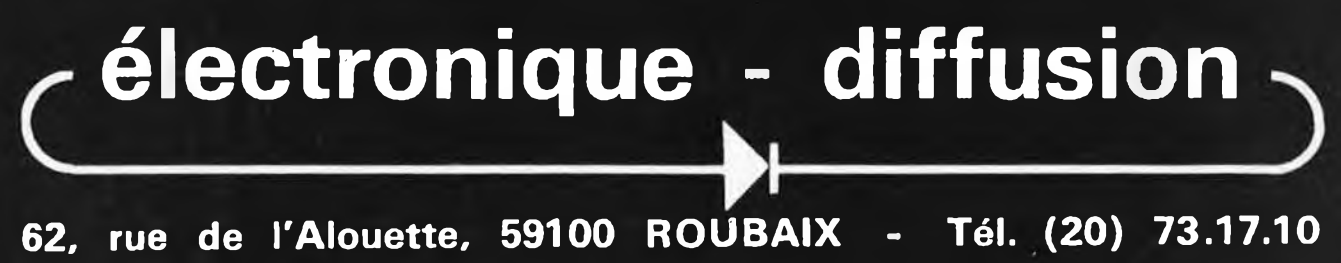

# 7e année ELEKTOR sarl

février 1984 **Route Nationale; Le Seau; B.P. 53; 59270 Bailleul Tél.: (20) 48-68-04, Télex: 132 167 F\_\_\_\_\_\_\_\_\_\_\_**

Horaire: 8h30 à <sup>1</sup> 2h30 et 13h15 à 16h15 du lundi au vendredi. Banque: Crédit Lyonnais à Armentières, n° 6631-70170E<br>CCP: à Lille 7-163-54Retite de Libellé à "ELEKTOR S CCP: à Lille 7-163-54R *Libellé à "ELEKTOR SARL".*

*Pour toute correspondance, veuillez indiquer sur votre enveloppe le service concerné.*

#### **Service ABONNEMENTS:**

Elektor paraît chaque mois, les numéros de juillet et d'août sont combinés en une parution double appelée "circuits de vacances". Abonnement pour <sup>1</sup> 2 mois ( 11 parutions):

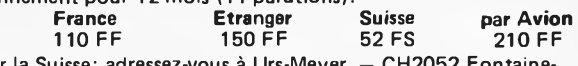

Pour la Suisse: adressez-vous à Urs-Meyer. — CH2052 Fontainemelon

**Changement d'adresse:** Veuillez nous le communiquer au moins six semaines à l'avance. Mentionnez la nouvelle et l'ancienne adresse en joignant l'étiquette d'envoi du dernier numéro.

**Service COMMANDES;** Pour la commande d'anciens numéros, de photo copies d'articles, de cassettes de rangement, veuillez utiliser le bon en encart.

#### Service REDACTION:

Philippe Dubois, Denis Meyer, Guy Raedersdorf

**Rédaction internationale:** E. Krempelsauer (responsable)

H. Baggen, A. Dahmen, R. Day, I. Gombos, P. Kersemakers, R. Krings, P. von der Linden, G. Mc Loughlin, J. van Rooy,

G. Scheil, L. Seymour, T. Wyffels. **Laboratoire:** K. Walraven (responsable), J. Barendrecht, G. Dam, K. Diedrich, A. Nachtmann, G. Nachbar, P. Theunissen.

Documentation: P. Hogeboom.

Sécrétariat: H. Smeets, G. Wijnen. Maquette: C. Sinke

#### **Rédacteur en chef:** Paul Holmes

**Service QUESTIONS TECHNIQUES:** (Concernant les circuits d'Elektor uniquement)

Par écrit: joindre obligatoirement une enveloppe auto-adressée avec timbre (français ou belge) ou coupon réponse international Par téléphone: les lundis après-midi de 13h 15 à 16h 15 (sauf en juillet et en août).

#### **Service PUBLICITE:** Nathalie Defrance

Pour vos réservations d'espaces et remises de textes dans l'édition française veuillez vous référer aux dates limites qui figurent ci-dessous. Un tarif et un planning international pour les éditions néerlandaise, allemande, anglaise, italienne, espagnole et grecque sont disponibles sur demande.

**Service DIFFUSION:** Christian Chouard

Distribué en France par NMPP et en Belgique par AMP. **DIRECTEUR DE LA PUBLICATION:** Robert Safie

#### **DROITS D'AUTEUR:**

Dessins, photographies, projets de toute nature et spécialement de circuits imprimés, ainsi que les articles publiés dans Elektor bénéficient du droit d'auteur et ne peuvent être en tout ou en partie ni reproduits ni imités sans la permission écrite préalable

de la Société éditrice ni à fortiori contrefaits. Certains circuits, dispositifs, composants, etc. décrits dans cette revue peuvent bénéficier des droits propres aux brevets; la Société éditrice n'accepte aucune responsabilité du fait de<br>l'absence de mention à ce sujet.<br>Conformément à l'art. 30 de la Loi sur les Brevets, les circuits et<br>schémas publiés dans Elektor ne peuvent être réalisés que dan

des buts privés ou scientifiques et non-commerciaux.

L'utilisation des schémas n'implique aucune responsabilité de la part de la Société éditrice. La Société éditrice n'est pas tenue de renvoyer des articles qui lui

parviennent sans demande de sa part et qu'elle n'accepte pas pour publication.

Si la Société éditrice accepte pour publication un article qui lui est envoyé, elle est en droit de l'amender et/ou de le faire amender <sup>à</sup> ses frais; la Société éditrice est de même en droit de traduire et/ou de faire traduire un article et de l'utiliser pour ses autres éditions et activités contre la rémunération en usage chez elle.

#### **DROIT DE REPRODUCTION:**

Elektuur B.V., 6190 AB Beek (L), Pays Bas Elektor Verlag GmbH, 5133 Gangelt, RFA Elektor Publishers Ltd., Canterbury CT1 1PE, Kent, U.K. Elektor, 20092 Cinisello B., Milan, Italie Elektor, Av. Alfonso XIII, 141, Madrid 16 Elektor, Karaiskaki 14, Voula, Athènes, Grèce Elektor A.S., Refik Saydam cad. 89, Aslan Han Kat 4, Sishane, Istanbul.

Elektor Electronics PVT Ltd., 3 Chunam Lane, Bombay 400 007 .Elektor Australia Pty Ltd.,

11-174 Military Road, Neutral Bay, Sydney. Elektor sari au capital de 100000F RC-B 313.388.688 SIRET-313.388.688.000 27 APE 5112 ISSN 0181-7450 N° C.P.P.A.P. 64739

© Elektor sari 1984 — imprimé aux Pays Bas

Qu'est-ce qu'un TUN? Qu'est un 10 n? Qu'est le EPS? Qu'est le service QT? Pourquoi le tort d'Elektor?

**Types de semi-conducteurs** Il existe souvent de grandes similitudes de caractéristiques entre bon nombre de transistors de dénominations différentes. C'est pourquoi, Elektor présente de nouvelles abréviations pour les semiconducteurs usuels: • "TUP"ou"TUN"

(Transistor Universel respectivement de type PNP ou NPN) représente tout transistor basse fréquence au silicium présentant les caractéristiques suivantes:

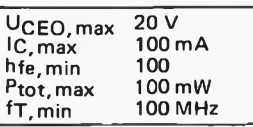

Voici quelques types version TUN: les familles des BC 107, BC108, BC109, 2N3856A, 2N3859, 2N3860, 2N3904, 2N3947, 2N4124. Maintenant, quelques types TUP: les familles des BC 177, BC 178, la famille du BC 179, à l'exception des BC 159 et BC179, 2N2412, 2N3251, 2N3906, 2N4126, 2N4129.

• "DUS" et "DUG" (Diode Universelle respectivement au Silicium et au Germanium) représente toute diode présentant les caractéristiques suivantes:

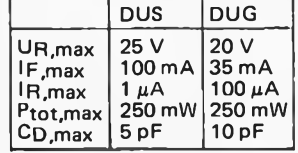

Voici quelques types version "DUS": BA 127, BA 217, BA128, BA 221, BA 222, BA317, BA318, BAX 13, BAY61, 1N914, 1N4148. Et quelques types version "DUG": OA 85, OA 91, OA 95, AA 116.

• BC107B, BC237B, BC547B représentent des transistors silicium d'une même famille, aux caractéristiques presque similaires, mais de meilleure qualité. En général, dans une même famille, tout type peut s'utiliser indifféremment à la place d'un autre type.

**Familles BC 107 (-8, -9)** BC 107 (-8,-9), BC 147 (-8, -9), BC 207 (-8,-9), BC 237 (-8,-9), BC 317 (-8, -9), BC347 (-8, -9), BC547 (-8,-9), BC171 (-2, -3), BC 182(-3,-4), BC 382 (-3,-4), BC437 (-8,-9), BC414

elektor février 1984

**Familles BC 177 (-8, -9)** BC 177 (-8, -9), BC 157 (-8,-9), BC204 (-5,-6), BC307 (-8,-9), BC320 (-1,-2), BC350 (-1,-2), BC557 (-8,-9), BC251 (-2,-3), BC 212 (-3,-4), BC 512 (-3,-4), BC261 (-2,-3), BC416.

• "741 " peut se lire indifféremment µA 741, LM 741, MC 741, MIC741, RM 741, SN 72741, etc.

**Valeur des résistances et capacités**

En donnant la valeur de composants, les virgules et les multiples de zéro sont, autant que possible, omis. Les virgules sont remplacées par l'une des abréviations suivantes, toutes utilisées sur le plan international:

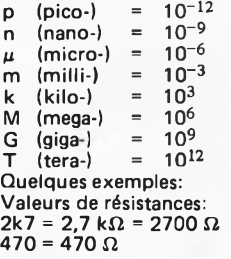

Sauf indication contraire, les résistances utilisées dans les schémas sont des <sup>1</sup> /4 watt, carbone, de tolérances 5% max.

Valeurs de capacité: 4p7 = 4,7 pF = 0,000 000 000 0047 F  $10 n = 0.01 \mu F = 10^{-8} F$ 

La tension en continu des condensateurs autres qu'électrolytiques est supposée être d'au moins 60 V; une bonne règle est de choisir une valeur de tension double de celle d'alimentation.

**Points de mesure**

Sauf indication contraire, les tensions indiquées doivent être mesurées avec un voltmètre de résistance interne de 20 k $\Omega$ /V. **Tension secteur**

Les circuits sont calculés pour 220 V, sinus, 50 Hz.

- **• Le tort d'Elektor**
	- Toute modification importante, complément, correction et/ou amélioration <sup>à</sup> des réalisations d'Elektor est annoncée sous la rubrique "Le Tort d'Elektor".

### **Annonceurs**

Pour **réserver** votre espace publicitaire, pour **insérer** votre petite annonce: veuillez vous référer <sup>à</sup> nos **dates**  $I$ **imites. MERCI.** 

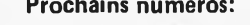

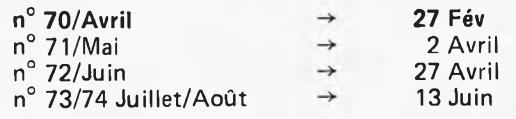

# <span id="page-18-0"></span>**Au fait, vous avez remarqué??**

Le visage des infocartes vient de changer. Jusqu'à présent nous mettions trois infocartes dans chaque numéro. "A partir de dorénavant", il n'y en aura plus qu'une. Les deux autres se voient remplacées par une "compocarte" et une carte index.

Pourquoi, vous direz-vous? Après (mûre) réflexion, il nous a semblé qu'il s'agissait là d'un coktail satisfaisant. Consacrons quelques lignes <sup>à</sup> chacune d'elles.

Les infocartes ont connu un succès que nous n'osions envisager lors de leur création, au point que plusieurs lecteurs nous ont écrit pour se plaindre de s'être fait subtiliser  $(?# \neq \xi | \neq ?*)$  leur jeu complet!!! Ne serait-il pas possible d'en obtenir un nouveau? (Pour répondre à ce genre de demandes, nous préparons la réimpression des <sup>100</sup> premières infocartes). <sup>L</sup>'ensemble constitue un jeu quasiment complet, aussi, leur ajouter une triplette nouvelle chaque mois risquait de nous entraîner à les galvauder en les couvrant d'informations inutiles. Ne publier qu'une infocarte par mois nous permet de choisir des informations dignes d'être publiées et de ne pas transformer l'infocarte en une source de ''non-information".

Les compocartes (caractéristiques de composants) ont pour but de résumer les caractéristiques les plus importantes des semiconducteurs. En fait, elles sont le complément des infocartes consacrées aux composants, car elles décrivent une série de composants ne méritant pas chacun une infocarte individuelle.

La carte index est l'exaucement d'un voeu souvent formulé par nos lecteurs. Il semblerait en effet, enquête <sup>à</sup> l'appui, que les numéros anciens (jusqu'au numéro <sup>1</sup> !) servent de référence. Sachant que bon an, mal an quelques <sup>200</sup> projets viennent remplir nos colonnes, retrouver celui que l'on convoite, peut rapidement ressembler à la recherche de la célèbre aiguille dans sa botte de foin. Une carte index est sans aucun doute fort utile, mais quel est le classement idéal? Si l'on recherche un amplificateur de <sup>2</sup> x <sup>140</sup> W, il est évident qu'il faudra le chercher du côté des cartes "Audio" des <sup>3</sup> ou <sup>4</sup> années précédentes. Si au contraire, on essaie de se remémorer quel était le truc mis en oeuvre dans l'alimentation symétrique, ''quand était-ce exactement... fin <sup>83</sup> ou début 84, je crois", il serait préférable de disposer d'un index chronologique dédié à chaque revue en particulier. Lun des côtés de la carte index reprend cette idée, donnant le sommaire du mois précédent accompagné de la photo de couverture, pour vous rafraîchir les idées. <sup>L</sup> ' autre côté reprend l'un des thèmes de la table des matières de l'année précédente. Au cours d'une année nous aurons ainsi passé en revue (audio & vidéo, appareils de mesure, tort d'Elektor etc.... ) tous ceux de 1983. De l'autre côté, nous retrouverons l'ensemble des sommaires de l'année 1984. <sup>1985</sup> verra la publication de la table des matières de <sup>1984</sup> et l'on aura ainsi une seconde carte "Audio & Vidéo", et ainsi de suite. L'ensemble constituera un index général prenant de plus en plus d'ampleur (et de valeur) au cours des ans.

#### Et alors . . . quoi de neuf?

Nous hésitons à en parler, car il vaut mieux ne pas dévoiler ses batteries trop tôt. Dans la plupart des cas, apparemment, le fait que nous procédions à de petites modifications ne semble pas poser de problème à la majorité de nos lecteurs, mais dès que nous évoquons quelque chose, ne serait-ce qu'en passant, cela ne manque pas de faire prendre la plume à certains lecteurs soupçonneux. Prenons un exemple. Lors de la publication des résultats de l'enquête (octobre 83), nous indiquions que le rapport de force entre les lecteurs passionnés par et ceux haïssant "les microprocesseurs" dans Elektor, était proche de <sup>1</sup> et que pour cette raison, nous essayerions de nous restreindre quelque peu. Nous voulions minimiser le nombre de pages consacrées au sujet en question et proposer (si possible) des extensions utilisables avec des appareils du commerce. Des preuves de la mise en application de ces bonnes résolutions: la carte de 64K de RAM dynamique, la console vidéo universelle ... Mais certains lecteurs n'ont pas manqué de protester contre nos vélléités de bannir les microprocesseurs d'Elektor!

Mais nous n'avons jamais écrit quelque chose de ce genre.

Nous aimerions rester à la pointe de la technologie, et quel composant mieux que le microprocesseur pourrait lui aussi se targuer d'une telle ambition? Mais ''ils" ne constituent pas la totalité de l'électronique et nous tâcherons de "les" empêcher de boucher tout notre horizon. Dans quelques numéros vous aurez sans doute saisi le sens de ces mots sibyllins.

"Ils" ne sont pas bannis, mais nous avons fait de la place pour quelques autres projets. (Vraiment!!!). Quoi de neuf??? Parcourez ce numéro et vous découvrirez sans doute une ou deux nouveautés... Et le mois prochain?? Nous vous laissons rêver . ...

*la rédaction*

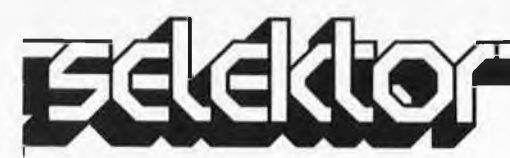

#### Les gyrotrons: géants à hyperfréquences

#### Professeur P.A. Lindsay

Le nouveau générateur d'énergie électromagnétique à très courtes longueurs d'ondes est capable de produire des quantités d'énergie tellement vastes qu'il est maintenant considéré comme une importante source de chaleur possible pour les futurs réacteurs à fusion.

Il y a quelque vingt ans, deux lettres décrivant un dispositif nouveau pour la production d'énergie à hyperfréquences ont été publiées par <sup>I</sup> ,B. Bott du Royal Radar Establishment au Royaume-Uni.

Ce dispositif était constitué par un tube à hyperfréquences capable de produire un watt d'énergie en impulsions de 100 microsecondes sur une gamme de fréquences centrée sur 150 gigahertz (GHz), correspondant à une longueur d'onde de deux millimètres. A l'époque, il paraissait remarquable que l'on pût atteindre une telle puissance à une fréquence aussi élevée.

Le mode précis de fonctionnement du tube, c'est-à-dire la façon dont les ondes électromagnétiques réagissaient réciproquement avec le faisceau électronique, était quelque peu incertain; il semblait cependant conforme aux prédictions théoriques reposant sur les travaux de J. L. Hirschfield du MIT. Après avoir fait leurs débuts <sup>à</sup> un niveau de puissance aussi modeste,

les dispositifs connus sous le nom de gyrotrons peuvent maintenant produire de l'énergie sous la forme de rayonnements électromagnétiques, soit en mode continu à des centaines de kilowatts, soit sous forme pulsée à plusieurs gigawatts, aux longueurs d'ondes millimétriques et inframillimétriques. De tels niveaux de puissance dépassent tout ce que l'on peut imaginer.

#### Les premiers travaux de développement

En principe, de l'énergie électromagnétique peut se dégager chaque fois qu'il est permis à un champ électromagnétique et à des électrons, généralement sous la forme d'un faisceau électronique, de réagir entre eux. Une interaction de cette nature suscite nécessairement un flux

d'énergie qui se dirige soit du champ au faisceau, soit dans le sens opposé. Dans le premier cas, nous avons un accélérateur de particules, dans le second un tube à hyperfréquences. Dans les tubes à hyperfréquences, la source primaire d'énergie est invariablement une source de courant continu. Un faisceau électronique est formé dans un canon à électrons et est injecté dans un espace à interaction. Il passe alors dans un collecteur refroidi par air ou par eau où il est dissipé. Dans l'espace à interaction, une partie de l'énergie cinétique du faisceau se transforme en énergie de champ électromagnétique. Pour qu'une telle transformation se produise, il faut que le faisceau soit rendu non uniforme, c'est-à-dire que les électrons contenus dans le faisceau soient réunis par groupes. Les groupes sont alors mis en place d'une manière telle qu'ils se trouvent retardés par le champ, lui conférant ainsi une partie de leur énergie cinétique. Un tel

mécanisme d'interaction produit un flux net d'énergie du faisceau au champ.

Vers la fin des années 1950, il devint évident qu'il y avait une limite à la fréquence f maximale du signal qui pouvait être engendré ou traité à un niveau de puissance donné P, le rapport présentant la forme  $P \sim f^{-5}$ Cette limite apparaît sur le graphique de la figure <sup>1</sup> où une échelle log-log est utilisée pour plus de commodité. Une étude plus approfondie du problème <sup>a</sup> révélé que la limite <sup>a</sup> une nature tout <sup>à</sup> fait fondamentale dépendant des détails de la forme des premiers tubes qui utilisaient tous le processus connu sous le nom de processus d'interaction à ondes lentes..

Nous pouvons expliquer le mécanisme d'interaction en termes physiques en rappelant que le dérangement initial d'un faisceau uniforme engendre une onde de densité d'électrons, ou charge spatiale, "lente" qui se déplace avec une vitesse de phase légèrement inférieure à la

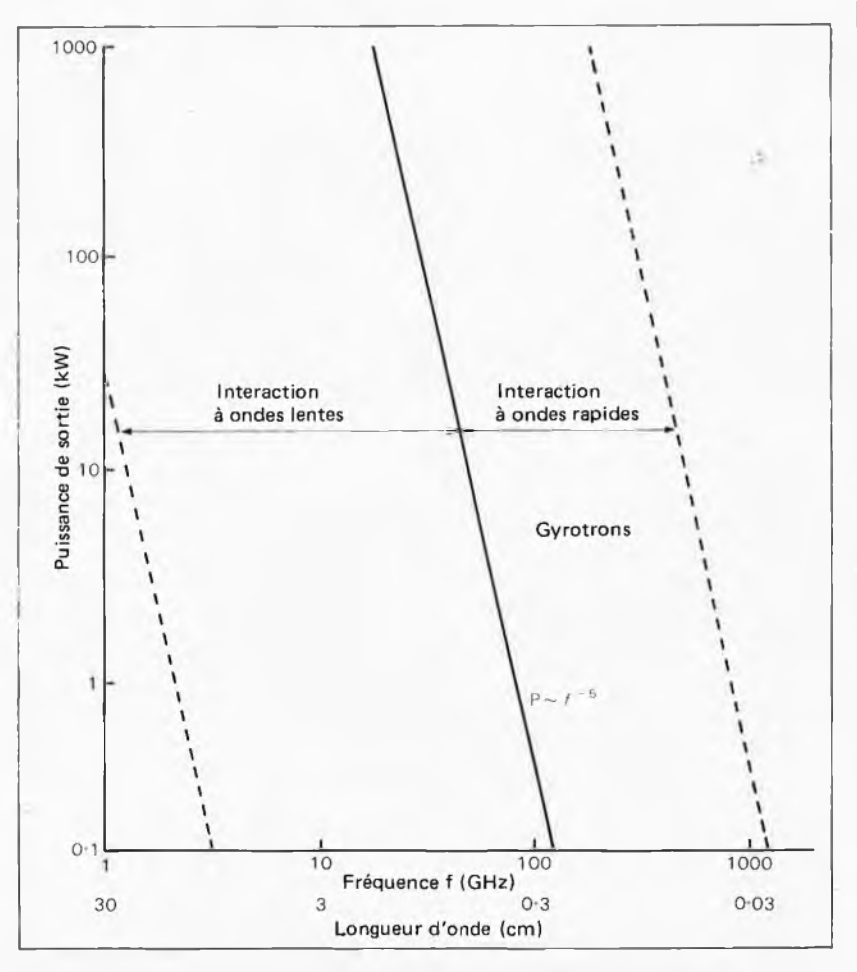

**Figure 1. La limite supérieure naturelle des fréquences utilisées dons les tubes à hyperfréquences appliquent l'interaction à ondes lentes est représentée ici par la ligne en trait plein. Les lignes en tirets montrent la limite de fréquence inférieure pour l'interaction à ondes lentes et la limite de fréquence supérieure pour l'interaction à ondes rapides.**

vitesse moyenne du faisceau. Pour comprendre la vitesse de phase, nous notons qu'il s'agit de la vitesse d'une crête ou d'un creux, ou de tout autre point une distribution ondulatoire simple pendant que l'onde progresse dans le système, qu'il s'agisse d'un espace libre, d'un guide d'ondes ou d'une fibre optique, (dans certains cas, la vitesse de phase peut être plus grande que la vitesse de la lumière, mais la théorie de la relativité spéciale limite la vitesse de l'énergie et non celle d'une **combinaison ondulatoire** de sorte qu'il n'y a pas là de contradiction). Pour obtenir une interaction avec l'onde de charge spatiale lente engendrée sur le faisceau, nous devons réduire la vitesse de phase de l'onde électromagnétique, en l'amenant de celle de la lumière à celle de l'onde lente (il n'y <sup>a</sup> une interaction efficace entre deux ondes que quand leurs fréquences et leurs vitesses de phases sont similaires). En général, on obtient le ralentissement des ondes électromagnétiques en introduisant des obstacles ou des ondulations le long des parois guidant l'onde, les dimensions des ondulations étant proportionnelles à la longueur d'onde à laquelle il est envisagé que le tube fonctionne. Plus la fréquence est haute, plus la longueur d'onde correspondante est courte, de sorte que les ondulations deviennent très petites et que le champ électromagnétique les enserre de plus en plus étroitement.

En même temps, pour obtenir la même somme de transfert d'énergie, qui est liée au courant total porté par le faisceau, l'intensité du faisceau doit devenir plus grande. Nous atteignons rapidement le stade où un faisceau intense et puissant doit passer près d'ondulations très fines ménagées dans les parois d'un guide d'ondes, et nous atteignons vite une limite à partir de laquelle l'utilisation de fréquences plus hautes devient impossible.

Il a été suggéré que la solution du problème résiderait dans le remplacement d'un guide d'ondes ondulé portant un faisceau lisse par un guide d'ondes lisse avec un faisceau ondulé. Du fait qu'un guide d'ondes d'une telle nature supporterait des ondes électromagnétiques se déplaçant à des vitesses de phase plus grandes que la vitesse de la lumière, les ondes s'accoupleraient seulement à une onde "rapide" établie sur le faisceau. Les tubes à hyperfréquences appliquant ce type d'interaction portent donc souvent le nom de tubes d'interaction <sup>à</sup>

ondes rapides; le gyrotron est un de ces tubes. Il a déjà été souligné que les premières tentatives effectuées pour étudier les tubes à hyperfréquences reposant sur le nouveau type d'interaction remontent au début des années 1960. Il <sup>a</sup> fallu quelque vingt ans d'un travail acharné pour mettre au point les formes et les techniques de fabrication qui ont finalement conduit aux gyrotrons.

#### Principe de fonctionnement

Examinons maintenant la configuration d'un tube de gyrotron, telle qu'elle est représentée, par exemple, sur le schéma de la figure 2. La forme du tube est parfaitement simple: un canon à électrons, le plus souvent du type dit <sup>à</sup> injection <sup>à</sup> magnétron, engendre un faisceau d'électrons creux dont les dimensions sont comparables au diamètre de la couronne d'émission de la cathode. Tout d'abord, le faisceau est comprimé quand il entre dans un espace d'interaction, qui se présente sous la forme d'une cavité dans des tubes jouant le rôle d'oscillateurs, ou d'un guide d'ondes à parois lisses dans des tubes servant d'amplificateurs; l'espace d'interaction est entouré, dans un cas comme dans l'autre, par les bobinages d'un électro-aimant engendrant un champ magnétique axial puissant qui détermine la fréquence de fonctionnement et revêt un caractère crucial pour le mécanisme d'interaction du gyrotron. Ensuite, le faisceau entre dans un espace collecteur où il diverge et vient frapper contre les parois refroidies par eau; le rayonnement électromagnétique continue dans la direction axiale et entre finalement dans le guide d'ondes de sortie par une fenêtre de saphir qui sépare le vide à l'intérieur du tube de l'atmosphère extérieure. La

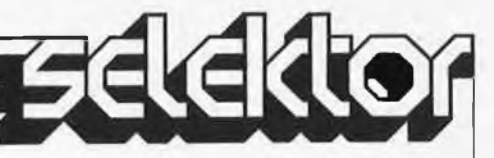

fenêtre doit donc être transparente aux rayonnements électromagnétiques et, en même temps, suffisamment résistante pour pouvoir supporter le plein effet de la pression atmosphérique.

Le processus d'interaction lui-même peut être décrit comme suit. Les électrons se déplacent le long de parcours hélicoïdaux serrés sous l'influence du champ magnétique axial s'insinuant dans l'espace d'interaction, leur fréquence de rotation portant le nom de fréquence cyclotronique ou gyromagnétique (d'où le nom du tube). Sous l'influence combinée du champ électrique transversal et de la variation relativiste de la masse des électrons, les électrons changent leur fréquence de rotation et se constituent en groupes à mesure qu'ils suivent leurs parcours hélicoïdaux. Les groupes sont alors placés dans la phase retardatrice du champ par réglage de la fréquence de fonctionnement du tube pour qu'elle soit légèrement plus haute que la fréquence cyclotronique correspondante corrigée en termes de relativité.

Ainsi, pour obtenir le fonctionnement satisfaisant du tube de gyrotron, la formation du faisceau en groupes et un réglage de phase approprié par rapport au champ sont tous deux nécessaires. Bien que le principe physique de fonctionnement du tube soit parfaitement simple, l'algèbre correspondante l'est moins, car il faut considérer la cinématique relativiste dans au moins deux dimensions (nous négligeons ici un mécanisme d'interaction secondaire qui repose sur ce que l'on appelle l'instabilité de Weibel et qui a un caractère monodimensionnel ou axial). En pratique, la différence entre la fréquence de fonctionnement et la fréquence cyclotronique est très petite, typiquement

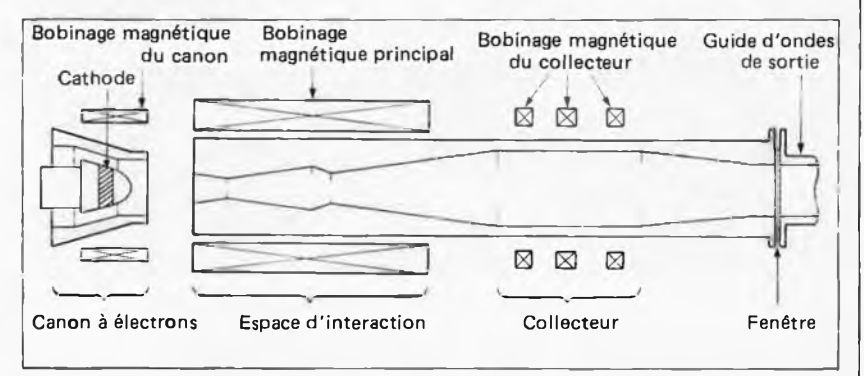

**Figure 2. Schéma d'un oscillateur à gyrotron esquissant les divers stades de la production, du groupement et de la collecte du faisceau. Le rayonnement électromagnétique est engendré dans l'espace d'interaction, puis passe à travers la fenêtre de saphir à destination du guide d'ondes de sortie.**

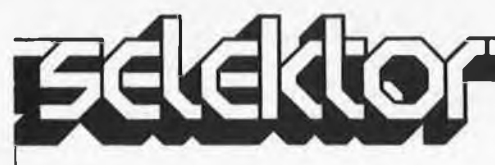

#### **Tableau 3.**

#### **Paramètres typiques d'un oscillateur à gyrotron.**

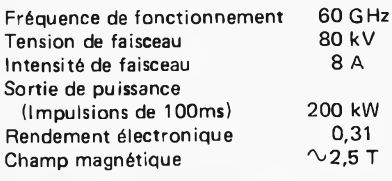

de l'ordre d'un pour cent, de sorte que l'intensité du champ magnétique fixe, en fait, la fréquence des oscillations.

Les paramètres typiques d'un oscillateur à gyrotron comme il en existe actuellement sont présentés dans le tableau 3, dont il ressort clairement que les niveaux d'énergie et le champ magnétique nécessaires sont certains

de rendre coûteux tous travaux expérimentaux sur les gyrotrons. Pour cette raison, la plupart des études sont théoriques, seuls quelques rares laboratoires sont passés aux travaux expérimentaux que suivent de près les constructeurs de tubes à hyperfréquences.

#### **Applications**

Nous pouvons fort bien nous demander, à ce stade, pourquoi il <sup>a</sup> fallu consacrer tant d'argent et d'effort au développement d'un dispositif qui se contente d'engendrer de prodigieuses quantités d'énergie aux longueurs d'ondes millimétriques. Il y a à cela une réponse, à savoir que les gyrotrons semblent représenter l'idéal comme sources de hautes fréquences pour chauffer le plasma dans les réacteurs à fusion.

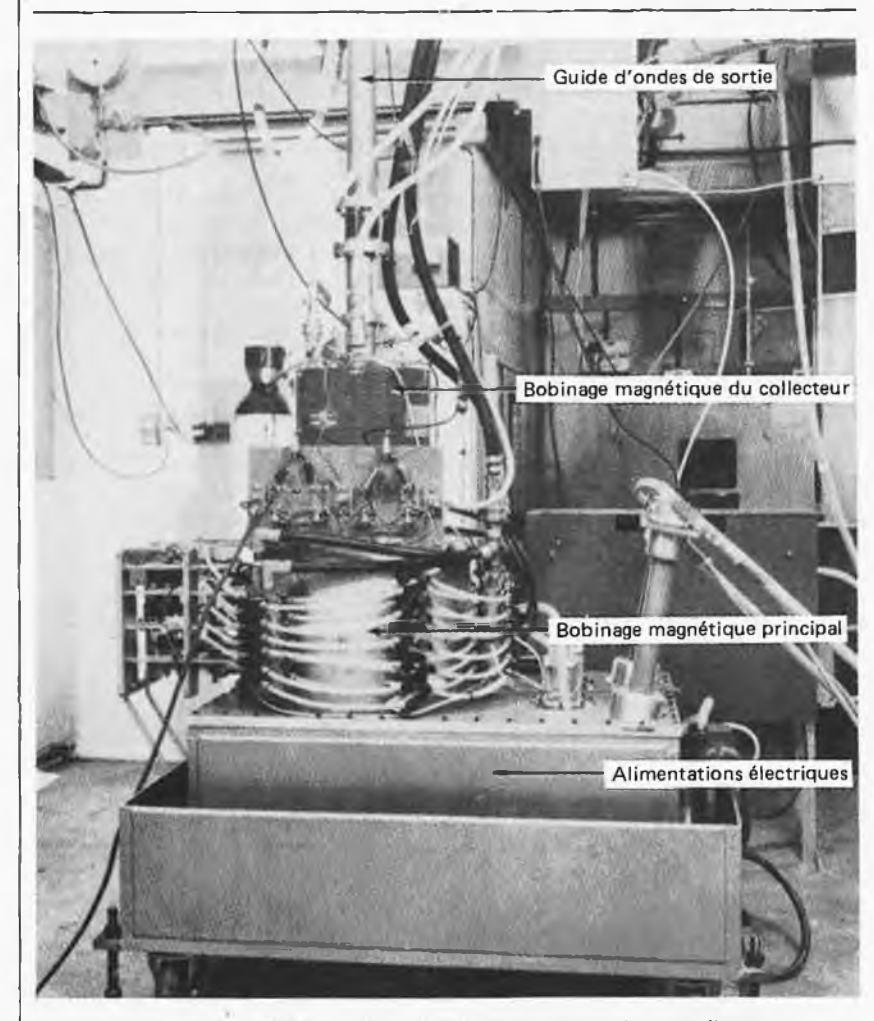

**Figure 4. Une des premières expériences effectuées au laboratoire de Culham. Le tube de gyrotron, implanté verticalement, est presque complètement caché par les alimentations électriques pour le canon à électrons et par les bobineges des électro-aimants qui produisent les champs magnétiques pour l'espace d'interaction et pour le collecteur de faisceau. La seule partie du tube que l'on peut voir est le guide d'ondes de sortie vertical qui transmet l'énergie de haute fréquence à travers un trou pratiqué dans le plafond au tore de fusion installé à l'étage supérieur. (Photographie: UKAEA, Laboratoire de Culham).**

Il est généralement admis que les siècles futurs souffriront probablement d'un sérieux manque d'énergie. Les combustibles fossiles actuellement utilisés dans les centrales électriques s'épuisent et, même si nous développons l'énergie nucléaire à son potentiel maximal, le minerai d'uranium s'épuisera lui aussi. La seule solution à long terme semble être le succès du développement des réacteurs à fusion; la fusion est similaire, à très petite échelle, à la production d'énergie par le Soleil. En laboratoire, il y a deux ou trois moyens différents permettant d'obtenir une réaction de fusion. Le plus ancien repose sur l'idée de la compression, du chauffage et de la retenue d'une couronne de plasma constitué d'un mélange de deutérium et de tritium, par l'emploi d'un champ magnétique intense; l'enveloppe entourant la couronne de plasma revêt la forme d'un tore. On trouve un exemple important des travaux de recherche sur la fusion dans l'expérience du Tore Commun Européen (JET) à Culham, près d'Oxford, qui a été mis en marche pour la première fois en juin 1983. D'autres programmes importants ont été entrepris au Japon, aux Etats-Unis et en URSS. L'une des principales difficultés que l'on rencontre quand on essaie d'obtenir une réaction de fusion auto-entretenue consiste à faire en sorte que le plasma soit assez dense et que sa température soit extrêmement élevée, de l'ordre de cent millions de degrés. Pour atteindre de telles températures, il ne suffit pas de transmettre du courant à travers la décharge; il est encore essentiel de disposer d'une source complémentaire d'énergie, qui se présente le plus commodément sous la forme d'un rayonnement électromagnétique de haute fréquence. On prévoit qu'un réacteur à fusion aura besoin d'une batterie entière de gyrotrons aménagés autour du tore pour l'alimenter en énergie électromagnétique. A l'intérieur du tore, le processus de transfert de l'énergie sera inversé par rapport à celui du gyrotron: l'énergie du champ électromagnétique sera d'abord convertie en un mouvement rapide des électrons du plasma, puis transformée en chaleur par les collisions avec les ions de plasma. Telle est l'histoire résumée des gyrotrons.

*Spectrum 185/1.*

Si l'on admet que les problèmes du décodage d'adresses dans un système à microprocesseur peuvent être ramenés à la triple question: "Où, quand et comment accède-t-on à la mémoire?", on remarquera que le premier article, publié le mois dernier, ne répondait guère à l'interrogation "quand?". C'est pourquoi l'essentiel de ce second article est consacré à la chronologie des évènements et des signaux qui les déclenchent. On y trouvera aussi un exemple d'intervention sur un dispositif de décodage existant.

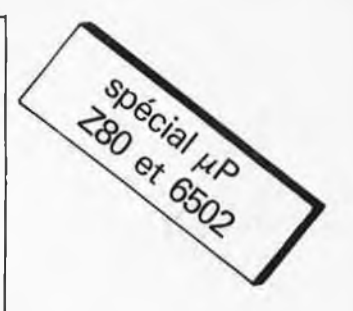

# **Les signaux de commande et leur chronologie**

La combination logique des lignes d'adresse de poids fort permet d'obtenir un signal de validation, qui n'est actif que pour un nombre précis de configurations des lignes utilisées. Comme nous l'avons vu dans le premier article, ce signal est appliqué à un (ou plusieurs) circuit de mémoire, auquel on accède par les lignes d'adresses de poids faible qui commandent le dispositif d'adressage interne du circuit intégré. Le transfert de données est effectué via le bus de données. Quelqu'élevée que soit la fréquence d'horloge d'un processeur, les signaux d'adresse et de donnée n'apparaissent jamais ni instantanément ni simultanément. Il subsiste toujours d'une part ce que l'on appelle un temps d'établissement des signaux, et d'autre part un ordre chronologique d'apparition. Pour le concepteur, ceci implique une complication supplémentaire, dont les inconvénients sont heureusement atténués par la présence de signaux de commande fournis par le processeur. Ces signaux sont utilisés pour synchroniser le décodage d'adresses et les opérations de lecture ou d'écriture.

#### La chronologie des signaux du Z80 et du 6502.

Comme le montre le chronogramme de la figure <sup>1</sup>, les signaux de commande MREQ, RD et WR du Z80 n'apparaissent pas dès le début des cycles de lecture et d'écriture. Tant que les signaux MREQ et RD ne sont pas au niveau logique bas au cours d'une opération de lecture (moitié gauche du chronogramme), les signaux d'adresse A0... A15 ne peuvent être considérés comme stables. Il en va de même pour un cycle d'écriture tant que MREQ n'est pas actif. De sorte que le signal de décodage d'adresse doit toujours être combiné avec le signal MREQ avant d'être appliqué comme signal de validation aux circuits de mémoire.

On remarque dans la moitié droite du chronogramme de la figure <sup>1</sup> que le signal WR apparaît sensiblement après MREQ et le commencement de la phase d'établissement des signaux de donnée. Ces derniers ne peuvent être considérés omme stables qu'après l'apparition du

signal WR. Il faut encore remarquer que la ligne WR redevient inactive une demiepériode d'horloge avant le changement des mots d'adresse et de donnée (T3 du cycle d'écriture). Aussi peut-on envisager d'utiliser le signal WR tel quel pour commuter la mémoire du mode lecture en mode écriture, et inversement (R/W). La figure 2 donne le chronogramme des signaux du Z80 correspondant à une instruction d'entrée/sortie. On notera au passage la présence d'un cycle d'attente spontané, généré par le processeur luimême pour permettre aux circuits d'entrée/sortie — réputés lents — de produire un signal d'attente WAIT si nécessaire. Ici encore, les signaux d'adresse et de donnée ne sont garantis stables qu'à partir de l'apparition des signaux de commande.

Avec la figure 3, nous retrouvons le 6502. Le signal de validation essentiel est  $\Phi$  2. On constate en effet qu'une fois que ce signal est établi au niveau logique haut, la stabilité des signaux d'adresse, et, aussitôt après eux, celle des signaux de donnée, est assurée. Il en va de même pour le signal de commutation des modes de lecture et d'écriture (R/W). Comme ce processeur ne possède pas d'instructions spécifiques pour les E/S, il n'existe pas non plus de signal de commande particulier pour ce type de circuit. Sur les systèmes à 6502, on trouve souvent un signal RAM-R/W obtenu par combinaison des signaux  $\Phi$  2 et R/W. On peut donc l'appliquer tel quel aux circuits de mémoire pour les commuter du mode lecture en mode écriture. Pour la mémoire morte (EPROM), on utilise  $\Phi$  2 combiné au

Avec un exemple pratique de modification d'un décodage d'adresses existant (sur le  $J.C.$ 

Figure 1. Le chronogramme des signaux du Z80 montre que les informations d'adresse et de donnée ne sont utilisables que durant une période limitée à l'intérieur de chaque cycle de lecture ou d'écriture.

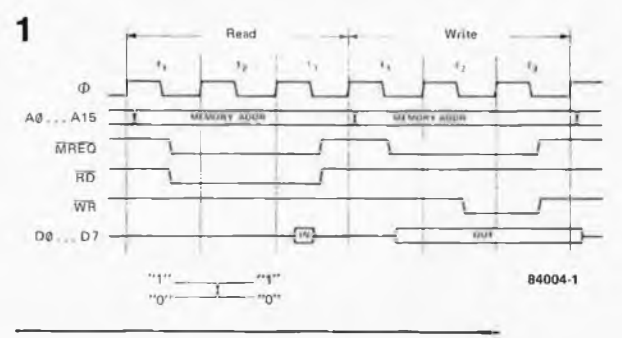

les signaux de commande et leur chronologie elektor février 1984

Figure 2. Le Z80 émet un signal IORQ spécifique aux instructions d'entrée/sortie. Bien que représentées simultanément dans ce chronogramme, les opérations de lecture et d'écriture ne peuvent jamais se dérouler en même temps.

Figure 3. Les signaux d'adresse et de donnée, ainsi que le niveau logique de la ligne R/W du 6502 peuvent être considérés comme stables une fois que le signal  $\Phi$  2 luimême est établi au niveau logique haut.

Figure 4. Le VIA 6522 de la carte d'interface ne bénéficie que d'un décodage d'adresse assez grossier. Une petite modification du circuit existant permet de réduire la zone à double adressage.

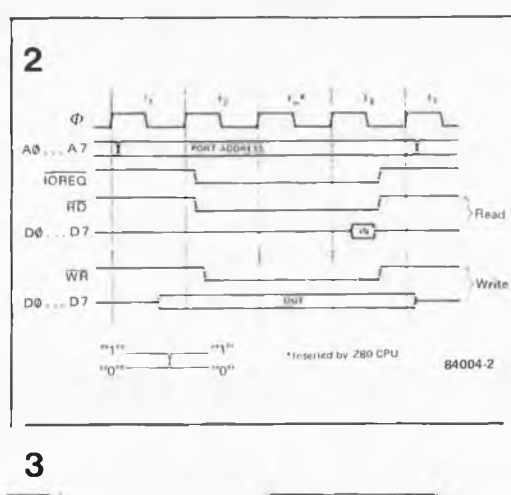

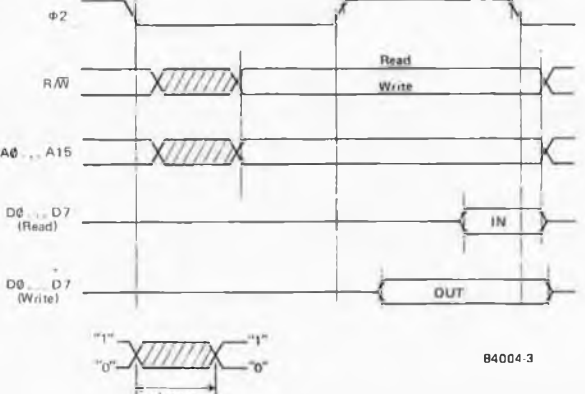

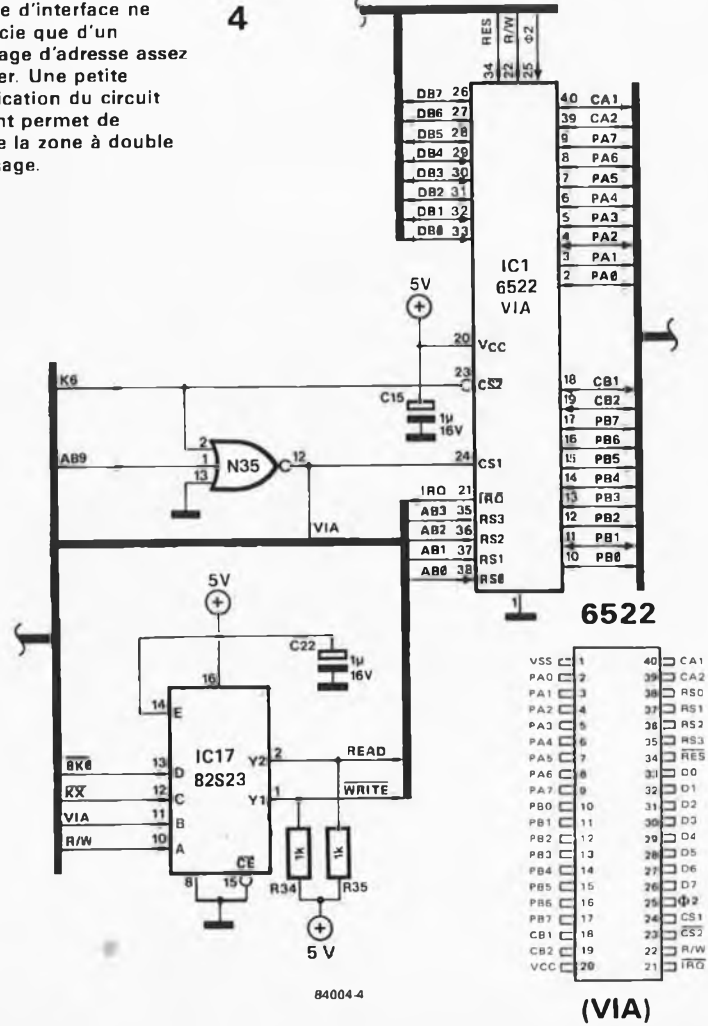

signal de décodage d'adresse (voir sur la carte d'interface du Junior Computer les portes N41 et N44). Pour les entrées/sorties, diverses combinaisons de  $\Phi$  2, R/W et du signal de décodage d'adresse sont possibles. Le signal R/W (et éventuellement  $\Phi$  2) doit également être utilisé pour la commutation des tampons de données bidirectionnels (les signaux de commutation de mode READ et WRITE sur la carte d'interface du Junior Computer sont obtenus, entre autres, à partir du signal R/W). Nous ne saurions trop insister ici sur la nécessité, pour le concepteur, de tenir compte rigoureusement de la chronologie des signaux de commande qu'il convient d'intégrer d'une manière ou d'une autre <sup>à</sup> la logique de décodage et de validation des circuits de mémoire.

#### Modifier un décodage existant

Après tant de considérations théoriques, nous vous proposons un exemple pratique d'intervention sur un dispositif de décodage d'adresses existant, à savoir celui de la carte d'interface du Junior Computer. Le but de la modification est de réduire l'importance de la zone doublement adressée entre F800 et F9FF (ou 1800... 19FF dans la version sans DOS), et d'en profiter pour y adresser un nouveau circuit d'entrée/sortie.

Il se trouve en effet que le VIA 6522 (IC <sup>1</sup> de la carte d'interface) occupe les adresses F800... F9FF (1800... 19FF) indûment, puisque <sup>16</sup> adresses suffiraient pour accéder à tous les registres de ce circuit. Le signal K6 est actif entre F800 et FBFF (1800... 1BFF). La ligne d'adresse A9 permet de distinguer là-dedans la zone F800... F9FF (1800.. . 19FF) occupée par le VIA, de la zone FA00. . .FBFF (1A00.. .1BFF) occupée par le 6532 de la carte principale. Il est intéressant de ''récupérer" les adresses inutilisées pour un nouveau circuit d'entrée/sortie, à condition que la modification soit ''légère"...

Si l'on examine le croquis de la figure 4, on reconnaît une partie du circuit de la carte d'interface comportant le VIA, la porte N35 et la PROM IC 17. Le signal K6 appliqué <sup>à</sup> l'entrée CS2 est actif entre F800 et FBFF (1800. . . 1BFF), tandis que l'entrée CS1 reçoit le signal baptisé VIA (actif au niveau logique haut) obtenu à partir de K6 et de la ligne d'adresse AB9, entre F800 et F9FF; ce même signal est appliqué à la PROM IC17 qui valide donc les tampons en mode lecture ou écriture lorsque ces signaux d'adresse sont présents sur le bus. Il ne faut pas négliger ce petit détail!

Sur la figure 5 nous retrouvons les mêmes composants, avec en plus un nouveau PIA 6520, et une légère modification du décodage d'adresses. Le signal VIA n'a pas changé; on l'applique toujours <sup>à</sup> l'entrée CS1 du 6522 et à la PROM (si on modifiait ce signal, on modifierait automatiquement la validation des tampons bidirectionnels). Le signal CS2 du 6522 est désormais fourni par AB8, de sorte que le VIA n'occupe plus que les adresses

F800. . . F8FF (1800. . .18FF). La ligne AB8 est également reliée <sup>à</sup> l'entrée CS0 du PIA 6520, pour lequel notre signal VIA (obtenu à partir de K6 et AB9) tient lieu de CS1 (actif au niveau logique haut, comme CS0). La troisième entrée de validation du 6520, CS2, est activée par le signal AB9; de sorte que le PIA est adressé entre F900.. . F9FF. Ce circuit pourra être implanté n'importe où, à condition que ce soit en *aval* des tampons de données bidirectionnels (IC <sup>11</sup> et <sup>12</sup> de la carte d'interface). Le tableau l résume le fonctionnement de la nouvelle configuration sous forme de table de vérité.

Si on ne désire pas implanter le nouveau PIA sur le bus, on peut envisager de le souder à cheval sur le 6522 de la carte d'interface. Cette opération, relativement périlleuse en soi, présente l'avantage de la simplicité. Les lignes communes aux deux circuits intégrés sont DB0. . .DB7 (broches 33. . .26), RËS (broche 34), 02 (ENABLE; broche 25),  $+5$  V (broche 20), la masse (broche 1),  $R/\sqrt{W}$  (broche 22 du 6522 – broche <sup>21</sup> du 6520), RS0 (A0; broche 38 du <sup>6522</sup> - broche <sup>36</sup> du 6520), RS1 (Al; broche 37 du 6522 — broche 35 du 6520) et IRQ (broche <sup>21</sup> du 6522 — broches 37 et 38 du 6520). La liaison entre la ligne K6 et la broche 23 du 6522 (CS2) doit être interrompue; cette broche est désormais reliée à AB8. La broche 23 du 6520 (CS2) doit être reliée à AB9; la broche 24 du 6520 (CS1) doit être reliée à la ligne VIA (broche 24 du 6522); la broche 22 du 6520 (CS0) doit être reliée à AB8 (broche 23 du 6522).

Pour finir, il nous faut donner quelques indications indispensables sur le mode d'accès aux registres du PIA 6520.

L'adressage est le suivant:

\$F900: PAD ou PADD (registre de donnée ou registre de direction)

\$F901: CRA (registre de commande du port A)

\$F902: PBD ou PBDD (registre de donnée ou registre de direction)

\$F903: CRB (registre de commande du port B)

Lorsque le bit <sup>2</sup> de CRA est au niveau logique haut, le registre adressé en \$F900 est PAD. Lorsque ce bit est au niveau logique bas, le registre adressé en \$F900 est PADD. Il en va de même pour CRB (\$F903), PBD et PBDD (\$F902),

Hormis la particularité de cet accès, le fonctionnement des ports du 6520 ne diffère de celui des ports du 6522 que sur des points de détail (essentiels dans certaines applications) qu'il serait trop long d'examiner ici (pour le 6522, nous prions le lecteur de consulter le nouveau fascicule qui lui a été consacré dans la série des livres sur le Junior Computer).

Note bibliographique: les chronogrammes de cet article ont été établis à partir de documents Synertec et Mostek. Nous ne pouvons donner de durées absolues, attendu que celles-ci varient selon la fréquence d'horioge et le type de CPU. Nous renvoyons le lecteur curieux de ces détails aux ouvrages spécialisés de Synertec, Mostek, Rockwell, etc.

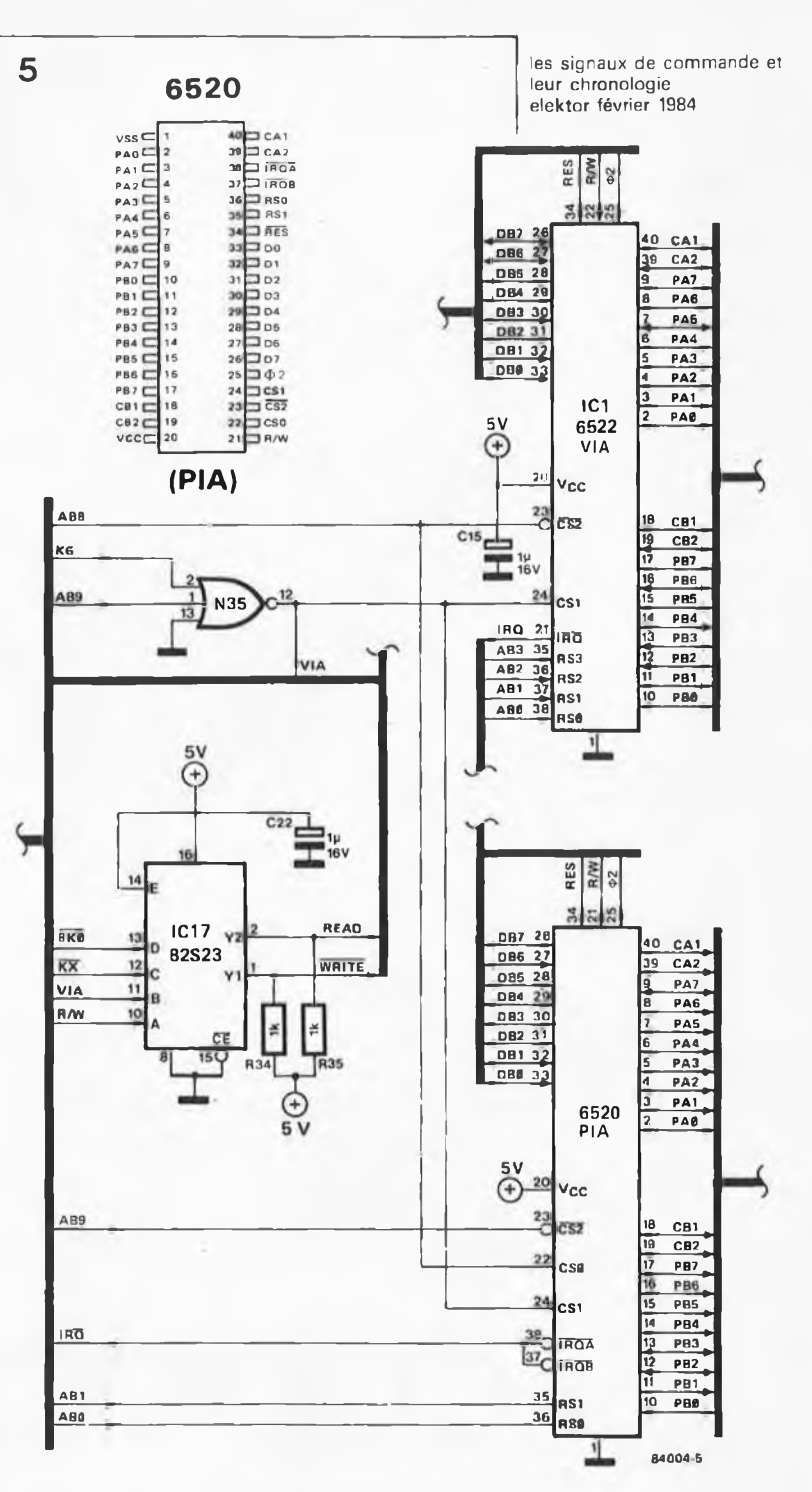

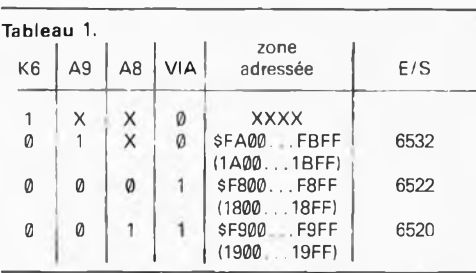

MREQ = memory request (accès à la mémoire) IOREQ = I/O request (accès à un circuit

d'entrée/sortie)

 $\overline{RD}$  = read (lecture)

- $\overline{\text{WR}}$  = write (écriture)  $\Phi$  = clock (horloge du système)
- $A =$ address

 $D = data$ 

- 
- VIA = versatile interface adapter
- PIA = peripheral interface adapter

Figure 5. C'est en appliquant le signal AB8 (au lieu de K6) à l'entrée CS2 du VIA 6522 que l'on divise par deux la zone <sup>à</sup> double adressage dans laquelle se trouve ce circuit. La seconde moitié désormais disponible pourra être utilisée pour adresser un nouveau circuit d'E/S (ici un PIA 6520; il aurait pu tout aussi bien s'agir d'un second VIA 6522).

Tableau 1. Le nouveau décodage d'adresse d'E/S du Junior Computer sous la forme d'une table de vérité montre comment cette zone est répartie entre les trois circuits intégrés.

#### **Caractéristiques techniques:**

*Calibres:*

- 200 pF,  $20 nF$ ,  $2 \mu F$ ,  $200 \mu F$ ,  $2000 \mu F$ ,  $20000 \mu F$  (débattement pleine échelle).
- *Précision:*
- <sup>1</sup> % de la valeur mesurée (si étalonnage effectué à l'aide d'un condensateur <sup>à</sup> <sup>1</sup> %) ± <sup>1</sup> digit.
- 10 à 15 % sur le calibre 20 000  $\mu$ F.

*Particularités:*

- » indication de la valeur sur un afficheur à cristaux liquides de  $3$  digits  $\frac{1}{2}$ .
- courant de fuite sans effet sur le résultat de la mesure.
- possibilité de mesurer des capacités inférieures à <sup>1</sup> pF.
- permet de déterminer la capacité d'une diode varicap.
- durée de la mesure inférieure à la seconde.
- mesure effectuée à la fréquence de référence préconisée par les fabricants de condensateurs (à l'exclusion du calibre  $20,000$   $\mu$ F).
- utilisation de cordons de mesure possible (calibre 200 pF excepté).

### sur la piste du Farad

**Figure 8. Les deux circuits imprimés sont fixés sur une plaque de support. On effectue ensuite le câblage de ces platines entre elles et vers la face avant. L'ensemble prend ensuite place dans le boîtier.**

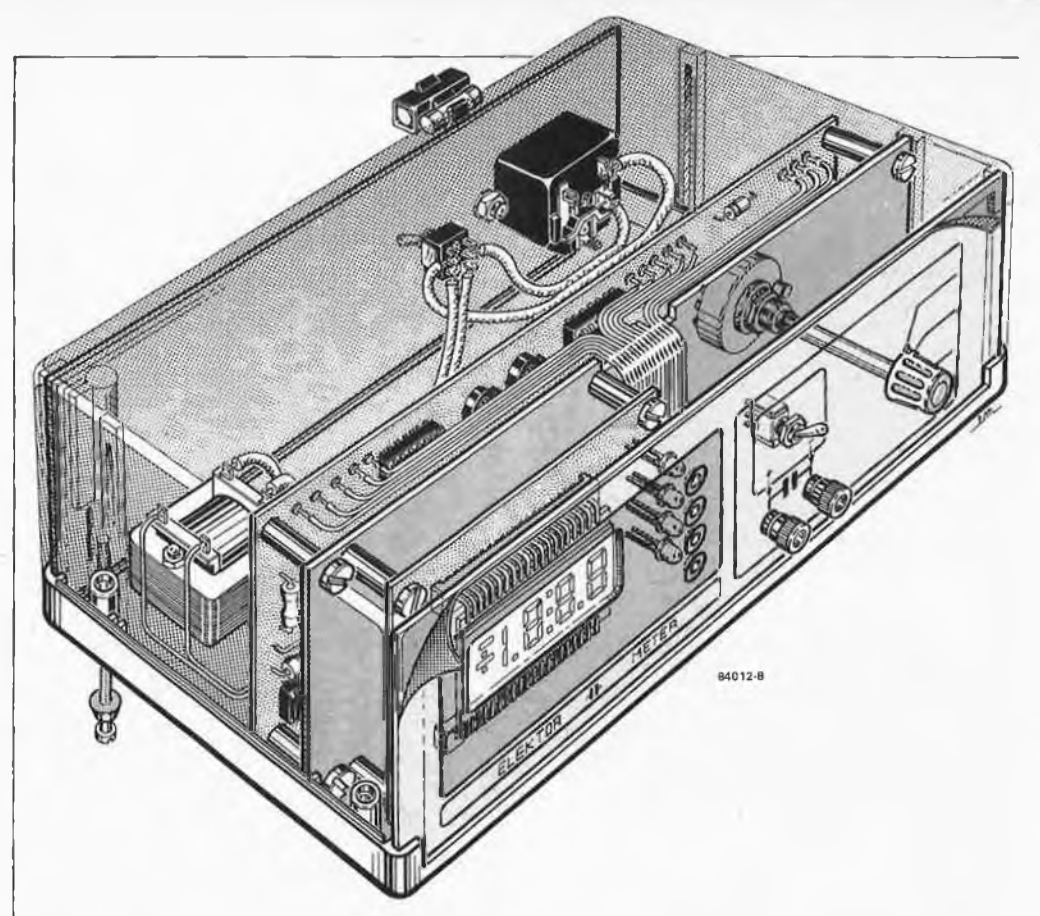

Affaire sensationnelle!! Surplus de composants électroniques: grand assortiment de condensateurs MKS - 250 pièces non marquées: 35,- F. Un classique du genre. Ou comment écouler par correspondance des surplus industriels. Cela reste cependant une affaire alléchante pour tout électronicien amateur désirant regonfler son stock de composants. Me permettra-t-elle de construire le filtre comportant un condensateur de valeur très précise? Dans le cas des condensateurs, la tolérance admise atteint souvent 20 %; on ne peut d'autre part que rarement se fier à l'exactitude de la valeur indiquée sur le composant. La seule solution à cette situation délicate consiste à disposer du capacimètre le plus précis possible.

# capacimètre

Les fonctions primordiales des condensateurs peuvent être réparties en deux catégories: fonction de tampon d'arrêt et/ou filtrage et définition de la fréquence en HF et BF. Lorsque l'on dit définition de la fréquence, cela sous-entend que l'on ne peut pas se contenter de n'importe quelle fréquence. Dans la plupart des cas, pour un filtre par exemple, la fréquence doit être aussi proche de la valeur calculée que possible. Sachant cependant que le condensateur à <sup>1</sup> % est aussi rare que le rhinocéros blanc au Kenya, on se laissera séduire par l'offre <sup>à</sup> 35,- F, espérant trouver dans le lot le condensateur recherché. Mais il faudra mesurer...

Une autre situation: qu'y a-t-il de mieux qu'un capacimètre pour vérifier le mauvais (bon???) état d'un condensateur que l'on vient d'extraire d'un circuit en panne?

Nous vous proposons un capacimètre à afficheur à cristaux liquides de 3 digits <sup>1</sup>/<sup>2</sup> capable, grâce à ses 6 calibres, de mesurer des capacités comprises entre 0,1 pF et 20 000  $\mu$ F.

#### Mesurer une capacité

<sup>A</sup> l'époque des balbutiements de l'électronique, les condensateurs et inductivités, que l'on appelait alors résistances apparentes, étaient mesurées à l'aide de circuits en pont. Ces ponts de mesure comprenaient, outre le générateur, l'alimentation et un amplificateur pour l'affichage, des condensateurs et des bobines de référence très précises et partant, très onéreuses. <sup>U</sup> est à noter d'autre part que ce type de mesure était entouré d'une aura quasi-mystique de savoir-faire et de respect de nombreuses consignes. Les avantages des ponts de mesure restent

capacimètre elektor février 1984

**Figure 1. Illustration du principe permettant de déterminer la capacité d'un condensateur "inconnu" par la mesure d'une tension. Pour U = 3V, f<sup>o</sup> = <sup>1</sup> kHz, R<sup>s</sup> = 100 n, Ui mesurée = 3 mV, les calculs donnent une capacité de 1,6 n F pour Cx-**

> **générateur de fonctions**

> > $IC1,IC2$

TΓ

générateur  $X_c \gg R_s$ millivoltmètre  $I_{\rm C}$  $c_{x}$  $(X_C)$ Ιu 84012-1  $C_x = \frac{1}{2 \cdot \pi}$ **2 Ucc <sup>=</sup> <sup>K</sup> • C<sup>x</sup> différentiateur** ◉ **\$** ur: Лſ IC<sub>3</sub> ES: ES6  $\circledcirc$ VMN **Uent** 84012-2 3 ⊛ 84012-3

controversés: ils permettent en effet de déterminer certains facteurs (tels que qualité et pertes, par exemple), facteurs importants pour le comportement (la réponse) d'une résistance apparente dans un circuit. Mais, en règle générale, il n'est pas indispensable de disposer de toutes ces informations tant que l'on reste au niveau de l'électronique amateur.

Le principe au cœur des capacimétres simples (et de bon goût) consiste à prendre le condensateur-cobaye dans un circuit oscillant. La fréquence du signal obtenu est mesurée à l'aide d'un fréquencemètre ou d'un voltmètre (après conversion en une tension proportionnelle à la fréquence) et envoyé à un affichage gradué en conséquence. Il existe de nombreux circuits capables de réaliser ce tour de passe-passe, la plupart construits autour d'un tempori-

sateur du type 555 (voir elektor janvier 1982, le module capacimètre pour fréquencemètre étant un exemple).

Entrons, schéma de la figure <sup>1</sup> <sup>à</sup> l'appui, quelque peu dans le détail d'une technique de mesure différente. L'astuce de cette technique réside dans le fait que la capacité du condensateur inconnu, baptisé  $C_{\bf X}$  (bien évidemment), est calculée par différentiation (à l'aide du réseau Cx/Rs) du signal d'entrée par une mesure de tension. Si dans le circuit décrit ici, on donne à la résistance  $R_s$  une valeur bien plus faible que la résistance au courant alternatif du condensateur (résistance capacitive), dénommée  $X_C$ , la formule suivante donne la valeur de <sup>C</sup>x:

$$
C_{\mathbf{x}} = \frac{U_1/U}{2 \cdot \pi \cdot f_{\Omega} \cdot R_S}
$$

U, f<sub>O</sub>, et R<sub>S</sub> étant des grandeurs constantes connues, il suffit d'introduire la valeur mesurée de  $U_1$  dans la formule pour trouver la valeur de C<sub>x</sub>.

Mais comme personne n'<sup>a</sup> envie de calculer la valeur de chaque condensateur, crayon, papier et calculette en main, il nous faut trouver un moyen d'afficher directement cette valeur. <sup>C</sup>'est là la raison de l'embonpoint pris par la partie circuit de mesure de la figure 1. Le schéma de la figure 2 reprend l'essentiel de celui de la figure 1, et se voit doté d'un redresseur et d'un voltmètre numérique. Le générateur fournit une tension triangulaire qui est appliquée au condensateur dont on désire connaître la valeur. Ce condensateur est pris dans un différentiateur dont il fait partie intégrante. A la sortie de ce dernier, on dispose d'une tension rectangulaire dont l'amplitude est une fonction de la capacité du condensateur testé (tout comme c'est le cas de  $U_1$ par rapport à  $C_x$  en figure 1). Le signal rectangulaire est ensuite transformé en une tension continue <sup>à</sup> l'aide d'un redresseur synchrone détecteur de phase; le niveau de cette tension est visualisé <sup>à</sup> l'aide d'un

voltmètre numérique. La périphrase "redresseur synchrone détecteur de phase" semble décrire un dispositif fort complexe; mais en fait, il est plus facile d'en décrire la fonction que d'en prononcer la dénomination. Le signal rectangulaire provenant du différentiateur est appliqué en phase à l'interrupteur électronique ES5 et, inversé, à un second, ES6. Par synchronisation avec la tension triangulaire, les interrupteurs sont commandés de manière à ne laisser passer que la partie positive du signal triangulaire. Les signaux sont additionnés, de sorte que l'on se trouve en présence d'une tension continue. Le diagramme des impulsions de la figure 3 illustre clairement ces trois phases et leur relation. Les signaux décroissants apparaissent lorsque le condensateur en cours de test est traversé par un courant de fuite. Ce courant (provoqué par la tension triangulaire) n'est pas pris en compte lors de la mesure pour deux raisons: la première est qu'il ''disparaît" lors du processus de réalisation de la valeur moyenne (figure 3c), la seconde est que, étant déphasé de 90° par rapport au signal triangulaire, il n'est pas enregistré par le redresseur: c'est-là une des

**Figure 2. Schéma de principe du capacimètre. Outre les sous-ensembles décrits en figure 1, on trouve un redresseur et le voltmètre numérique.**

**Figure 3. Le générateur de fonction fournit le signal triangulaire A. Après différentiation par Cx, on obtient le signal rectangulaire B auquel se superpose (éventuellement) un signal parasite dû au courant de fuite (signal en pointillés). Après filtrage par le redresseur, ce signal devient le signal redressé C.** capacimètre elektor février 1984

**Figure 4. Le circuit de mesure comporte un générateur de fonctions réalisé à l'aide de IC1 et de IC2, un différentiateur construit autour de Cx et de IC3 et le redresseur basé sur les commutateurs électroniques ES4, ES5, ES6 et IC4. S1, ES1, ES2et ES3 permettent de passer d'un calibre à l'autre. Grâce à S2, on peut créer une tension de compensation par laquelle est annulée la capacité parasite des lignes de mesure (câble + pinces crocodile). IC5 et ES7 constituent le détecteur de dépassement.**

caractéristiques intéressantes de ce redresseur détecteur de phase. Dans le cas idéal, la tension triangulaire parasite ne se distingue pas de la tension continue de la figure 3c, à laquelle elle se superpose (ou s'intégre le cas échéant).

#### Le circuit

Les amplificateurs opérationnels ICI et IC2 constituent le générateur de fonctions, réalisé par la mise en série d'un trigger de Schmitt (ICI) et d'un intégrateur (IC2). Le trigger de Schmitt fournit une tension de sortie que l'intégrateur transforme en une tension croissante. Lorsque cette tension en "rampe" atteint le seuil de déclenchement du trigger de Schmjtt, la tension à intégrer change brutalement de signe et se met alors à décroître, jusqu'à atteindre le second seuil de déclenchement du trigger de Schmitt (le seuil inférieur). <sup>C</sup>'est ainsi que l'on

"produit", <sup>à</sup> partir de la tension rectangulaire disponible à la sortie de ICI, une tension triangulaire disponible à la sortie de IC2.

Cette tension triangulaire fait office de signal de test pour le condensateur  $C_x$ pris dans un différentiateur construit autour de IC3. A la sortie de ce dernier circuit intégré, nous disposons d'une tension rectangulaire dont l'amplitude est fonction de la capacité du condensateur en cours de test. Le redresseur construit <sup>à</sup> l'aide des interrupteurs électrdhiques (ou commutateurs) ES5 et ES6 reçoit ses signaux de deux sources: directement de IC3 d'une part, et inversé par IC4 d'autre part. Le signal de commande des commutateurs est pris directement à ICI et appliqué à ES5 et, après inversion par ES4, à ES6. Les signaux de sortie de ES5 et ES6 sont additionnés et appliqués au voltmètre

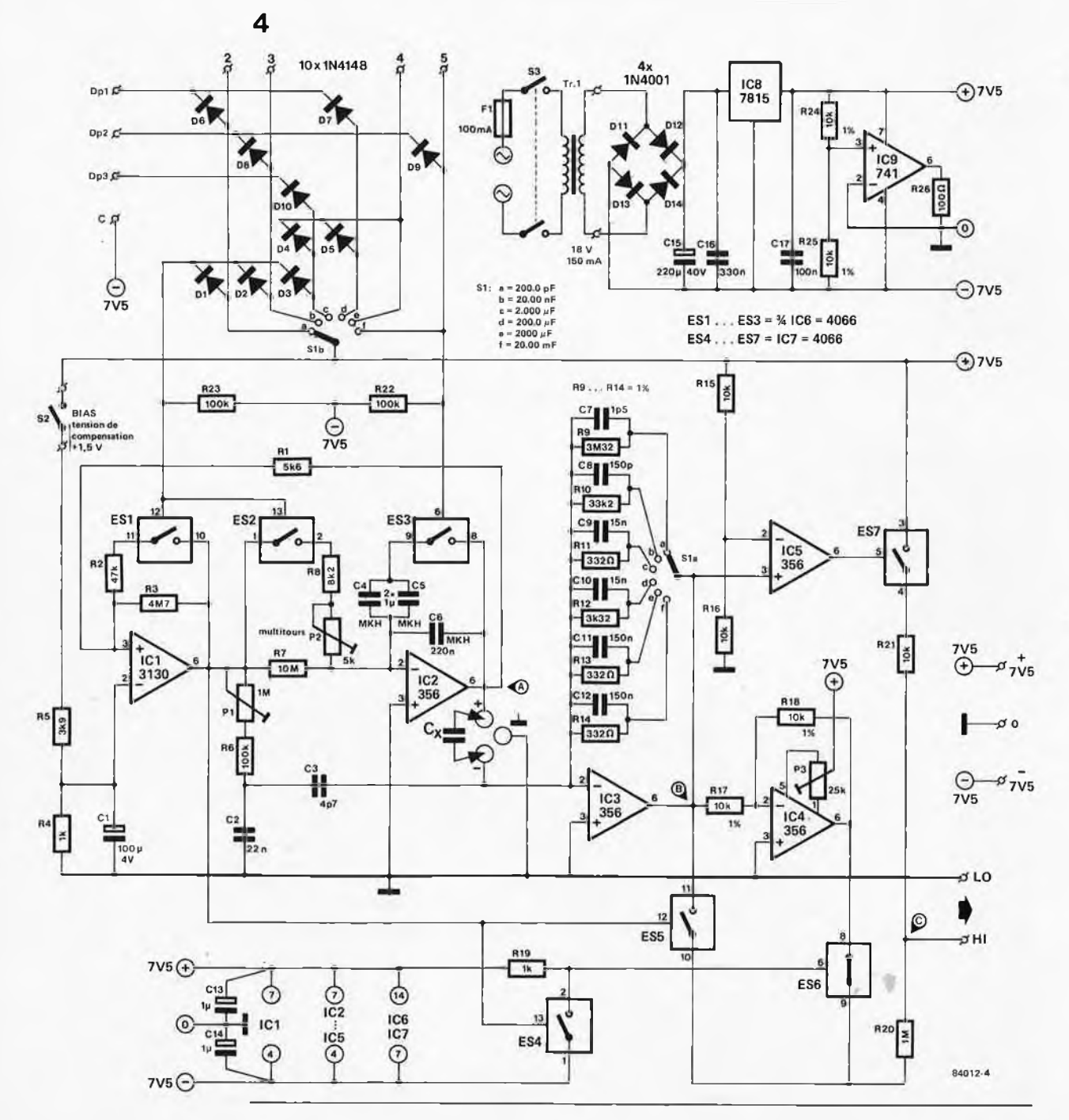

2-28

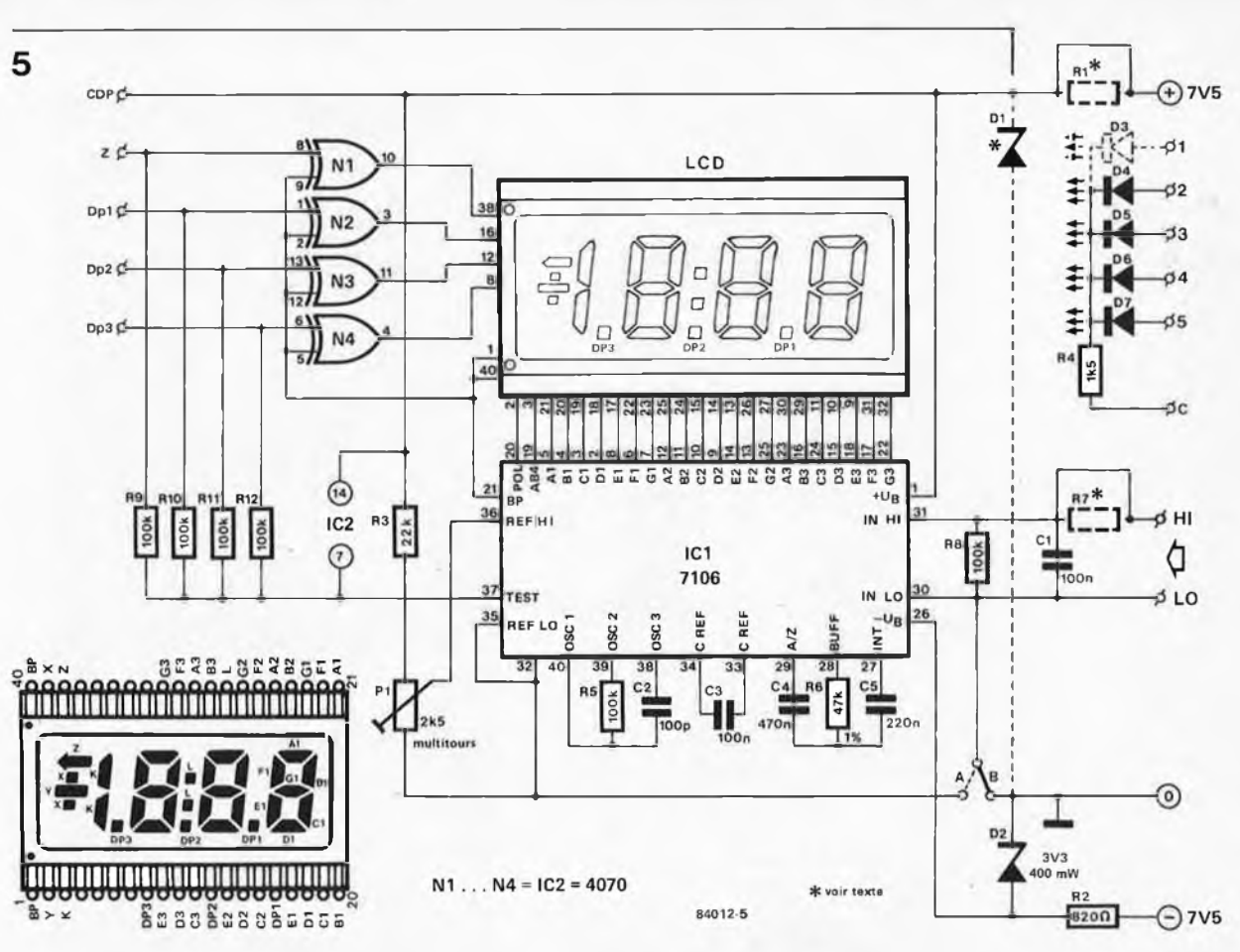

numérique par l'intermédiaire de R20 (figure 5).

Le filtre passe-bas, constitué par PI, R6 et C2, transforme la tension rectangulaire disponible à la sortie de ICI en une tension triangulaire de faible amplitude. A travers C3, ce signal arrive <sup>à</sup> l'entrée de IC3, un autre amplificateur opérationnel. Comme le signal de test est inversé par rapport à ce second signal, il est très facile d'effectuer la "soustraction" de l'inévitable capacité parasite due aux pinces de test. En pratique, cela revient à dire qu'en l'absence de condensateur <sup>à</sup> tester, il faut agir sur PI de façon à ce que le voltmètre numérique marque zéro!

En cas de choix de gamme erronée, le signal de sortie de IC5 entraîne une indication de dépassement sur l'afficheur. En effet, si  $C_{\mathbf{X}}$  est trop important pour le calibre choisi, IC3 ne travaille plus en différentiateur pour la tension triangulaire appliquée à son entrée, mais agit en comparateur. La conséquence de ceci est qu'il naît une tension rectangulaire à la sortie de IC3, tension déphasée de 90° par rapport à la tension prévue. De ce fait, le redresseur ne fournit pas de tension de sortie, et le voltmètre indique alors zéro. A un niveau <sup>d</sup>'entrée donné, IC5 commute l'interrupteur électronique ES7. Dans ces conditions, l'entrée du voltmètre numérique se voit appliquer (à travers R21) une tension continue élevée qui lui fait indiquer un dépassement.

Quelques indications concernant les calibres et les signaux de test ne seraient pas superflues. SI permet bien évidemment de passer <sup>d</sup>'un calibre <sup>à</sup> l'autre. Pour un condensateur ayant une capacité comprise entre 0 et  $2 \mu F$ , l'amplitude du signal triangulaire atteint quelques  $1,8$  V<sub>CC</sub> à une fréquence de 1000 Hz environ. ESI et ES2 sont alors fermés. Tous les condensateurs "non-électrochimiques'' peuvent être mesurés sur 3 calibres, les conditions de test correspondant alors à celles préconisées par les fabricants de ce type de composant. Les 3 calibres supplémentaires permettent de mesurer la capacité d'un condensateur électrochimique. On travaille alors à amplitude et fréquence réduites (f = 100 Hz,  $U_{\text{test}} = 18 \text{ mV}_{\text{CC}}$ , ES1 et ES2 ouverts). Là encore, les conditions de test préconisées par les fabricants de condensateurs sont respectées.

En gamme "f", la fréquence est abaissée <sup>à</sup> quelques 10 Hz (ES3 fermé), sachant qu'à 100 Hz le courant de 72 mA environ qui traverse l'amplificateur opérationnel représenterait une charge trop importante pour ce dernier. En conséquence, la précision de la mesure n'atteint que 10 à 15 % sur ce calibre. Cela ne porte pas à conséquence, étant donné qu'il est extrêmement rare que l'on ait besoin d'un condensateur de valeur très précise dans cette gamme de valeurs, et que connaître la capacité exacte du condensateur ne nous intéresse que fort peu. Pour les autres calibres, la précision de la mesure atteint <sup>1</sup> %. (Il est difficile de faire mieux avec des résistances à <sup>1</sup> %!!!). Si on veut mesurer des condensateurs électrochimiques en calibre "c", on produit par action sur S2 un décalage du signal de test de 1,5 V (BIAS). Ainsi la tension de test appliquée au condensateur électrochimique reste toujours positive sur ce calibre.

**Figure 5. Schéma de principe de l'affichage. Il s'agit en fait d'un voltmètre numérique doté d'un affichage à cristaux liquides (LCDl. Les: composants concernés prennent place sur un circuit imprimé indépendant.**

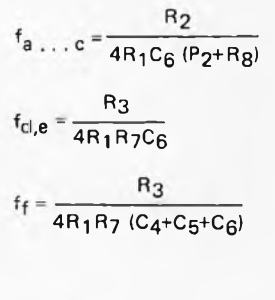

 $2,29$ 

capacimètre elektor février 1984 **66**<br>elektor février 1984

**Liste des composants du circuit principal** Résistances:  $R1 = 5k6$  $R2 = 47 k$  $R3 = 4M7$  $R4, R19 = 1 k$  $R5 = 3k9$ R6,R22,R23 = 100 k  $R7 = 10 M$ R8 = 8k2 R9 = 3M32 <sup>1</sup> % R10 = 33k2 <sup>1</sup> %  $R11, R13, R14 = 332 \Omega 1$  % R12 = 3k32 <sup>1</sup> %  $R15, R16, R21 = 10 k$ R17,R18,R24,  $R25 = 10 k 1 %$  $R20 = 1 M$  $R26 = 100 \Omega$ P1 = <sup>1</sup> M ajustable  $P2 = 5$  k ajustable multitours  $P3 = 25$  k ajustable

Condensateurs: C1 = 100  $\mu$ /4 V  $C2 = 22 n$  $C3 = 4p7$  $C4, C5 = 1 \mu$  MKH  $C6 = 220 n MKH$  $C7 = 1p5$  $CB = 150 p$  $C9.C10 = 15 n$ C11,C12 = 150 n C13, C14 = 1  $\mu$ /16 V  $C15 = 220 \mu/40$  V  $C16 = 330 n$  $C17 = 100 n$ 

Semiconducteurs:  $D1...$   $D10 = 1N4148$  $D11...$   $D14 = 1N4001$ IC1 =3130 IC2. . . IC5 = LF356 IC6JC7 =4066  $IC8 = 7815$  $IC9 = 741$ 

Divers:

- F1 = fusible 100 mA lent Tr1 = transformateur 18 V/150 mA
- S1 = commutateur rotatif 2 circuits 6 positions
- S2 = inverseur unipolaire S3 = interrupteur secteur bipolaire
- boîtier ESM EB 21/08 FP ou EB 21/08 FA
- Condensateur 10 nF <sup>1</sup> % (pour l'étalonnage)

**Figure 6. Représentation du dessin du circuit imprimé et implantation des composants du circuit de mesure. Le commutateur rotatif est fixé à même la platine, ce qui permet de réduire les capacités parasites.**

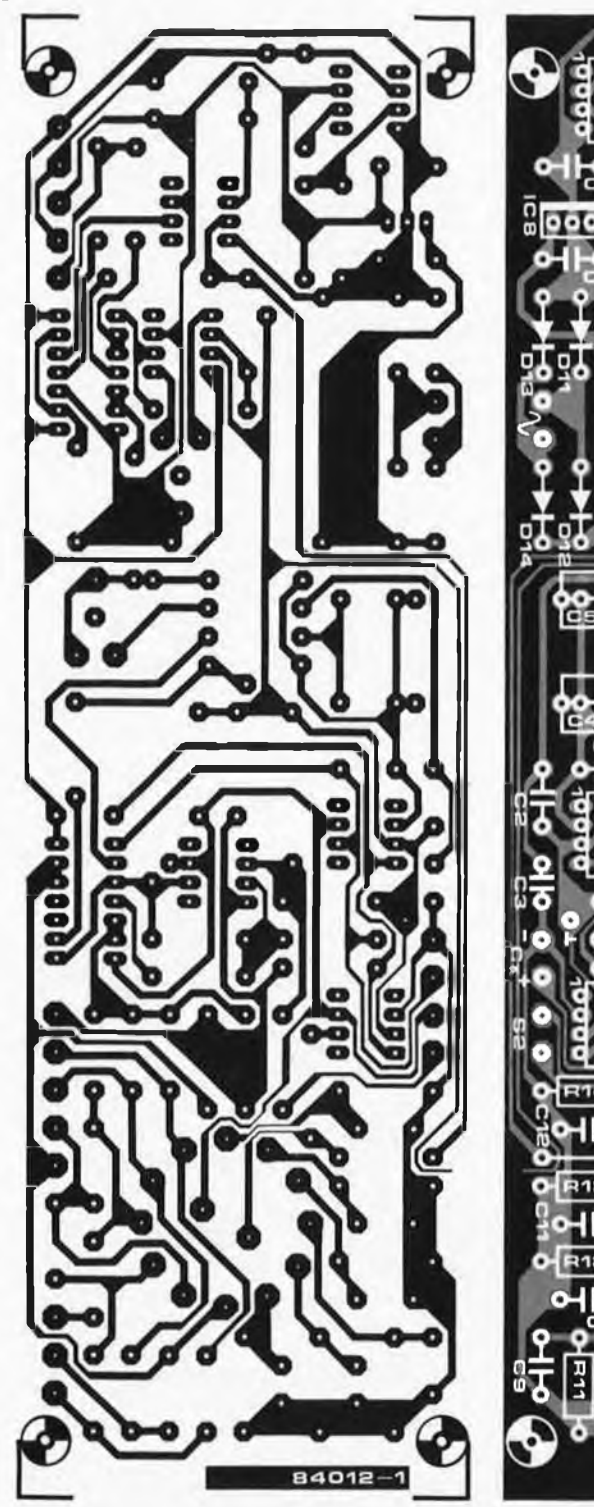

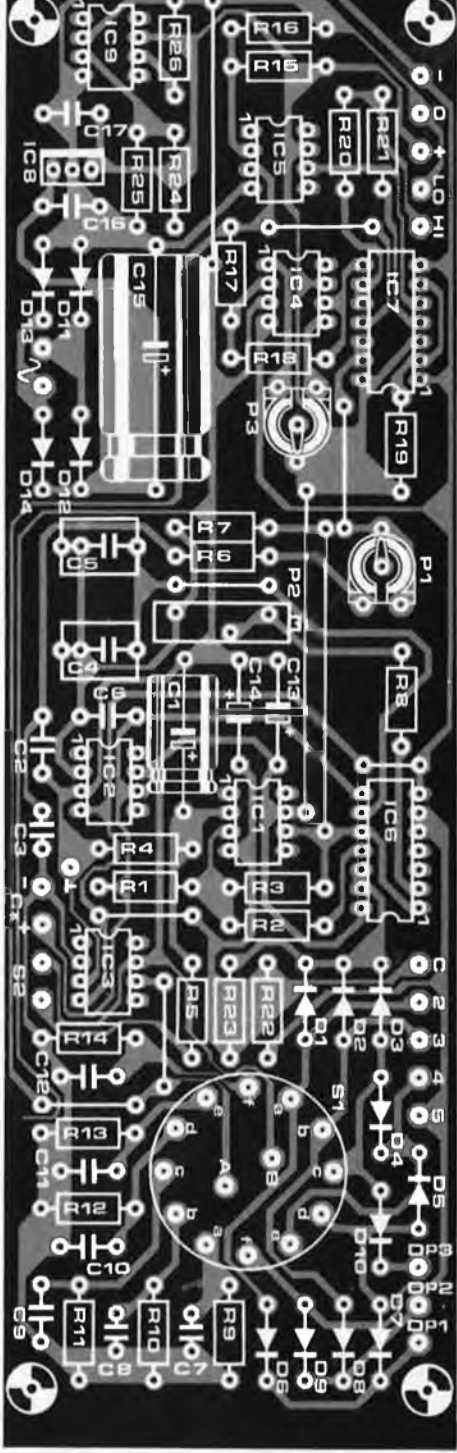

Sur un calibre différent, une tension négative (9 m $\rm V_{CC}$  environ) n'a pas de conséquence néfaste.

Le schéma de la figure 5 est très proche de celui du circuit que nous avions baptisé "afficheur <sup>à</sup> cristaux liquides" (décrit dans le numéro d'octobre 1981). La différence notable est l'utilisation du circuit <sup>b</sup> du commutateur rotatif SI pour la commande du point décimal et la matrice de diodes qui l'accompagne. Les LED D3 à D7 visualisent la gamme choisie.

#### **Construction**

La première opération consiste à mettre

en place les composants sur le circuit imprimé de la figure 6, RI<sup>2</sup> et CIO exceptées. Pour ces deux composants, il est préférable de prévoir des picots qui en facilitent le remplacement lors de la procédure de réglage ultérieure. Le second circuit imprimé, le voltmètre à LCD reproduit en figure 7, est à son tour pourvu de ses composants. L'affichage et les LED prennent place sur la face cuivrée de la platine. La longueur à donner aux pattes des LED est celle qui permet de les aligner au niveau de l'afficheur LCD. RI et R7 sont toutes deux remplacées par un pont de câblage. Les diodes DI et D3 (représentées en pointillés sur le schéma de la figure 5) ne sont pas mises en place. Pour finir, il restera à ajouter le pont B.

Le dessin de la figure 8 donne un exemple de construction du capacimétre. Une fois n'est pas coutume, nous avions prévu un type de boîtier particuliérement adapté, mais devant les problèmes d'approvisionnement rencontrés dans l'Hexagone, nous en avons choisi un autre, de marque ESM qui fera parfaitement l'affaire. <sup>A</sup> la fin du réglage, la plaque de support en tôle vient s'emboîter dans le boîtier (figure 8). Sur cette plaque support viennent se fixer les deux circuits imprimés. L'un d'entre eux sur le devant (le circuit d'affichage) et l'autre sur le dos (le circuit de mesure). Les deux circuits sont de cette façon protégés l'un de l'autre par cette plaque de tôle qui fait office de blindage. On relie ensuite les points de même dénomination <sup>à</sup> l'aide d'un morceau de câble en nappe. Seuls les points "1", "CDp" et ''Z" du circuit d'affichage restent libres.

Les bornes de connexion dans lesquelles viendra s'enficher le condensateur à tester sont reliées à la platine de mesure par un câble blindé bifilaire. Ce blindage n'est soudé qu'à une de ses extrémités, celle se trouvant du côté du circuit imprimé; le blindage est connecté au point de masse situé tout près de la sérigraphie Cx de la platine. Il reste à effectuer le câblage du commutateur S2 vers le circuit imprimé <sup>1</sup> et à tirer deux liaisons entre la masse et la face avant et la plaque de support. On met ensuite le transformateur, l'interrupteur secteur et le fusible (dans son porte-fusible) dans le boîtier du capacimétre. Veillez à éloigner autant que possible le transformateur de la platine de mesure. Après avoir collé la pellicule auto-adhésive découpée aux bonnes dimensions sur la face avant, on pourra mettre celle-ci en place dans le boîtier.

#### Réglage

Commencer par mettre le commutateur de calibre SI en position "f" et agir sur l'ajustable P3 jusqu'à lire zéro sur l'afficheur. Passer ensuite SI sur la position "a" et par action sur l'ajustable PI de la platine de mesure, faire indiquer zéro <sup>à</sup> l'affichage. On coupe ensuite l'alimentation du capacimétre et sur la platine de mesure, on met en place <sup>à</sup> l'endroit marqué R12 une résistance de 332 k $\Omega$  (tolérance 1 %) et un condensateur de 150 pF à l'emplacement marqué CIO. On place alors un condensateur de 1,5 *pF* (non électrochimique!!!) entre les pinces ou bornes de mesure. Mettre SI en position ''d", alimenter le capacimétre et noter la valeur indiquée par l'appareil. Basculer SI en position "c" et agir sur P2 de façon <sup>à</sup> lire sur l'affichage la valeur relevée précédemment. La position du point décimal n'a pas d'importance pour cette mesure. La résistance et le condensateur utilisés pour cet étalonnage (dont les valeurs ne sont pas celles du montage définitif), R12 et CIO, sont enlevés et remplacés par les composants aux valeurs convenables (3,32 k $\Omega$  et 15 nF). On place ensuite un condensateur de 10 nF/1 % entre

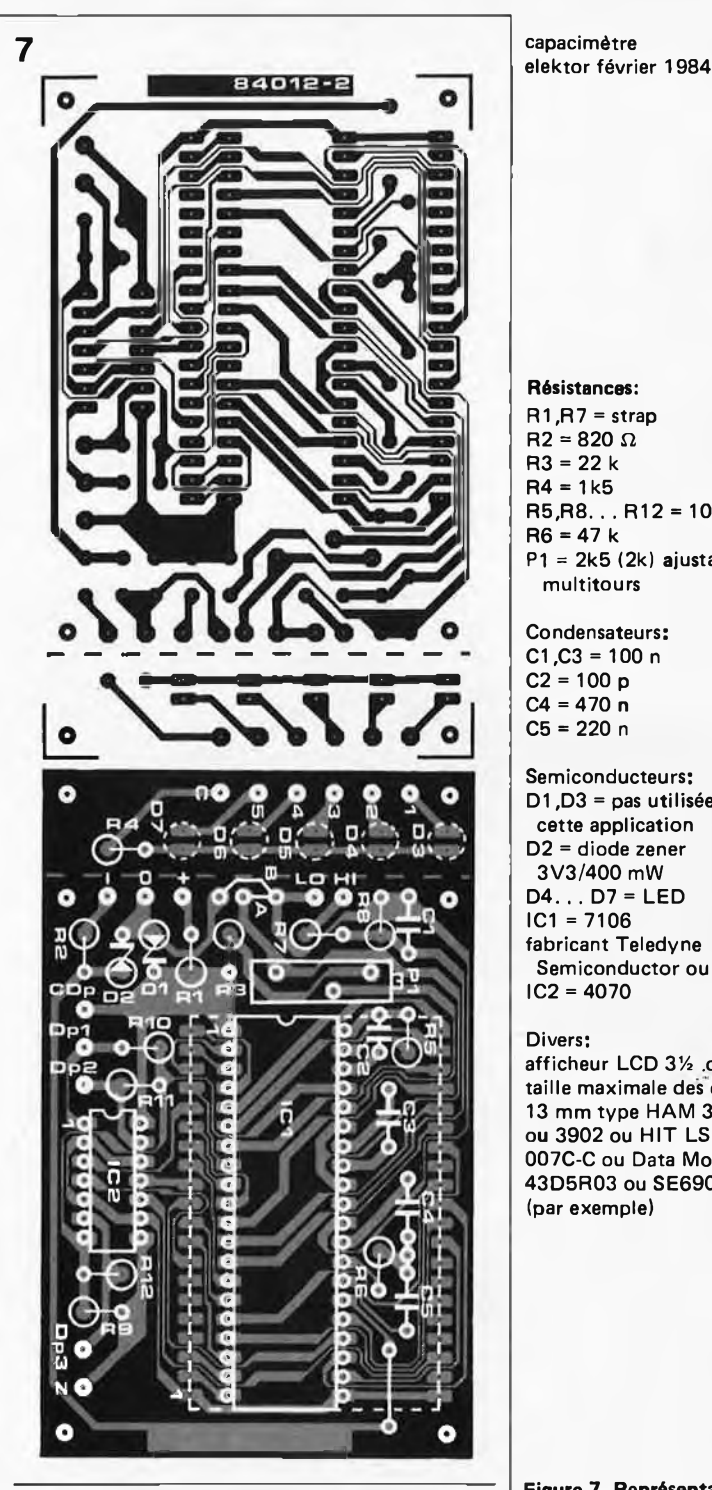

les bornes de mesure  $C_X$ . S1 étant mis en position "b", on agit sur PI de la platine d'affichage jusqu'<sup>à</sup> ce que l'on lise 10.00 nF très précisément. Si l'on ne dispose pas d'un condensateur de la tolérance désirée (1 %), on le remplacera par un condensateur de même valeur, sachant que l'on <sup>y</sup> perd en précision de réglage.

Ce dernier est maintenant terminé.

#### Utilisation

Le capacimétre peut également être utilisé comme un module adapté à un voltmètre numérique déjà existant. On peut bien évidemment dans ce cas-là se passer du circuit imprimé 2. R20 prend alors une valeur de 100 k $\Omega$  et l'on place entre les points de connexion HI et LO un ajustable

capacimétre

**Résistances:** R1 ,R7 = strap  $R2 = 820 \Omega$ R3 = 22 k  $R4 = 1k5$ 

R5,R8. . . R12 = 100 k  $R6 = 47 k$ P1 = 2k5 (2k) ajustable multitours

Condensateurs:  $C1.C3 = 100 n$  $C2 = 100 p$  $C4 = 470 n$ C5 = 220 n

Semiconducteurs: D1 ,D3 = pas utilisées pour cette application D2 = diode zener 3V3/400 mW D4.. . D7 = LED  $IC1 = 7106$ fabricant Teledyne Semiconductor ou Intersil  $IC2 = 4070$ 

#### Divers:

afficheur LCD 3% .digits, taille maximale des chiffres 13 mm type HAM 3901 ou 3902 ou HIT LS 007C-C ou Data Modul 43D5R03 ou SE6902 (par exemple)

**Figure 7. Représentation du dessin du circuit imprimé et implantation des composants du circuit d'affichage. L'afficheur LCD et les LED prennent place sur la face cuivrée du circuit imprimé. D1 et D3 ne sont pas utilisées dans ce montage-ci.**

**Figure 9. Représentation du dessin de la face avant en pellicule auto-adhésive destinée au capacimètre. Ci-dessous, monté dans un boîtier ESM, le capacimètre terminé.**

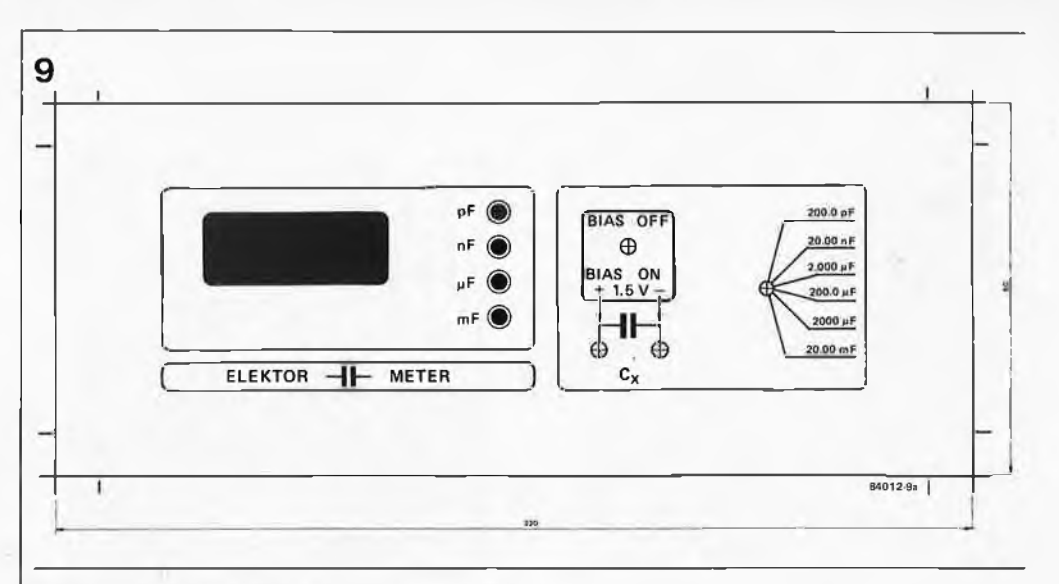

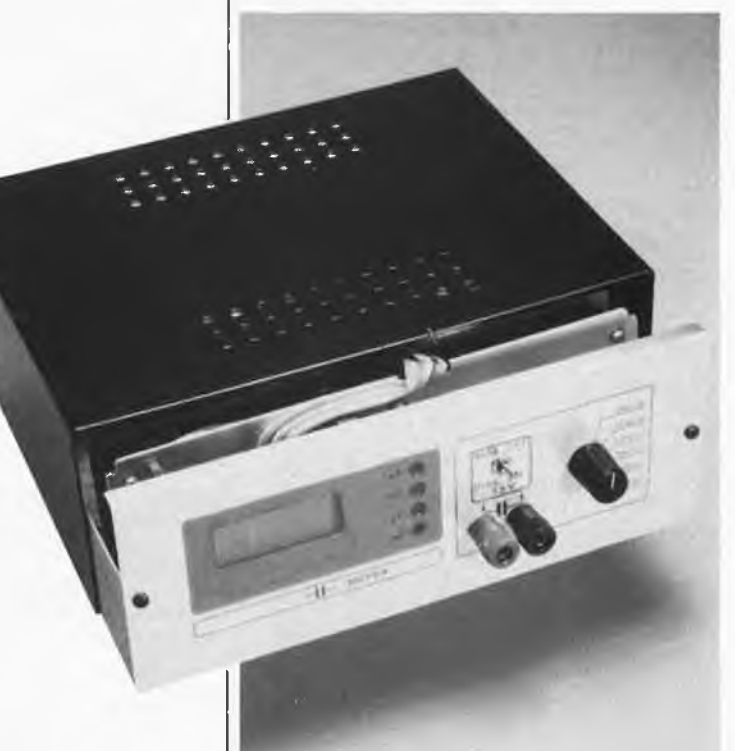

10 capacimètre IC<sub>3</sub>  $\alpha$ 100k Ġ Uvar **64012-10**

**Figure 10. Circuit permettant de déterminer la courbe caractéristique d'une diode varicap.**

multitours de 1 M $\Omega$ . Le curseur de cet ajustable constitue la sortie du module capacimètre. On effectue sur cet ajustable la procédure de réglage préconisée plus haut pour PI de la platine d'affichage. Cette façon de faire comporte cependant un inconvénient inné. Le point décimal ne se trouve pas au bon emplacement. Il faudra y penser lors des mesures.

Ce capacimètre est également capable de mesurer la capacité d'une diode varicap. Pour réussir ce "tour de force", il nous faut disposer d'une source de tension variable. Le schéma de la figure 10 montre le câblage à effectuer. La valeur de capacité affichée est celle existant à la tension appliquée lors de la mesure. On peut de cette façon déterminer la courbe caractéristique de la diode varicap. Il faut cependant veiller à ce que la tension choisie ne puisse pas descendre en dessous de 2 V, car la diode varicap pourrait en souffrir.

Etant donné que l'on travaille avec une tension alternative, il n'est pas anormal de

constater une erreur pouvant atteindre quelques pour cent. Si on regarde le schéma, on voit que le point "broche <sup>6</sup> de IC3" est en contact avec le point de connexion central de Sla; on peut ainsi tirer un fil depuis ce point-là vers une borne spéciale baptisée "varicap", sur la face avant du capacimètre.

#### Remarques importantes

Avant de mesurer la valeur d'un condensateur, qu'il soit électrochimique ou non, il faut <sup>s</sup>'assurer qu'il est déchargé. Cette décharge s'effectue aux bornes d'une résistance. Lors de la mesure de condensateurs de faible capacité, il est déconseillé d'utiliser des câbles de mesure pourvus de pinces crocodiles (capacité parasite trop importante).

#### Avant d'en avoir terminé...

... nous aimerions attirer l'attention sur certaines des particularités de ce capacimètre.

- la mesure de la capacité se fait <sup>à</sup> la fréquence préconisée par les fabricants de ce type de composant.
- le courant de fuite n'<sup>a</sup> (quasiment) pas <sup>d</sup>'influence sur l'exactitude du résultat.
- la capacité parasite due aux lignes de mesure est (pratiquement) éliminée, de sorte que l'on peut mesurer des capacités inférieures à <sup>1</sup> pF.
- moins d'une seconde après la mise en place du condensateur à tester, on lit la valeur de sa capacité sur l'affichage, même dans le cas d'un condensateur de  $10000 \mu$ F!!!

#### *Littérature*

*Afficheur à cristaux liquides,Elektor 10/81 pages 10-26...*

*Capacitance to voltage converter,W.D. de Ruyter, Wireless world 6/83 pages 68...*

Ce circuit a quelques analogies avec la célèbre source de courant constant, dans le sens qu'il fournit quelque chose de constant lui aussi, <sup>à</sup> savoir de la lumière. Chacun d'entre nous a pu vérifier expérimentalement qu'au cours de la durée de vie utile d'une pile, l'intensité lumineuse de l'ampoule qu'elle alimente varie beaucoup en raison de la diminution de la tension. L'utilisation d'une alimentation "à découpage" ingénieuse maintenant constante l'énergie fournie à l'ampoule, et cela quelle que soit la tension, permet de garder quasiment constante l'intensité lumineuse pendant toute la durée de vie d'une pile. Comme on peut l'espérer d'un montage de ce genre, il ne consomme que très peu d'énergie, de sorte que l'on atteint des rendements élevés.

source d'éclairage constant<br>elektor février 1984

garder constante la lumière fournie par une pile

**•iirce**

**gage**

**stani**

Le hasard fait bien les choses. L'un des ingénieurs de notre labo s'adonne à un violon d'Ingres un peu particulier: la spéléologie. De nombreuses grottes françaises et étrangères n'ont plus guère de secrets pour lui. Il disparaît régulièrement dans des failles sombres ou orifices insondables en tous genres, pour en ressortir quelques heures plus tard maculé de boue, éreinté, mais satisfait. Lors de ses escapades souterraines, il lui faut bien évidemment disposer d'une source d'éclairage sûre, car rien n'est plus malsain en spéléologie que de se retrouver sans lumière dans une grotte. Nécessité faisant loi, il imagina un jour un éclairage à pile doté d'une régulation permettant le rendement le plus élevé possible. Une régulation, pour quoi faire??? Lorsque l'on désire disposer d'un éclairage portatif, on a le choix entre les accus et les piles. La plupart du temps, on est tenté d'utiliser des accus au plomb ou au cadmium-nickel. Leur caractéristique commune est d'avoir une tension de décharge relativement constante, de sorte qu'il est, dans ce cas-là, inutile de prévoir une régulation . Les accus n'ont pas que des avantages cependant: prix élevé si on ne s'en sert que peu, nécessité d'acheter ou de construire un chargeur d'accus, obligation de les utiliser régulièrement si on tient à conserver leur capacité nominale, dans le cas des accus CdNi surtout, et capacité énergétique relativement faible.

Les piles sont bien mieux adaptées à ce genre d'applications: prix d'achat faible, capacité énergétique bien supérieure à celle d'un accu de dimensions identiques (pour info, un accu mono R20 possède une capacité comprise entre 3 et 4 Ah, tandis qu'une pile alcaline de même type se targue d'une capacité de quelques 15 Ah). L'emport de quelques piles de rechange ne coûte que fort peu d'argent, ne prend que peu de place, et reste d'un poids négligeable. L'inconvénient majeur d'une pile est la continuelle diminution de la tension qu'elle fournit au cours de sa vie utile. Dans le noir menaçant des grottes souterraines, on s'en rend très bien compte, car on voit la lumi-

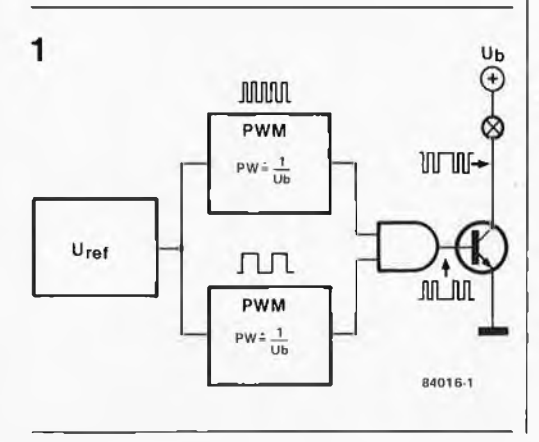

**Figure 1. Schéma synoptique simplifié destiné à clarifier le principe de fonctionnement de ce circuit astucieux. Deux modulateurs de largeur d'impulsion associés à un multiplicateur gardent constante la puissance dissipée par l'ampoule.**

#### source d'éclairage constant elektor février <sup>1984</sup> **2**

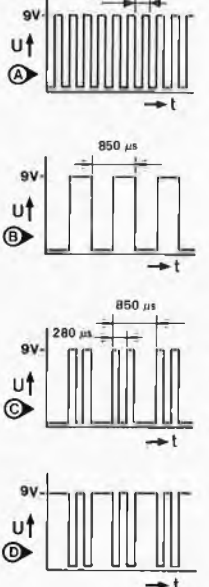

**Figure 2. Schéma de principe. Les seuls composants que l'on puisse qualifier d'actifs dans ce montage sont un quadruple amplificateur opérationnel et 3 transistors. Grâce à eux, le circuit fournit un niveau d'éclairage constant.**

**Figure 3. Courbes donnant la relation entre le rendement du circuit (17) et la tension d'alimentation de la pile (Ub\* pour 3 types d'ampoule différents. Une augmentation de l'intensité permet d'atteindre un meilleur rendement.**

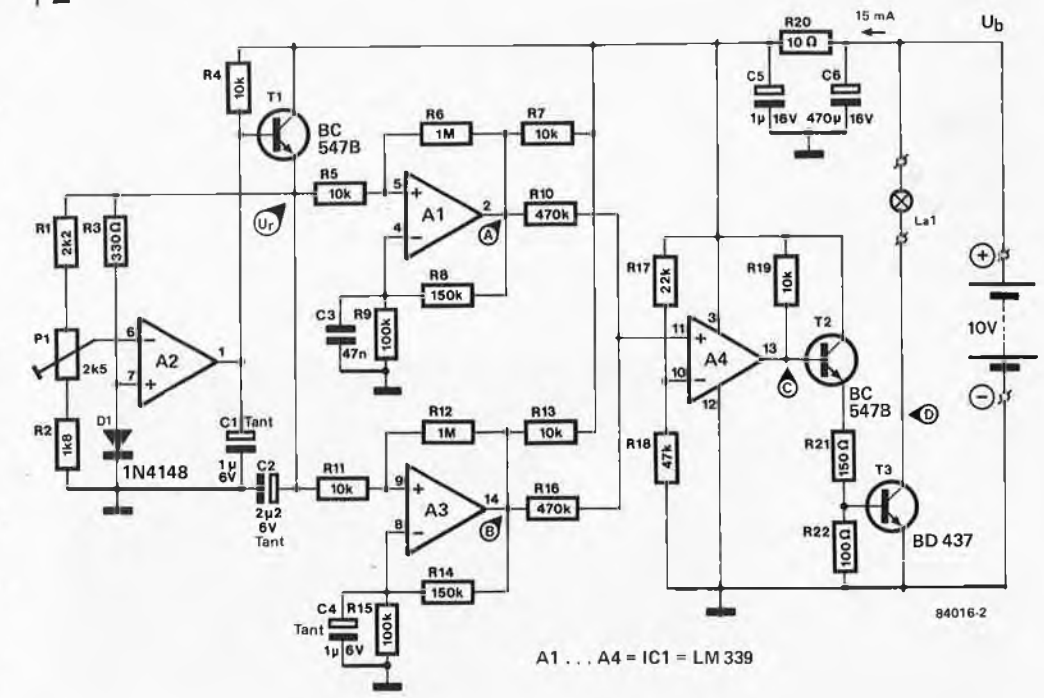

nosité de l'ampoule diminuer insensiblement. Au début, l'ampoule brille de tous ses feux, au risque de faire griller son filament, tandis que vers la fin de sa vie active, la lumière qu'elle produit rappelle plutôt celle d'une bougie mourante.

En cas d'utilisation de piles, la mise en œuvre d'un convertisseur (alimentation à découpage) est une nécessité quasiment impérative si l'on veut obtenir de la pile un éclairage constant et le rendement le plus élevé possible.

D'autres applications du montage décrit ici sont bien évidemment envisageables. Laissez travailler votre imagination et faites-nous part de vos meilleures réalisations!!!

#### **Organisation**

Le circuit faisant appel à quelques astuces aussi ingénieuses que délicates à saisir, un schéma synoptique ne nous a pas semblé inutile. On le retrouve en figure 1. Pour

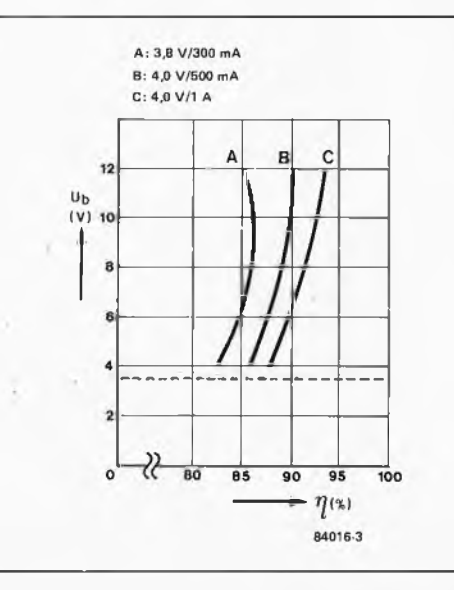

réaliser la régulation de puissance avec le rendement le plus élevé possible, la solution optimale consiste à utiliser la régulation de largeur <sup>d</sup>'impulsion. Sachant que l'on veut garder constante la puissance dissipée par l'ampoule, il faut que la régulation entraîne une augmentation de la largeur d'impulsion lors d'une diminution de la tension d'alimentation. Il est relativement facile d'imaginer une régulation de largeur d'impulsion pour laquelle la largeur est inversement proportionnelle à la tension d'alimentation U<sub>b</sub>. Mais cela ne nous amène pas encore au bout de nos peines.

La puissance dissipée par l'ampoule se traduit par la formule  $P = U^2/R$ , formule dans laquelle R représente la résistance de l'ampoule. L'astuce consiste ici <sup>à</sup> compenser les variations de  $U^2$  par la régulation de largeur d'impulsion.

La solution de ce problème consiste à utiliser deux régulateurs de largeur d'impulsion travaillant à des fréquences différentes (cf figure 1). Chaque régulateur se voit appliquer une tension de référence. Celle-ci détermine la largeur standard des impulsions qu'ils fournissent. Cette largeur dépend aussi de la tension d'alimentation  $U<sub>b</sub>$ . Une diminution de cette dernière entraîne une augmentation de la largeur d'impulsion. Les sorties des deux régulateurs sont ''multipliées" par l'intermédiaire <sup>d</sup>'une porte AND (ET), de sorte que l'on trouve <sup>à</sup> la sortie de celle-ci un signal ayant une largeur d'impulsion proportionnelle à  $1/U_b^2$ (voir l'encadré ci-contre). L'ampoule est commutée par ce signal <sup>à</sup> l'aide d'un étage de puissance "peu gourmand".

#### Le circuit

La source d'éclairage constant comporte un quadruple amplificateur opérationnel du type LM 339 entouré d'une triplette de transistors. On retrouve ces composants

2-34

sur le schéma de principe de la figure 2. La paire A2/T1 fournit la tension de référence aux deux modulateurs de largeur d'impulsion. En fait, c'est la diode DI qui constitue la véritable source de tension; à travers R3, elle est alimentée par la sortie de la combinaison A2/T1. L'ajustable PI permet de régler le niveau de la tension de référence. Pour une tension d'alimentation de 10 V, le domaine de variation de la tension de référence s'étend de <sup>1</sup> à 3 V.

Les deux modulateurs de largeur d'impulsion (MLI ou plus couramment PWM = *Puise Width Modulator)* Al et A3 travaillent respectivement à une fréquence de 3,6 et 1,2 kHz. C'est à dessein que nous avons choisi une différence aussi importante entre les fréquences; elle permet d'éviter une interférence (visible) entre les deux signaux de sortie.

Par l'intermédiaire des résistances RIO et R16, les sorties de Al et de A2 sont appliquées <sup>à</sup> l'entrée non-inverseuse de A4. Cet amplificateur opérationnel est monté en porte AND de sorte que sa sortie ne fournit un niveau logique haut que si les sorties de Al et de A3 se trouvent toutes deux au niveau logique haut. A la suite de A4, nous trouvons un étage de puissance "économique" constitué par T2, R21, R22 et T3. Le transistor de puissance utilisé, un BD 437, est remarquable par le faible niveau de la tension de saturation collecteur/émetteur qui le caractérise. Si on respecte les valeurs du schéma, le circuit convient aux ampoules caractérisées par une tension de fonctionnement comprise entre 3,5 et 6,3 V, et dont la consommation ne dépasse pas <sup>1</sup> A. Les courbes de la figure 3 donnent le rendement du circuit *(n)* pour 3 types d'ampoule différents en fonction de la tension d'alimentation Ub- On peut choisir la tension d'alimentation du montage entre 3,5 et 15 V. La consommation atteint 15 mA environ.

Le réglage de la source d'éclairage constant est relativement simple. On commence par connecter une ampoule au circuit que l'on relie ensuite aux sorties d'une alimentation stabilisée réglable. On ajuste la tension fournie par celle-ci à une valeur égale à celle de la tension de fonctionnement normale de l'ampoule. On branche alors un oscilloscope à la broche 2 de ICI. Il reste ensuite à agir sur PI jusqu'à ce que Al se mette juste à entrer en oscillation. Si l'on ne peut disposer que d'un multimètre, on utilisera la procédure de réglage suivante: connecter une ampoule, tourner PI à fond vers RI, brancher la pile et agir sur PI jusqu'à ce que l'ampoule ait une luminosité correcte.

**Quelques calculs**

Pour un signal rectangulaire, on a:

$$
U_{\text{mov}} = U_{\text{b}} \cdot \frac{t}{t^2}
$$
\n
$$
U_{\text{eff}} = \frac{U_{\text{mov}}}{\sqrt{\frac{t^1}{t^2}}}
$$
\n
$$
U_{\text{eff}} = \frac{U_{\text{mov}}}{\sqrt{\frac{t^1}{t^2}}}
$$

Formules dans lesquelles Ub représente la tension

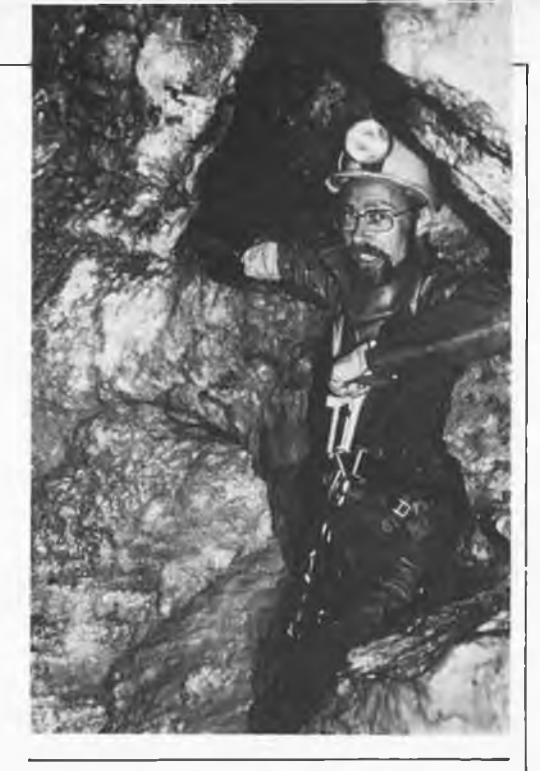

de crête du signal rectangulaire, t2 la durée (constante) de la période.

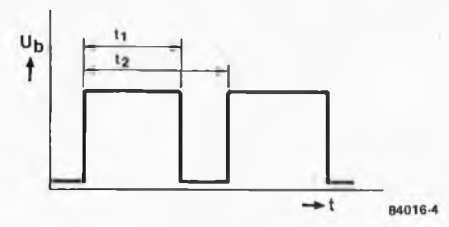

La puissance dissipée par l'ampoule se calcule par la formule:

 $P_{\text{mov}} = \frac{U_{\text{eff}}^2}{B}$ 

Il faut faire en sorte que Ueff reste constante pour garder constante la lumière fournie par l'ampoule.

Chaque modulateur de largeur d'impulsion fournit une tension de sortie:

$$
U_{\text{mov}} = U_{\text{b}} \cdot \frac{t}{t2} \text{ soit } U_{\text{eff}} = U_{\text{b}} \cdot \sqrt{\frac{t1}{t2}}
$$

où l'on essaie de faire en sorte que  $\frac{\tau_1}{\tau_2} \approx \frac{\tau_1}{U_b}$ , de

sorte que U<sub>mOy</sub> reste constante, contrairement <sup>à</sup> Ueff.

A l'aide d'un multiplicateur qui ne multiplie que les largeurs d'impulsion et non pas les tensions (une porte AND qui ne connaît que des niveaux logiques) nous obtenons pour l'ampoule une tension de sortie qui répond à la formule suivante:

$$
U_{eff} = U_b \cdot \sqrt{\frac{t_1}{t_2}} \cdot \sqrt{\frac{t_1}{t_2}} = U_b \cdot \frac{t_1}{t_2}
$$

La puissance moyenne appliquée à l'ampoule est, dans ces conditions, égale à:

$$
P_{\text{mov}} = \frac{U_b^2 \cdot (\frac{t1}{t2})^2}{B}
$$

Comme U<sub>b</sub> et t1/t2 sont tous deux élevés au carré, et que l'évolution de Ub est inversement proportionnelle à celle de t1/t2, la puissance est indépendante de Ub.

source d'éclairage constant elektor février 1984

générateur digitest elektor février 1984 Tester un montage numérique est loin d'être (toujours) une sinécure; il est en effet bien rare que l'on dispose des instruments nécessaires à ce genre "d'opération". Concrètement, cela signifie qu'en raison des vitesses de fonctionnement élevées atteintes, elles se situent la plupart du temps dans les kHz, voire les MHz, l'utilité d'un multimètre n'est plus clairement évidente. Les niveaux logiques changent à une vitesse telle que cet instrument, précieux s'il en est, est incapable d'indiquer les niveaux de tension correspondants. Il n'existe que deux solutions à la résolution de ce genre de problèmes: "s'offrir" (se "payer" plutôt) les appareils onéreux en question, soit ralentir fortement la fréquence d'horloge du système. Si vous choisissez la seconde solution, l'appareil décrit ici tombe à "pic".

# **générateur digitest**

Impulsions de test pour circuits numériques

La plupart des montages numériques travaillent à une vitesse rendant impossible le contrôle "<sup>à</sup> l'oeil nu" du déroulement des opérations. Que se passe-t-il si l'on essaie alors d'utiliser un multimètre? En raison de l'inertie de son galvanomètre <sup>à</sup> bobine mobile, cet appareil est incapable d'indiquer les niveaux exacts d'une série d'impulsions, par exemple. Les testeurs numériques actuels (sondes logiques) ne le permettent pas non plus. Tout au plus certains comportent-ils une LED signalant la présence d'un signal impulsionnel. Une sonde logique visualise bien le niveau logique présent sur l'une des broches d'un circuit intégré, à condition que le signal en question soit statique ou que la vitesse des changements de niveaux soit relativement lente. Mais dès que les choses s'accélèrent, les sondes logiques ne peuvent plus grand chose. En fait, ce n'est pas les sondes logiques qu'il faut incriminer, mais l'inertie de nos yeux. Si quelques-uns d'entre nous sont capables de voir qu'une LED clignote à 20 Hz, la plupart ne voient rien d'autre qu'une LED illuminée (plus faiblement sans doute, mais en l'absence de LED de référence!!!). Lorsque l'on désire tester un montage numérique ou faire de l'expérimentation, il est indispensable de ralentir la vitesse de fonctionnement du circuit concerné. La solution la plus évidente consiste à effectuer une opération "<sup>à</sup> coeur ouvert" mettant hors-service le signal d'horloge propre au circuit à tester et à le remplacer par un signal d'horloge à fréquence plus faible. Il peut être nécessaire dans certains cas, de disposer et d'impulsions individuelles et de trains d'impulsions.

#### Le circuit

Comme le prouve le schéma de principe de la figure 1, une demi-douzaine de circuits intégrés suffit à réaliser un montage capable de fournir des impulsions individuelles ou en train à fréquence faible. On pourrait en utiliser moins, mais le confort d'utilisation du montage s'en ressentirait fortement.

Une chose après l'autre...

Entrons dans le détail. Le composant le plus important du générateur d'impulsions uniques est ICI, un 7437 avec ses 4 portes NAND NI... N4. Les portes NI et N2 montées en bascule (flip-flop) présentent à leur sorties, Q1 et Ql, un niveau logique fonction de la position de l'inverseur SI. Si l'on conserve la position du schéma, Ql se trouve au niveau logique bas ("0"), Ql se trouvant au niveau logique haut ("1"). Par l'intermédiaire de N18, la LED DI visualise ce niveau logique haut. Un second générateur d'impulsions uniques construit <sup>à</sup> l'aide des portes N3/N4 et des composants connexes fonctionne de la même façon; dans ce cas, ce sont les LED D3 et D4 qui visualisent les niveaux logiques des sorties Q2 et Q2. Les deux bascules constituées respectivement par les portes N1/N2 et N3/N4, éliminent d'éventuels rebonds pouvant naître lors d'action sur les boutons-poussoirs SI et S2 et garantissent ainsi l'apparition d'une unique impulsion aux sorties. Cette dernière peut alors être appliquée au circuit à tester et servir d'impulsion d'horloge, de comptage, de mémorisation, de remise à zéro...

Lors de tests ou d'expérimentations, il est également important de disposer de trains d'impulsions se suivant à cadence réduite. Le circuit d'oscillation nécessaire est construit <sup>à</sup> l'aide d'une porte NAND <sup>à</sup> trigger de Schmitt N9, de la résistance R13 et du condensateur Cl. Des valeurs données aux composants du réseau RC, résulte une fréquence de quelques 50 Hz. Un second oscillateur, basé sur N10, R14 et C2, bat notablement plus lentement, à 2 Hz environ. La LED D5 clignote à ce rythme de 2 Hz.

Nous venons d'énumérer les différentes possibilités offertes par notre générateur digitest pour des tests de circuits ou lors d'expérimentations. Ce générateur de signaux numériques peut être qualifié d'universel. Mais en pratique, le montage serait, tel quel, relativement peu aisé à mettre en oeuvre. En effet, si lors d'un test, on désirait fournir au circuit, alternativement des impulsions uniques et des
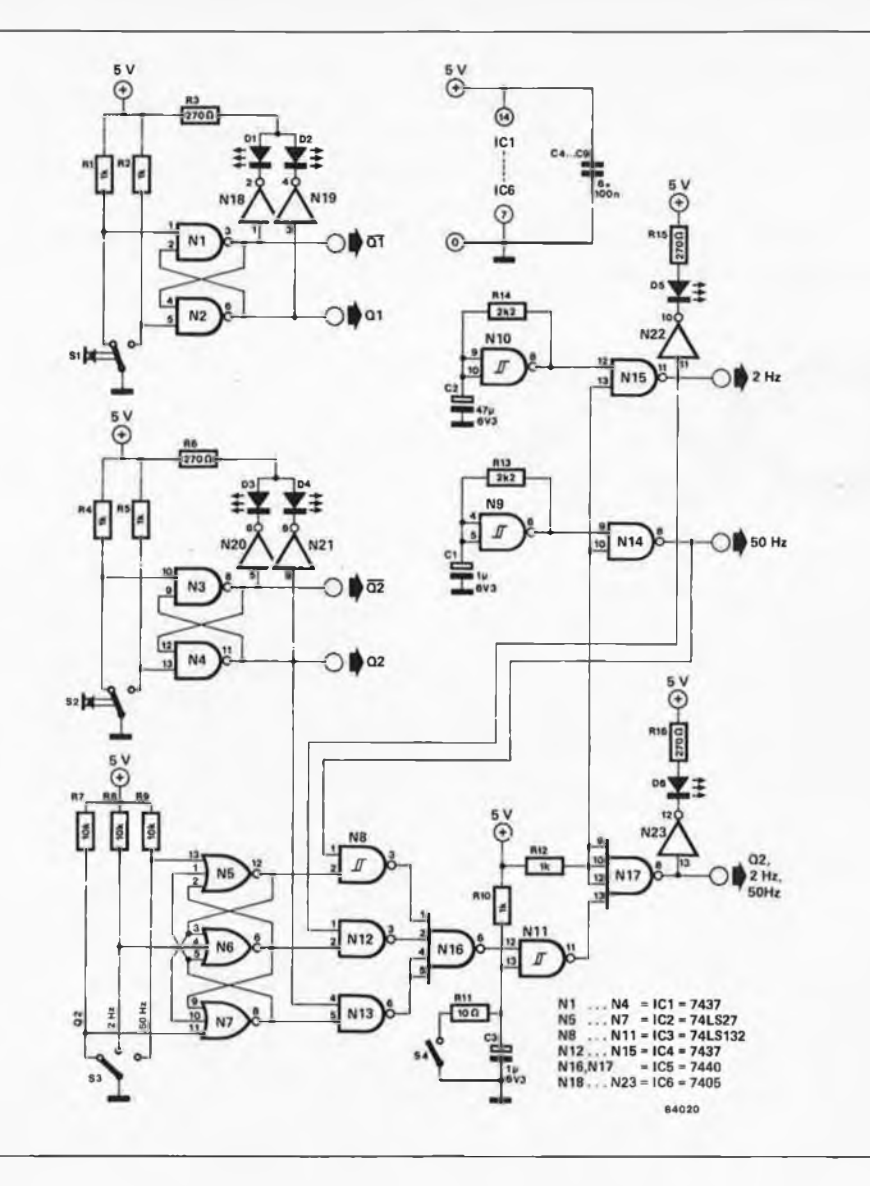

générateur digitest elektor février 1984

**Figure 1. Le circuit de principe du générateur digitest comporte 5 sousensembles fonctionnels: deux générateurs d'impulsions uniques, deux oscillateurs chargés de fournir les trains d'impulsions et un commutateur électronique permettant le passage d'un mode de fonctionnement à l'autre (mono-impulsion - train d'impulsions).**

trains d'impulsions, il faudrait procéder à de nombreux changements des connexions de sorties. Mais heureusement, nous avons pensé à ce problème. Grâce à l'inverseur S3 et aux portes qui l'accompagnent, à savoir les NOR N5 .. . N7, les NAND à trigger de Schmitt N8, Nil et les NAND N12, N13, N16 et N17, est réalisé un commutateur électronique dont la sortie (la broche 8 de N17) fournit, en fonction de la position du commutateur S3, soit le signal Q2, soit celui de <sup>2</sup> Hz, soit celui de 50 Hz. La LED D6 indique le niveau logique de la sortie.

Si D6 est illuminée constamment et cela quelle que soit la position de S2, c'est le signal de <sup>50</sup> Hz que l'on trouve <sup>à</sup> la sortie. Si D6 clignote régulièrement, il s'agit du signal de 2 Hz.

Si D6 s'illumine en fonction de la position de l'inverseur S2, elle visualise le niveau logique de Q2.

Il nous reste à décrire la fonction de S4. Lorsque cet inverseur est ouvert, la sortie de N17 est libérée. Ceci signifie que le signal impulsionnel sélectionné par la position de S3 est présent à la sortie. Si S4 est fermé, la sortie de N17 passe au niveau logique bas et bloque ainsi le signal sélectionné par S3.

Toutes les sorties sont tamponnées, ce qui

signifie qu'elles ont une sortance de 30 (on peut y connecteur jusqu'à 30 portes TTL).

#### **Construction**

Un coup d'oeil au schéma de la figure <sup>1</sup> montre que le montage exige une tension d'alimentation de <sup>5</sup> V. La solution la plus pratique (et la plus économique) consiste à utiliser un régulateur de tension intégré de 5 V (7805).

Il doit pouvoir fournir 500 mA, intensité largement suffisante. La tension d'alimentation est découplée par un condensateur de <sup>100</sup> nF avant d'être appliquée à chacun des circuits intégrés concernés. On pourra mettre le générateur digitest et l'alimentation dans un même boîtier et disposer ainsi d'un auxiliaire maniable qui

s'avérera précieux lors de tests de montages à circuits numériques. Si l'on désire utiliser ce montage pour tes-

ter des montages à circuits numériques CMOS, il est indipensable d'adapter les signaux (TTL) de sortie aux niveaux logiques CMOS correspondants; l'article intitulé ''exogamie logique" publié ailleurs dans ce numéro donne une ''recette de cuisine" permettant de réaliser simplement cette adaptation.

traces elektor février 1984

J. Ruppert

Suivre le processeur à la trace pendant qu'il exécute un programme en langage machine, voilà qui facilite l'interprétation, le diagnostic, les recherches et toutes autres opérations analogues effectuées par le programmeur lors de la mise au point de logiciel. Grâce au programme proposé dans cet article, cette procédure devient automatique: à chaque pas, le contenu des registres de l'unité centrale, de la pile et de son pointeur sont affichés en regard de l'instruction correspondante.

## traces

programme de dépistage et d'analyse pour systèmes à 6502

**Tableau 1. 6502 TRACER est un programme de dépistage qui doit tourner en mémoire vive, mais rien ne vous empêche de le mettre en mémoire morte, puis de le transférer en mémoire vive pour l'exécuter.**

Avec le programme "<sup>6502</sup> TRACER", nous ne nous adressons pas exclusivement aux heureux propriétaires d'un Junior Computer, mais aussi à tous les (non moins heureux) possesseurs d'un système <sup>à</sup> 6502. Car <sup>s</sup>'il ne couvre qu'environ 1/2 K de mémoire, ce programme ne mobilise néanmoins pas plus de deux octets en page zéro : il suffit donc d'un minimum d'aménagements pour le faire tourner dans d'autres conditions que celles du Junior Computer.

#### A quoi ça sert?

Tableau <sup>1</sup>

Le principe de fonctionnement peut être résumé par le vocable *''moniteur pas <sup>à</sup> pas".* Il s'agit en effet d'exécuter instruction par instruction un programme que l'utilisateur

JUNIOR

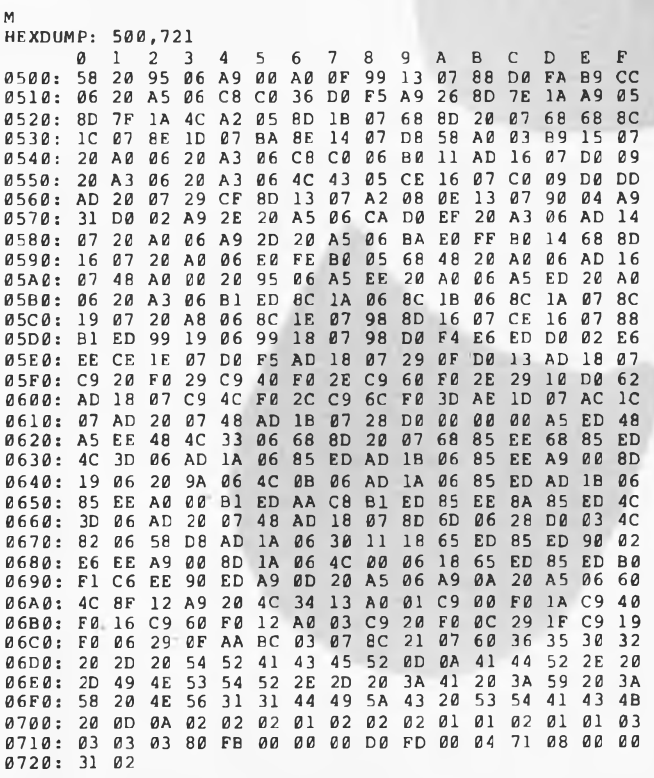

désire analyser, ou dont il doit dépister l'un ou l'autre défaut, et d'afficher chaque fois le contenu des registres A, X et Y, du registre d'état (indicateurs NV DIZC) et celui de la pile. On aura remarqué dans l'énumération des indicateurs (NV DIZC) ne figure pas l'indicateur "break"; la cause en est que le "6502 TRACER" accepte toutes les instructions <sup>à</sup> l'exception de celles qui sont <sup>à</sup> l'origine ou résultent <sup>d</sup>'une interruption (BRK, IRQ et NMI).

Comme on le voit sur le tableau 3, l'analyse du déroulement d'un programme (qui consiste ici en une séquence d'instructions truffée de manipulations des registres et des indicateurs) devient aisée grâce aux informations fournies par le porgramme de dépistage dans les trois colonnes de droite. La première, <sup>à</sup> l'extrême droite concerne la pile; \$FF est l'octet de poids faible du pointeur (l'octet de poids fort étant \$01). Vers la fin du listing, on trouve quelques adresses empilées lors de l'éxécution des instructions JSR et RTS. La colonne suivante donne le niveau logique des indicateurs NV DIZC du registre d'état. Pour finir, on trouve encore côte à côte le contenu des registres A, Y et X du processeur. Le listing des adresses et des instructions en format désassemblé dans les deux premières colonnes suit le déroulement du programme pas à pas, sauts et branchements y compris: c'est ainsi que de l'adresse \$020D (D0 FA) on revient <sup>à</sup> l'adresse \$0209 tant que l'indicteur Z n'est pas au niveau logique haut.

#### Comment ça marche?

Le cadre limité de cet article ne nous permet pas de reproduire un listing source complet du programme de dépistage. Nous n'en donnerons que le mode d'emploi, un vidage mémoire en format hexadécimal et une description sommaire.

Avant l'exécution, il faut placer l'adresse de lancement du programme à tester dans les cellules \$00ED et 00EE dont le contenu tient lieu de pseudo compteur ordinal. Le programme à tester peut se trouver en mémoire morte, mais le programme de dépistage doit se trouver en mémoire vive: comme il est présenté ici, son adresse de lancement est \$0500.

De \$0500 à 0523 a lieu l'initialisation de

quelques octets tampons qui tiennent lieu de pseudo pile à partir de \$0713 (voir plus loin), l'affichage de l'en-tête des colonnes et le positionnement du vecteur IRQ (la routine IRQ commence <sup>à</sup> l'adresse 0526). A partir de \$05A2 commence le dépistage proprement dit: affichage de l'adresse ordinale, chargement du code opératoire, remplissage du champ opératoire avec des 00, calcul de la longueur de l'instruction (la routine utilisée commence en \$06A8 et ressemble à la routine LENACC du Junior Computer). Le champ opératoire est une zone (de mémoire vive!) de quatre octets (\$0619 . . . 061C) dans laquelle le programme d'analyse place tour à tour chacune des instructions du programme à tester pour les y exécuter. Comme ces instructions comportent au plus trois octets, elles sont toujours suivies par au moins un \$00, qui se présente donc comme une instruction BRK. Ainsi, aussitôt après l'exécution d'une instruction du programme à tester, cette instruction BRK donnera lieu <sup>à</sup> l'exécution de la routine IRQ en \$0526. En \$05DB <sup>a</sup> lieu l'incrémentation du pseudo

compteur ordinal (\$00ED-00EE); cette incrémentation dépend du format de l'instruction précédente dont le nombre d'octets figure <sup>à</sup> l'adresse \$071E. <sup>A</sup> partir de \$05E6, on filtre les instructions de saut qui sont exécutées séparément le cas échéant. A partir de \$060B <sup>a</sup> lieu l'empilage des registres A, X et Y pour le programme à tester. En \$0619 se trouve le champ opératoire contenant l'instruction extraite du programme à tester: comme elle est toujours suivie d'au moins une instruction BRK, la routine IRQ sera exécutée aussitôt après. On ne s'étonne pas que celle-ci commence par la sauvegarde des registres du processeur tels qu'ils sont après l'exécution de l'instruction extraite du programme à tester. Puis elle en affiche le contenu et procède à l'exécution de l'instruction suivante. En \$061D se trouvent les routines spécialisées dans l'exécution des instructions de saut. En \$0672 et 068A a lieu le calcul des adresses de saut relatives. En \$06A1, 06A2 et 06A6, 06A7 se trouvent les adresses des routines PRBYT et PRCHA du Junior Computer qu'il faudra changer si l'on utilise un autre système à 6502. De \$06CC à 0702 se trouvent les octets à imprimer pour les en-têtes des colonnes; de \$0703 à 0712 ce sont les octets de la table de consultation de la routine qui détermine le format des instructions <sup>à</sup> exécuter. De \$0713 à 0721 se trouvent encore quelques octets tampons dont le programme de dépistage se sert pour mémoriser le pointeur de pile, le contenu du sommet de la pile, le code opératoire en cours de traitement, le nombre d'octets de l'instruction correspondante, le compteur ordinal etc . . .

Nous souhaitons que ces quelques informations vous permettront; désassembleur en main, de mieux comprendre le fonction nement du TRACER et d'en faire le meilleur usage possible. **M**

traces **Tableau 2** elektor février 1984 JUNIOR **M** HEXDUMP: 200,23A ...<br>10200: 200,23A<br>0200: A9 03 A8 AA A9 09 85 00 F8 18 65 00 CA D0 FA 2A F0 06 F0 02 0210: 6A 38 E5 00 88 D0 FA E5 00 D8 F0 00 0220: F0 04 F0 FC F0 F8 20 30 02 38 EA 4C 35 02 EA EA 0230: 20 34 02 60 60 4C 00 03 4C 00 02 JUNIOR **M** HEXDUMP: 2F0,30F ...<br>11 22656789ABCDEF<br>02 23456789ABCDEFF 0300: B0 FC B0 F8 6C 07 03 00 02 00 00 00 00 00 00 00 0310: **Tableau 2. On pourra utiliser ces quelques Tableau 3 instructions pour tester** ED 00ED 27 00. <sup>0200</sup> A9 <sup>03</sup> <sup>03</sup> <sup>00</sup> <sup>00</sup> FF**le fonctionnement du** 0020 27 002.<br>
0022 03 02.<br>
0022 03 08 08<br>
0500 58 08 08<br>
6502 - TRACER<br>
ADR. -INSTR.- :A :Y :X NVIIDIZC ST<br>
0202 A8 03 03 03 03 ......... FF<br>
0203 AA 03 03 03 03 ......... FF<br>
0203 AA 03 03 03 03 ......... FF<br>
0204 A9 09 0 **programme du tableau 1.** 00EE 09 02.<br>00EF 1C 500 02020<br>
0368 58 R<br>
0368 58 R<br>
6502 - TRACER<br>
0208 A9 03 63 08 60 ........ FF<br>
0203 AA 03 03 08 00 ........ FF<br>
0203 AA 03 03 03 03 ......... FF<br>
0203 AA 9 09 03 03 ......... FF<br>
0204 A9 09 09 03 03 .......... FF<br>
0206 85 00 **Le résultat que l'on doit** 00EF IC 500 0500 58 <sup>R</sup> <sup>0204</sup> A9 <sup>09</sup> <sup>09</sup> <sup>03</sup> <sup>03</sup> FF**obtenir est donné par le** <sup>0206</sup> <sup>85</sup> <sup>00</sup> <sup>09</sup> <sup>03</sup> <sup>03</sup> FF-0208 F8 09 03 03 . FF-<sup>0209</sup> <sup>18</sup> <sup>09</sup> <sup>03</sup> <sup>03</sup> ....1... FF-020A <sup>65</sup> <sup>00</sup> <sup>18</sup> <sup>03</sup> <sup>03</sup> . ...1.. . FF-020C CA <sup>18</sup> <sup>03</sup> <sup>02</sup> ....1... FF-6502 - TRACER<br>ADR. - INSTR.**tableau 3.** ADR. -INSTR.- :A :Y :X NV11DIZC STACK<br>0200 A9 03 03 00 00 ........ FF-**Tableau 3. Voilà ce qui apparaîtra sur l'écran (ou sur l'imprimante) lorsque l'on exécutera le programme du tableau 2 à** 020C CA 18 03 02 ....1... FF-<br>020D D0 FA 18 03 02 ....1... FF-<br>0209 18 18 03 02 ...1... FF**l'aide du TRACER. Avant le lancement de ce dernier**  $0.209$  18  $18$   $0.3$   $0.2$  ....1... FF-<br>  $0.200$  65 00  $0.27$  03 02  $1$  ... FF**en \$0500 il faut placer** 020A 65 00 27 03 02 ....1... FF-<br>020C CA 27 03 01 ....1... FF**l'adresse de début du** 020C CA 27 03 01 ....1... FF-<br>020D D0 FA 27 03 01 ....1... FF**programme à tester** 020D D0 FA 27 03 01 ....1... FF-<br>0209 18 27 03 01 ....1... FF-**(\$0200) en page zéro** 0209 18 27 03 01 ....1... FF-<br>0208 65 00 36 03 01 ....1... FF- $0.20A$  65 00 36 03 01 ....1...<br>a2acca 36 03 00 ...1.1. **(\$00ED et 00EE).** 020C CA 36 03 00 ....1.1. FF-<br>020D D0 FA 36 03 00 ....1.1. FF-<br>020F 2A 6C 03 00 ...1... FF- $\lambda$ 020F 2A 6C 03 00 ....1... FF-<br>0210 6A 36 03 00 ....1... FF-<br>0211 38 36 03 00 ....1..1 FF-0211 38 36 03 00 ....1..1 FF-<br>0212 E5 00 27 03 00 ...1.1 FF-0212 E5 00 27 03 00 ....1..1 FF-<br>0214 8B 27 02 00 ....1..1 FF-0214 88 27 02 00 ....1..1 FF-<br>0215 D0 FA 27 02 00 ....1..1 FF-0215 D0 FA 27 02 00 ....1..1 FF-<br>0211 38 27 02 00 ....1..1 FF-0211 38 27 02 00 ....1..1 FF-<br>0212 E5 00 18 02 00 ....1..1 FF-0212 E5 00 18 02 00 ....1..1 FF-<br>0214 88 18 01 00 ....1..1 FF-0214 88 18 01 00 ....1..1<br>0215 D0 FA 18 01 00 ....1..1 0215 D0 FA 18 01 00 ....1..1 FF-<br>0211 38 18 01 00 ....1..1 FF-0211 38 18 01 00 ....1..1 FF-<br>0212 E5 00 09 01 00 ....1..1 FF-0212 E5 00 09 01 00 ....1..1 FF-<br>
0212 E5 00 09 00 00 ....1.11 FF-<br>
0215 D0 FA 09 00 00 ....1.11 FF-<br>
0217 E5 00 00 00 00 .....11 FF-<br>
0210 D8 00 00 00 ......11 FF-<br>
0210 P8 00 00 00 ......11 FF-<br>
021C F0 06 00 00 00 ..... 0214 88<br>
0215 D0 FA 09 00 00 ....1.11 FF-<br>
0217 E5 00 00 00 00 ....1.11 FF-<br>
0217 E5 00 00 00 00 ....1.11 FF-0215 D0 FA 09 00 00 ....1.11 FF<br>0217 E5 00 00 00 00 00 .....1.11 FF-<br>0219 D8 00 00 00 00 ......11 FF-<br>021C F0 06 00 00 00 ......11 FF-<br>0224 F0 F8 00 00 00 ......11 FF-0217 E5 00 00 00 00 00 ....1.11 FF-<br>0219 D8 00 00 00 ......11 FF-0219 D8 00 00 00 00 ......11 FF<br>021A F0 00 00 00 00 00 .......11 FF-<br>021C F0 06 00 00 00 .......11 FF-<br>0224 F0 62 00 00 00 ......11 FF-<br>0222 F0 FC 00 00 00 ......11 FF-<br>0222 F0 FC 00 00 00 ......11 FF-021C F0 06 00 00 00 ......11 FF<br>0224 F0 F8 00 00 00 ......11 FF<br>021E F0 02 00 00 00 ......11 FF<br>0222 F0 04 00 00 00 ......11 FF<br>0226 00 00 00 00 00 ......11 FF<br>0226 00 00 00 00 00 ......11 FF 0226 20 30 02 00 00 00 ............. 11 FD-0229 10 02 00 00 00 ......11 PD-022<br>10 34 02 00 00 00 ......11 PB-023<br>60 00 00 00 ......11 PD-022 0230 00 01 02 00 00 00 100 11 PB-<br>60 00 00 00 11 PD-<br>60 00 00 00 11 PF-<br>38 00 00 00 11 PF-20 34 02 00 00 00 ......11 FB-0233 0234 <sup>0229</sup> <sup>38</sup><sup>00</sup> <sup>00</sup> <sup>00</sup> <sup>11</sup>FF-0233<br>0233 60 00 00 00 00 ......11 FF<br>0229 38 00 00 00 ......11 FF<br>022A EA 00 00 00 ......11 FF<br>022B 0233 022B 4C 35 02 00 00 00 ............. 11 FF-4C 35 02 00 00 00 ......11 FF-<br>0235<br>0300 B0 FC 00 00 00 ......11 FF-<br>0300 B0 FC 00 00 00 ......11 FF-<br>0302 B0 F8 00 00 00 ......11 FF-0235

----<br>4C 00 03 00 00 00 ......11 FF-<br>0300 B0 FC 00 00 00 .....11 FF-0300 B0 FC 00 00 00 ......11 FF-<br>02FE B0 02 00 00 00 ......11 FF-

4 00 03 00 00 00 ......11 FF-<br>0300 B0 FC 00 00 00 ......11 FF-<br>02FC B0 02 00 00 00 ......11 FF-<br>0302 B0 F8 00 00 00 ......11 FF-<br>02FC B0 06 00 00 00 ......11 FF-<br>0304

6C 07 03 00 00 00 .......11 FF-<br>0200 A9 03 03 00 00 .......1 FF-02 FE B0 02 00 00 00 ......11 FF-<br>0302 B0 F8 00 00 00 ......11 FF-<br>02FC B0 06 00 00 00 ......11 FF-<br>0304 6C 07 03 00 00 00 ......11 FF-<br>0200 A9 03 03 00 00 .......1 FF-<br>0202 A8 03 03 00 .......1 FF-<br>0203 AA 03 03 00 ......

0304

0203 AA JUNIOR

2-39

"<sup>11</sup> <sup>y</sup> <sup>a</sup> deux choses que l'expérience doit apprendre: la première, c'est qu'il faut beaucoup corriger; la seconde, c'est qu'il ne faut pas trop corriger" *Eugène Delacroix.* Mais la nature humaine est telle que l'on tend à oublier ou à négliger ce que nous <sup>a</sup> appris l'expérience. Cette affirmation semble particulièrement vraie dans le cas des conducteurs d'automobile (novices ou non). La tendance est de faire ce qui est aisé plutôt que ce qui est correct. Un exemple pour illustrer ce langage sybillin?? Combien d'entre nous, lorsqu'ils laissent leur véhicule <sup>à</sup> l'arrêt, ''oublient" de mettre le levier de la boîte de vitesse au point mort? En effet, quoi de plus pratique que de mettre le moteur en route, pédale d'embrayage enfoncée; il suffit alors de relâcher l'embrayage pour quitter sa place de parking... Mais la quitter dans quel sens??? Dans certains cas, il peut être gênant de voir le conducteur du véhicule que vous venez de "raccourcir légèrement" exprimer son

Quasiment tous les véhicules quittant les chaînes de montage sont, de nos jours, équipés de feux de marche arrière. Une fameuse invention!!! Ils vous permettent non seulement de voir où vous allez, mais signalent également vos intentions aux passants, motorisés ou non, qui pourraient circuler derrière votre véhicule. Dans certains pays d'Asie et d'Afrique, un véhicule automobile doit légalement être pourvu d'un signal sonore audible à l'extérieur du véhicule signalant le passage en marche arrière. Le seul reproche (bénin) que l'on puisse faire à ce dispositif est que le conducteur est le seul à ne pas en bénéficier directement.

#### **avertisseur de marche enclenchée**

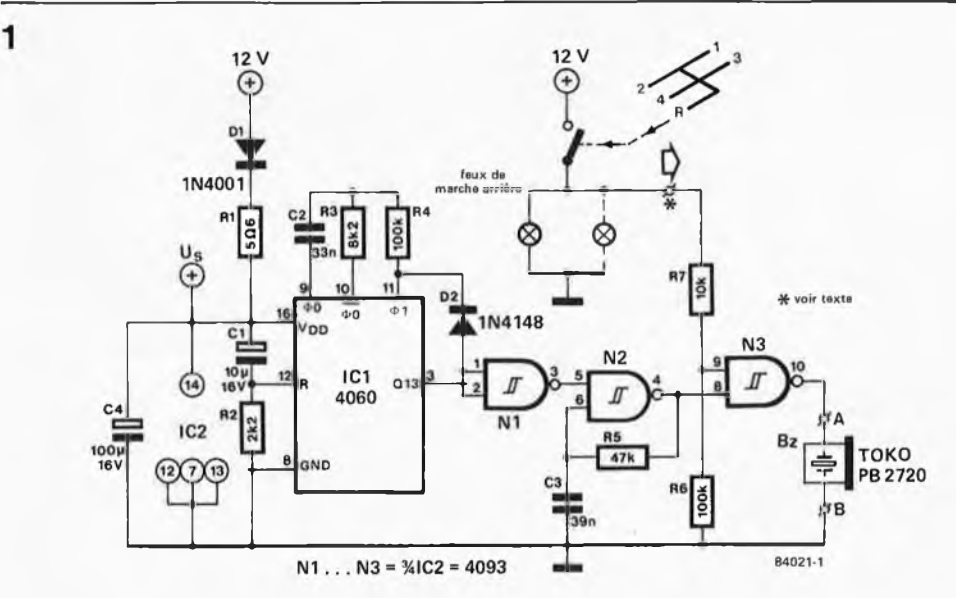

humeur à la vitre de la portière, alors qu'en toute bonne foi,vous vous attendiez à avancer. Le coup de la voiture garée pare-choc contre un arbre, marche arrière enclenchée, vous connaissez???

#### Le circuit

Le circuit décrit ici exprime également son "humeur" lorsque vous mettez le contact, marche arrière enclenchée, mais l'affaire s'arrête là.

Une action sur la clé de contact met le montage sous tension. L'oscillateur construit autour de N2 démarre alors. On dispose de ce fait du premier des signaux à appliquer aux entrées de N3. Si le véhicule se trouve en marche arrière, la seconde entrée de N3 est mise au niveau logique haut par l'intermédiaire de R7. Résultat, le résonateur acoustique se manifeste bruyamment. Outre le circuit comportant les portes NAND, un 4093 en l'occurrence, on découvre un second circuit intégré, un 4060. Il s'agit d'un compteur binaire à 14 étages et oscillateur, dont la fréquence est fonction des composants externes placés entre les

broches 9, 10 et 11 (C2, R3 et R4 dans ce cas-ci). Simultanément à la génération du signal sonore, la broche 12 du compteur est mise au niveau logique haut, ce qui a pour effet de remettre le circuit intégré à zéro.

Après un certain délai (6 secondes environ), la sortie Q13 (broche 3) passe au niveau logique haut, ce qui a pour effet de stopper l'oscillateur N2, l'une de ses entrées étant passée au niveau logique bas par l'intermédiaire de NI. Ce changement de niveau coupe le résonateur acoustique; on évite ainsi la "mise en branle" du résonateur <sup>à</sup> chaque passage en marche arrière, ''musique" qui finirait sans doute par vous taper sur les nerfs.

En cas de problèmes pour trouver un résonateur acoustique (buzzer), on pourra le remplacer dans le schéma par le petit circuit décrit en figure 2: un haut-parleur miniature commandé par une paire de transistors montés en darlington (T1/T2). Cette paire de transistors peut être remplacée par un vrai darlington, tel le BC 516, sans autre forme de procès.

clonck. . . click, bizzz

**Figure 1. Le circuit décrit ici n'utilise que des composants disponibles dans toutes les "bottes à clous" des bricoleurs en électronique. Un petit morceau de circuit d'expérimentation reçoit les 3 liaisons prévues, +12 V, masse et ligne allant au circuit des feux de signalisation de marche errière. Le manuel d'entretien de votre véhicule, ou votre mécanicien attitré, devrait vous aider à situer l'endroit où effectuer l'épissure d'interception.**

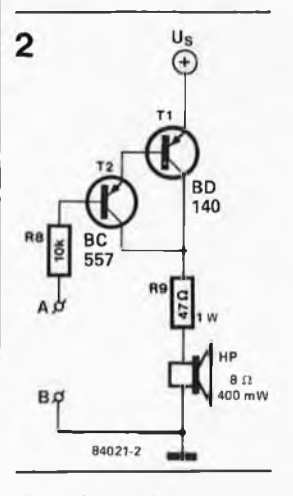

**Figure 2. Circuit de remplacement permettant de substituer au résonateur acoustique un petit haut-parleur commandé par deux transistors montés en darlington (ou un véritable darlington).**

#### chronorégleur

#### **Elektor n°67, janvier 1984, page 1-24**

Sur le schéma dé principe C16 est défini comme étant un condensateur de 1000  $V/25 \mu$ . C'est bien sûr 1000  $\mu$ /25 V qu'il faut lire, comme l'indique d'ailleurs la liste des composants.

#### carte VDU

#### **Elektor n°63, septembre 1983, page 9 -56 . . .**

1. Il manque deux composants dans la liste des composants: P1 et P2, qui, comme l'indique le schéma, sont deux ajustables multitours de 500  $\Omega$ .

2. Une erreur et un omission se sont glissées

dans la listé des straps à mettre en place sur la carte d'extension du Junior Computer avec DOS: ce n'est pas O'-M', mais O'-N' qu'il faut placer, (configuration existant avant mise en place de la carte VDU).<br>@14441 ajoutel le strap DeM.

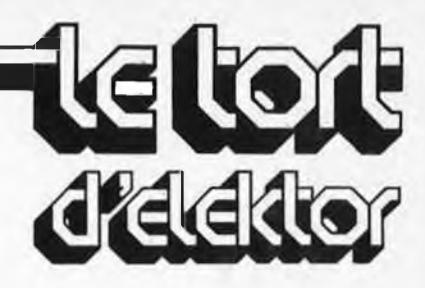

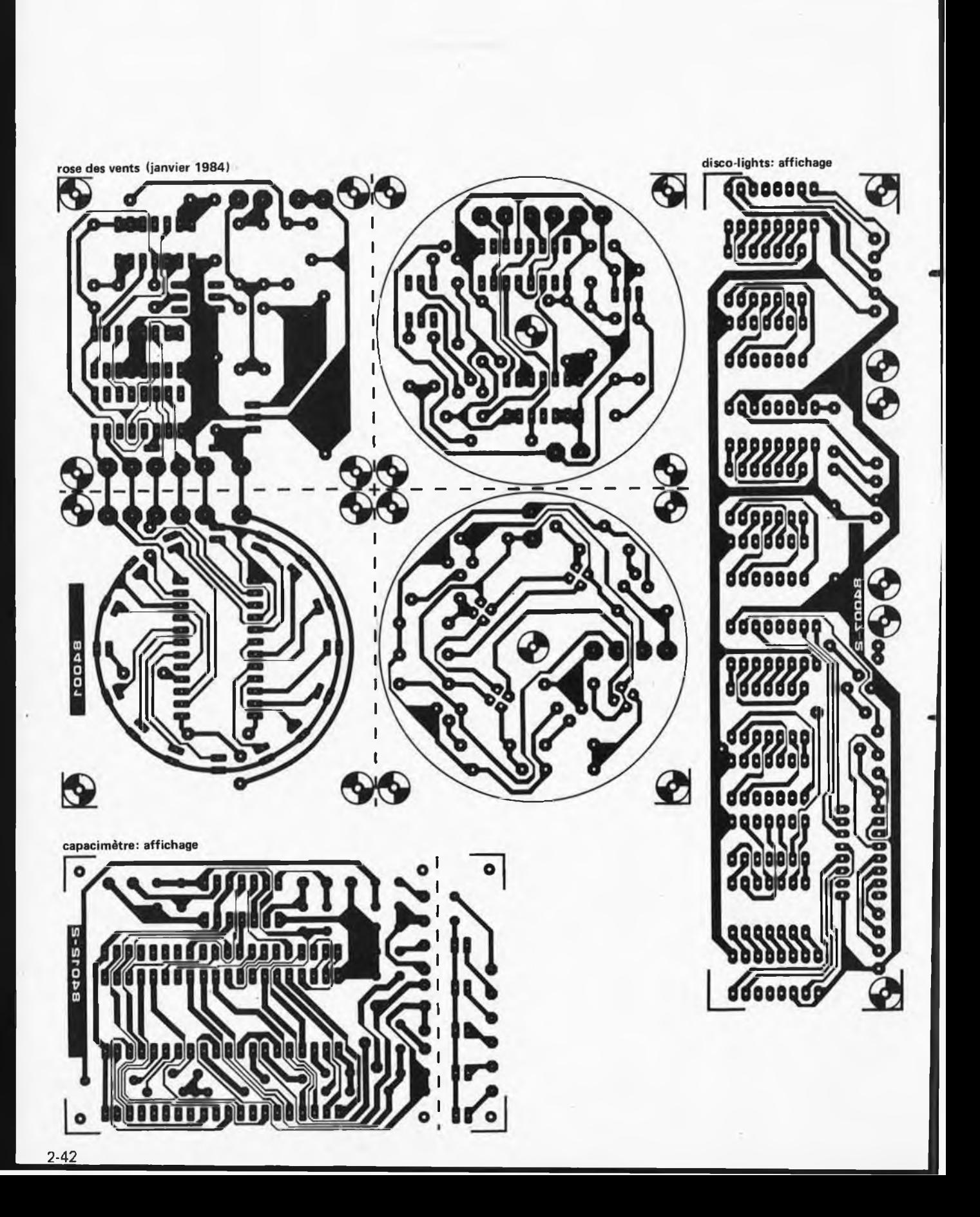

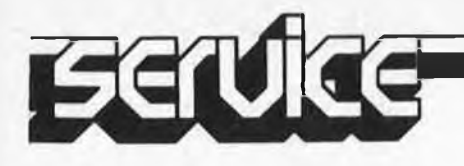

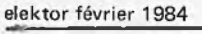

**P-000000** 

ā

Q

ă

g

ă

٥

0000

998  $\frac{2}{8}$ 

8

ē

9

compte-tours pour diesel

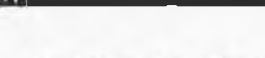

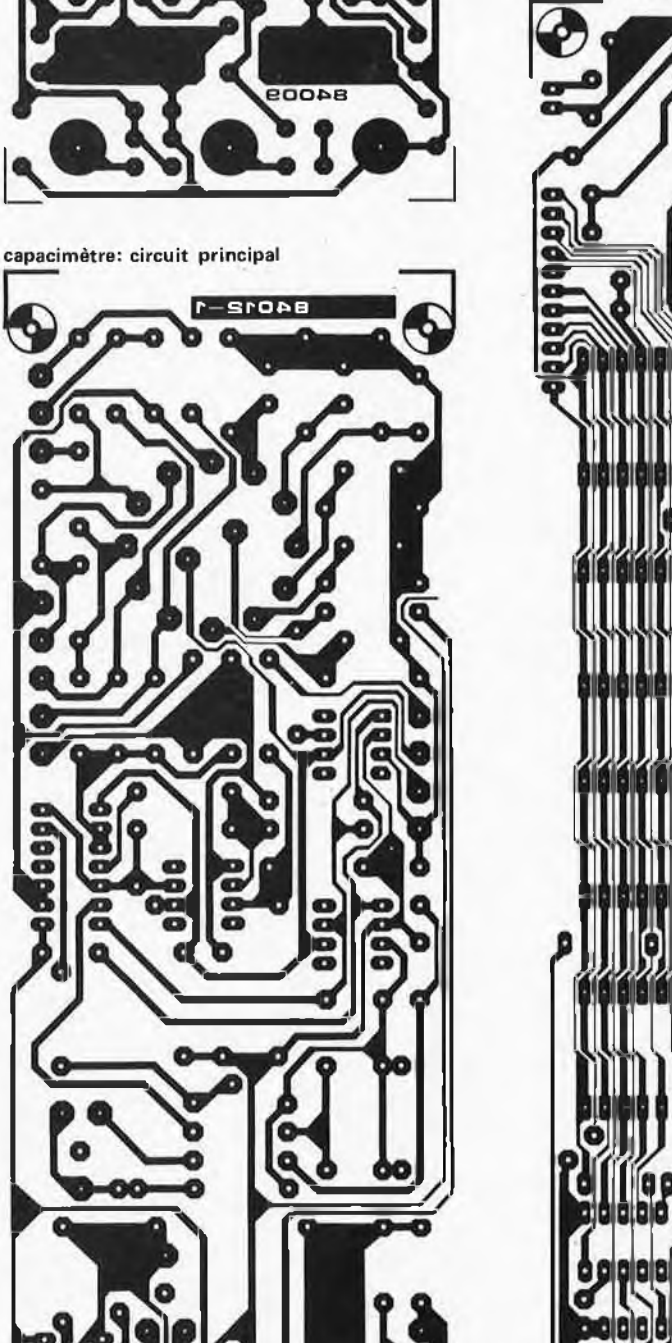

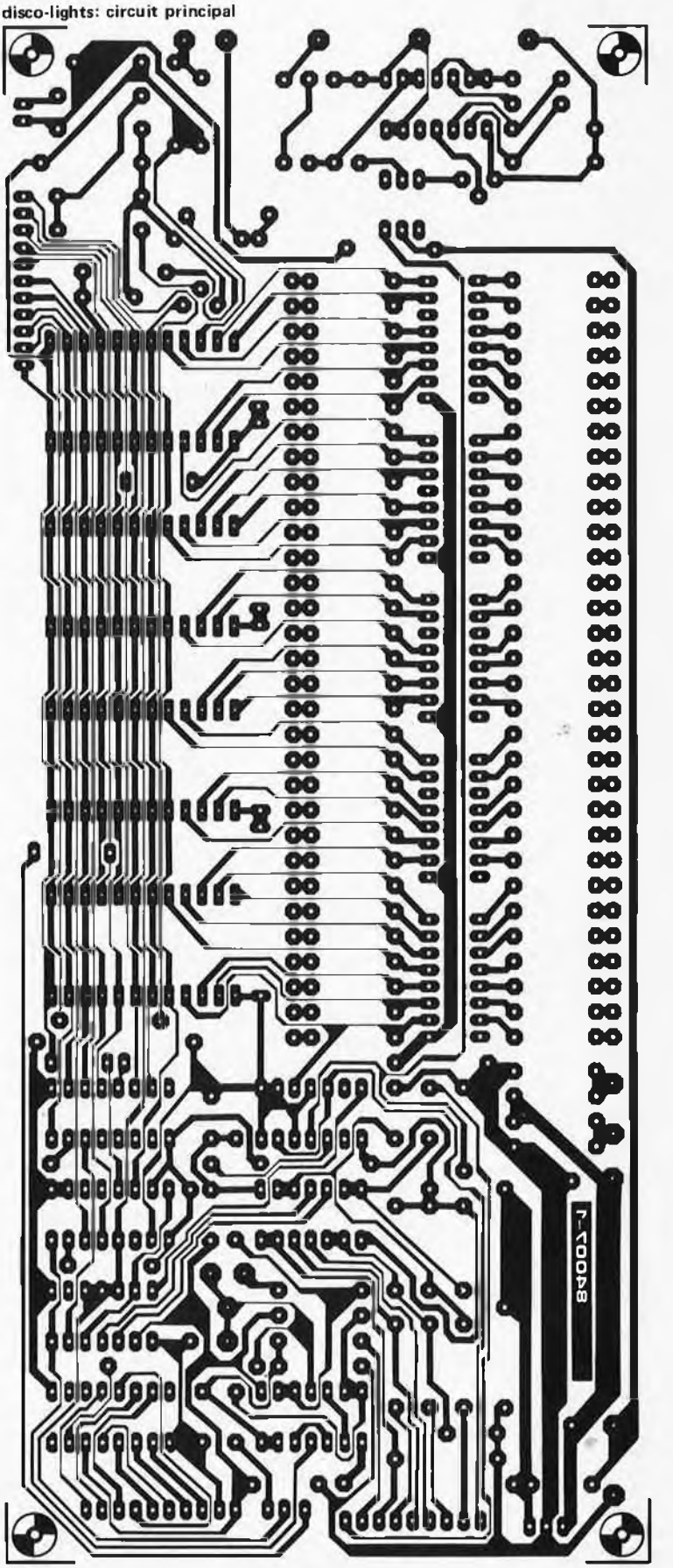

561

e

 $\hat{\mathcal{L}}$ 

circuits imprimés en libre-service

Pour obtenir une bonne ambiance disco, il faut réunir trois éléments: un torrent ininterrompu de musique appropriée, des jeux de lumière éblouissants, et bien sûr, les gens qui aiment ça. Pour la musique, pas de problème: une bonne chaîne puissante (plus ou moins Hi-Fi) fait l'affaire. Pour les jeux de lumière, c'est une autre affaire, et souvent elle est de gros sous. C'est pourquoi nous vous proposons ici un ensemble programmable à très hautes performances, dont nous savons soigné tout particulièrement le rapport qualité/prix.

- contrôle du choix et du déroulement des programmes grâce à un affichage à 7 segments
- **s** isolation galvanique du secteur
- la commutation des lampes est effectuée lors du passage par zéro de l'onde secteur
- la combinaison des lampes est laissée à l'initiative de l'utilisateur: une disposition
- de 255 lampes en matrice est possible! la programmation n'exige aucune compétence particulière
- la réalisation non plus
- le prix de revient de l'ensemble est modéré, et il est possible de le moduler en fonction de vos désirs et de vos moyens. Que lui faut-il de plus pour plaire?  $\vert$  H. Theunissen

disco lights elektor février 1984

# disco lights

Les jeux de lumière ne sont pas l'apanage exclusif des discothèques. A la maison, dans la rue, dans les vitrines, on en trouve partout. La concurrence est forte, et pour attirer le regard du passant blasé, il faut plus qu'un simple chenillard. Malheureusement, plus il y a de lampes et de combinaisons possibles, plus le circuit électronique requis devient complexe, notamment lorsque les ampoules sont alimentées par le secteur. C'est un inconvénient qu'il faut accepter, tout en <sup>s</sup>'efforçant d'en tirer le meilleur parti, notamment en multipliant les possibilités de l'appareil. Voici en quelques points les caractéristiques les plus intéressantes du panneau que nous vous proposons:

- entièrement programmable à tout moment (ne requiert aucun accessoire)
- capacité de mémoriser 32 programmes
- possibilité de commander jusqu'à 30 canaux
- choix du programme manuel ou automatique
- déroulement du programme à 8 vitesses différentes
- deux types d'organisation de la mémoire possibles:
	- <sup>16</sup> programmes de <sup>128</sup> pas chacun, ou
	- <sup>32</sup> programmes de <sup>64</sup> pas chacun
- la longueur des programmes est variable
- alimentation tampon en cas de coupure du secteur (pour la sauvegarde des programmes en mémoire)

#### Le principe

Vous avez sans doute survolé cet article avant de le lire, et la complexité de la figure 3 vous a peut-être effrayé. Il n'y <sup>a</sup> vraiment pas de quoi s'affoler devant une illusion d'optique, car c'est bien de cela qu'il <sup>s</sup>'agit.

Rassurez-vous avec la figure <sup>1</sup> qui donne la structure de l'ensemble sous forme de synoptique. La partie essentielle est la mémoire qui centralise toutes les informations. Sa structure est détaillée par la figure 2 où il apparaît que les programmes sont groupés par bloc de 8 (numérotés de 0 à 7) qu'il est permis de combiner de différentes manières. Sur la figure 1, tout en haut <sup>à</sup> gauche, on trouve le pavé nommé ''synchronisation". Sa fonction est <sup>à</sup> la fois simple et compliquée: elle consiste d'une part <sup>à</sup> fournir un signal de synchronisation de 50 Hz et d'autre part <sup>â</sup> synchroniser le dit signal avec les passages par zéro de l'onde secteur.

Ce dispositif indispensable pour éviter les parasites fait en sorte que les triacs sont

un panneau lumineux pro . .. grammable

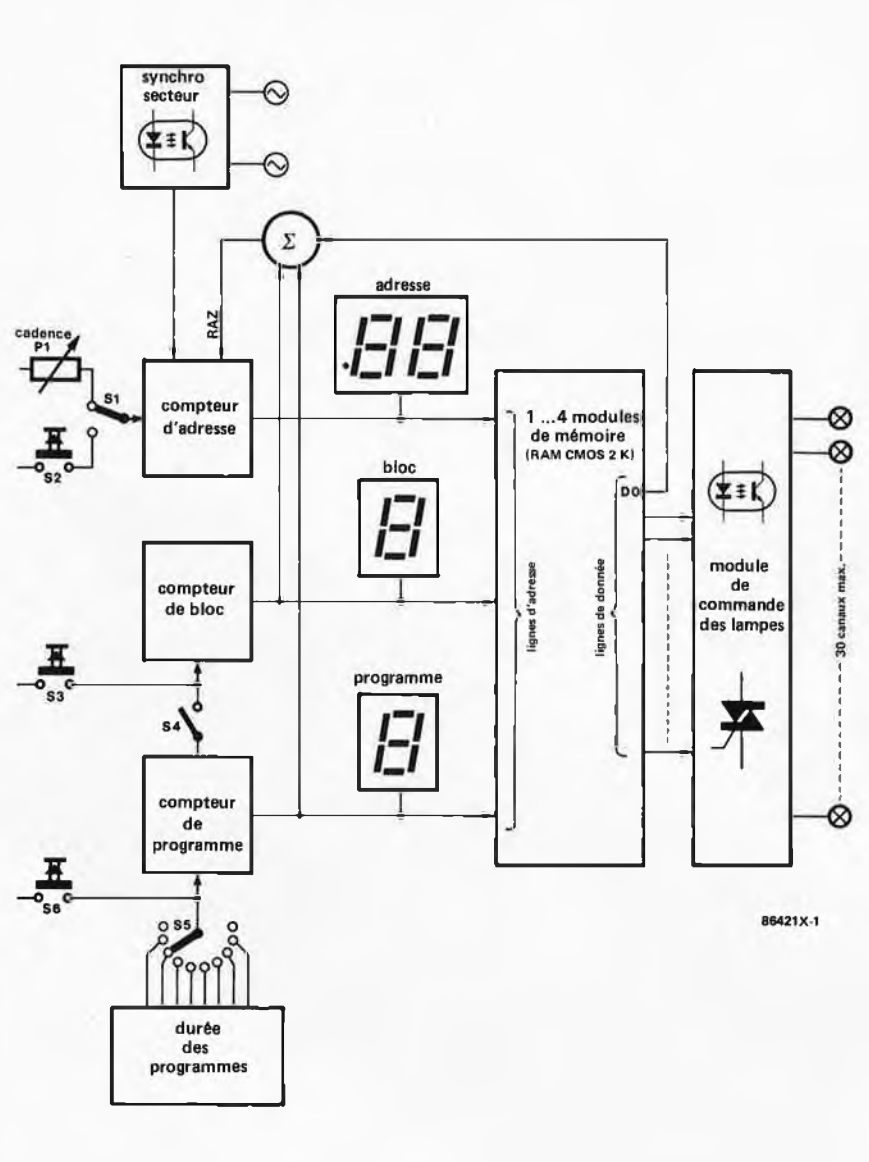

#### amorcés lors du passage par zéro de l'onde secteur.

Remarquons au passage que le circuit des triacs sera publié le mois prochain.

#### Le circuit

Le circuit de synchronisation évoqué cidessus est construit autour d'ICl (les portes NI . .. N3) comme on le voit en haut <sup>à</sup> gauche de la figure 3, Une fraction de la tension alternative du secteur est appliquée aux points X et Z. Via un diviseur de tension (RI . . . R3) elle parvient <sup>à</sup> l'entrée de NI qui comporte deux diodes de limitation de tension intégrées. En sortie de NI on retrouve le signal alternatif sous la forme d'une onde carrée dont l'amplitude est égale <sup>à</sup> la tension d'alimentation d'ICl.

Les entrées de N3 reçoivent les signaux de sortie de NI et N2 après leur passage par les réseaux C1/R5 et C2/R6 qui se comportent en filtres passe-bas. De sorte qu'en sortie de N3 on trouve une impulsion d'environ 200 *ps,* apparaissant à chaque passage par zéro de l'onde secteur. Cette impulsion est acheminée <sup>à</sup> l'optocoupleur IC2 qui la

transmet <sup>à</sup> l'entrée ''horloge" de la bascule FF1. Ainsi, la partie du circuit alimentée par le secteur est isolée galvaniquement de celle qui est alimentée directement en 220 V. IC7 est le compteur d'adresses delà mémoire. L'adresse est incrémentée chaque fois qu'apparaît une impulsion sur la broche 10 de ce circuit intégré.

L'horloge, dont la fréquence est variable grâce <sup>à</sup> PI, est construite autour de N4, et attaque l'entrée ''donnée" de la bascule FF1, elle-même cadencée par le signal de synchronisation avec le secteur comme nous l'avons déjà vu. On comprend aisément que cette combinaison ne permet donc l'incrémentation du compteur <sup>d</sup>'adresse qu'au moment du passage par zéro de l'onde secteur. L'inverseur SI permet de relier l'entrée "donnée" de FF1 <sup>à</sup> la sortie de N5; cette porte assure le calibrage de l'impulsion fournie par l'utilisateur <sup>à</sup> l'aide de S2: il <sup>s</sup>'agit bien sûr d'un dispositif d'avance pas-à-pas, qui peut donc se substituer <sup>à</sup> l'avance automatique par simple inversion de SI. Ce mode de commande est indispensable pour la programmation.

Fonctions: S1: A = déroulement automatique B = déroulement pas à pas S2: pas à pas S3: incrémentation manuelle du compteur de bloc S4: incrémentation automatique du compteur de bloc S5: durée des programmes (en minutes) S6: incrémentation manuelle du compteur de programme S7: programmation S8: sécurité S9: interrupteur secteur S10: initialisation S11 . . . S40: programmation

P1: vitesse

disco lights elektor février 1984

**Figure 1. Le synoptique du panneau lumineux montre que malgré ses étonnantes possibilités, le circuit n'est pas bien complexe. La capacité de la mémoire et le nombre de canaux mis en oeuvre sont laissés à la discrétion de l'utilisateur.**  $\mathbf{1}$ 

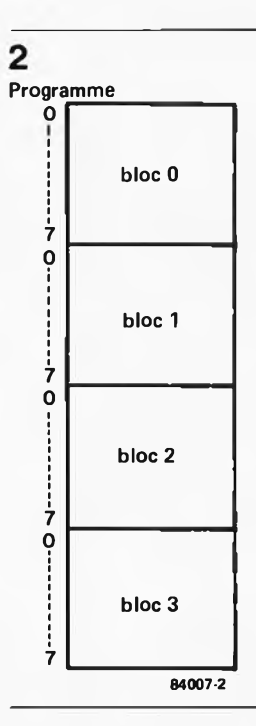

**Figure 2. La structure de la mémoire permet de choisir entre des séquences de 128 pas et des séquences de 64 pas réparties en quatre blocs.**

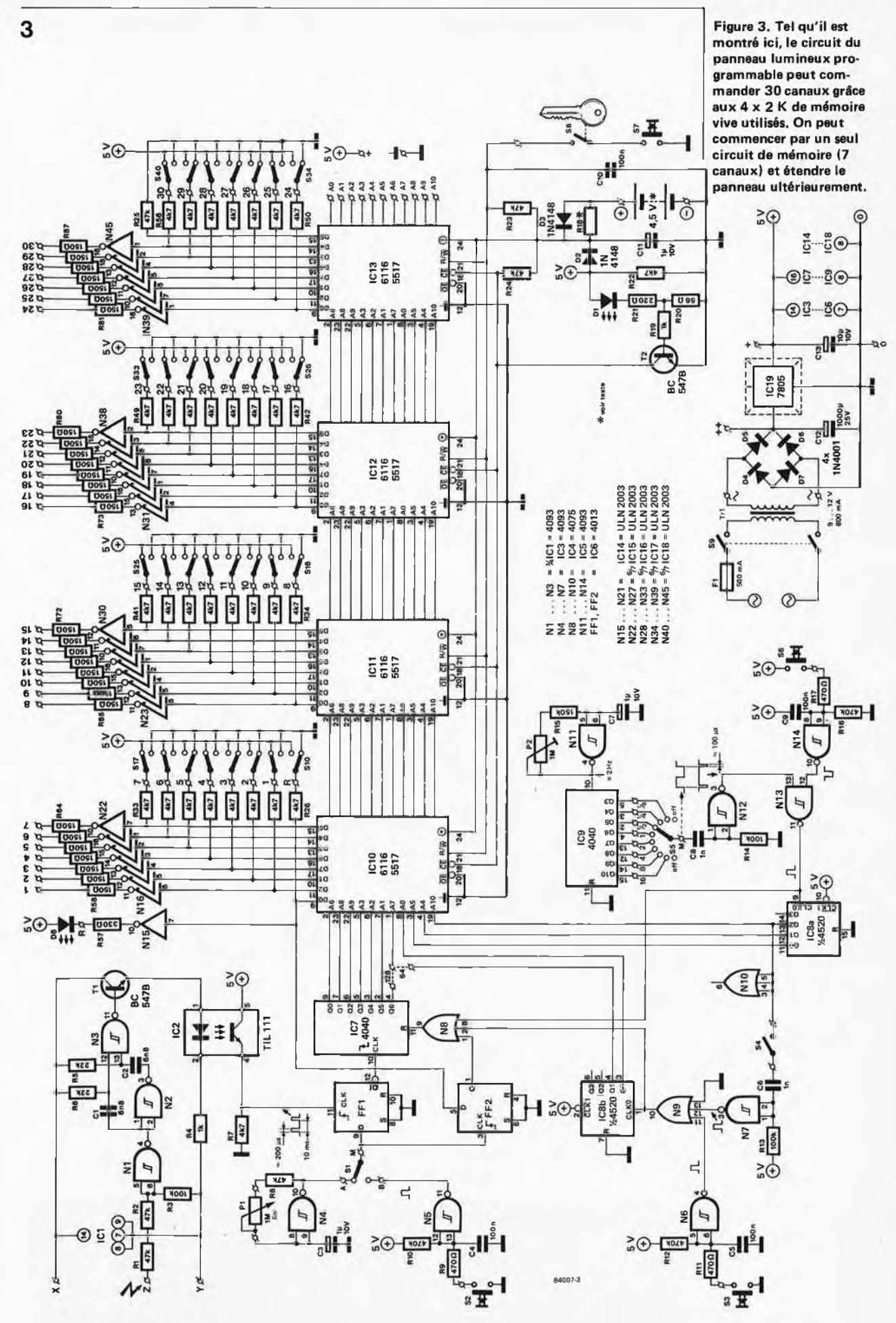

2-47

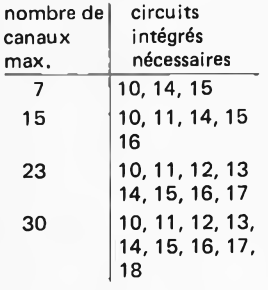

Une des deux moitiés de IC8 (IC8a) constitue le compteur de programmes; son cycle se répète imperturbablement de 0 à 7. Après avoir fait 8 pas, il revient automatiquement à zéro, et se remet à compter jusqu'<sup>à</sup> 7. Il est cadencé par IC9 qui fournit 8 fréquences différentes ( de 7,5 <sup>s</sup> <sup>à</sup> <sup>16</sup> mn) que l'utilisateur choisit <sup>à</sup> l'aide de S5. Le poussoir S6 permet de sauter d'un programme <sup>à</sup> l'autre sans attendre la fin du comptage effectué par IC9. Lorsque S5 est en position "off", le programme en cours d'exécution est répété tant que l'on n'actionne pas S6. L'autre moitié d'IC8 (IC8b) est le comptuer de bloc (vous vous souvenez sans doute qu'il a été question de ces blocs au début de l'article ...). Celui-ci est commandé soit par S3, c'est à dire à la main, soit, lorsque S4 est fermé, par la sortie Q2 d'IC8a, le compteur de programme. La porte OU N8 assure la remise à zéro du compteur d'adresse chaque fois que le compteur de programme ou le compteur de bloc sont incrémentés: il est normal qu'un nouveau programme commence par le début, non?

On remarque au passage que les entrées de la porte N10 (inutilisée) ne sont pas laissées en l'air (voir <sup>à</sup> ce sujet l'article intitulé ''exogamie logique").

Venons-en <sup>à</sup> présent aux circuits IC10 ... <sup>13</sup> qui sont autant de circuits de mémoire vive CMOS d'une capacité de 2 K chacun. En temps normal, si l'on peut dire, ceux-ci sont en mode ''lecture". Les données issues des sorties D0 . . . D7 commandent les tampons N16 . , . N45 qui acheminent les informations vers les triacs, La ligne R/W (le trait horizontal placé sur le W indique qu'en mode "écriture"  $-$  write  $-$  le niveau logique actif est bas; alors qu'en mode ''lecture" *— read* — le niveau logique est haut) de tous les circuits de mémoire est forcée au niveau logique haut par R23. Pour passer en mode ''écriture" (c'est <sup>à</sup> dire pour programmer la mémoire), il faut que cette ligne passe au niveau logique bas; ce que l'on obtient lorsque S7 et S8 sont fermés. Ce dernier interrupteur pourra être commandé <sup>à</sup> l'aide <sup>d</sup>'une clef, ou tout autre dispositif de sécurité analogue, afin <sup>d</sup>'interdire l'accès <sup>à</sup> la programmation aux indésirables lorsque l'appareil se trouve dans un lieu public! L'alimentation des circuits de mémoire est effectuée normalement <sup>à</sup> l'aide d'un régulateur intégré qui fournit les 5 V requis. Lorsque cette tension vient à disparaître, elle est remplacée par celle d'une pile ou d'un accumulateur (via D3) qui assure ainsi la sauvegarde des données contenues dans la mémoire. La disparition de la tension d'alimentation normale a également pour conséquence la mise au niveau logique haut de la ligne CE de la mémoire. De telle sorte que

le courant absorbé par IC10 ... <sup>13</sup> est considérablement plus faible : une pile est capable de les alimenter pendant des années dans ces conditions. Nous vous recommandons toutefois de changer de pile environ une fois par an, si vous tenez <sup>à</sup> vos programmes. Il est également permis d'utiliser des accus au Cad-Ni (3x 1,2 V) dont la recharge est assurée par R18 (270 ohms) Cette dernière résistance n'est à mettre en place que si l'on utilise des accus, elle est omise avec une pile sèche.

Outre les tampons qui acheminent les données vers les circuits de commande des lampes, les lignes de données sont également reliées aux résistances R25 . .. R50 via les inverseurs S10 . . . S40. En mode "écriture", ces interrupteurs permettent de programmer la donnée <sup>à</sup> mémoriser <sup>à</sup> l'adresse momentanément affichée. La ligne D0 d'ICl<sup>0</sup> mérite un commentaire particulier. Comme nous l'avons déjà dit, une séquence peut compter jusqu'<sup>à</sup> 64 ou 128 pas. Mais il n'est pas nécessaire d'utiliser tous ces pas jusqu'au dernier. Si l'on désire un programme plus court, il suffit de mettre la ligne D0 d'ICl<sup>0</sup> au niveau logique haut <sup>à</sup> l'adresse correspondant <sup>à</sup> la fin de séquence que l'on vient de programmer. Lors de la lecture du programme, l'apparition de ce niveau logique haut provoque la remise à zéro du compteur d'adresse via FF2 et N8. Cette impulsion d'initialisation n'est pas synchronisée avec l'alternance du secteur, mais provoque l'allumage de la LED D8 qui signale ainsi la fin de la séquence.

Le circuit d'affichage apparaît sur la figure 4; les lignes d'adresse correspondent <sup>à</sup> celles du même nom sur le circuit de la figure 3. Le transistor Tl assure l'allumage du point décimal de LDI lorsque la longueur d'une séquence dépasse 64 pas.

#### La programmation

Après la première mise sous tension, la mémoire ne contient que des données sans intérêt; il appartient <sup>à</sup> l'utilisateur d'y placer les données correspondant aux configurations qu'il souhaite obtenir, Avant de commencer, il nous paraît indispensable de procéder à une étude sur papier du déroulement des séquences et de leur succession.

Pour régler P2, il faut mettre le commutateur S5 en position "1/2" (ce qui signifie ''demie-minute"), et corriger la position du curseur jusqu'à ce que le compteur IC9 change d'état toutes les 30 secondes. Mettre ensuite SI en position "B", pour la programmation pas-à-pas; ouvrir S4 et mettre S5 en position ''off"; fermer S8 et actionner S3 et S6 pour trouver le programme et le bloc souhaités. L'adresse affichée doit être "00"; dans le cas con-

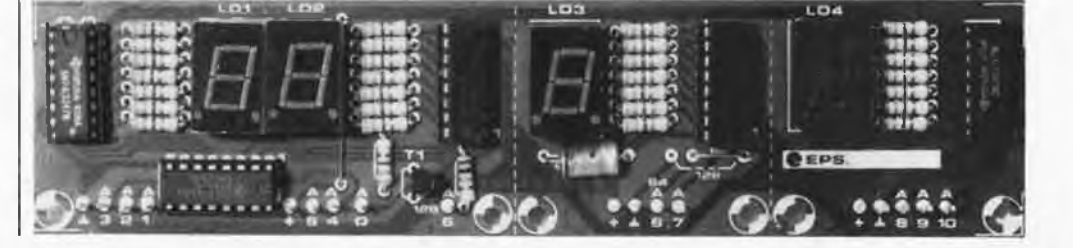

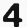

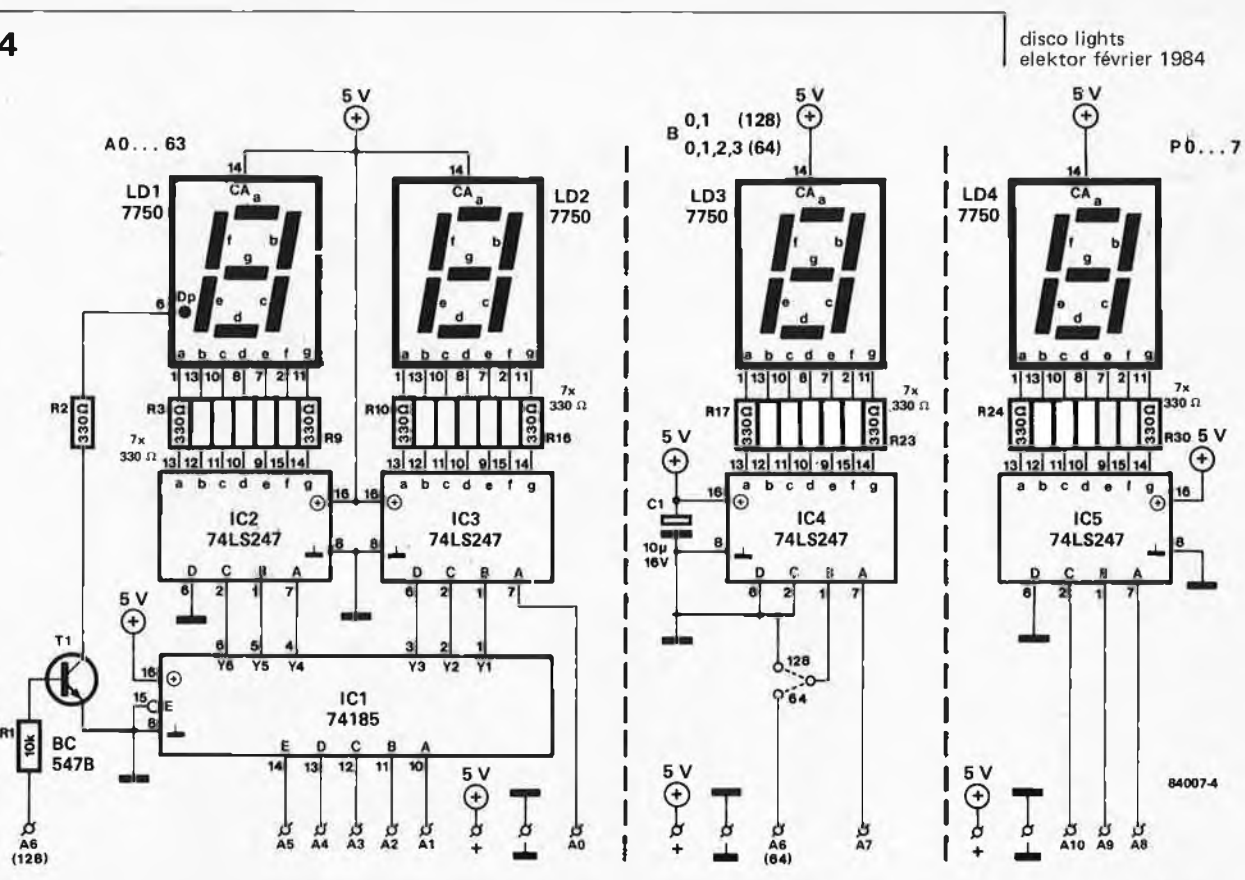

traire, continuer d'actionner S3 et S6. Une configuration donnée est obtenue à l'aide des inverseurs S10 . . . S40. <sup>A</sup> chaque inverseur en position +5 V correspond une lampe allumée; au même interrupteur en position ''masse" correspond la même lampe, mais éteinte. Lorsque S10 est en position +5 V, ceci marque la fin de la séquence. Pour écrire les données ainsi obtenues, il suffit d'appuyer sur S7. En cas d'erreur, il suffit d'effectuer la correction nécessaire à l'adresse donnée en appliquant la donnée convenable aux lignes de donnée et en actionnant S7, N'oublions pas en effet, qu'il <sup>s</sup>'agit de mémoire vive dans laquelle, à une adresse donnée, une nouvelle donnée surcharge et efface l'ancienne. Lorsque S7 est relâché, les lignes de donnée redeviennent des sorties et la configuration programmée apparaît sur les LED de contrôle (non représentées ici). On actionne ensuite S2 pour passer à l'adresse suivante, ou, si l'on <sup>a</sup> fait une erreur, on actionne <sup>à</sup> nouveau S7 après avoir effectué la correction nécessaire. Pour retrouver un programme antérieur, il faut faire le tour du banc, si l'on peut dire, en actionnant S6 jusqu'à ce que l'on soit revenu au début de la séquence recherchée.

A la fin de la programmation d'une séquence, lorsque celle-ci compte moins de pas que la capacité maximale (64 ou 128), il faut relier S10 au +5 V de sorte que la ligne DO d'IClO passe au niveau logique haut. . . puis actionner S7, et aussitôt après, rouvrir l'interrupteur S8!

Voila l'essentiel de la procédure de programmation, On peut encore ajouter qu'au fur et <sup>à</sup> mesure on <sup>s</sup>'habitue <sup>à</sup> l'appareil, acquérant ainsi le sens et le goût pour des séquences de plus en plus spectaculaires.

Mais avant cela, il faut jouer du fer <sup>à</sup> souder , . .

#### La réalisation

Grâce aux tracés proposés par les figures 5 et 6, tout se passera bien pour peu que l'on procède avec méthode et soin. Notamment pour le câblage à effectuer entre les deux platines. Toutes les lignes d'adresse mentionnées sur le circuit d'affichage doivent être reliées aux lignes correspondantes sur le circuit principal, <sup>à</sup> l'exception de A6; cette dernière ligne est reliée <sup>à</sup> LDI lorsque l'on choisit la programmation <sup>à</sup> <sup>128</sup> pas par séquence, et à LD3 (via IC4 de la figure 4) lorsque l'on opte pour les séquences courtes (64 pas). Si les trois circuits d'affichage restent réunis comme indiqué sur la figure 6, une seule liaison + et  $\perp$  suffira. En attendant la publication des modules de commande des lampes, on peut déjà mettre en place un réseau de LED de contrôle. Les cathodes sont reliées chacune à l'une des sorties <sup>1</sup> ... <sup>30</sup> de la carte principale. L'anode commune de ces LED devra être reliée au point "++" sur la carte principale (en amont du régulateur IC19). Ultérieurement, les LED de contrôle devront être placées en série avec les LED des optocoupleurs mis en oeuvre sur la carte de commande des lampes. Mais comme celle-ci ne sera pas disponible avant le mois prochain, il faut mettre en place un dispositif de limitation de courant provisoire. Il <sup>s</sup>'agira de deux diodes 1N4001 mises en série avec la ligne d'alimentation. La tension directe des LED utilisées doit être de 1,6 V. Lorsque le module de commande des lampes sera en place, mais que l'on désire supprimer les LED de contrôle normalement mises en

**Figure 4. Les lignes d'adresses du circuit d'affichage doivent être reliées aux lignes du même nom sur le circuit principal. La liaison A6 n'est à effecteur qu'en un seul exemplaire. Lorsque l'on utilise des séquences de 128 pas, on applique A6 à R1, et l'on met en place le strap correspondant entre la broche <sup>1</sup> d'IC4 et la masse. Dans la version "64 pas", on applique A6 à la broche <sup>1</sup> d'IC4 via le strap correspondant.**

disco lights disco lights<br>elektor février 1984  $\vert 5$ 

**Liste des composants du circuit principal**

#### Résistances:

R1, R2, R8 R23 . . . R25 = 47 k R3, R13, R14 = 100 k  $R4, R19 = 1 k$ R5, R6 = 22 k R7, R22, R26 . . . R56 = 4k7 R9, R11, R17 = 470 $\Omega$ R10, R12, R16= 470 k  $R15 = 150k$ R18 = voir texte R20 = 56  $\Omega$ R21 = 220  $\Omega$  $R57 = 330 \Omega$ R58 . . . R87 = 150  $\Omega$ P1 = <sup>1</sup> M lin. P2 = <sup>1</sup> M aj.

#### Condensateurs:

 $C1, C2 = 6n8$ C3, C7, C11 = 1  $\mu$ /10 V C4.C5, C9,C10= 100n  $C6, C8 = 1 n$  $C12 = 1000 \mu/25$  V  $C13 = 10 \mu/10 V$ 

#### Semiconducteurs:

D1, D8 = LED rouge D2, D3 = 1N4148  $D4$  . . .  $D7 = 1N4001$ D9. . . D38 = LED (voir texte) T1,T2 <sup>=</sup> BC 547B IC1, IC3, IC5 = 4093 IC2 = TIL1<sup>11</sup> (Texas Instruments)  $IC4 = 4075$  $IC6 = 4013$ IC7, IC9 = 4040 IC8 = 4520 IC10 . . . IC13 = 6116 (Hitachi) ou 5517 (Toshiba) IC14 . . . IC18= ULN 2003 (Sprague) IC19 = 7805

#### Divers:

F1 = fusible retardé 0,5 A avec portefusible S1, S10 . . . S40 = inverseur unipolaire S2, S3, S6, S7 = poussoir (contact travail fugitif) S4 = interrupteur unipolaire S5 = commutateur rotatif 12 positions  $S8$  = interrupteur unipolaire à clef S9 = interrupteur secteur bipolaire Tr1 = transformateur d'alimentation 9,..12V/0,8A pile plate 4,5 V

radiateur pour IC9

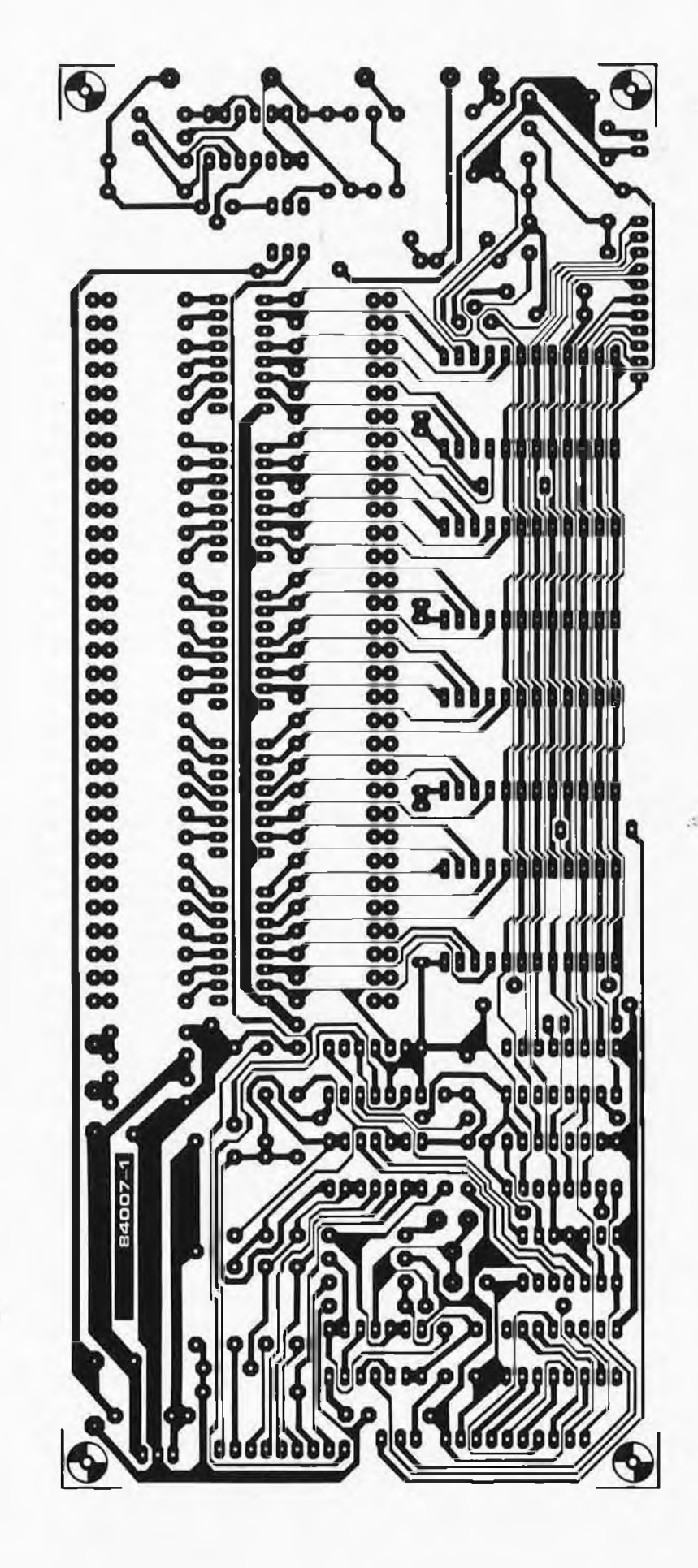

disco lights elektor février 1984

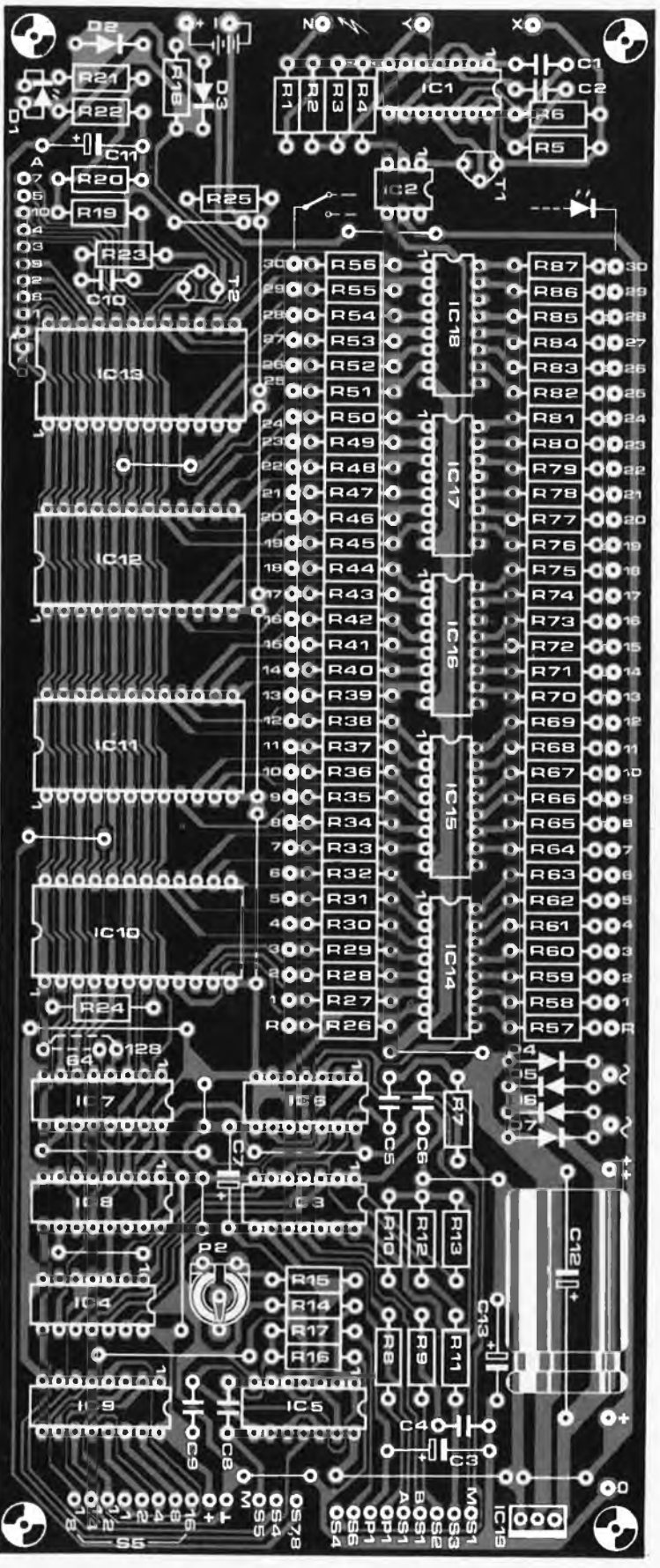

#### **Liste des composants du circuit d'affichage**

Résistances (1/8 W):  $R1 = 10k$ R2 . . . R30 = 330  $\Omega$ 

Condensateurs:  $C1 = 10 \mu/16$  V

Semiconducteurs: LD1 . . . LD4 = 7750  $T1 = BC547B$  $IC1 = 74185$ IC2 . .. IC5 <sup>=</sup> 74LS247

咨

**Figure 5. Tous les composants de la figure 3 sont réunis sur ce circuit imposant. Dans la liste des composants, on trouve également 30 LED de contrôle qui permettent d'utiliser le panneau lumineux en attendant la publication du module de puissance qui n'interviendra que le mois prochain. L'une de ces 30 LED est représentée ci-contre sur la sérigraphié pour l'implantation des composants au-dessus de la sortie 30. L'anode commune de ces 30 LED est reliée au point "++" via Ideux diodes 1N4001 en série pour la limitation de courant.**

6

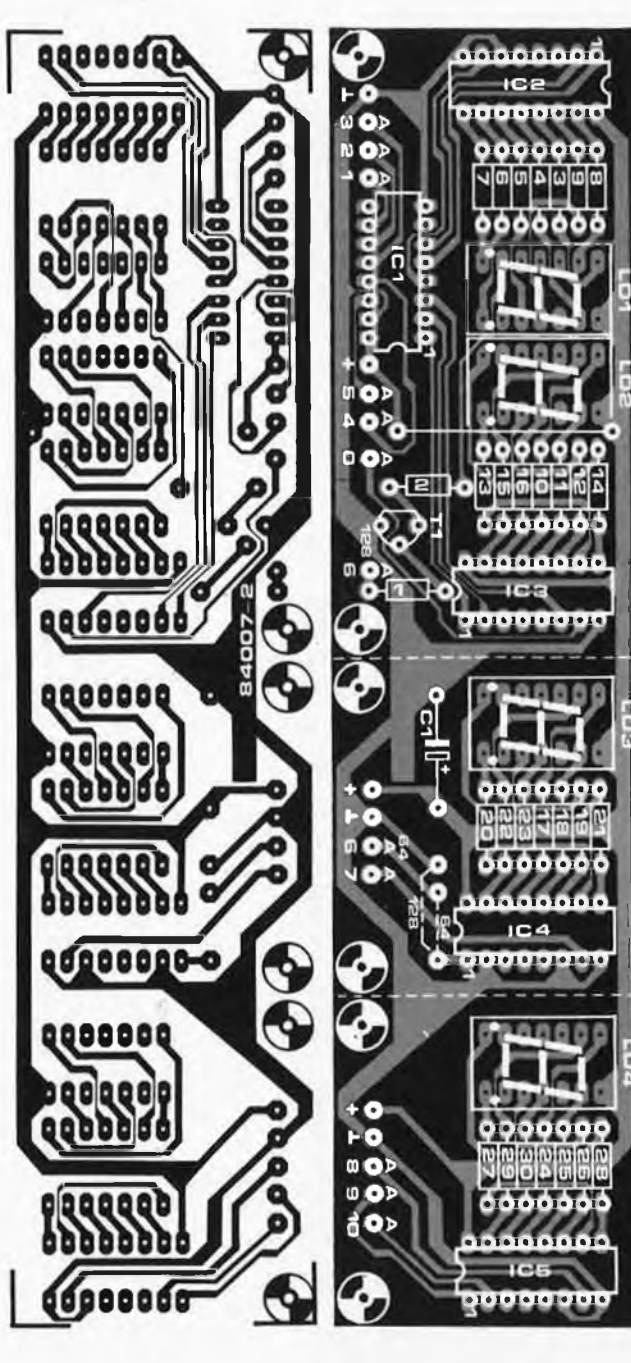

**Figure 6. Il est plus commode de laisser réunies les trois parties du circuit d'affichage, mais nous l'avons dessiné de manière à vous permettre un découpage éventuel. Dans ce cas, il faudra établir les liaisons d'alimentation en triple exemplaire.**

**Figure 7. Voici la face avant telle que nous l'avdns imaginée pour notre prototype; celui-ci a été monté dans un boîtier au format 19 pouces qui contient tous les circuits du présent article ainsi que ceux que nous présenterons le mois prochain.** série avec les optocoupleurs comme on le verra le mois prochain, il faut remplacer les résistances de limitation de courant R58 ... <sup>87</sup> par des résistances de <sup>330</sup> ohms. Lorsque les ampoules électriques seront branchées, le signal de commande pour le circuit de synchronisation avec le secteur sera prélevé sur la carte des modules de commande. Mais pour l'instant, on se débrouille autrement: le point X est <sup>à</sup> relier au point +, le point Y au point 0 (autrement dit, X et Y aux bornes de Cl 2) et le point <sup>Z</sup> sera relié <sup>à</sup> l'une des sorties de l'enroulement secondaire du transformateur. Et pour finir, notez bien que ces liaisons devront absolument être supprimées plus tard ., . c'est un point sur lequel nous aurons l'occasion de revenir, **<sup>M</sup>**

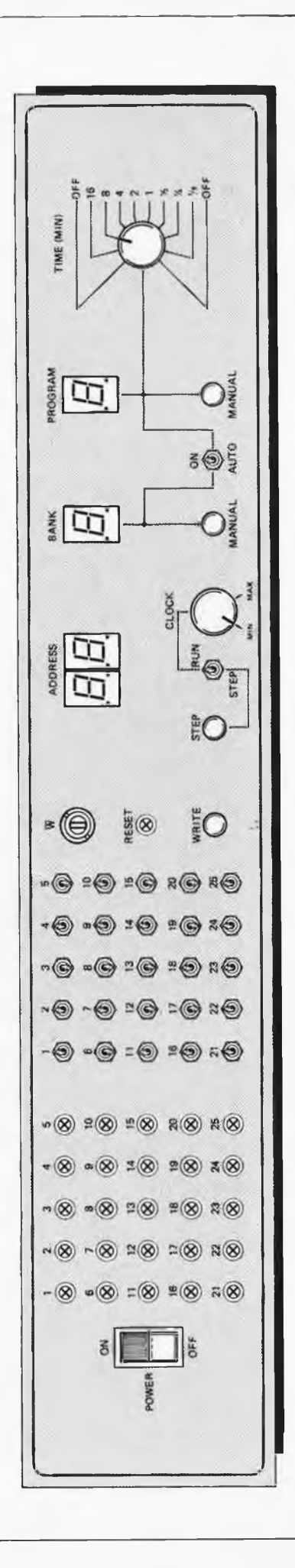

7

Le thermomètre LCD décrit en octobre 1982 n'a visiblement pas pour seule fonction d'indiquer la température ambiante. Nous ne savons pas quelles sont les applications que *vous* lui avez trouvées, mais le courrier important nous demandant de le doter d'une sortie de commutation nous pousse à penser que, dans bien des cas, vous avez choisi de l'utiliser en thermostat. Pour répondre à vos souhaits, nous nous sommes donc mis au travail.

 $therm$  $m$ ètre  $\rightarrow$  thermostat elektor février 1984

#### nermomètre hermostal  $001470 -\widehat{r}$  $9...12V$ thermomètre LCD  $N1.N2 = 1/1C2 = 4070$

sortie de commutation pour thermomètre LCD

**Figure 1. Un potentiomètre, un comparateur et un étage de commutation permettent de transformer un thermomètre électronique en thermostat.**

Il nous faut bien l'admettre, <sup>à</sup> première vue, ce montage n'<sup>a</sup> rien d'emballant, mais nous pouvons vous assurer qu'il <sup>a</sup> coûté plus de matière grise qu'il n'y paraît au premier abord. En effet, on devrait, en principe, pouvoir se tirer d'affaire avec un potentiomètre et un comparateur. Il faut cependant veiller à ce que le montage fonctionne continûment sans connaître ni panne ni parasites. On se voit ainsi dans l'obligation de tout reprendre au début et d'effectuer les tests nécessaires.

7106  $(7116)$ 35= +Uв<br>32= COMM+ нЕF. LO

**REFL** P,

Le résultat final a cependant de quoi nous satisfaire. Lorsque la température dépasse la valeur que l'on <sup>a</sup> fixée par la position de PI, le relais se ferme. A la sortie du relais on pourra connecter une alarme, les bornes d'un thermostat d'ambiance ou tout autre dispositif. Si vous vous satisfaites d'une indication optique, le relais peut être remplacé par une LED pourvue d'une résistance chutrice (Rv) de la valeur adéquate. Les applications d'un tel système sont innombrables.

Penchons-nous un instant sur le principe de fonctionnement du circuit. L'entrée non-inverseuse (positive) de l'amplificateur opérationnel ICI est reliée directement <sup>à</sup> l'une des branches du pont de mesure se trouvant sur le thermomètre LCD, pont de mesure constitué par R10/R1<sup>1</sup> et R8/P1. La tension présente au point nodal R10/R1<sup>1</sup> représente une grandeur fonction de la température détectée. La tension de référence

(la température) extraite de la tension de fonctionnement par l'intermédiaire du diviseur R1/P1/R2, est fixée par action sur PI. Si la tension appliquée <sup>à</sup> l'entrée non-inverseuse se met à dépasser celle présente <sup>à</sup> l'entrée inverseuse (négative), la tension à la sortie de ICI atteint pratiquement le niveau de  $+$  U<sub>B</sub>. Dans ces conditions, R3 et R4 sont traversées par un courant tel, qu'il fait naître aux bornes de R4 une tension de 1,5 V environ. Cette tension est plus que suffisante pour que le transistor Tl se mette <sup>à</sup> conduire. Le courant collecteur-émetteur qui traverse Tl circule également à travers la bobine du relais; celui-ci ''colle".

83129-1

Quelques remarques au sujet de la construction de l'extension du thermomètre. La tension de fonctionnement +  $U_B$  peut être prise au pont A-B présent sur le circuit imprimé du thermomètre. La meilleure solution pour connecter l'extension au thermomètre consiste à relier le pont de mesure aux bornes de R11 (au point nodal R11/R10/R4 d'une part et à COMM d'autre part). Il ne faut pas oublier d'interconnecter les lignes de masse (les lignes ©). Si le thermomètre est alimenté par pile, il est préférable de doter le relais de sa propre tension d'alimentation. Si tel n'est pas le cas, il faudra prendre le relais ayant la consommation minimale pour une sensibilité équivalente.

tachymètre pour véhicule diesel elektor février 1984

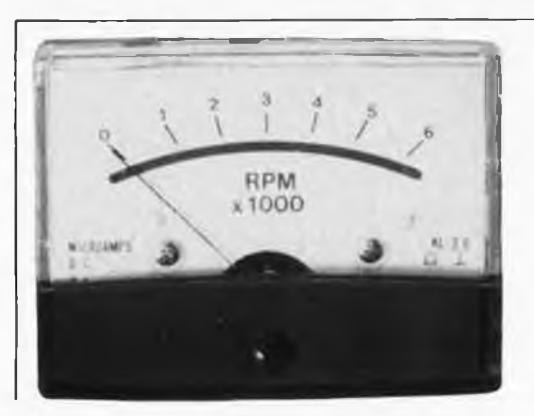

En ces temps difficiles, de nombreux lecteurs d'Elektor associent la passion de l'électronique au plaisir de conduire une voiture diesel, et beaucoup ont sans doute rêvé de trouver un jour dans leur revue préférée la description d'un compte-tours taillé aux particularités de ce type de moteur. Il est certain que le régime est un élément important pour la conduite d'un moteur, au même titre que le couple, la puissance et la consommation (même dans le cas d'un diesel). Dans ce cas particulier, un tachymètre donne de précieuses informations quant au fonctionnement du moteur, étant donné que depuis peu, ce type de moteur <sup>a</sup> perdu l'une de ses caractéristiques les plus notoires (gênantes?): son niveau sonore élevé. Vous faire économiser de l'essence, pardon du gazole n'est cependant pas la seule fonction de ce tachymètre.

### **tachymètre pour véhicule diesel**

convient aussi aux voitures à essence

Jusqu'à présent, la réalisation d'un tachymètre pour voiture diesel s'est toujours heurté à un obstacle: l'absence de sortie qui permette de disposer d'une information de régime (directe ou après conversion) utile. Mais les choses ont changé. Les voitures à moteur diesel récentes sont pourvues d'un alternateur disposant d'une borne à laquelle on peut recueillir cette information si précieuse. Beaucoup de fabricants de véhicules à moteur diesel ont ressenti le désir de leurs clients de disposer d'un tachymètre sur leur véhicule. La preuve? Non seulement on trouve ce type d'indicateur de plus en plus souvent sur les tableaux de bord, mais de nombreux alternateurs disposent maintenant d'une borne W. Cette borne est particulière dans le sens qu'elle permet de mesurer la vitesse de rotation d'un moteur diesel simplement, donc économiquement. Dans le cas d'un moteur <sup>à</sup> combustion interne, <sup>c</sup>'est l'allumage (les vis platinées en fait) qui fournissent les impulsions permettant de déterminer le régime du moteur, son nombre de tours/minute. Mais tout le monde sait qu'un moteur diesel ne possède pas d'allumage classique, étant donné qu'il fait de ''l'auto-allumage''. Pour cette raison, il faut trouver un autre

moyen de mesurer une grandeur gardant un rapport constant avec la vitesse de rotation du moteur. Nous aurions tendance à préférer une grandeur électrique car cela simplifierait bigrement sa conversion en grandeur électronique.

L'alternateur est le dispositif qui nous parut remplir au mieux la fonction recherchée. Par l'intermédiaire de la courroie de transmission, il est solidaire du vilebrequin; sa vitesse de rotation, et de ce fait sa fréquence, est proportionnelle au régime du moteur.

Il suffirait donc, en principe, d'avoir accès <sup>à</sup> l'une des bornes U, V ou W.

Le dessin de la figure <sup>1</sup> schématise la constitution interne d'un alternateur triphasé pourvu de ses diodes de redressement. La majorité des fabricants d'alternateurs et de voitures se sont mis d'accord pour mettre à disposition la borne W pour d'éventuelles applications, compte-tours entre autres. Comme l'alternateur <sup>d</sup>'un véhicule diesel n'est pas différent de celui monté sur un moteur à essence, cette borne W est présente et disponible sur la plupart des véhicules actuels. Si votre voiture n'en dispose pas, il ne faut pas encore ''jeter le manche après la cognée", car nous nous pencherons sur ce problème dans le paragraphe intitulé "Adjonction d'une borne W".

Le dessin de la figure la montre la forme du signal disponible <sup>à</sup> la borne W. L'absence de caractéristique sinusoïdale est due à la batterie, mais elle est sans importance dans le cas qui nous intéresse. Il est par contre indispensable de noter que l'on dispose (en règle générale) d'un signal dont la fréquence (comprise entre 125 et 1250 Hz) est fonction de la vitesse de rotation de l'alternateur.

Il peut se faire, en raison des différences existant dans les rapports de conversion entre le moteur et l'alternateur, du nombre variable de pôles de ce dernier, du régime maximal admissible, que l'on mesure un autre domaine de fréquences. Il n'y a aucune raison de s'affoler, nous avons prévu en conséquence le domaine de réglage du montage.

Il nous faut maintenant convertir cette fréquence en une tension, ce qui nous amène tout droit au circuit du tachymètre.

#### Schéma de principe

Une once de réflexion, deux circuits intégrés, une poignée (enfantine) de composants, il ne nous en faut pas plus pour réaliser le circuit de la figure 1.

La tension d'alimentation du montage est extraite de la tension de bord fournie par la batterie du véhicule, par l'intermédiaire de RI, de la diode de protection DI et du condensateur-tampon Cl.

R2 et R3 déterminent la résistance d'entrée du montage et ce faisant le courant d'entrée (1,5 mA au maximum). Après être passé par R2, le signal fourni par la borne W atteint la diode zener D2, qui l'écrête entre + 12 V et — 0,6 V. Le condensateur C2 court-circuite les tensions parasites haute-fréquence (produites par l'alternateur ou d'autres équipements électriques du véhicule).

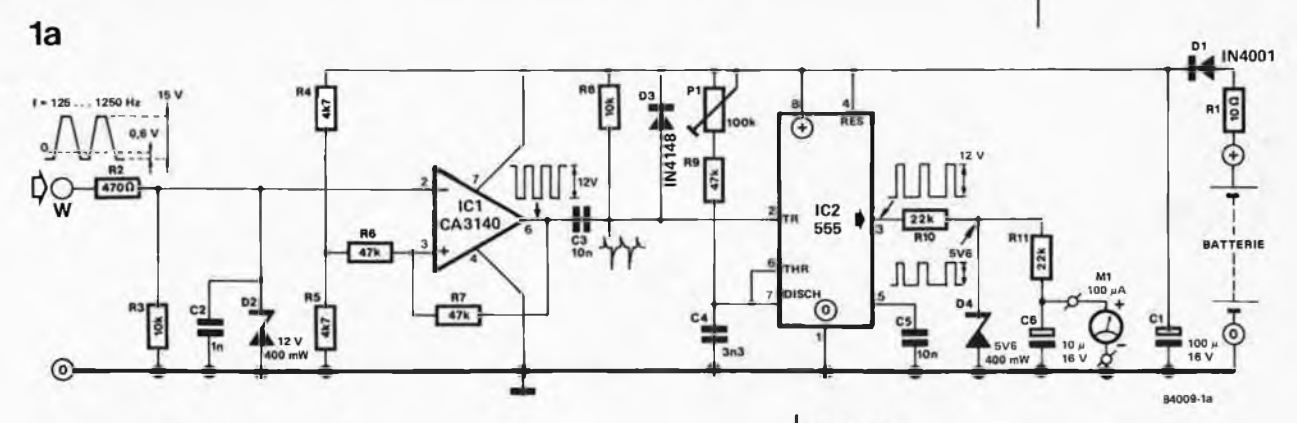

 $\frac{2}{3}$ 

**1b**

Le signal épuré et écrêté est appliqué <sup>à</sup> l'entrée inverseuse de l'ampli opérationnel ICI monté en trigger de Schmitt. L'hystérésis du trigger atteint quelques 6 V. A la sortie du CA 3140 (broche 6), on dispose d'un signal rectangulaire caractérisé par une  $V_{CC}$  (tension crête à crête) de 6 V, signal dont la fréquence est celle du signal d'entrée. Ce signal est symétrique par rapport à la ligne correspondant à une tension de 6 V.

Le réseau différentiateur C3/R8 convertit ce signal rectangulaire en impulsions en aiguille; les pics positifs de celles-ci sont limités à 0,65 V environ par la diode D3. Les pics négatifs déclenchent le temporisateur 555 monté en multivibrateur monostable. La période de l'impulsion de sortie du multivibrateur monostable peut être choisie entre 150 et 450 µs par action sur PI.

En raison de la présence de D4, le signal de sortie du multivibrateur monostable est limité à 5,6 V environ. Ce signal est appliqué <sup>à</sup> l'intégrateur simple constitué par Rll et C6, et visualisé par le galvanomètre Ml. C6 se décharge ensuite à travers la résistance interne de l'indicateur. L'affichage reste stable même aux régimes faibles, en raison del'inertie du galvanomètre à bobine mobile.

#### Construction et réglage

Pour vous faciliter la construction de ce montage, nous avons étudié un dessin de circuit imprimé représenté en figure 2. Vous remarquerez la taille importante des points de connexion 0, + et W: elle devrait vous faciliter la soudure des broches sur lesquelles viendront s'enficher les cosses des connexions correspondantes. Comme il s'agit d'un montage automobile, nous ne saurions trop vous recommander l'utilisation de cosses et de broches du type de celles que l'on trouve sur les voitures. Les points de connexion de l'indicateur ont la forme de deux pastilles rectangulaires non percées. Cela devrait vous permettre d'adapter le gabarit de perçage des points  $M$  et +  $M$  à la taille du galvanomètre que vous aurez choisi. Vous pourrez ainsi le rendre solidaire du circuit imprimé, ce qui renforcera la rigidité mécanique de l'ensemble. Il est important de veiller <sup>à</sup> la présence d'un bon contact entre les connexions boulonnées du galvanomètre et les pastilles cuivrées. Il ne reste plus ensuite

**Figure 1a. Schéma de principe du tachymètre. Un coup d'œil rapide vous montre qu'il s'agit d'un circuit électronique peu complexe.**

**Figure 1b. Schéma synoptique des enroulements statoriques et du "pont" de redressement d'un alternateur. Ce sont les composants les plus importents de la quasi-totalité des alternateurs modernes (sans oublier de mentionner le rotor). Notre attention se portera sur l'enroulement W.**

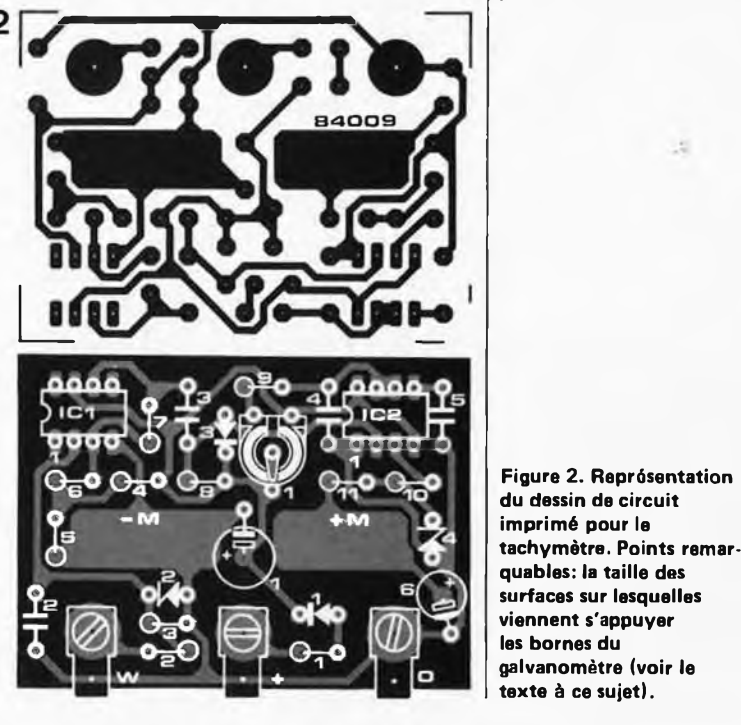

**84009-1 b**

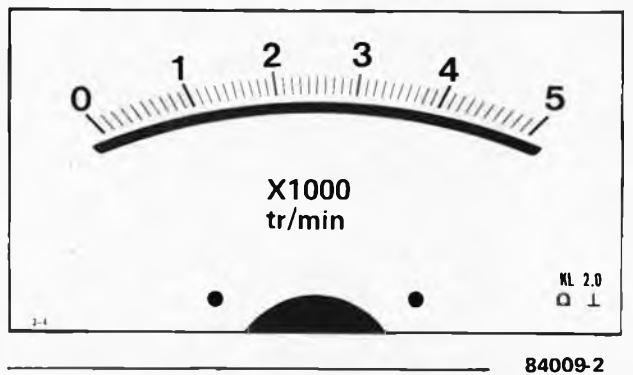

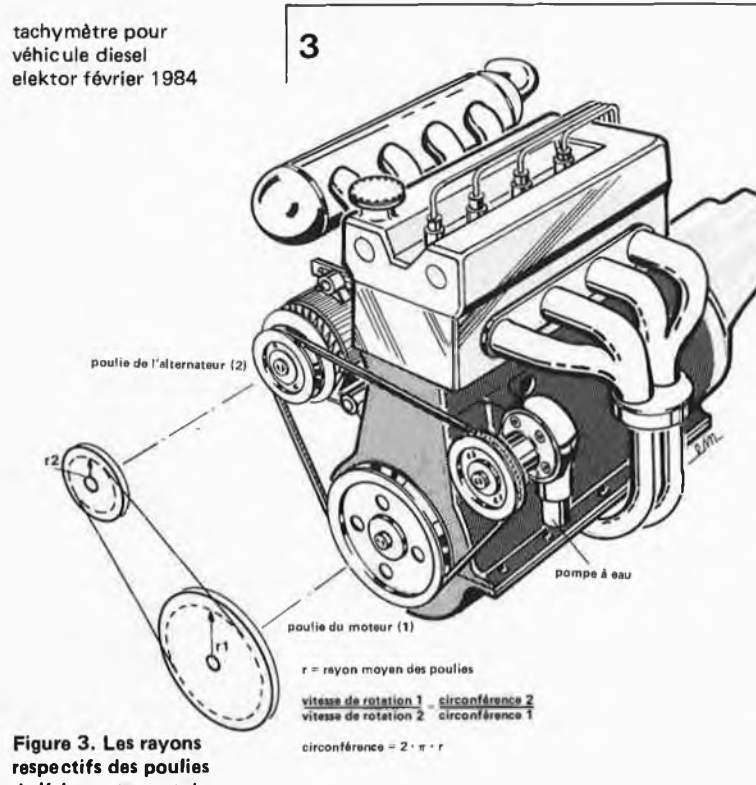

**de l'alternateur et du moteur déterminent le rapport entre le régime du moteur et la vitesse de rotation de l'alternateur.**

**Figure 4. Courbes caractéristiques du régime, de la puissance et du couple d'une automobile. Il est important de bien les connaître pour pouvoir interpréter correctement les indications fournies par le tachymètre. La Golf nous a servi d'exemple (voir également le tableau 1). La présence d'une poulie supplémentaire n'a pas d'importance pour les calculs.**

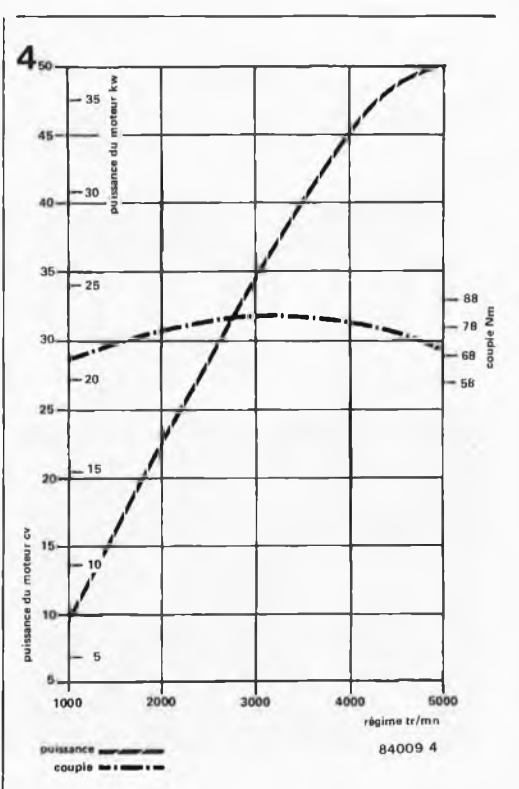

**B40O9-3**

qu'à ne pas se tromper de polarité lors du branchement de l'instrument de mesure. Pour terminer le montage, on trace une échelle correspondant à la vitesse de rotation maximale du moteur concerné. On trouve dans le commerce ce type d'échelle que l'on définit ensuite soi-méme, selon la grandeur à mesurer et la plage de débattement désirée. L'étalonnage peut se faire de 3 manières différentes. Penchons-nous sur la première qui est également la plus précise. Pour la mettre en œuvre, il faut commencer par se procurer (par location si nécessaire) un

compte-tours portatif. On peut en trouver auprès des stations-service ou des centres de location d'appareillages en tous genres; mais de nombreux ateliers d'usine en possèdent également. Il faut ensuite trouver un auxiliaire (ami, voisin, épouse...). On fait tourner le moteur aux 2/3 de son régime maximal. ''L'aide-mécanicien" mesure la vitesse de rotation sur la poulie de la courroie de transmission. La meilleure solution est bien évidemment de se mettre d'accord sur un régime déterminé bien précis, 3500 tr/mn par exemple. Par action sur PI on amène l'aiguille de l'afficheur <sup>à</sup> cette valeur. C'est aussi simple que cela. La seconde méthode exige quelques calculs. On détermine la relation entre la vitesse (boîte de vitesses à un rapport donné) et le nombre de tours, <sup>à</sup> l'aide des facteurs de conversion. Ce facteur est donné dans les manuels d'entretien élaborés sous la forme: rapport 4ème = 27,85 par exemple (c'est-à-dire qu'en 4ème vitesse 1000 t/mn correspondent à 27,85 km/b). Si vous ne disposez pas de ces éléments, vous pouvez les demander au concessionnaire de la marque, il doit pouvoir vous renseigner. On se met ensuite en route vers un morceau de ligne droite bien dégagée que l'on parcourt <sup>à</sup> la vitesse constante fixée. Un aide, sécurité oblige, règle le montage de manière à ce qu'il indique la vitesse de rotation correspondant à la vitesse respectée. On ne peut bien évidemment pas prétendre <sup>à</sup> l'exactitude maximale si l'on étalonne son compte-tours de cette façon-là, <sup>à</sup> moins d'avoir fait tester son compteur de vitesse par le camion-atelier d'un automobile-club quelques jours auparavant; une dispersion de  $\pm$  5% est fréquente. La troisième méthode consiste à déterminer expérimentalement le rapport entre les vitesses de rotation des poulies sur lesquelles passe la courroie de transmission, côté moteur et côté alternateur, et d'en déduire le facteur de conversion existant entre les vitesses de rotation de ces deux "mobiles". Le schéma de la figure 3 montre comment s'y prendre. II faut compulser les fiches de caractéristiques de l'alternateur concerné pour y trouver le rapport entre sa vitesse de rotation et la fréquence qu'il génère. Pour un alternateur dodécapôle (12 pôles), la fréquence est en général égale au nombre de tours de l'alternateur (par seconde) multiplié par 6. En marge de la page suivante on montre comment la calculer. Disposant de ces divers éléments, on peut étalonner le circuit <sup>à</sup> l'aide <sup>d</sup>'un générateur sinusoïdal (amplitude 14 V environ), avant de monter le tachymètre dans le véhicule.

#### Adjonction d'une borne W

Certains concessionnaires (VW-Audi par exemple) proposent un ensemble à monter soi-même permettant d'ajouter une borne W. Il est relativement simple de trouver la marque de l'alternateur dont est équipé votre véhicule et de voir ensuite auprès du constructeur en question s'il existe un kit correspondant. Si tel est le cas, il est sans doute accompagné d'une notice explicative. On peut éventuellement demander à son garagiste d'effectuer le montage (cela dépend de votre budget et de vos dons de

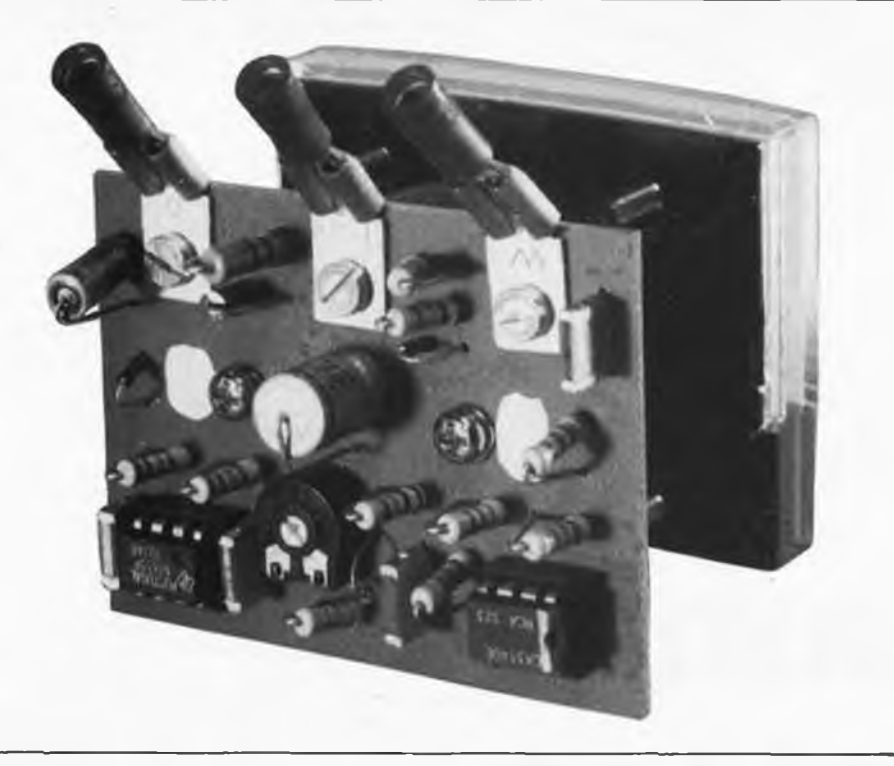

mécanicien-auto).

Si vous avez (ou n'avez pas) pu entrer en possession d'un kit d'adaptation, et/ou que vous vous en sentez capable, vous pouvez vous attaquer à cette adjonction par vos propres moyens.

Une remarque avant d'en terminer: dans la majorité des cas, la disposition des diodes de redressement de l'alternateur correspond à celle donnée en figure 1b. Les bornes de connexion U, V et W se trouvent toujours prises entre les anodes et cathodes des paires de diodes (les trois anodes communes constituent le pôle négatif, les 3 cathodes communes formant elles le pôle positif). En principe, les enroulements statoriques U, V et W sont redressés, de sorte que l'on peut en fait utiliser n'importe laquelle des 3 lignes prises sur l'enroulement du stator.

#### De l'utilité d'un tachymètre

Il s'agit là d'un sujet dont le moins que l'on puisse dire est qu'il est chaudement controversé. Un compte-tours apporte-t-il quelque chose au conducteur ''ordinaire"? Réponse: voir les Normands. Quoi qu'il en soit, il est une certitude: si l'on veut utiliser le régime moteur comme élément de conduite économique, il faut en savoir un peu plus en ce qui concerne les relations entre régime, puissance développée et couple. Les courbes de la figure 4 prises en exemple concernent une Golf diesel, voiture répandue s'il en est; on y retrouve les relations entre le régime, le couple et la puissance développée par le moteur.

La plage des régimes utiles s'étend de 1000 à 5000 tr/mn. La puissance développée par le moteur est un critère important pour déterminer l'accélération. La courbe montre que cette puissance croît quasi-linéairement jusqu'à 4000 tr/mn environ. Au-delà de ce régime la courbe s'aplatit légèrement. On peut en déduire qu'entre 4000 et 5000 tr/mn l'accélération n'est plus épous-

touflante (elle s'essouflerait même!!!). La prudence est de rigueur lors de manœuvres de dépassement à ce régime.

Le couple donne la force appliquée aux roues motrices, c'est-à-dire la force de traction développée. Que cette force ne soit pas la plus élevée au régime maximal, mais aux 3/5 de celui-ci (dans le cas de la Golf en tout cas), ne devrait vous sembler étrange qu'à première vue. Si vous êtes un "spécialiste" de la montagne, vous vous êtes sans doute déjà rendu compte de la réalité de ce phénomène. Que la consommation spécifique soit la meilleure au couple maximum ne devrait pas vous surprendre. Aujourd'hui, les moteurs diesel sont devenus relativement silencieux, de sorte qu'il devient difficile de déterminer auditivement à quel régime tourne le moteur. Seul un tachymètre bien étalonné peut vous donner la certitude que vous tournez au régime le meilleur.

L'image "présence d'un tachymètre <sup>=</sup> voiture/conducteur sport" n'est plus de mise de nos jours. Elle indiquerait plutôt un conducteur lucide et économe, car le tachymètre est un auxiliaire de conduite aussi précieux qu'un indicateur de consommation instantanée. Et précisément en cette saison de froidure, il est important de veiller à ne pas monter en régime trop rapidement et trop haut, car l'usure du moteur devient plus importante alors. Il est bon d'avoir le régime <sup>à</sup> l'œil lors du démarrage et de l'accélération; il n'est pas mauvais non plus de surveiller le ralenti; s'il est trop élevé, il entraîne un surplus de consommation parfaitement inutile, et un ralenti trop faible a pour conséquence une usure prématurée du moteur.

En résumé: un tachymètre est un instrument de conduite précieux si on sait observer et interpréter correctement les indications qu'il fournit.

En voici assez. Quoi qu'il en soit, bonne conduite, avec ou sans tachymètre!

tachymètre pour véhicule diesel elektor février 1984

#### Liste des composants

Résistances:  $R1 = 10 \Omega$  $R2 = 470 \Omega$  $R3, R8 = 10 k$  $R4$ ,  $R5 = 4k7$  $R6, R7, R9 = 47 k$  $R10, R11 = 22k$  $P1 = 100$  k ajustable

Condensateurs:  $C1 = 100 \mu/16$  V  $C2 = 1 n$  $C3, C5 = 10 n$  $C4 = 3n3$  $C6 = 10 \mu/16$  V

Semiconducteurs:  $D = 1N4001$ D2 = diode zener 12 V/400 mW  $D3 = 1N4148$ D4 = diode zener 5V6/400 mW  $IC1 = CA 3140$ IC2 = 555

Divers: M1 = galvanomètre <sup>à</sup> bobine mobile  $100 \mu A$ 

Supposons r1 = 15 cm  $r2 = 12$  cm nombre de pôles p = 12 régime: n = 3000 tr/mn  $r^2$  p 1

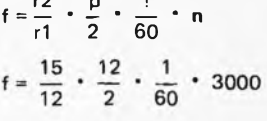

 $f = 375$  Hz

**Voici comment calculer la relation entre la fréquence et te nombre de tours pour l'étalonnage du tachymètre à l'aide d'un générateur sinusoïdal. On peut mettre les deux rayons directement en rapport l'un avec l'autre, sachant que le terme 2 n se trouve des deux côtés de la barre de fraction (que l'on peut ainsi réduire).**

Avec la diversification et la multiplication croissantes des familles logiques, l'amateur, tout comme le professionnel d'ailleurs, se trouve confronté de plus en plus souvent aux problèmes que pose l'interfaçage de circuits intégrés issus de familles différentes. Ces problèmes apparaissent d'autant plus compliqués que l'on ignore certains détails essentiels des caractéristiques d'entrée et de sortie des circuits logiques utilisés.

Ces accouplements, pourtant assez peu recommandables jusqu'à présent, apparaissent sous un jour plus favorable depuis l'apparition de nouvelles variétés de circuits CMOS que leurs caractéristiques particulières rendent directement compatibles avec les circuits TTL. Ne vous étonnez donc pas si dans cet article nous nous faisons les apôtres de la polygamie et de I'. . .

## **exogamie logique**

#### comment coupler des circuits issus de familles logiques différentes?

L'origine du succès populaire des circuits logiques réside sans doute pour une grande part dans le caractère binaire de l'information: tout ou rien, "1" ou "0", haut ou bas... et c'est tout! Et les fabricants ont bien veillé <sup>à</sup> ce qu'<sup>à</sup> l'intérieur d'une famille donnée, il n'y ait guére d'autre réalité que celle-là; pas de souci à se faire, les niveaux logiques sont compatibles tous azimuts, et les courants correspondants aussi. Mais ceci n'est plus vrai lorsqu'il <sup>s</sup>'agit d'accoupler des circuits de familles différentes: la logique devient illogique, ou du moins, elle présente des problèmes d'ordre *analogique,* et le concepteur dérouté (et mal informé) se demande comment

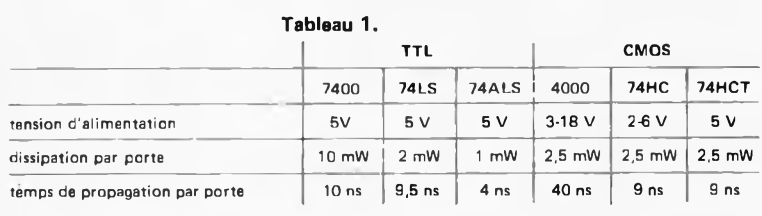

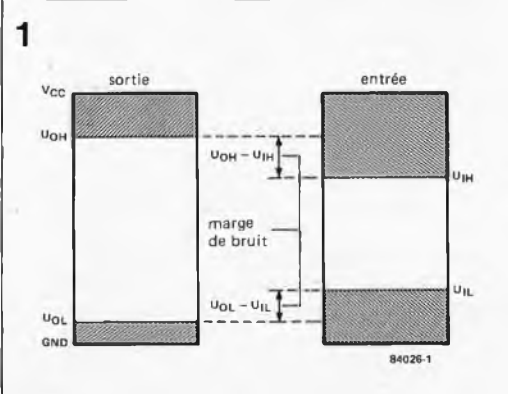

réconcilier deux bagages génétiques incompatibles.

#### A quoi bon toutes ces familles **logiques**

Tout électronicien s'interroge un jour ou l'autre sur ce qui peut bien justifier l'existence (et la coexistence) de tant de familles différentes. Les raisons de cette prolifération sont nombreuses et complexes, mais elles convergent toutes vers deux paramétres: la vitesse de commutation et la dissipation de puissance. Dans la course à la réduction des temps de commutation et de la dissipation, chaque famille se présente comme le fruit d'un compromis viable à un moment donné de l'évolution de la technologie. Le tableau 1, sans être exhaustif, mentionne les caractéristiques essentielles des familles les plus courantes. Ces quelques valeurs, données à titre indicatif, permettent d'effectuer une comparaison dont nous vous laissons tirer les conséquences... La figure <sup>1</sup> montre comment la notion de niveau logique peut être nuancée selon que l'on est en présence d'une entrée ou d'une sortie: ainsi, lorsque l'on doit appliquer le niveau logique d'une sortie à une entrée, il faut que U<sub>OH</sub> (la tension de sortie au niveau logique haut) soit toujours supérieure à Ujh (la tension d'entrée au niveau logique haut). De même que UOL doit toujours être inférieure à UII.

Dans le tableau 2, on retrouve les familles retenues pour cet article, avec les valeurs de tension correspondant aux niveaux logiques. Pour la famille CMOS, la seule tension d'alimentation considérée est de 5 V, pour d'évidentes raisons de compatibilité avec les circuits TTL (eux-mêmes toujours alimentés en  $+5$  V).

#### Appareillements

Commençons par les associations qui ne posent pas de problème particulier, mais apportent même certains avantages: au sein de la famille TTL par exemple, un circuit LS ou ALS peut remplacer un circuit standard, et présente une meilleure immunité au bruit que lui. Les circuits de la famille HCT-MOS (CMOS rapides) sont non seulement compatibles directement avec les circuits TTL, mais consomment moins de courant et s'accommodent de 10 % de tolérance sur la tension d'alimentation (contre <sup>5</sup> % pour les circuits TTL - un détail que l'on néglige trop souvent!).

Par contre le couplage TTL-CMOS ne va pas sans quelques aménagements. Le seuil  $U_{\bigodot H}$  en TTL est en tous cas inférieur au seuü Ujh en CMOS. Il en va de même pour la famille HC-MOS quand elle est alimentée en 5 V. Le seuil U<sub>IH</sub> est alors de 3,5 V, ce qui est trop élevé pour une sortie TTL. Heureusement la famille HC-MOS présente l'avantage de se laisser alimenter par une tension inférieure à 5 V (jusqu'à 2 V). Si Vcc des circuits HC-MOS est par exemple de 3  $V$ , le seuil U<sub>IH</sub> de ces circuits passe à  $2,1$  V (c'est-à-dire 70 % de V<sub>CC</sub>) et devient ainsi compatible avec le seuil du niveau haut de sortie de la famille TTL,

**Figure 1. Les seuils de tension correspondant aux niveaux logiques haut et bas ne sont pas les mêmes en entrée qu'en sortie. Entre ces seuils, les niveaux sont indéfinis.**

avec en prime une marge de bruit de 0,3 V. Cependant, il se peut que dans ces conditions, le niveau de sortie haut d'un circuit TTL vienne à dépasser la tension d'alimentation des circuits HC-MOS. Dans ce cas, comme le montre la figure 2, un surplus de courant circule à travers la résistance d'entrée de 150 ohms et la diode de protection. La valeur de ce courant est limitée par la résistance de collecteur du transistor de sortie du circuit TTL, et par la résistance d'entrée de 150 ohms. En principe, le seuil de 20 mA n'est jamais dépassé, et l'on peut considérer cette modalité d'interfaçage comme satisfaisante. Pour ce qui est du niveau logique bas, le circuit HC-MOS présente un seuil Ujl de 0,6 V (20 % de V<sub>CC</sub>) tandis que U<sub>OL</sub> du circuit TTL est de 0,5 V, ce qui nous donne une marge de bruit de 0,1 V. La mise en présence d'une sortie CMOS/HC-MOS et d'une entrée TTL est heureusement moins problématique, à condition que les circuits CMOS/HC-MOS soient alimentés en 5 V. En effet, la famille TTL n'est pas trop exigeante quant aux niveaux d'entrée: UIL est un seuil relativement élevé et U<sub>IH</sub> un seuil relativement bas. Les tensions de sortie des circuits CMOS couvrent largement les besoins; les choses seraient simples <sup>s</sup>'il n'<sup>y</sup> avait pas l'épineux problème des courants relativement importants dans les entrées TTL. Nous y revenons dans le paragraphe qui suit. Est-il besoin, en outre, de préciser que

lorsque les circuits CMOS sont alimentés par une tension V<sub>CC</sub> supérieure à 5 V (par exemple 15 V), il est indispensable de procéder à une adaptation de niveau?

#### **Sortance**

En matière de courant d'entrée, il y <sup>a</sup> une différence à faire entre les circuits TTL et les circuits CMOS. Les entrées TTL se présentent comme les émetteurs multiples d'un transistor dont la base est reliée à VCC via une résistance (figure 3). Ce qui revient <sup>à</sup> dire qu'une entrée laissée "en l'air" est au niveau logique haut. Le niveau logique bas est réalisé lorsque la dite entrée est reliée à la masse. Mais alors, le courant issu de l'entrée doit être drainé par la sortie du circuit placé en amont. Sur les circuits TTL standard, ce courant est de 1,6 mA, sur les circuits LS-TTL il n'est plus que de 0,4 mA, pour tomber à 0,2 mA sur les circuits ALS-TTL. On retrouve ces valeurs sur le tableau 2.

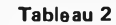

exogamie logique elektor février 1984

| <b>V<sub>CC</sub></b>   | <b>TTL</b><br>$5 V \pm 5 \%$ | <b>LS-TTL</b><br>$5V \pm 5%$ | ALS-TTL<br>$5V \pm 5%$ | <b>CMOS</b><br>$3 \ldots 18$ V<br>5V | <b>HCT MOS</b><br>5 V $\pm$ 10 % | <b>HC-MOS</b><br>26V  |                 |
|-------------------------|------------------------------|------------------------------|------------------------|--------------------------------------|----------------------------------|-----------------------|-----------------|
|                         |                              |                              |                        |                                      |                                  |                       |                 |
|                         |                              |                              |                        |                                      |                                  | $U_{\text{I}}H$ (min) | 2,0V            |
| U <sub>II</sub> (max)   | $0,8$ V                      | $0,8$ V                      | $0,8$ V                | $1,5$ V                              | 0.8V                             | 1.1V                  | 0.6V            |
| U <sub>OH</sub> (min)   | 2.4V                         | 2,7V                         | 2.7V                   | $4,5$ V                              | 3.7V                             | 3.7V                  | $2,2$ V         |
| $U_{\text{OL}}$ (max)   | 0.5V                         | 0.5V                         | 0.4V                   | 0.4V                                 | 0.4V                             | 0.4V                  | 0.4V            |
| $I_{\parallel L}$ (max) | $-1,6$ mA                    | $-0.36$ mA $-0.2$ mA         |                        | $-0.005 \mu A$                       |                                  |                       |                 |
| I <sub>1H</sub> (max)   | $40 \mu A$                   | $20 \mu A$                   | $20 \mu A$             | $0.005 \mu A$                        |                                  |                       |                 |
| $I_{OL}$ (min)          | $16 \text{ mA}$              | 8 <sub>m</sub> A             | 4 mA                   | $0.4 \text{ mA}$                     | 4 <sub>mA</sub>                  | 4 mA                  | 4 <sub>mA</sub> |
| O(H   min)              | $-400 \mu A$                 | $-400 \mu A$                 | $-400 \mu A$           | $-0.4$ mA                            | $-4$ mA                          | $-4mA$                | $-4$ mA         |

Une sortie TTL est conçue pour drainer une telle quantité de courant issu de l'entrée mise au niveau logique bas. Les circuits CMOS par contre ne sont pas prévus pour cela (dans une entrée CMOS circule normalement un courant maximal de quelques nA...)! En régie générale, on peut calculer la sortance d'un circuit en divisant le courant de sortie maximal par le courant d'entrée <sup>à</sup> drainer par entrée. Ces courants, définis pour les niveaux logiques haut et bas, apparaissent également sur le tableau 2. De par sa conception, une entrée TTL est caractérisée par un courant Ijl sensiblement plus élevé que  $I$ I $H$ . Ceci implique que la sortance est différente selon le niveau logique : on ne retiendra toujours que la sortance la moins élevée comme valeur de référence lors de la conception des circuits.

Grâce aux valeurs fournies par le tableau 2, il est facile d'établir la sortance typique en fonction des besoins précis d'une combinaison.

Le tableau 4 résume toutes ces informations et donne quelques renseignements supplémentaires concernant des cas d'espèce. **Attention!** La sortance n'<sup>a</sup> été calculée que pour la combinaison de circuits intégrés dont les niveaux sont directement compatibles. On constate notamment sur ce tableau <sup>4</sup> qu'en raison de l'importance du courant d'entrée <sup>à</sup> drainer en TTL, certaines combinaisons ne vont pas de soi. Les sorties CMOS ne peuvent pas drainer le courant de 1,6 mA issu des entrées TTL standard, bien que la compatibilité paraisse assurée en ce qui concerne les seuils de tension. Il existe toutefois les circuits CMOS à sortie tamponnée capables de drainer ce courant. On peut aussi avoir recours à la mise en

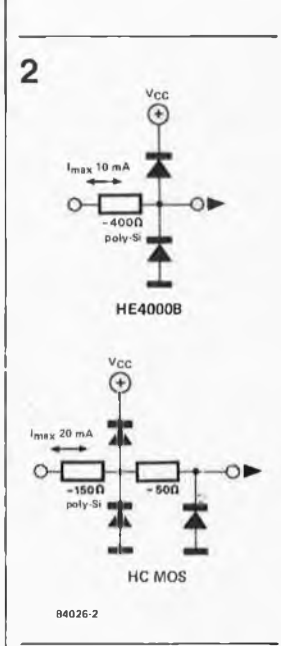

**Figure 2. Dispositif de protection des entrées des circuits CMOS et HC-MOS.**

**Figure 3. Différentes configurations de circuits d'entrée TTL ou LS-TTL. Lorsqu'il faut mettre ces entrées au niveau logique bas, il faut aussi pouvoir drainer le courant assez important qui y circule.**

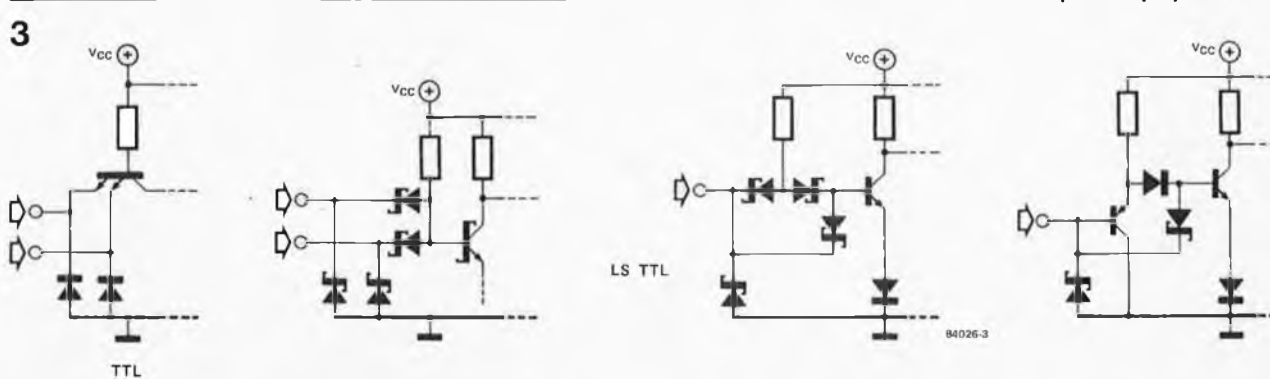

exogamie logique elektor février 1984

parallèle de plusieurs sorties CMOS, jusqu'à atteindre le seuil du courant à drainer pour forcer une entrée TTL au niveau bas. La valeur du courant d'entrée des circuits LS-TTL et ALS-TTL est suffisamment plus faible pour que l'on puisse affirmer que leurs entrées ne surchargent pas une sortie CMOS normale.

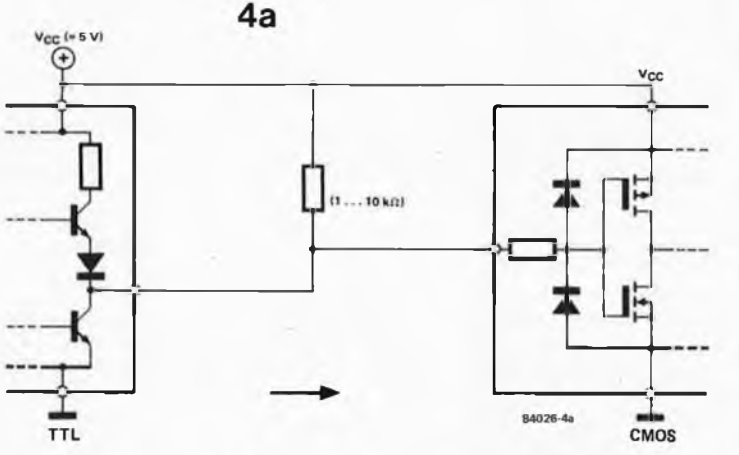

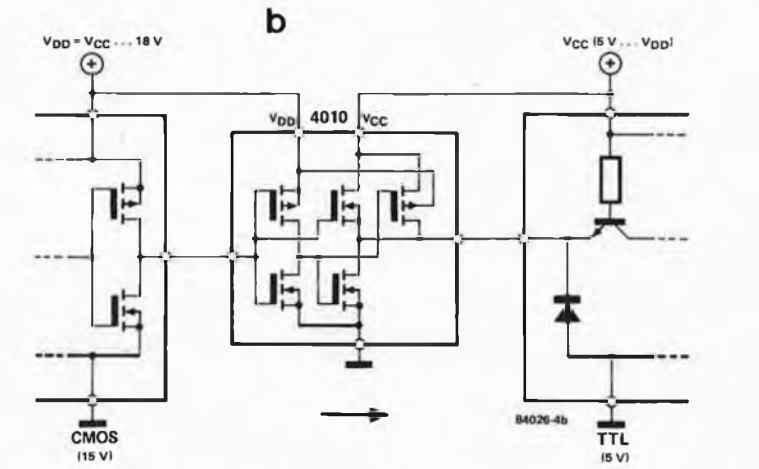

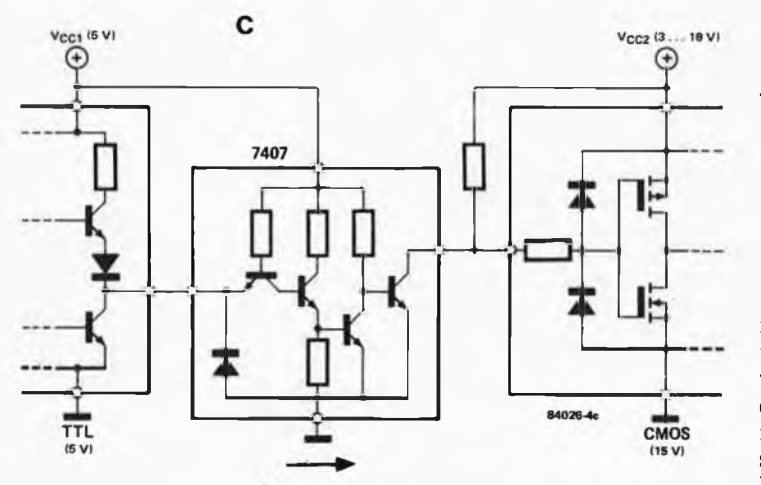

V<sub>CC</sub> (3... 18 V)

 $_{\tiny{\textregistered}}$ 

**BS170** 

CMOS  $\circ$ 

TTL

 $D$  $F$ <sub>oks</sub>

d

TTL

Ďc

**Figure 4. Différents dispositifs d'interfaçage: de TTL (5 V) en MOS (5V) - 4a de CMOS (15 V) en TTL (5 V) - 4b de TTL (5 V) en CMOS (15 V) -4c de TTL (5 V) en CMOS (15 V) dispositif discret — 4d**

#### **Tableau 3. Sortance et niveaux logiques**

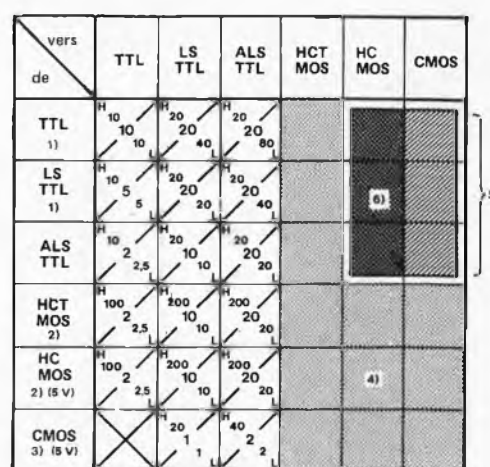

1) les tampons 74 et 74LS ont une sortance triplée

- 2) la sortance des circuits HC et HCT tampons de bus est multipliée par 1,5
- en principe les circuits CMOS né tolèrent pas les courants importants drainés par les circuits TTL ordinaires
- 4) théoriquement illimitée; la pratique exige toutefois la prise en considération du retard introduit
- 5) incompatibilité de niveaux logiques
- 6) compatibilité assurée lorsque les circuits HC-MOS sont alimentés en 3 V

Les exigences d'une entrée CMOS sont si faibles qu'elles apparaissent comme négligeables. La sortance est toutefois limitée par l'augmentation de la charge capacitive (chaque entrée et son câblage présentent en effet une certaine capacité...). Pour le calcul de la sortance, il suffit de diviser la capacité de charge (donnée par le fabricant pour une fréquence de fonctionnement maximale  $C_L = 10$ , 15, 50 ou 100 pF) par la capacité d'entrée (une dizaine de pF est une valeur moyenne raisonnable, sans oublier que selon la technologie d'intégration, cette valeur peut accuser des variations importantes). Ne pas négliger de prendre en compte la présence de câblages longs et/ou de pistes cuivrées très rapprochées qui sont autant de charges capacitives supplémentaires !

#### Circuits d'interfaçage

 $.18V$  $V_{\rm CC}$  (3.

 $_{\tiny{\textregistered}}$ 

CMOS

∘∎

**BC547** 

Pour qu'un circuit TTL soit capable de fournir à un circuit CMOS ou HC-MOS la tension de 3,5 V qu'il considéreront comme un niveau logique haut s'ils sont alimentés en 5 V, il faut munir la sortie TTL d'une résistance de polarisation comme indiqué sur la figure 4. Une valeur relativement basse procure une vitesse de commutation plus élevée, puisque les charges capacitives sont "comblées" plus rapidement. La valeur minimale dépend de la charge maximale admissible par la sortie TTL concernée. Il faut aussi tenir compte dans ce calcul du nombre d'entrées à commander... sur le plan théorique, du moins! Quand on sait que les courants d'entrée des circuits CMOS sont négligeables, cette dernière remarque perd en effet toute son acuité. Soit la formule suivante :

$$
R(min) = \frac{V_{CC}(max) - V_{OL}(min)}{I_{OL} - \Sigma I_{IL}}
$$

dans laquelle on peut négliger le deuxième terme du dénominateur lorsque l'on est en présence de circuits CMOS.

Notre résistance de polarisation ne doit pas non plus dépasser une certaine valeur; certains courants de fuite (notamment dans plusieurs sorties à collecteur ouvert appliquées à la même entrée munie d'une résistance de polarisation) peuvent occasionner une chute de tension telle que le seuil  $U<sub>II</sub>H$  ne soit plus atteint.

D'où la formule:

$$
R(max) = \frac{V_{CC}(min) - U_{OH}}{\Sigma I_{OH} + \Sigma I_{IH}}
$$

Ici encore, la somme des courants d'entrée est négligeable lorsqu'il s'agit de circuits CMOS.

En pratique, ces deux formules limitent la fourchette des valeurs possibles pour les résistances de polarisation entre <sup>1</sup> et 10 k. On pourra utiliser ces formules pour le calcul des résistances de polarisation utilisées sur des sorties à collecteur ouvert, qu'elles commandent ou pas des entrées CMOS ou HC-MOS.

Les choses se compliquent encore un peu lorsque les circuits mis en présence sont alimentés par des tensions différentes. La combinaison CMOS/15 V  $\rightarrow$  TTL/5 V est réalisable <sup>à</sup> l'aide des tampons 4009,4010, 4049 ou 4050. Chaque boîtier comporte six tampons; ceux des 4009 et 4049 sont inverseurs. Ces mêmes circuits peuvent être mis en œuvre pour commander des circuits TTL standard <sup>à</sup> l'aide de circuits CMOS. Chaque tampon CMOS peut commander deux entrées TTL-standard ou neuf entrées LS-TTL.

La dernière combinaison envisagée va en sens inverse: elle est facilitée par l'existence de circuits TTL dont la tension  $UCE$  du transistor de sortie est sensiblement plus élevée que la tension d'alimentation  $VCC$ du circuit intégré. Il s'agit bien sûr de tampons à sortie à collecteur ouvert comme les 7407 (30 V), 7417 (15 V) ou leurs homologues inverseurs 7406 et 7416. On remarquera aussi l'existence de la porte NAND 7426 dont  $UCE$  de sortie est de 15 V...<br>pour ne citer que ceux-là! ne citer que ceux-là! Lors du calcul de la valeur de la résistance de polarisation, il faut garder présente <sup>à</sup> l'esprit la limite du courant drainable pour un niveau logique bas.

Les tampons TTL mentionnés ci-dessus sont caractérisés par une sortance trois fois supérieure à la sortance standard. La limite de la valeur minimale de la résistance de polarisation est donc assez basse. Cependant, une diminution excessive de cette valeur entraîne une augmentation sensible de courant qui, en-deçà d'un certain seuil, n'est plus compensé par un gain en vitesse de commutation. Il faut trouver le juste milieu, comme en toutes choses...

La figure 4d montre comment réaliser un étage de sortie discret à collecteur ouvert, pour attaquer des circuits CMOS à partir de circuits TTL. Le premier circuit se distingue par une vitesse de commutation supérieure à celle du second.

#### **Tableau 4. Résumé des constats de compatibilité et d'incompatiblité**

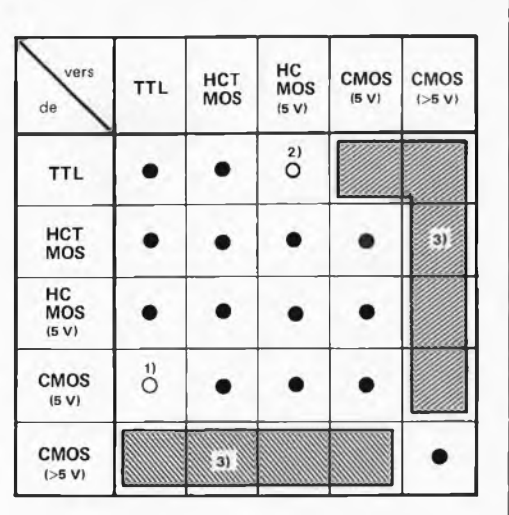

1) compatibilité assurée quant aux niveaux logiques, mais limitée par l'importance des courants drainés. Tamponnez!

2) compatibilité assurée lorsque les circuits HC-MOS sont alimentés en 3 V

3) compatibilité possible si interfaçage adéquat

#### Polarisation les entrées inutilisées

Lorsque l'on travaille avec des circuits TTL, on oublie souvent (et cela nous arrive aussi) de polariser les entrées inutilisées. En principe, une telle entrée est au niveau logique haut... et tout va très bien, jusqu'au jour où, par exemple, on remplace un circuit TTL par son homologue HCT-MOS. La très haute impédance d'entrée d'un tel circuit donne un ''peut-être" logique sur les entrées inutilisées et non polarisées.

Avec des circuits TTL, une résistance de polarisation  $(1 \ldots 10 \text{ k})$  reliée à V<sub>CC</sub> permet de garantir un niveau logique haut sur une entrée inutilisée. Les entrées LS peuvent être mises directement à 5 V. On peut aussi mettre ces entrées inutilisées à la masse, ou encore les relier à une entrée utilisée. Avec les circuits MOS  $(C-, HC-$  ou  $HCT-$ ) la résistance de polarisation est inutile: les entrées inutilisées peuvent être reliées soit au plus, soit à la masse, soit encore à une entrée utilisée.

Les quelques conseils donnés dans cet article ne constituent pas une recette universelle. Selon les applications et leurs exigences, certaines mesures particulières peuvent s'imposer. Nous vous recommandons de consulter les fiches techniques des fabricants, ainsi que les chapitres consacrés aux circuits TTL et CMOS dans le "Guide des Circuits Intégrés" récemment paru.

*Bibliographie: Guide des Circuits Intégrés. Editions Publitronic.l 983.*

#### exogamie logique elektor février 1984

**TTL (série 7400) Transistor Transistor Logic**

**H-TTL (série 74H) TTL grande vitesse**

**L-TTL (série 74L) TTL faible puissance**

**S-TTL (série 74S) TTL Schottky. Vitesse de commutation accrue grâce à la mise en œuvre de diodes Schottky pour réduire la saturation des transistors**

**LS-TTL (série 74LS) Low Power Schottky TTL**

**ALS-TTL (série 74ALS) Advanced Low Power Schottky TTL. Vitesse accrue et consommation réduite**

**CMOS (série 4000) Complementary Metal Oxide Semiconductor. Très faible consommation, vitesse relativement basse**

**HC-MOS (série 74HC) High Speed CMOS. Vitesse comparable à celle de la série LS-TTL**

**HCT-MOS (série 74HCT) Entièrement compatible TTL avec dissipation de puissance réduite**

#### MC34012: CIRCUIT INTÉ-GRÉ POUR SONNERIE DE TÉLÉPHONE

#### *(Motorola)*

La première fonction du MC34012 est de remplacer la sonnerie d'orgine d'un téléphone; de ce fait il provoquera sans doute l'intérêt de nombreux lecteurs de ce magazine. Pour la ligne de téléphone, le MC34012 représente une charge plus faible que celle due à l'adjonction d'une seconde sonnerie standard. Les broches d'entrée du circuit sont reliées aux lignes d'entrée du téléphone, ses broches de sorties sont connectées à un résonateur piézzoélectrique (Toko par exemple). Dès que le signal de sonnerie, (tension alternative intermittente), dépasse 35V sur la ligne, le circuit intégré est mis en fonction et le résonateur émet son signal caractéristique (pour ne pas dire agréable).

#### ZN412: CIRCUIT INTÉGRÉ POUR THERMOMÈTRE MÉDICAL NUMÉRIQUE

#### *(Ferrant!)*

Le ZN412, disponible depuis peu, est doté de toutes les fonctions linéaires et numériques nécessaires à la réalisation d'un thermomètre médical. Il ne demande que fort peu de composants externes additionnels. Les sorties de données du circuit intégré sont multiplexées et capables de piloter directement un affichage comportant 3 afficheurs 7 segments à LED. Ces sorties sont commandées par un processeur convertisseur A/N intégral qui convertit en nombre numéral l'information fournie par une sonde externe. La gamme des températures s'étend de 35,0 à 47,6°C, la précision atteint 0,l°C, le temps de réponse ne dépasse pas 5 secondes.

Le ZN412 comporte un dispositif d'auto-test, une indication d'état de la pile, une remise à zéro et un verrouillage de l'information visualisée. La tension d'alimentation recommandée est de 4,5V, la consommation atteint <sup>14</sup> mA.

#### LM35: CIRCUIT INTÉGRÉ DE TEMPÉRATURE CEN-TIGRADE DE PRÉCISION

#### *(National Semiconductor Corporation)*

Les capteurs de la série LM35 sont des circuits intégrés de précision disposant de deux avantages importants par rapport aux capteurs de température usuels: ils sont calibrés en usiné et leur courbe de température démarre à 0°C. La tension de sortie qu'ils fournissent est directement proportionnelle à la température mesurée en degrés centigrades (10 mV/°C). Les capteurs usuels doivent invariablement être calibrés pour que l'on obtienne la pente tension/température désirée et leur courbe de température commence à 0 K ( $-273^{\circ}$ C). En raison de leur impédance de sortie faible, (O,1Q pour un drain de courant de 2 mA), de la linéarité de la pente et donc de celle de la tension de sortie, de la précision de la calibration faite en usine, ce type de circuits intégrés est très facile à interfacer à des circuits de lecture de température ou de commande. Ils acceptent une alimentation soit simple soit symétrique fournissant une tension comprise entre 4 et 30 volts. La précision typique est de 0,5°C, la consommation de courant étant extrêment faible, 60  $\mu$ A, la dissipation de chaleur interne est négligeable.

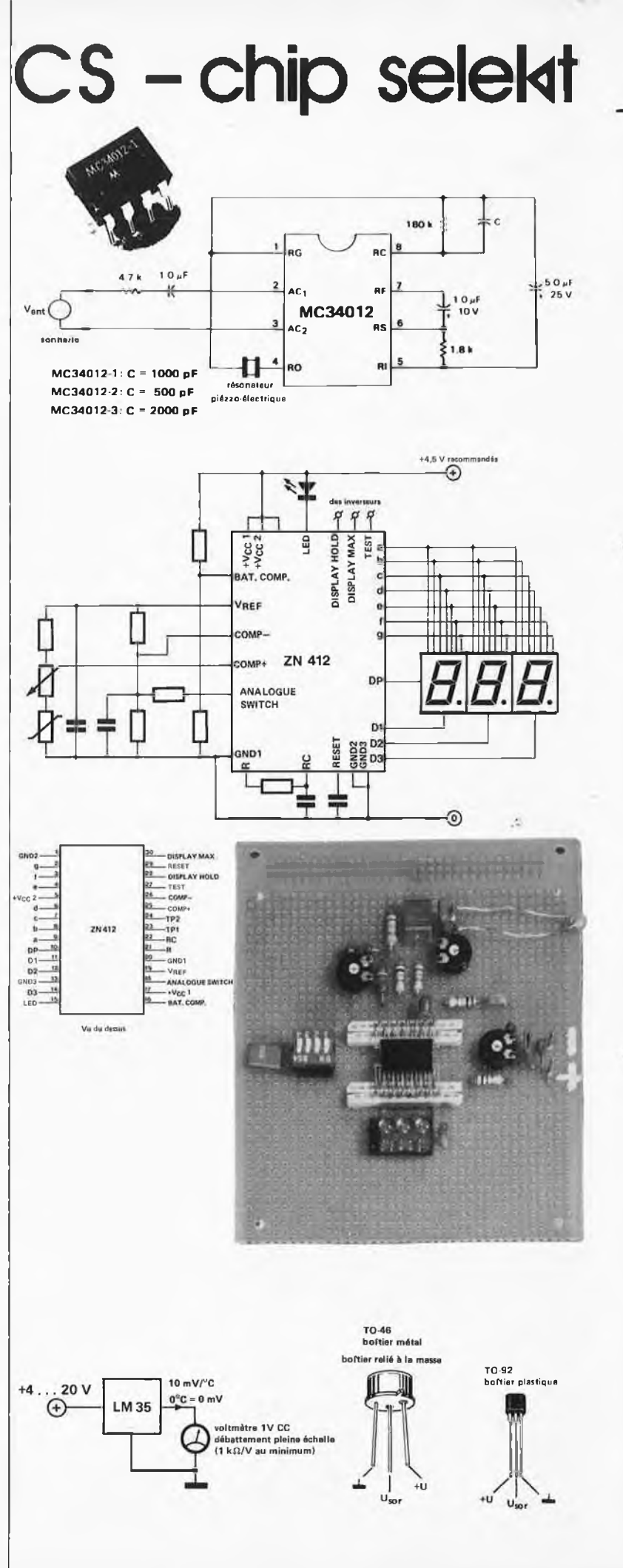

## CS - chip selekt

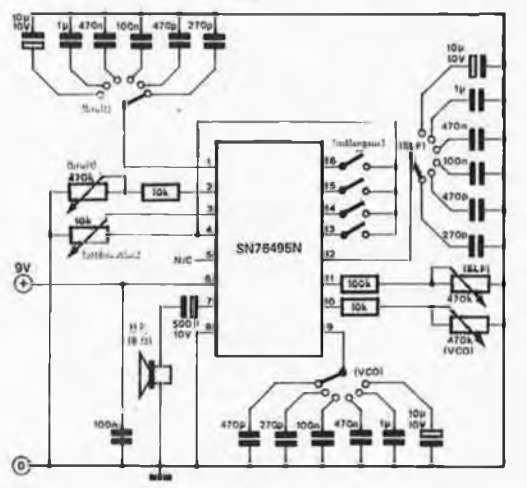

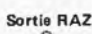

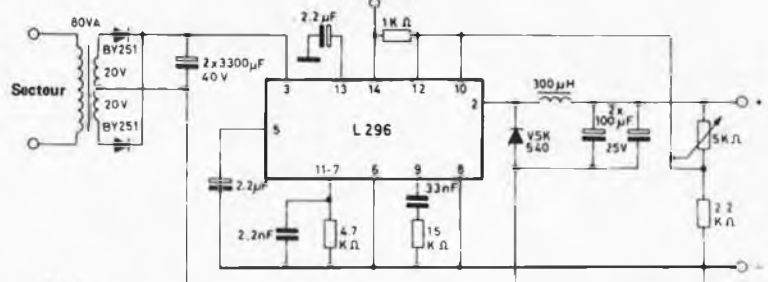

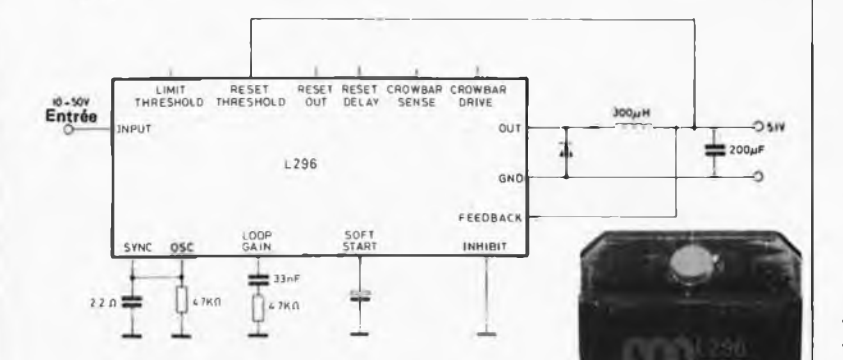

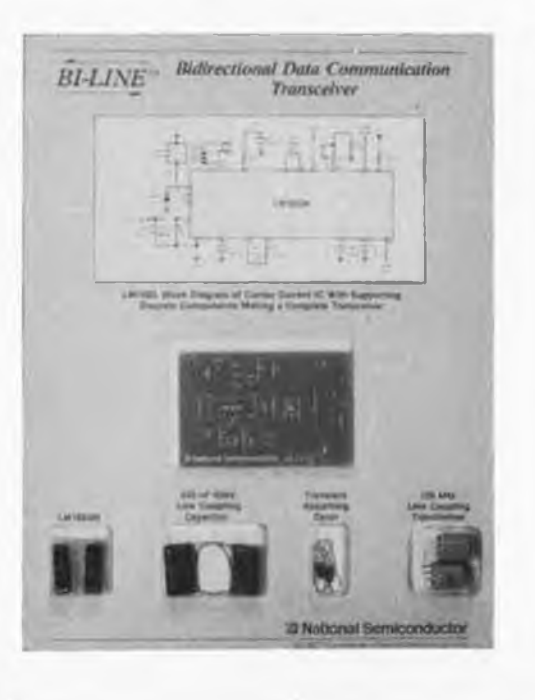

 $5 - 5932$ 

#### SN76488 ET SN76495:<br>CIRCUITS INTÉGRÉS CIRCUITS GÉNÉRATEURS DE SONS COMPLEXES

#### *(Texas Instruments Inc.)*

Il s'agit en fait de versions récentes(up to date) du SN76477 que nous vous avions proposé en Mai 1981. Le SN76495, une version simplifiée, est proposé en boîtier de <sup>16</sup> broches, le SN76488 garde le boîtier de 28 broches d'origine. Le principal avantage de ces nouveaux circuits est de disposer d'un amplificateur audio intégré capable de fournir une puissance de 125 mW dans une charge de 8Q (le haut-parleur).

Comme leur prédécesseur le SN76477, les deux circuits peuvent être utilisés avec des systèmes à microprocesseurs. Contrairement au SN76477 cependant, ils acceptent une tension d'alimentation comprise entre 7,5 et <sup>10</sup> V.

#### L296: CIRCUIT INTÉGRÉ RÉGULATEUR À DÉCOU-PAGE DE PUISSANCE

#### *(SGS-ATES)*

Le L296 est un régulateur à découpage de puisance, monopuce, (le premier au monde selon ses constructeurs), capable de fournir un courant de 4A sur une gamme de tensions qui s'étend de 5,1 à 40V. Comme le circuit est capable de fonctionner à une fréquence de découpage qui peut atteindre jusqu'à 200 kHz, les composants externes nécessaires, tels que condensateurs et inductances, peuvent rester<br>de petite taille et donc relativement taille et donc relativement bon-marché.

Quelques-unes des caractéristiques spécifiques du circuit sont: démarrage doux (soft start: il augmente le temps de montée de la tension de sortie lors de la mise sous tension du circuit), limitation de courant programmable (le circuit comporte une résistance de détection du courant de charge), sortie de remise à zéro (destinée principalement aux microprocesseurs) et déclenchement thermique.

#### LM1893: CIRCUIT INTÉ-GRÉ DE TRANSMISSION PAR LE SECTEUR

#### *(National Semiconductor Corporation)*

Comme l'indique sa dénomination orginale (mains carrier tranceiver IC), le LM1893 utilise le secteur pour la transmission d'informations d'un endroit à l'autre. Il sert principalement d'interface secteur pour une communication bi directionnelle (semi-duplex) de flux d'informations de bits sériels codés, pouvant l'être selon les codes les plus divers. Pendant la transmission, une porteuse sinusoïdale est modulée en FSK (Frequency Shift Modulation = modulation par déplacement de fréquence) et superposée à la tension du secteur par lïntermédaire d'un étage de commande présent dans le circuit intégré. Lors de la réception, un démodulateur du type PLL (Phase Locked Loop = boucle à verrouillage de phase), extrait l'information du secteur.

Les points marquants du LM1893 sont: pouvoir travailler à des taux de transmission pouvant atteindre jusqu'à 4800 bauds, donner le choix de la fréquence de la porteuse entre 50 et 300 kHz, fournir des niveaux logiques compatibles CMOS et TTL, et fournir une tension régulée pour alimenter des circuits logiques.

## dddura

#### Dictionnaire du BASIC Encyclopédie du langage BASIC **David A. Lien**

Dans "les règles de base" au début de ce livre, l'auteur expose brièvement son objectif: constituer la liste de mots Basic la plus exhaustive jamais réalisée et décrire les moyens que peuvent employer les programmeurs pour adapter les différents

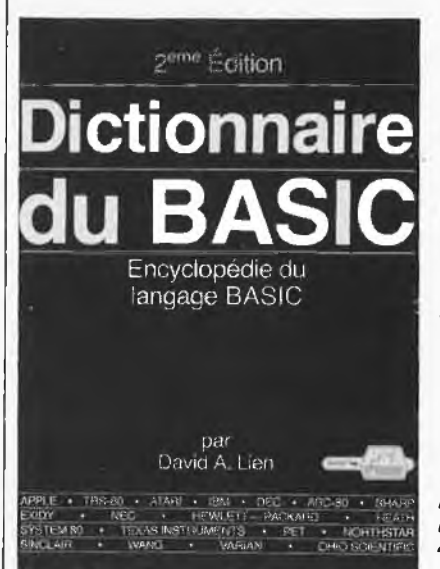

''dialectes'' Basic à leur propre ordinateur. Le résultat, c'est un manuel qui vous permettra d'utiliser votre ordinateur<br>au maximum de ses possibilités Le maximum de ses possibilités. Le "DICTIONNAIRE DU BASIC" a été édité pour la première fois en 1978 comme LA référence de base, expliquant tous les mots importants du langage Basic utilisés par les constructeurs d'ordinateurs du monde entier. Cette seconde édition est complétée de 238 MOTS NOUVEAUX, portant le total à presque 500. En pratique, tous les mots importants du Basic utilisés par l'ensemble des ordinateurs fonctionnant de par le monde y sont expliqués. Mais l'auteur, dont la devise est "Fait des choses simples I" va plus loin. Il attaque le problème de l'incompatibilité en exposant soigneusement les façons d'adapter les programmes à chaque type d'ordinateur et ce sans s'enliser dans un débat inutile sur les avantages respectifs de chaque ordinateur. Il montre comment TOUTES les possibilités d'un ordinateur peuvent être accrues par une solide connaissance du Basic.

Que vous utilisiez un ordinateur de poche de bas de gamme ou une unité centrale d'un méga-octet, ce livre vous sera d'une aide inestimable.

*Format 17 x 23 cm Editions du P.S. /. 41-51, rue Jacquard BP 86 77400 Lagny/Marne*

#### Lexique BASIC

#### **Eddie Ademis**

Depuis sa création, la popularité du langage de programmation BASIC n'a cessé de croître du fait, d'une part, que ce langage est facile à comprendre et à apprendre et que, d'autre part, sa souplesse et sa puissance sont telles qu'il a donné lieu à la naissance de diverses "extensions" particulièrement adaptées aux systèmes auxquels elles étaient destinées. Le vocabulaire de base, le Minimal Basic, s'est ainsi "enrichi'' de mots nouveaux, propres à un ou plusieurs systèmes mais qui ont, presque toujours, leur équivalence.

Déchiffrer les sigles, les symboles et les abréviations de toutes ces nouvelles "extensions", trouver le mot équivalent de son propre vocabulaire pour accéder à tous les nouveaux programmes écrits en fonction de cette nouvelle terminologie, en opérer facilement la conversion et la transcription, tel est le but de cet ouvrage. Il propose, pour chaque mot du langage Basic actuellement connu, son objet, son origine et un exemple de programme avec son résultat.

Véritable ouvrage de référence, ce livre est l'outil de travail indispensable à tout utilisateur du langage Basic. *Format 15 x 21 cm Mc Graw-Hiii 28, rue Beaunier 75014 Paris*

**Titre de l'article Tort d'Elektor paru en** Adieu E300, bonjour J300<br>Alarme anti-accrochage mai 80 mai 80<br>Alimentation de laboratoire mars 83 Alimentation universelle juillet-août <sup>81</sup> Allumage électronique à transistors septembre <sup>81</sup> Alunissage ESS005 mai 80 Amplificateur de puissance à F ET décembre 80 Ampli PDM en pont octobre 83 Antenne active février 83<br>Artist février 82 Artist septembre 82 Cadenas électronique à combinaison de 3 chiffres octobre 83 Cadenas électronique à combinaison de 3 chiffres rectobre 83<br>Cardiotachymètre digital novembre 79/avril 81<br>Carte de RAM + EPROM Carte de RAM + EPROM novembre 80<br>Carte d'extension en chantier i janvier 82<br>Carte d'interface du JC décembre 81/mars 82<br>Carte RAM/EPROM pour Z-80 juillet/août 82<br>Carte RAM/EPROM pour Z-80 juillet/août 83<br>Carte VDU Cerbère juin 83 Charge rapide des accumulateurs au Cd-Ni mai 80 Chauffage automatique du pare-brise-arrière le le loovembre 79<br>Chronoprocesseur universal décembre 82 Chronoprocesseur universal décembre 72<br>Chorosynth- Circuit d'été octobre 79/novembre 79<br>- revu par Elektor de la mai 80 mai 80 — revu par Elektor mai 80 Circuit anti-rebond le clapo-gP juin 82 Circuit de sortie et logiciel "keysoft" juillet/août 82 Clavier digital <sup>à</sup> 64 touches novembre 81 Circuit de sortie et logiciel "keysoft"<br>
Clavier digital à 64 touches<br>
Compteur de rotations<br>
Compteur de rotations<br>
Compteur de rotations<br>
Compteur de rotations<br>
Compteur de rotations<br>
Compteur de rotations<br>
Compteur de r Consonant mars 79 Convertisseur pour morse et décodage avec le 6502 juillet-août 83 Convertisseur RTTY janvier 83 Crescendo novembre 83<br>Décodage morse avec le Z80 A octobre 83<br>Des secondes à bon marché in la partier 81 janvier 81 Détecteur de liquide février 83 Détecteur de métaux juin 82 Détecteur de métaux sensible mars 79 Détecteur de métaux sensible<br>Détecteur d'humidité novembre 1999<br>Diapason pour guitare novembre 1999 mars 83 Diapason pour guitare Distancemètre è ultra-sons in la province de l'anvier 83<br>Doubleur de fréquence de l'anvier 1913 Doubleur de fréquence mai 81<br>Echelle circulaire à LED cotobre 81 Echelle circulaire à LED<br>Economiseur de piles pour cambrioleurs de la fanvier 80 Elekarillon janvier 81 ELEKTERMINAL + Elekterminal février 83 Economiseur de piles pour cambrioleurs<br>
Elekarillon<br>
EleKarillon<br>
Eprogrammateur mars 82<br>
Eprogrammateur mars 82<br>
Extension pour l'ordinateur pour jeux TV novembre 81 Extension pour l'ordinateur pour jeux TV Flash-esclave septembre 82 Fréquencemètre 150 MHz juillet-août 32 Fréquencemètre 1/4 G Hz mai 79

Diavision décembre80/juillet-août 81

Récapitulatif des "tort d'Elektor" publiés du numéro 1 au numéro 66 du magazine.

Fuzz-box réglable Générateur de couleurs Générateur d'effets sonores Générateur de fonctions Générateur de fonctions programmable Générateur de mires Générateur de notes universel Horloge programmable Infocarte 13 Infocarte 15 Infocarte 21 Infocarte 23 Infocarte 47 Infocarte 55 Infocarte 70 Jeux TV en mémoire morte Junior + Elekterminal l'ICU, un "mini microprocesseur" Limiteur de dissipation Luxmètre à cristaux liquides Mesure digitale du contraste d'un négatif Métronome Micro-ordinateur BASIC Mini-éprogrammateur Modem acoustique Le moniteur étendu du JC avec DOS Moulin à paroles Ordinateur pour jeux TV avec codeur Secam Photo-génie Piano électronique Pico radio FM Programmateur Récepteur BLU "bande chalutier" Récepteur BLU ondes courtes Récepteur de signaux horaires codés Récepteur FM - CB ultra simple Recette d'alimentation Régulateur transistorisé pour alternateur Saisir les vecteurs du Junior Computer Simulateur d'allures du cheval Simulateur de route Sorties ASCII du chronoprocesseur Tableau d'affichage Télécommande monocanal à I.R, Thermostat extérieur Top-préamp Trompe œil Un sablier qui caquette Visi-LED Visualisation tricolore Voltmètre numérique universel 64 K sur la carte 16 K DRAM

mai 80 mai 80<br>décembre 81 mars 82 novembre 79 novembre 79/décembre 81 mai 79 novembre 83 novembre 81 juin 81/novembre 81 septembre 81 mars 83 juin 82 septembre 83 mars 83 novembre 82 février 80 mai 80 décembre 81/janvier 82 juin 83 janvier 80 janvier 80 octobre 79 novembre 82 mars 83 juin 83/septembre 83 mars 82/juillet-août 82 juillet-août 81 décembre 82 mai 79 juillet-août 83 janvier 80 juillet-août 83 septembre 82 février 82 juin 82 juillet-août 82 novembre 83 mars 83 septembre 83 juin 81 janvier 83 septembre 81 février 83 décembre 83 mài 80 janvier 83 mars 79 octobre 83 juillet-août 83 mai 80 octobre 83

#### Un applicateur tout électrique de colle thermofusible pour l'assemblage et la fixation

3M propose aux installateurs électriciens, services entretien... un applicateur tout électrique de colle thermofusible: le pistolet Jet Melt TE, adapté aux différentes applications en matière d'assemblage et de fixation.

Remarquablement léger (500 g environ), le pistolet Jet Melt TE est de manipulation aisée. Son installation se réduit à une simple opération de branchement sur uhe prise de courant 220 V et à la mise en place d'un bâtonnet de colle.

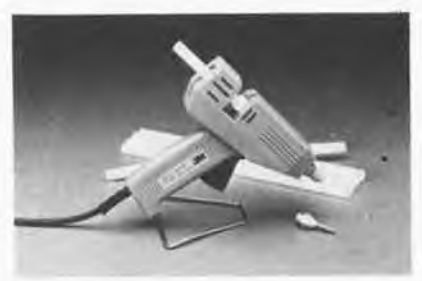

Après quelques minutes de chauffage, le pistolet Jet Melt TE est prêt à l'emploi.

La colle présentée en bâtonnets de couleur translucide a pour caractéristique principale de former un lien quasi instantané et puissant entre la plupart des supports même s'ils sont dissemblables ou disjoints. Cette performance lui permet de réaliser des assemblages bois sur bois, ou combinés à d'autres matériaux comme les matières plastiques, lé métal...

L'applicateur de colle Jet Melt TE peut être utilisé en atelier ou sur les chantiers pour l'assemblage de matières plastiques, l'installation de fils téléphoniques ou le cheminement de fils électriques, ainsi que dans le bâtiment, l'industrie, les services entretien...

*3M France Bd de l'Oise, 95006 Cergy Pontoise Cedex Tel. 3/031.61.61.*

# un vernis de protection noir pour

- la protection des surfaces contre l'humidité et la corrosion;
- quatre vernis isolants qui protègent contre l'humidité et la corrosion les circuits imprimés, les connexions, les cosses... Ils existent en différentes couleurs: transparent, rouge, noir, gris;
- un produit hydrofuge qui permet de dégripper et de lubrifier les ensembles métalliques;
- un produit dégraissant qui sert au traitement de toute surface avant application d'un isolant ou d'un revêtement de protection;
- $\blacksquare$ un nettoyant anti-oxydant qui est utilisé pour le nettoyage et la lubrification des contacts;
- un vernis silicone destiné à la lubrification et à la protection de toute surface.

*3M France Bd de l'Oise,*

2827 M

*95006 Cergy Pontoise Cedex Tel. 3/031.61.61.*

## marc

#### Controle de l'électricité statique: un système complet pour la protection des composants sensibles

L'utilisation croissante de l'électronique dans tous les domaines de l'industrie pose le problème de la protection des composants sensibles contre les effets de l'électricité statique: destruction ou dégradation des semiconducteurs.

Afin de prévenir ces dommages, 3M propose un système complet de protection basé sur les deux principes suivants:

- manipulation de tous les composants  $\qquad \qquad \blacksquare$ sensibles sur des zones protégées;
- transport de tous les composants sensibles dans des emballages conducteurs.

Le système 3M offre une protection totale par la mise à la terre des corps conducteurs d'une part, et l'ionisation des corps non conducteurs d'autre part.

Ainsi pour la manipulation, lors de la réception, du montage ou de l'emballage des composants sensibles, 3M préconise la mise en place de postes de travail en matériaux conducteurs. Ce poste de travail comporte un tapis de sol avec fil de terre muni d'une résistance d'un mégohm, un dessus de table relié au tapis de sol et un bracelet de mise à la terre.

Des appareils ionisants — soufflerie, pistolet — permettent de neutraliser l'électricité statique sur les corps non conducteurs. Des ensembles conducteurs souples ou rigides — sacs, boites, containers, réglettes... — permettent le transport et le stockage des composants électroniques sans risque de détérioration.

Ces ensembles constitués de plastique conducteur dans la masse résistent aux produits chimiques, aux chocs et en température.

*3M France, Bd de l'Oise, 95006 Cergy Pontoise Cedex Tel. 3/031.61.61.*

2825 M 2824 M

#### Aérosols de protection et d'isolation pour l'électricité et l'électronique

3M propose aux professionnels de l'électricité et de l'électronique une gamme d'aérosols destinés au nettoyage, à la lubrification, à la protection et à l'isolation.

La présentation en aérosols de ces produits offre de multiples avantages:

- une excellente conservation des produits;
- <sup>m</sup> une répartition uniforme par simple pulvérisation;
- a un système d'application autonome, facile, propre et rapide à utiliser;
- une application sous pression et à  $\blacksquare$ distance permettant de traiter les zones difficilement accessibles;
- une application sur les parties fragiles sans risque de contraintes mécaniques. Cette gamme comprend:

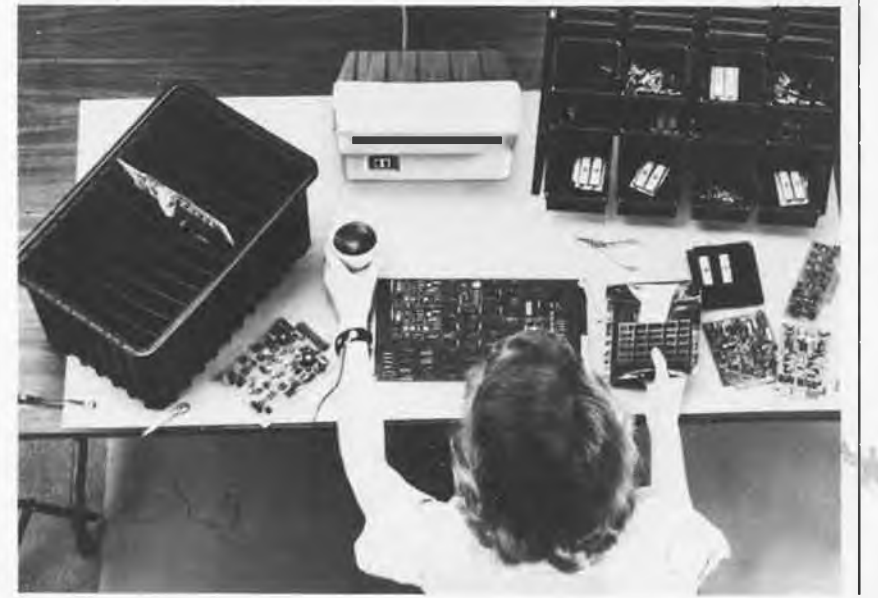

## nan

#### Des surmoulés pour interconnecter

Perena dispose aujourd'hui d'une gamme de cordons surmoulés pour interfaces séries et parallèles, équipés de connecteurs Sub-D 9 - 15 - 25 - 50 points et de connecteurs 24 et 36 points. Pour ces types d'interfaces existent aussi des cordons de Bus RS232 et IEEE488.

Les cordons sont équipés à la demande de câbles et têtes blindés ou non, constitués ou non de paires, afin d'assurer une protection contre les perturbations et la diaphonie.

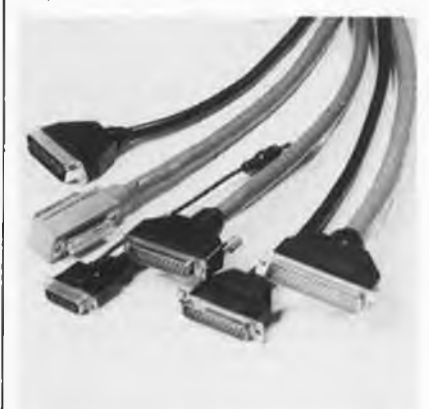

Le surmoulage des têtes supprime les risques de rupture de contacts (tenue à l'arrachement supérieure <sup>à</sup> 100 Newtons), augmentant ainsi considérablement la durée de vie du produit.

*Perena S.A. 16, bd de Charonne 75020 Paris Tel. 1/373.00.93.*

#### Le microscope électronique en avionique

Des fils de liaison aussi fins qu'un cheveu peuvent être agrandis plusieurs milliers de fois par un microscope électronique à

balayage, afin de permettre l'examen des connexions réalisées sur les puces des composants électroniques.

Sur la photographie, on voit une puce de silicium sur le système spécial conçu par Hugues pour le traitement et la rétention de l'image d'un microscope. La puce est grossie 100 fois sur l'écran de droite. Grâce à un système de grossissement parallèle, la partie encadrée apparaît sur l'écran de gauche, encore grossie 3,5 fois, ce qui en permet un examen plus précis. Les minuscules fils de liaison ont un diamètre réel de 0,025 mm.

Le microscope électronique à balayage est aussi utilisé dans le Laboratoire de fiabilité de la production du groupe, pour l'examen des circuits intégrés et autres minuscules composants électroniques utilisés en avionique.

*Hughes Aircraft Company Los Angeles - Californie Etats-Unis*

#### Microscope de poche grossissement 30 à 50 fois par zoom

C'est un petit appareil aux performances remarquables et très peu encombrant (4x2x13,5 cm).

Il comporte un éclairage incorporé et l'alimentation est fournie par 2 piles de 1,5 V.

Le maniement est très simple: une molette pour le zoom et une autre pour la mise au point.

Se glissant dans la poche, donc toujours à portée de la main, les applications sont évidemment très nombreuses, soit pour des utilisations professionnelles ou pour les loisirs:

- électronique (contrôle de circuit imprimé, de soudure, etc...),
- contrôle d'état de surface (peinture, corrosion),
- biologie,
- géologie,
- botanique,
- philatélie, etc...

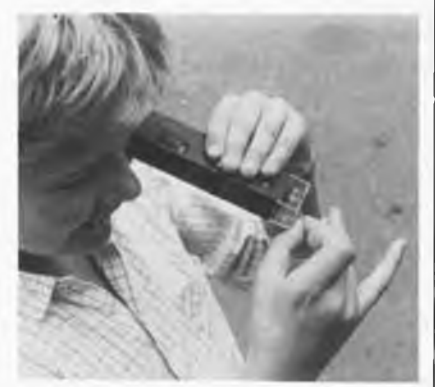

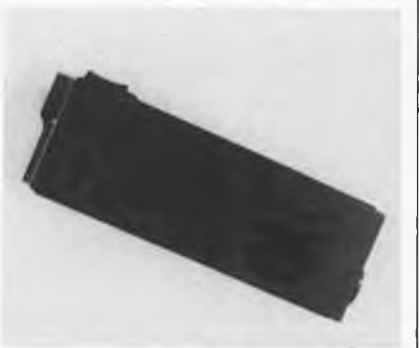

Déjà utilisé dans de nombreux laboratoires à des fins professionnelles. *National Concept Immeuble Mer et Soleil Avenue de Provence, 83600 Fréjus Tel. 94/53.69.30.*

#### Coffret de rangement pour cartouches numériques

Destiné aux cartouches numériques de type DC300, le coffret de rangement 3M apporte aux supports informatiques qui y sont classés une protection totale contre les chocs et les poussières. Il permet le rangement vertical des cartouches numériques, préférable au classement horizontal.

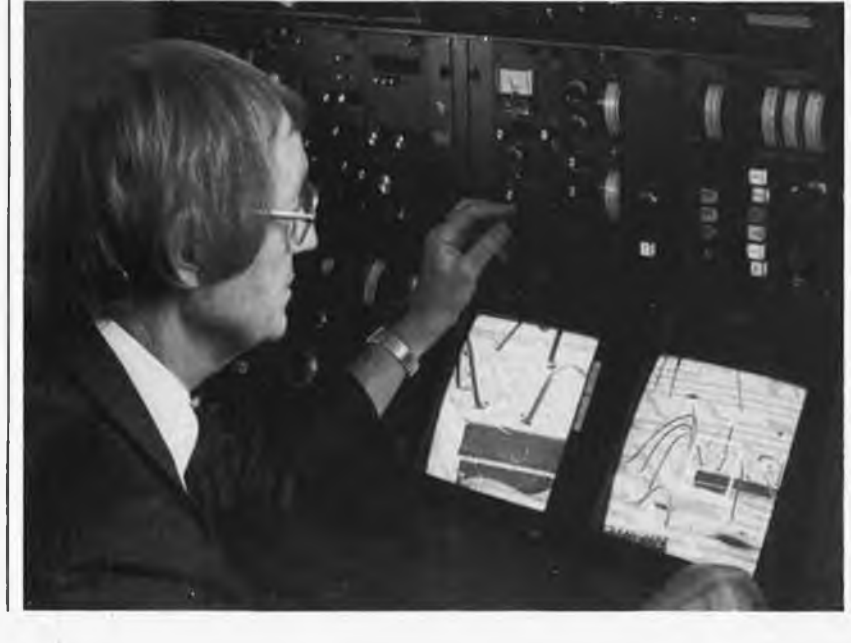

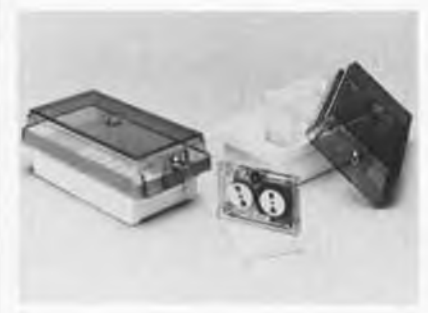

En plastique ABS, haut de gamme, ce coffret de rangement de faible encombrement possède une serrure pour préserver ('information de toute indiscrétion. 3M France Bd de l'Oise

*3M France Bd de l'Oise 95006 Cergy Pontoise Cedex Tel. 3/031.61.61.*

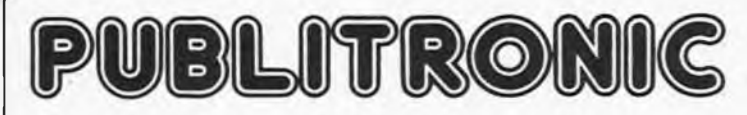

BP 55 - 59930 La Chapelle d'Armentières

#### **Liste des Points de Vente**

#### **FRANCE**

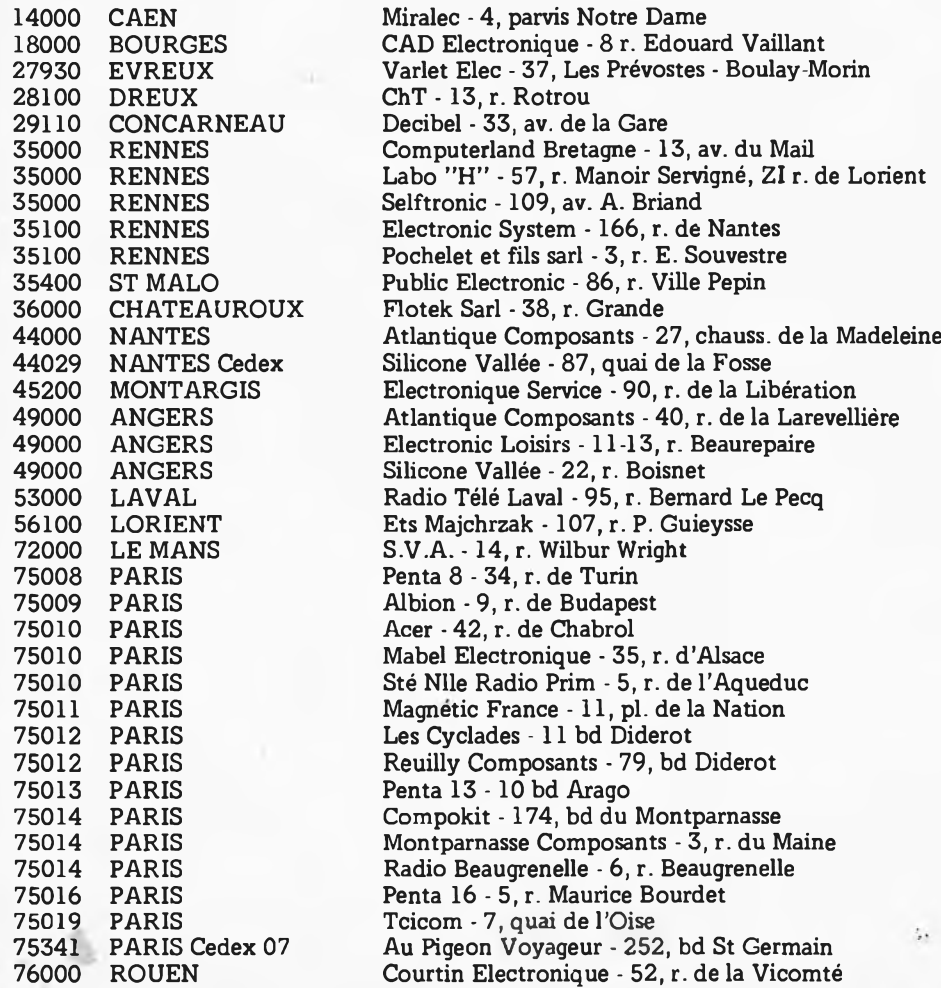

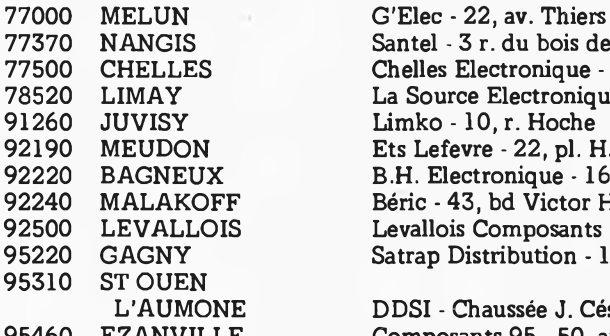

77370 NANGIS Santel - 3 r. du bois de l'ILE - La Chapelle Rablais<br>77500 CHELLES Chelles Electronique - 19 av. du Mal Foch CHELLES Chelles Electronique -19, av. du Mal Foch LIMAY La Source Electronique - Ctre Com., r. A. Fontaine 92190 MEUDON Ets Lefevre - 22, pl. H. Brousse<br>92220 BAGNEUX B.H. Electronique - 164 av. Ari 92220 BAGNEUX B.H. Electronique - 164, av. Aristide Briand<br>92240 MALAKOFF Béric - 43, bd Victor Hugo, BP4 92240 MALAKOFF Béric - 43, bd Victor Hugo, BP4<br>92500 LEVALLOIS Levallois Composants - 9, bd Bin 92500 LEVALLOIS Levallois Composants - 9, bd Bineau<br>95220 GAGNY Satran Distribution - 18 r E Cosson 95220 GAGNY Satrap Distribution - 18, r. E. Cossonneau SASIO STOUEN

DDSI - Chaussée J. César, RN 14 EZANVILLE Composants 95-50, av. de la Marne

#### **ETRANGERS**

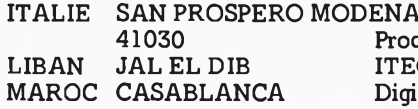

Proceeding Electronic System - Via Bergamini, 2 ITEC - BP 6004 (415767) Digital Electronic - 36, bd Anfa

#### **BIENVENUE AUX NOUVEAUX REVENDEURS**

Lyon Cedex 2 Asterlec services - 5 bis, r. Sébastien Gryphe

Le Havre Sonokit Electronique - 74, r. Victor Hugo

2-67

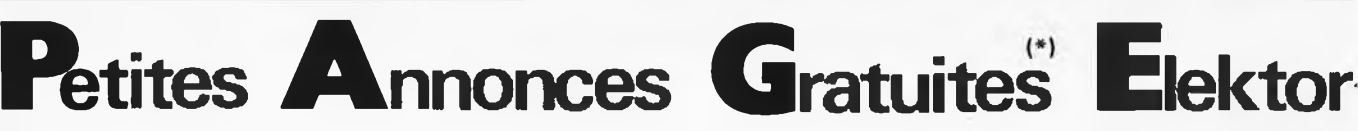

**Vds** elekterminal, matériel Junior Computer: 400 F. Stumpp E, 14 r M. Muller 67800 Bischheim.

**Vds** carte quadboard pour IBMPC 2000 F. RS Tel. 1/203.07.66.

Vds caisson graves JLT filtre et ampli incorp.: 1800 F. Bridg. nakamichi BA150: 400 F. Ecr: Montnach. 13, r du mal Foch 94400 Vitry.

**Super! Vds** dragon 32, livres, schémas, logiciels, cordons juin 83 prix: 2600 F. Gellis, 257, av de castres 31500 Toulouse.

**Vds** ordinateur jeux TV Elektor, ext., livre, cas. ess., data excel design. Pol Godelaine, 87, rte du tonnelet 4880 SPA Belgique. Tel. 087/77.34.91.

**Vds** TI59 parfait état avec housse, chargeur, cartes magn, module avia: 7000 FB. Mascia O, 2 bd Sainctelette 7000 Mons Belgique.

**Vds** ou **éch.** genes VHF Fgriso| contre RX TX 30 ou 144 Mhz revues Elektor. Therry S. Le Pluton 230 av de lodeve 34100 Montpellier. Tel après 20 h: 67/4046.82.

**Recherche** courroie platine Lenco Tel. 6/006.39.48.

Vds oscillo Philips 2 x 150 M 3265E, 3 ans TBE 14000 F. Revisé, sondes, manuel entretien. Chameau. Tel. 63/66.32.86, après 19 h 30.

**Vds** lot composants passifs: condensateurs TTE val bas prix. Phan Tel. 63/66.32.86 soir.

**Vds** 2 talky Walkys 2 canaux 1,5 W, Squelch prise antenne ext sacoches état neuf 700 F les deux. Clément Tel. 3/416.37.85.

Vds tavernier tout monté CPU09 IFD RAM 256 k équipée 64 k boîtier incodec, alim testé prix: 4 000 F. Dos09, basic: 1000 F. Tel. 1/242.92.37.

**Cherche** machin fac-similé à déroulement continu réponse as-surée. Ecr. à Olivier A 83, r Pierre 91230 Montgeron.

**Vds** 47 numéros d'Elektor <sup>1</sup> à 12, 21, 22, 29 et 31 à 66, le tout pour 400 F. Bidault. Tel.1/201.18.50 après 19h30.

**Vds** kit de microsystem n<sup>o</sup> 22; jeu de lumière programmable avec Eprom 2716 triacs et Cl etc 1000 F. Bidault, 37, av Secrétan 75019 Paris. Tel. 1/201.18.50 apr. 19h30.

[ (\*) Gratuites pour les particuliers; les anà caractère commerciale sont **Petites** payantes à 25 F/HT par ligne et réglables à l'avance. Utiliser la grille ci-dessous ou **Annonces** sa photocopie et indiquer obligatoirement **Gratuites** ses coordonnées. Elektor se réserve le droit de refuser à sa discrétion les textes reçus et **Elektor** n'accepte aucune responsabilité dans les offres ou transactions publiées. \_\_\_ \_ \_ \_ \_ \_ \_ \_ \_ \_ \_ \_ \_ \_ \_ **Texte de l'annonce:** Inscrire un caractère par case. N'oubliez pas de préciser | dans votre texte vos coordonnées ou numéro de téléphone avec indicatif. Ev. Is. abrs. (éviter les abréviations! ) л  $\perp$  $1 \perp 1$  $\mathbf{I}$  $\mathbf{I}$  $\perp$  $11$  $\perp$  $\perp$  $\mathbf{I}$  $11111$  $\perp$ T.  $\Box$ à compléter obligatoirement <sup>|</sup> nom adresse d Découper ou photocopier la grille et envoyer <sup>à</sup> **Elektor p.a.g.e.**

**BP 53 59270 Bailleul** Vds kit elektor nº 53 câblé: "accordeur pour guitare avec alim 380 F. Bidault. Tel. 1/201.18.50 apr. 19h30.

**Vds** kit elektor n° 41 et 53: orgue junior, ext T VCF sans clavier: 800 F, Bidault Tel. 1/ 201.18.50 apr. 19h30.

Vds kit elektor nº 22 câblé en ordre de marche sans boitier, synthé chorosynth prix: 980 F Bidault 37 av. Secrétan 75009 Paris. Tel. 1/201.18.50 apr:19h30

Cause double emploi, **vds** récept' Frg 7700 avec antenne active, vds TXRX 27 MHz ham concorde 10 Watt am, 7 W FM, 18 W SSB avec boite d'accord antenne. Renseignements contre enveloppe timbrée: Bruno Verit, 38330 St Ismier.

Vds tranceiveur 144 Mz BLU 3W IC202 sacoche cuir antenne courte 4 QZ batterie CdNi état neuf: 900 F. Mr Clément. Tel. 3/416.37.85.

**Vds** trs 80 PC1 (équiv PC 1211) imprim. val 2000 F. Prix à débattre. Carrez B 72 r. Canrobert 59700 Marcq en Baroeul. Tel. 20/55.75.65.

**Vds** logiciel spectrum 48 k: générateur SSTV + morse pas d'interface ESA pr dét. Lacroix 8 Perenlaan 2400 Mol Belgique.

Vds TM4990/189, alim, interf RS232, cordons, manuels, doc (ROM assembleur, ROMS Basic) très bon état le tout <sup>1</sup> 600 <sup>F</sup> + port. Schmitt D <sup>1</sup> r. du Poitou 29000 Quimper.

**Recherche** fréquencemètre Elektor nº 5-6 en état de marche ou même non therminé. Tel. 77/38.44.90 heures bureau ou écrire Cusset Cl - 1, r M. Pagnol 42270 St Priest en Jarez.

**Cherche** tous schémas ou plan de câblage ainsi que manuel de fonctionnement pour caisse enregistreuse Japy 104-C. Tel. 88/50.90.95. Ley F - 5, rue delà Rivière 67190 Niederhaslach.

**Cherche** personne pouvant concevoir récepteur FM sur 32,8 MHz à base d'un TDA 7000. Tel. après 14 h: Bruno au 1/358.56.63.

**OS! Superboard cherche** schéma plaque 610 (interface diskette) A. Regeffe 11, allée vélléda 93250 Villemomble. Tel. 1/854.22.28.

**Recherche** schémas d'un ordinateur de bord pour voiture. Parent Yves 167, r. du général de Gaulle Mons en Barœul 59370. Tel. 20/04.95.10.

**Cherche** correspondant ayant réalisés les synté poly curtis d'Elektor et Eprom program pour copie contre échange réponse assurée. Tel. 76/25.65.49 soir.

**Recherche** schéma TV portable N/B reela 32107, récepteur micro FM geloso G3339. **Vds** matériel Electronique liste contre 2 timbres. Dupré H. 16, r. M. Lardet 10800 Bréviandes.

Belgique cherche possesseur dos région Bruxelles pour renseignements et/ou achat soft OS65D V3. **Vds** composants divers — 40% Piret D. 60 av. W Churchill B1180 Bruxelles.

**Qui sait utiliser le** fichier <sup>11</sup> pistes situé près des piles sur casio FX702P? Frais remboursés. Merci Bremond P. Le Ventoux 13770 Venelles. Tel. 42/61.02.26.

**Vds** synthé Korg MS20/synthé perçus. Boite à rythmes boss DR55 neuf: 3500 F. Vasseur <sup>P</sup> 6 r. G. Bizet 62100 Calais. Tel. 21/96.71.78.

**Vds** composants divers supers prixl superchoix! Echanges pos-sibles. Amigo JP 41 r. P de Coubertin 66000 Perpignan.

**Vds** synthé modulaire formant très bon état: 4000 F. Tel. le soir 1/785.91.13. \*

**Vds** ITT2020 modif apple 2, drive, mon coul, mon NB 12000F Poms N2345 120 F. Barbier R 10 r. de la briqueterie Ormes 51370 St Brice.

**Vds** synthé Teisco: 110 F TBE 2800 F. JM Cottet 10 garenne Bechevet 78170 La Celle St Cloud

**Cherche** pour collection anciens n° (avant 1962) le Haut-parleur et radio-plans. J Grégoire. Tel. 1/547.56.99 (dom) ou 664.15.51 (HB) poste 422.

**Vds** magnétophone semi prof Philips à bandes 2 vitesses type pro 12 état neuf T.6/909.4140.

**Vds** multimètre numérique HP 3476A 3% digits, grip dip pro grundig, scope tek 5103, source hyper 10 Ghz, diverses cartes neuf pour récupération, Tel. soir 6/943.14.13.

**Achète** micro A Z80, moniteur, télétype (même en panne) bas prix 250 F. Desbrosses 149, res du lac torcy 71210 Montchanin. Tel. 85/55.72.25.

Vds 4 JBL 40 cm 800 F <sup>1</sup> HP 60 • à 200 W produit assoupi bord pour 4 HP GM 70 F le flacon. Azais Vaumare 06250 Mougins. Tel. 93/90.03.18.

Vds kit Josty HF 425 tuner FM stéréo:  $1\mu v$  sous garantie 600 F, affichage digital fréquence (elektor 18) 500 F, 4 x 2 préselections electrostations: 150 F, selections electrostations: 150 F.<br>
équaliseur 2 x 8 fréquences (le<br>
Son) 350 F. avec alim.. Tel. 8/767.18.60 Maire JF 21, r de des mésanges 57120 Rombas.

Grenoble: élève ingénieur informaticien **donne cours** informatique, math, phys, chimie. Julien E Res Ouest ch A318 38406 St Martin d'Heres. Si absent, laissez coord. Tel. 76/54.28.18.

**Achète** micro-ordinateur TRS80 modèle II bon état de marche maximum 4000 F. Tel. 98/49.15.22.

**Offre** clavier Hewlet 106 T contre listing ins 8295NS Tel. le soir 1/606.96.81.

Possède plus de 150 prgms pour CBM64, je les **donnerais** gratuitement. De Jonghe, J, 56, r R. Orban 4391 Berloz. Belgique Tel. 019/32.33.)6.

**Achète** n° 13/14 d'Elektor en bon état. Janiak F 23, square du dragon57310 Guemange.

Lyon, vds antenne qragp 27E 3 radiants 250 F. Jeu de lumières actif 3 voies, inverse, 2 colonnes 4 lampes: 300 F. Daniel: Tel. 7/890.46.80.

Etudiant recherche un clavier 3 octaves 2 contacts pour 400 F Delbergue B 42 av de Verdun 60500 Chantilly. Tel. 4/458.01.85.

Vds matériel et montages divers envoi liste contre <sup>1</sup> timbre. Hardy 96RN St Gervais 41350 Vineuil.

**Recherche** schéma magnétophone Akai 1722 MK2. Vds oscilloscope générateur voltmètre électronique lampemètre à bas prix, frais remb. Biache Ph Hopital du parc BP 136 57206 Sarreguemines cx.

**Radio locale vds** important lot matériel FM: antennes, platines HF synthé amplis, filtres, codeurs, réémetteurs, etc... neuf.; Tel. 94/63.26.25. Drouet D 10 r Berthelot 83190 Ollioules.

**Vds** câble interface pour TRS 80 - 4P100 ou 4P80 Seikos ma, prix: 650 F. Tel. 20/05.57.49.

**Vds** divers composants bas prix liste sur demande. Ohalluin <sup>I</sup> 76, r fin de la guerre 59200 Tourcoing. Tel. 20/94.02.14.

**Vds** pour Appli II: carte d'extension mémoire 128 k, disque, doc: 2 800 F cause service militaire. N Bardin, 52 r Labrouste 75015 Paris. Tel. (1)531.28.85.

**Recherche** constructeurs

Tavernier 6809 rgs Armentières, Lille, etc... Cadusseau B r du trou bayard 59940 Estaires Tel. 28/48.83.24.

**Cherche** tube oscillo

1046H/1074H/1096H ou équivalent, matériel de navigation même en panne, progr Apple II RTTY/ CW. Tel. 35/81.00.47.

**Vds** divers matériel appareils de mesure. Envoi liste contre <sup>1</sup> timbre. Hardy JC 96 RN St Gervais 41350 Vineuil.

**Cherche** schéma adaptation mode slow sur ZX80 équipe Rom 8 k. A Gaillard le montale N D de mesage 38220 Vizille.

**Cherche** schéma jupiter acet pour ZX schéma Hrget Sch carte couleur. A. Gaillard Le Montalale N D de Mesage 38220 Vizille.

Vds telex sagem électronique exc. état <sup>1</sup> 200 F. Alt, 2 ali des châtaigniers 57200Sarreguemines.

**Vds** jeux Atari comme neuf en emballage d'origine: 900 F. Tel. 1/840.07.00.

Vds MZ-700, programmes nbrx: 3 200 F M. Alléguède 7 r de Longueville 08000 Charleville. Tel. 24/33.32.75.

**Achète** TDA1034NB NE57 ON NE5554N. Lamige Boudoubans 33640 Portets.

Achète pour club collège PC1211 max 400 F et jupiter ace 800 F, et tout autre matériel éducatif petit prix. Tel. 3/092.43.55. Oualid, 4 r Joffre 78520 Limay.

**Achète** plan pour interface k7, vidéo, etc... pour ordinateur PC2 ou PC 1500. Tel. 1/557.75.25 B Gardel, 124 r de Javel 75015 Paris.

**Recherche** doc ou infos concernant réception signaux horaires codés fr int. Leborgne, 33, r Marengo 72000 Le Mans. Tel. 43/28.49.81.

**Vds** piano Fender 73N: 6000 F Synthé multiman: 4000 F organizer crumar 2500 F matériel en bon état. Tel. 1/348.14.73 Thierry après 20 h.

Vds Z8001 CPU 16 bit 2 manuels d'utilisation, Cl, tous composants neufs: 1200 F. Vip Res Jussieu, E305 av. A Einstein, 69626 Villeurbanne.

Vds ZX81, imprim, 16 k, clavier ABS, 5 livres, 6 k7 Sinclair, 100 photocop zx: 1500 F (val 2500 F) analyseur coul PM2I, modelisme Nevada CR. Blachere Paris, Tel. 1/658.23.65 9 h 17 h.

**Vds** oscillo bon état 400 F maquettes micro, livre "un micro pas à pas" neuve en état de fonctionnement 1000 F. Berlie Y R. des frères Lumière 71100 Chalon/Saône. Tel. 85/46.20.71.

**Recherche** pour copie notice oscillo Hewlett 1707B. Giralt "Savignac" Pechbusque 31320 "Savignac" Pechbusque 31320<br>Castanet Tolosan.

**Cherche** pour J Computer cassette Basic et disquette 0s-65DV33. Garlantezez JY le clos du Moulin 44690 Mousclon/Seuve.

**Achète** synthé FORMANT monté ou très avancé 3VCO, 1VCF, 1VCF24db, <sup>1</sup> LFO, 2ADSR.1FFM 1COM, 1DUAL VCA, clavier interface. Lemenuel 3, r St Rustique 75018 Paris. Tel. 1/259.37.09 (dom.) - 6/069.63.64 HB (trav.)

**Cherche** transfo d'alimentation pour oscillo à lampes Heathkit type OM3 ou renseignements concernant ce transfo. Soyez A. 2 bis r. E. About 92350 Le Plessis Robinson. Tel. 1/350.35.52 après 18 h30.

**Achète** urgent ordinateur pas cher et cassettes Atari et cassettes X pour Atari. Merci.Gaspard <sup>J</sup> 13, les Aurores 26130 St Paul 3 chateaux.

**Etudiant achète** tous matériels informatique hors service. Lorin 3, r. des Ajoncs 80350 Mers le Bains.

Vds téléimprimeur Sagem spe5 avec alim et schémas composants électroniques. Chebance P. 24 Bd Gambetta 63400 Chamalieres. Tel. 73/93.51.29.

**Vds** oscilloscope tektronix type 564 4 traces mémoires avec sonde doc techn. Tel. 1/367.86.26. Dallois Pascal

47 r. croix St Simon B35 75020 Paris.

Vds k7 Fischer CR515o servi 20 H: 3000 F à débattre. Tel. 1/658.88.68 apr 18 h.

**Cherche** cours informatique BEP et schéma de télévisions N/B et couleurs. Crin JM 18 r de Cuvilly à Masny 59176 .

**Cherche** un possesseur d'un CBM 64 pour des échanges de logiciels et d'idées. Tel. entre 17.30 h et 18 h 041/43.94.87 (Belgique).

Vds télétype ASR33 lecteur perfo inte oscillo tektronix 535 CRC OC728 NS. Leroy 19 R. J. Moulin Luray 28500 Vernouillet. Tel. 37/46.73.71.

**Vds** CB Jaws mark 240 canaux 27 MHz 4 W, antenne, cable le TT pour 2500 FB. Denayer J. 19 r. Clesse 1020 BXL Belgique

**Vds** oscillo Hameg HM312 <sup>1</sup> voie 10 MHz px: 1500 F. Tel. 76/75.81.63 P428 Grenoble.

Vds matériel micro-informatique divers, proc. Graphique efx9365C contacter le 76/54.28.18 chambre A318 laisser coord, si abs.

Grenoble: élève ingénieur informaticien **donne cours** informatique, maths, physique.

Tel. 76/54.28.18 Julien res Ouest chambre A318, 38406 St Martin d'Heres.

**Attention** je vous propose de **photocopier** les pages qui vous manquent des revues HP-RP-EP depuis 1974 forfait TC pour 24 max 30 F. Sieczkowski H. 31, res. le Willerval 62220 Carvin. Tel. 20/74.48.85.

Vds circuit pour récupération composants liste gratuite. Boher O 13 r J. Macé 33130 Begles.

**Vds** TRS-80, mod <sup>1</sup> niv2 16 k, moniteur TV, ampli son, 30 progr., minus majus 18 ooo FB à discut. Wacnik R. 380, r. J. Jaurès 6080 Montignies/S Belgique.

Vds transfo 150 VA 2 x 35 V 80 F, HP audax HD 24S45 150 F, HD13037 50 F. Tel. 1/797.73.60. Luv - 32, r. Borrego 75020 Paris.

**Vds** géné BF millivolt cours et méthode de dépannage télévision et radio Henry 20 rte de fère 02205 Belleu. Tel. 23/53.01.25.

**Cherche** schéma télé portable Plzon Bross type PVC 36 <sup>s</sup> à touches sensitives année 76 Tel. 75/54.56.15. Cazalens M. cité bonamour bt A1 07700 Bourg St Andéol.

**Vds** programmeur 2716 JC 200 F VDU-sauf 6545 avec prom 400 F Thiennot. Tel. 48/50.54.15.

**Vds** Elekterminal, clavier Elektor 1000 F, 4 pages mémoires. Thiennot Ph 12 av. des dumons 18000 Bourges. Tel. 48/50.54.15.

**Vds** filtre actif FEP204 power 1500 F Micro AKG D12 1200 <sup>F</sup> DBX 118 2000 tout état neuf. Berschandy A 132, av. de la gloire 31500 Toulouse. Tel. 61/54.52.44.

**Vds JC,** interface Basic 8 k, ass 8k rom, rack, bus connect 1500 F franco. Thiennot Tel. 48/50.54.15. 12av. dumones 18000 Bourges.

**Vds** elekterm, clav ASCII, alim, mod TV neuf à terminer 1500 <sup>F</sup> Hamel Lestrille Artigues BX 33370 Tresses. Tel. 56/32.50.67.

**Vds** composants quartz: 18432 Mhz, 400 MHz 3579 MHz 20 F 6514: 20 F. Tel. 1/207.00.56 ap. 20 h.

Vds enceintes bang 2 olufsen beovox 2400 35 W  $\overline{4}$   $\Omega$ : Hubert E 7, ail de I' étang 69380 Lissieu. Tel. 7/847.32.77 prix: 850 F.

**Vds** radio-cassette, TV couleur<br>pal secam magneto recorder. secam magneto recorder. Tel. 46/44.01.23 poste 37 HB.

**Recherche** n° <sup>1</sup> <sup>à</sup> 28 de l'album du fanatique de l'aviation. Duhem 13, r. des Capucins 59280 Armentières Tel. 20/77.07.79.

**Vds** lecteurs diskets 5 pouces prix: 1200 <sup>F</sup> Cozette 6, r. des lauriers 76770 Houppeville . Tel. 35/75.95.10.

**Vds à** 70 % du prix.neuf: <sup>1</sup> mire Detrix GX956, <sup>1</sup> mesureur Metrix VX409, <sup>1</sup> régénérateur Gazuit 754. Très peu servi.

Tel. 85/81.25.85. Ducarouge Ph r. J. d'Arc 71600 Paray le Moniac

**Vds** eprom 5203Q/1702Q 500FB pce ou 20000 FB le tout, 2 cartes Elektor 16kdram 1000 FB pce. Desirant L. 19, r. A. Clesse 1020 Bruxelles Belgique

**Cherche** ancien livre chimie physique électronique pour club gratuit. Relin Fr 65 av H. Chasles 91480 Quincysous Seinent.

**Vds** écho roland RE201 tbe 3800 F. Magnéto ampex 2 pistes en valise 9,75/19 cm/5 préampli 4 voies except 7000 F.<br>Tel. 1/788.44.03. Lafosse S. Tel. 1/788.44.03.

2 pl des reflets 92400 Courbevoie.

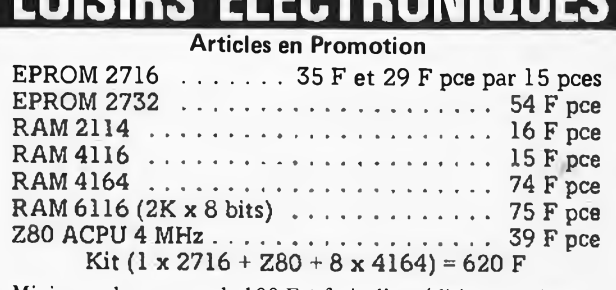

**LOISIRS ELECTRONIQUES**

Minimum de commande 100 F + frais d'expédition et paiement en contre-remboursement.

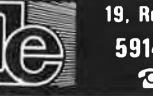

**19, Rue du Dr Louis-Lemaire 59140 DUNKERQUE © (28) 66.60.90**

Elak ELECTRONICS<br>
Yamada Serra), rue des Fabriques, 27/31 1000 BRUXELLES<br>
Icabi Quinati Quinati qui supplement de la 12 h 30 et de l'Ander-<br>
Icabi Quinati du langua du langua de la 12 h 30 et de 13 h 15 **Yamada Serra), rue des Fabriques, 27/31 1000 BRUXELLES tel. 02/5 12.23.32 à 200 m des portes de Ninove et d'Anderlecht-Ouvert du lundi au vendredi de 9 h à 12 h 30 et de 13 h 15 à 18 h, le samedi jusque 16 h.**

#### **COMPUTER - SERVICE 12"GREEN DISK DRIVE with TEAC mechanism MONITOR** full apple compatible .

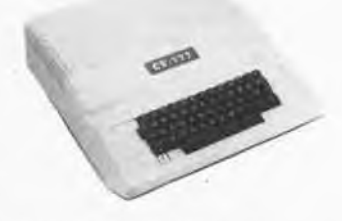

48 K Ram installed (64 K poss.) **- Text capacity : <sup>960</sup> charactera (24 linea, 40 colmine)** - Graphics : **high- and low resolution also text mode CharacterB** : upper case ASC II, <sup>64</sup> characters

#### **CV 777 Apple II Compatible \***

**C V Be APPLE II**

**128 K RAM 13 950 80 COLUMNS 4 950 Z-80 CARD 3 450 DISK CARD + CABLE 2 990 PRINTER CARD + CABLE 4 250**

**16 K RAM CARD (LANGUAGE) 3 990 ROM CARD (INTEGER) 4 275**

**EPROM PROG. 2716-2732-2764**

**SINGLE-CHIP 8748 PROG. \*\* VIA CARD (2 x 6522) \*\* SERIAL CARD RS-232 \*\* BUFFER PRINTER CARD 16 K \*\* CARD 64 K \*\* SWITCHING POWER SUPPLY 4 950**

**KEYBOARD 4 750 KEYBOARD AVT + BOX 6 450 KEYBOARD AVT LUXE + BOX**

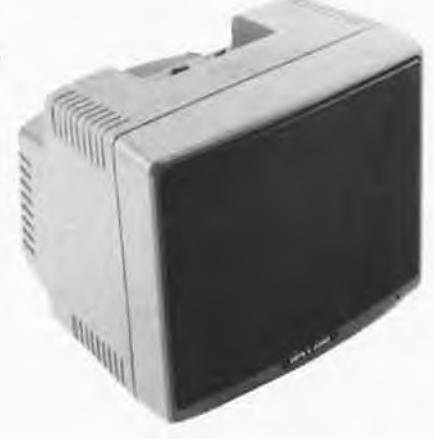

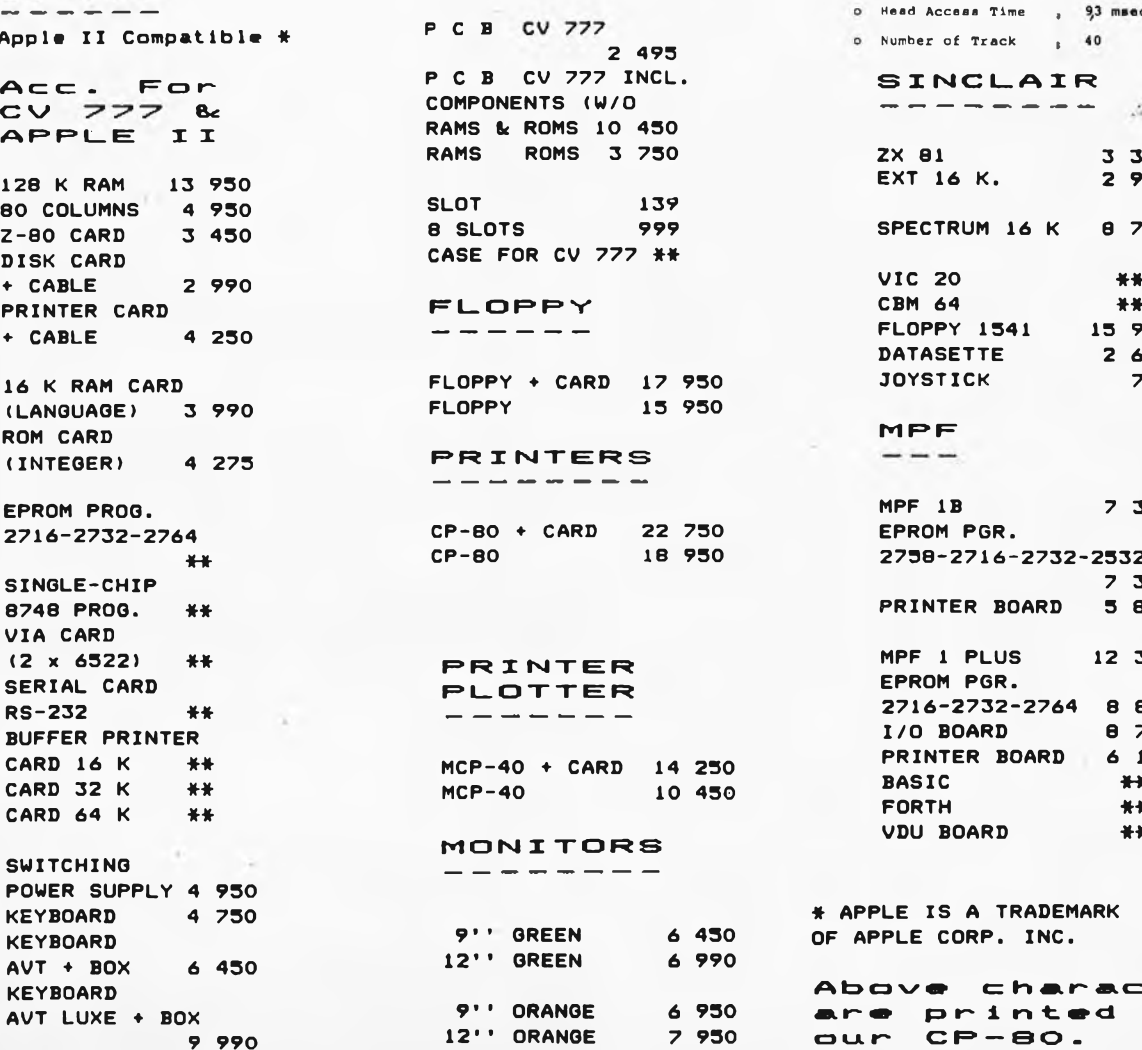

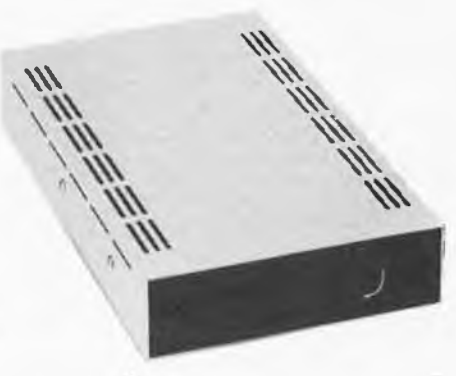

4. SPECIFICATIONS

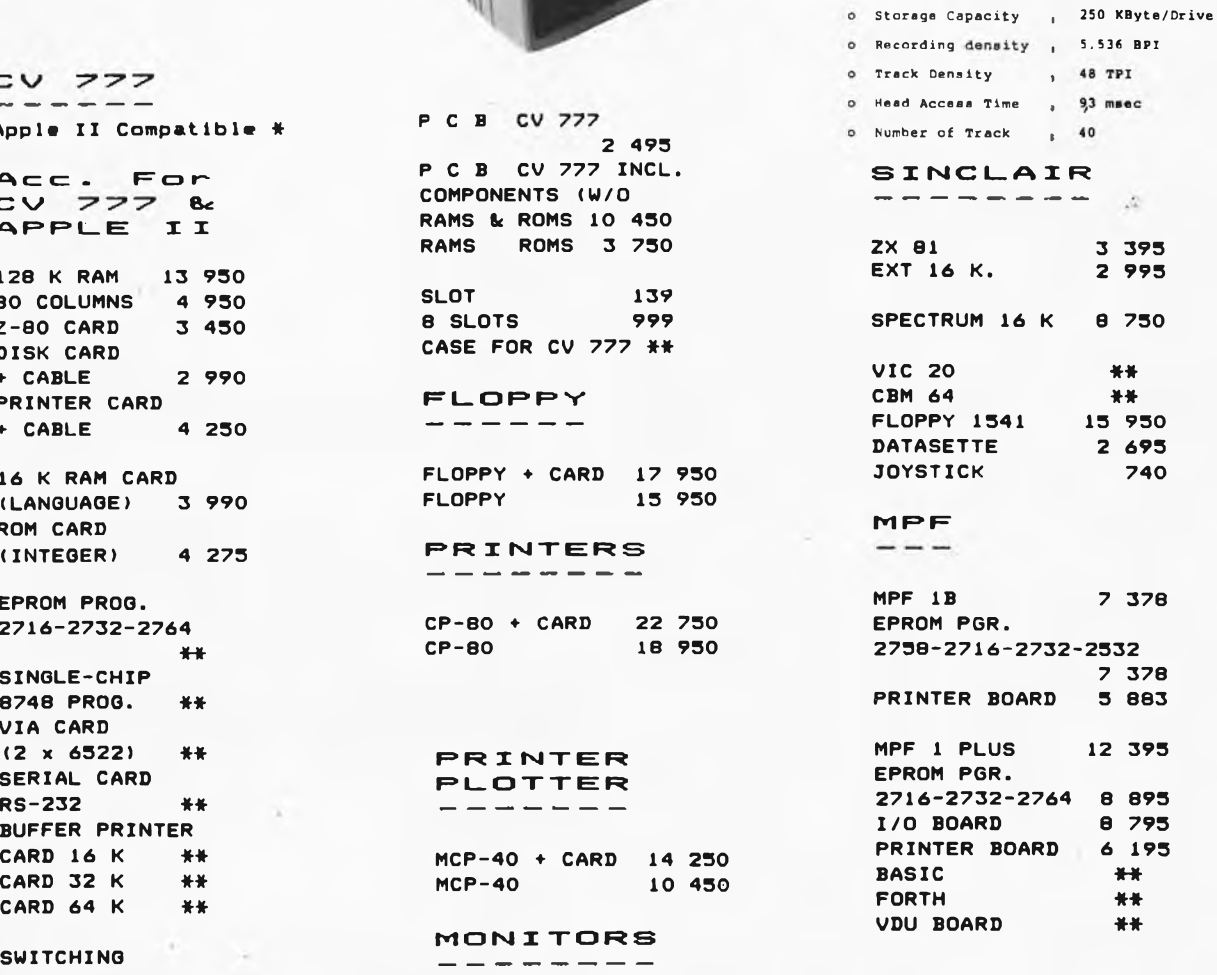

**\* APPLE IS A TRADEMARK OF APPLE CORP. INC.**

Above characters Above character<br>are printed wit **<sup>9</sup> <sup>990</sup> <sup>12</sup>'' ORANGE <sup>7</sup> <sup>950</sup> cnjL »~ CR — 80.**

**elektor février 1984**

#### **80-C0LUMN IMPACT PRINTER**

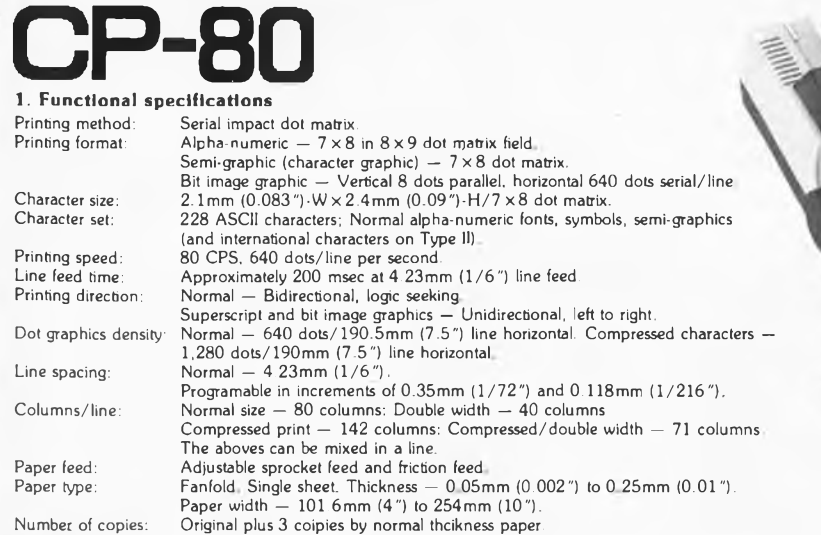

#### **2. Mechanical specifications**

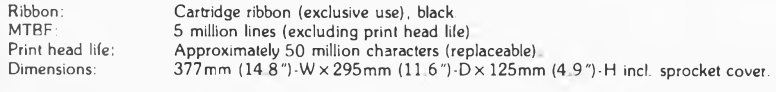

#### **3. Interface specifications**

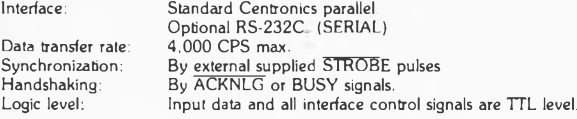

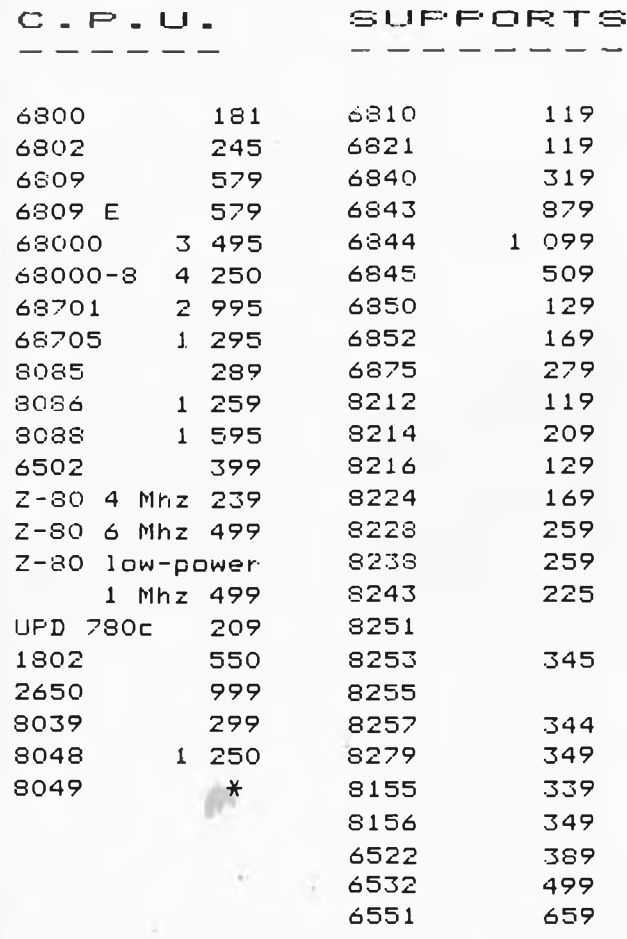

TVA Belge incluse dans les prix (19%). Demandez notre liste gratuite de prix du matériel que nous pouvons vous proposer par correspondance.<br>**Port:** Belgique: ..

**Commande minimum:.........................................................** 1500,—

**Paiement** par mandat postal international ou euro-chèque.

**Port:** Belgique: ................................................................ **100,—** Autre pays\*: .......................................................... 250,—

**\* Pour l'exportation,** veuillez diviser le total de votre

commande par 1,19 (expédition hors TVA).

325

**18.950 Fr**

**TVA incl.**

used in this printer can print dot image move closely together. This<br>is because while conventional dot matrix printer heads use round<br>pins of printing. The new print head used features a square pin<br>construction which allow the problem of the long head stroke needed for printing. Due to a<br>shorter head stroke, energy consumption is lower and the head car<br>be made smaller and lighter, thus eliminating the need for a coi<br>sping. The heat generatio head construction with conventional wire dot heads, the stratification head printer can print dot image move closely together. This

High-resolution dot images<br>The stratification head of this printer features a simple and low-cos<br>construction which allows for high-quality dot images. The pinguids<br>unifies the pins to simplity construction, allowing clear

#### Printer noise

Z-SO PIO ó Mhz

Z-80 CTC <sup>4</sup> Mhz

Z-80 CTO 6 Mhz

AY-5-2376 850

TMS 4500 889

**E R R O M**S

. —

2732 350 Ns

To lower the cost of conventional printers, the printer must print on an aluminum or steel bars. The platen roller used in this printer makes it quieter (about 5db) and usable even late at night,

Tractor feed and friction feed at an attractive low cost

Z-80 PIO 4 Mhz 2532 450 Ns

499

**239**

499

In addition to friction feed, tractor feed is provided as standard<br>equipment. Fanfold paer widths from 101.6 mm to 254 mm can b<br>used as well as A4 size letter paper. Paper up to 0.25 mm thick can<br>be used.

239 369

2764 250 Ns

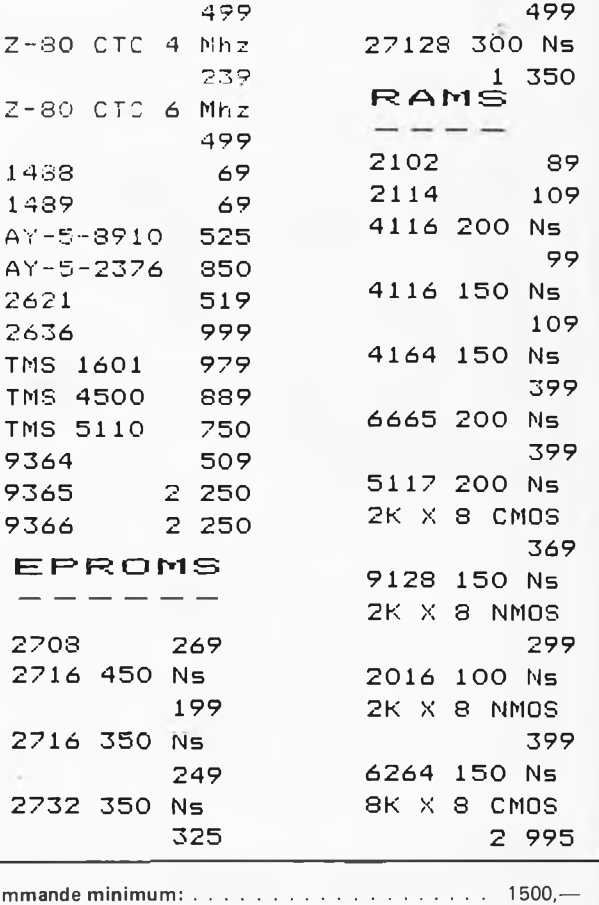

2-71

elektor février 1984

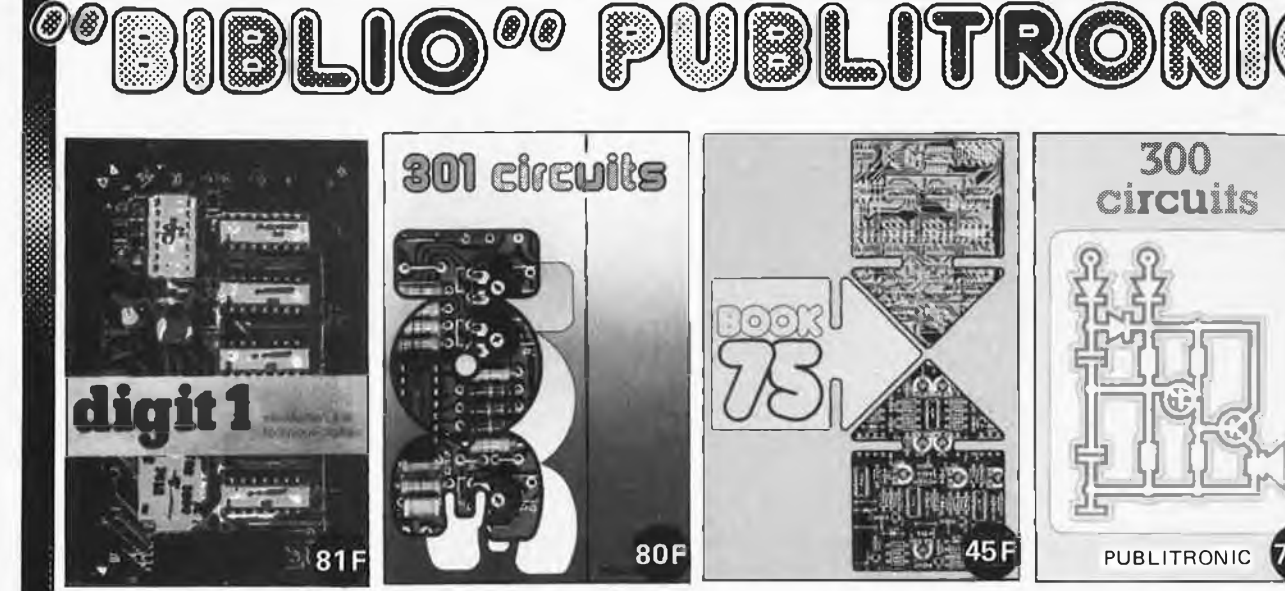

#### **301 circuits**

**Ce livre donne une introduction par petits pas à la théorie de base et l'application de l'électronique numérique.** Ecrit dans un style sobre, il n'impose pas l'apprentissage de formules sèches et abstraites, mais propose une explication claire des fondements des systèmes logiques, appuyée par des expériences destinées à renforcer cette connaissance fraîchement acquise.

C'est pourquoi DIGIT <sup>1</sup> est accompagné d'une plaquette expérimentale qui facilite la réalisation pratique des ché**mas. (avec circuit imprimé)**

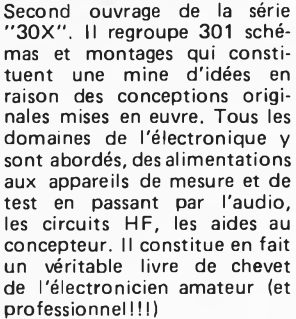

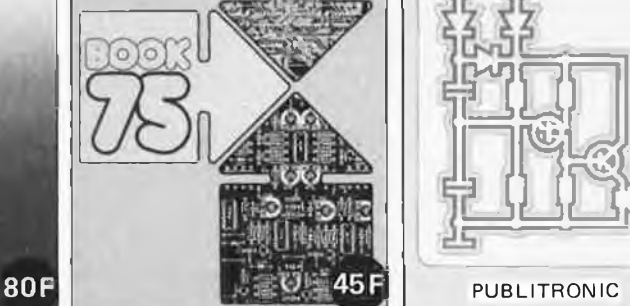

#### Do you understand English?

Si vous ne connaissez pas l'anglais technique, alors voici une excellente occasion de l'apprendre. Si vous possédez déjà quelques notions en anglais technique, vous apprécierez beaucoup le "Book <sup>75</sup>", où sont décrits de nombreux montages.

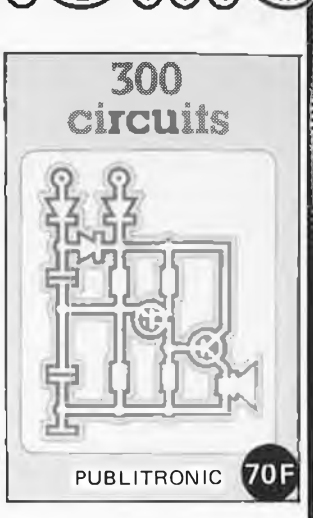

#### l'un de nos **BEST SELLERS 300 circuits**

Ce livre regroupe 300 articles dans lesquels sont présentés des schémas d'électronique complets et facilement réalisables ainsi que des idées originales de conception de circuits. Les quelques 250 pa-ges de "<sup>300</sup> CIRCUITS" vous proposent une multitude de projets originaux allant du plus simple au plus sophistiqué.

 $\mathcal{L}$ 

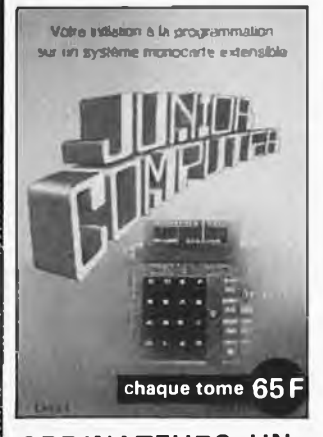

#### ORDINATEURS: UN EMPIRE FASCINANT

Le Junior Computer est un micro-ordinateur monocarte **basé** sur le microprocessor **6502 de Rockwell. Nos lec**teurs qui miliariser ordinateurs découvriront un monde fascinant. Tome <sup>1</sup> -2-3-4 désirent se faavec les (micro)

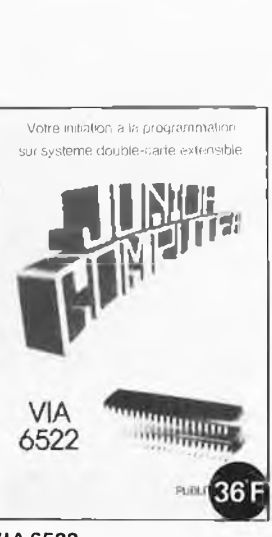

Votre initiation a la programmation

#### **VIA 6522**

Circuit intégré complexe que l'on trouve dans la quasitotalité des micro-ordinateurs à base de 6502. Ce circuit périphérique, méconnu, est un véritable acolyte du programmeur et de l'unité centrale qu'il décharge de tâches spécifiques et fastidieuses, dans le domaine notamment, de la temporisation primordiale au cours des échanges entre le système et son environnement.

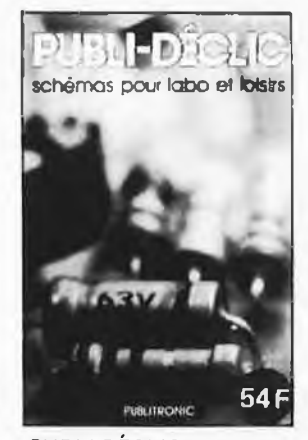

#### **PUBLI-DÉCLIC Plus de 250 schémas inédits pour labo et loisirs**

Un livre ou plutôt une source d'idées et de schémas originaux Tout amateur (ou professionnel) d'électronique y trouvera "la" petite merveille du moment. Par plaisir ou utilité, vous n'hésiterez pas à réaliser vous-même un ou plusieurs circuits.

#### Disponible:

— chez les revendeurs Publitronic

— chez Publitronic, B.P. 55, 59930 La Chapelle d'Armentières (+12 F frais de port)

**\***

#### **UTILISEZ LE BON DE COMMANDE EN ENCART**

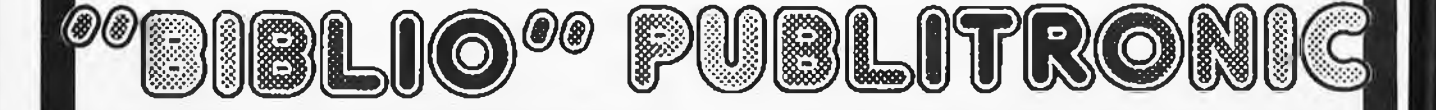
# halelectronics

OUD STRIJDERSPLEIN, 6 1500 HAL Tel: 02/356.03.90

*KITS. Tous ces kits et assortiments sont vendus en France par:*

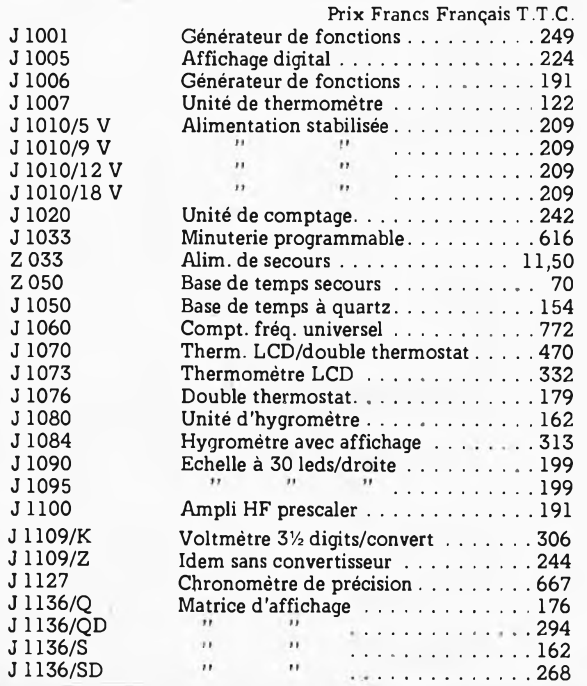

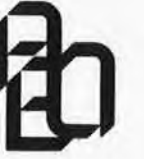

# AUENA

BP 94 - 95021 Cergy Cedex Tel. 3/030.34.20

#### **REGION PARISIENNE:**

- AVENA BP 94 95021 Cergy Cedex Tel. 3/030.34.20
- **PROVINCE:**
- BY ELECTRONIC
	- 28, r. Denfert-Rochereau 38000 Grenoble Tel. 76/43.40.49
- ELECTRONIC 14
- **54, r. d'Auge -<sup>14000</sup> Caen - Tel. 31/34.47.85** PUBLIC ELECTRONIC
- 86, r. Ville Pépin St Servan 35400 St Malo Tel. 99/81.75.49
- **RADIELEC**
- Imm. "Le France" av. du Gén. Nogues 83200 Toulon Tel. 94/91.47.62

\*SICOMELEC ELECTRONIQUE

- S.L.E. Passage de la poste 79300 Bressuire 18, r. de l'Etoile - <sup>31300</sup> Toulouse - Tel. 61/62.02.18
- Tel. 49/65.04.73
- WIGI DIFFUSIONS
	- 7, r. de la Loi 68100 Mulhouse Tel. 89/46.14.56

### ASSORTIMENTS

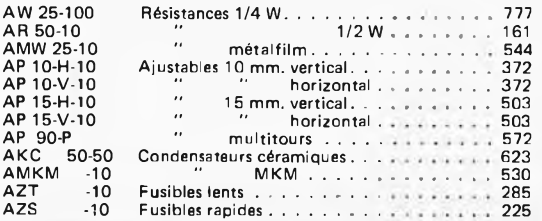

### COMMANDEZ DES A PRESENT VOTRE COLLECTION D'INFOCARTES, CLASSEE DANS UN BOITIER TRES PRATIQUE

TTL!

A<sub>z</sub>

Prix de vente pour le boîtier et les infocartes (parues dans Elektor depuis le nº 30 au nº 66) 39 FF (+ 12 F frais de port)

UTILISEZ LE BON DE COMMANDE EN ENCART

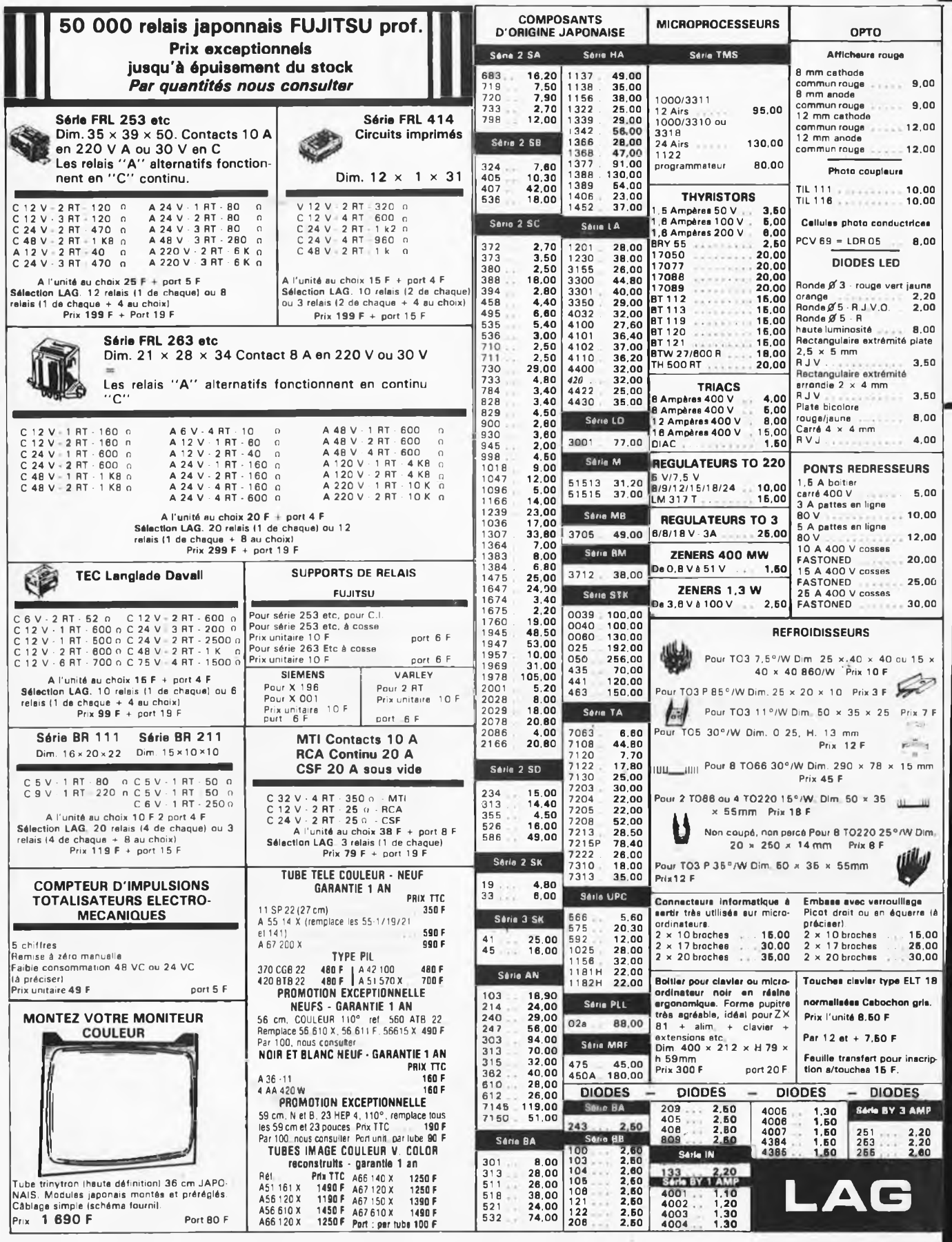

 $\omega_{\rm in}$ 

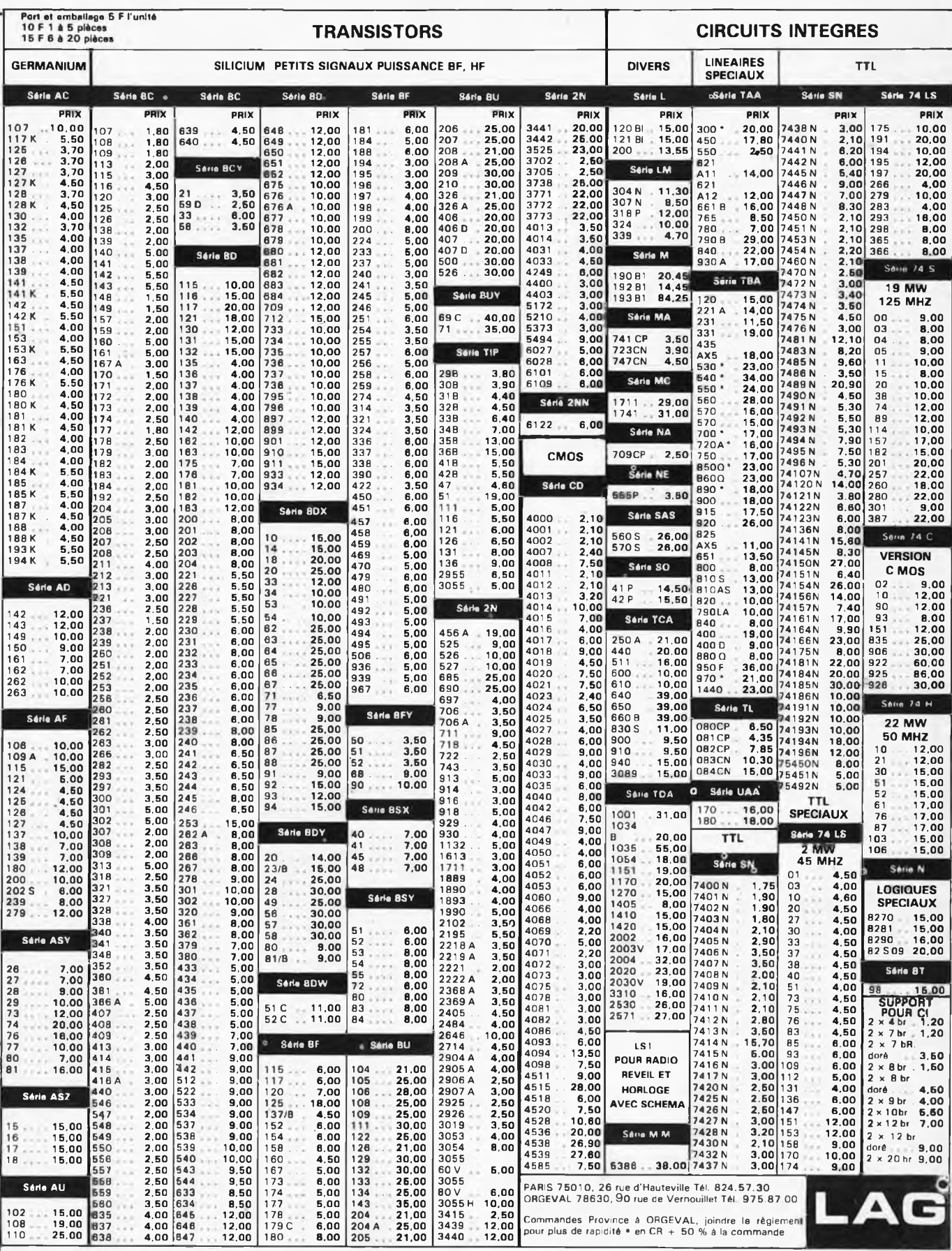

**11, RUE DE LA CLEF - 59800 LILLE - Tél. (20) 55.98.98 CONDITIONS GENERALES DE VENTE : VOIR 2<sup>e</sup> DE COUVERTURE**

# *CLAVIERS KIMBER ALLEN LE VOCODEUR D'ELEKTOR*

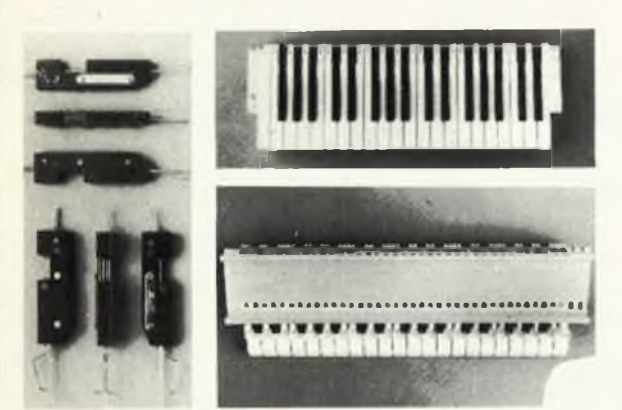

Les instruments de musique électroniques exigent, pour un fonctionnement sans défaillance, des claviers <sup>à</sup> contacts "plaqué Or les seuls garantissant une fiabilité à long terme

*LES CLAVIERS PROFESSIONNELS KIMBER-ALLEN VOUS APPORTENT*

*CETTE SECURITE ET SONT RECOMMANDES PAR ELEKTOR.*

Ces claviers peuvent être combinés pour augmenter le nombre d'oclaves à volonté

#### **CLAVIERS NUS**

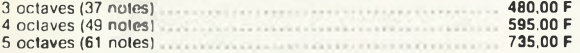

#### **BLOCS DE CONTACTS K.A.**

1 inverseur (pianoi)<br>2 contacts "Travail" (Formant) **2 contacts - Alexander State Contacts** 9.50 F

#### **CLAVIERS COMPLETS AVEC LEUR JEU DE CONTACTS**

Clavier "FORMANT" 3 oclaves<br>Clavier "PIANO" 5 oclaves FRANCO 1200,00 F Clavier "PIANO" 5 oclaves

*REVENDEURS : Nous consulter*

## FORMANT

Synthétiseur modulaire en kit. Nos kits comprennent : EPS — face avant —<br>boutons professionnels — connecteurs: etc. suivant la liste ELEKTOR

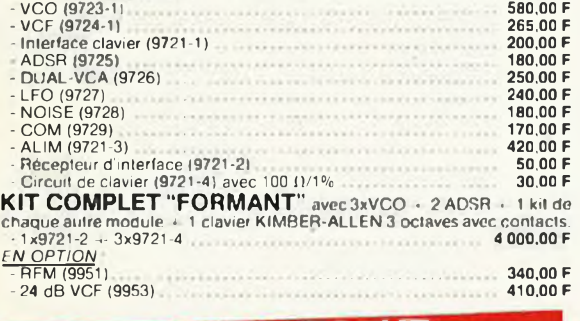

## *SYNTHETISEUR A CIRCUITS CURTIS*

## CLAVIER CONSEILLE: *KIMBER-ALLEN type FORMANT'' INTERFACE 9721-1*

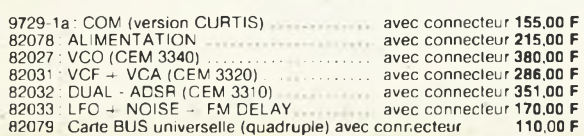

(ELEKTOR N 20-21) Comprenant: <sup>1</sup> x 80068-1 - <sup>1</sup> > 80068-2 - 10 • 80068-3

<sup>1</sup> x 80068-4 - <sup>1</sup> x 80068-5 Les <sup>N</sup> d'ELEKTOR **Le kit VOCODEUR complet** <sup>2</sup> 050.00 <sup>F</sup>  $(sans \; coefficient)$ 

## *PRELUDE + CRESCENDO*

La chaîne XL haut de gamme d'ELEKTOR (kits fournis avec résistance à<br>couche métallique et potentiomètres CERMET)<br><mark>● PRELUDE</mark> : Préamplificateur à télécommande de conception ultra-moder-

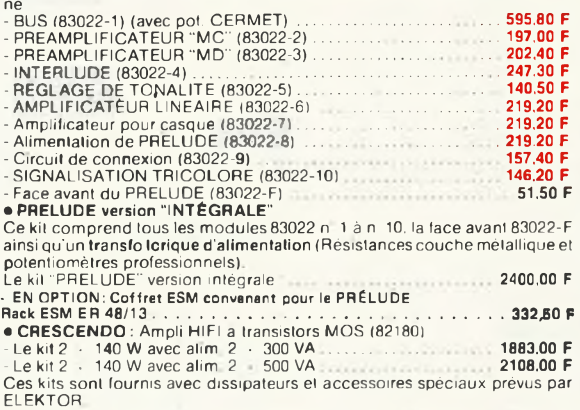

ELEKTOR<br>- TEMPO et PROTECTION du CRESCENDO (83008), le kit il 175.00 F<br>• EN OPTION : Coffret ESM convenant pour le CRESCENDO : . . . . . . . . Rack ESM ER 48 17 375.00 F

# *THERMOMETRE LCD*

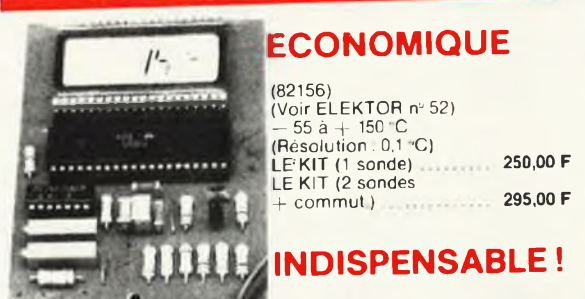

## *DERNIERS EN DATE...*

*N B Pour les kits non repris ci-dessous, veuillez-vous reporter à nos précèrienies publicités ainsi qu'à notre CATALOGUE 83-84*

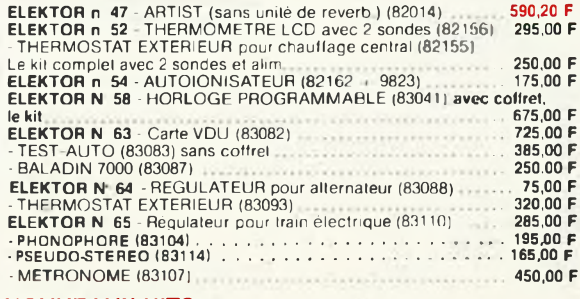

**NOUVEAUX KITS**

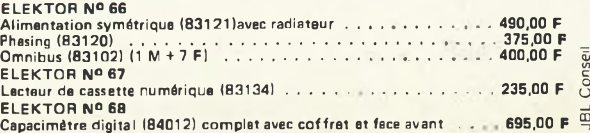

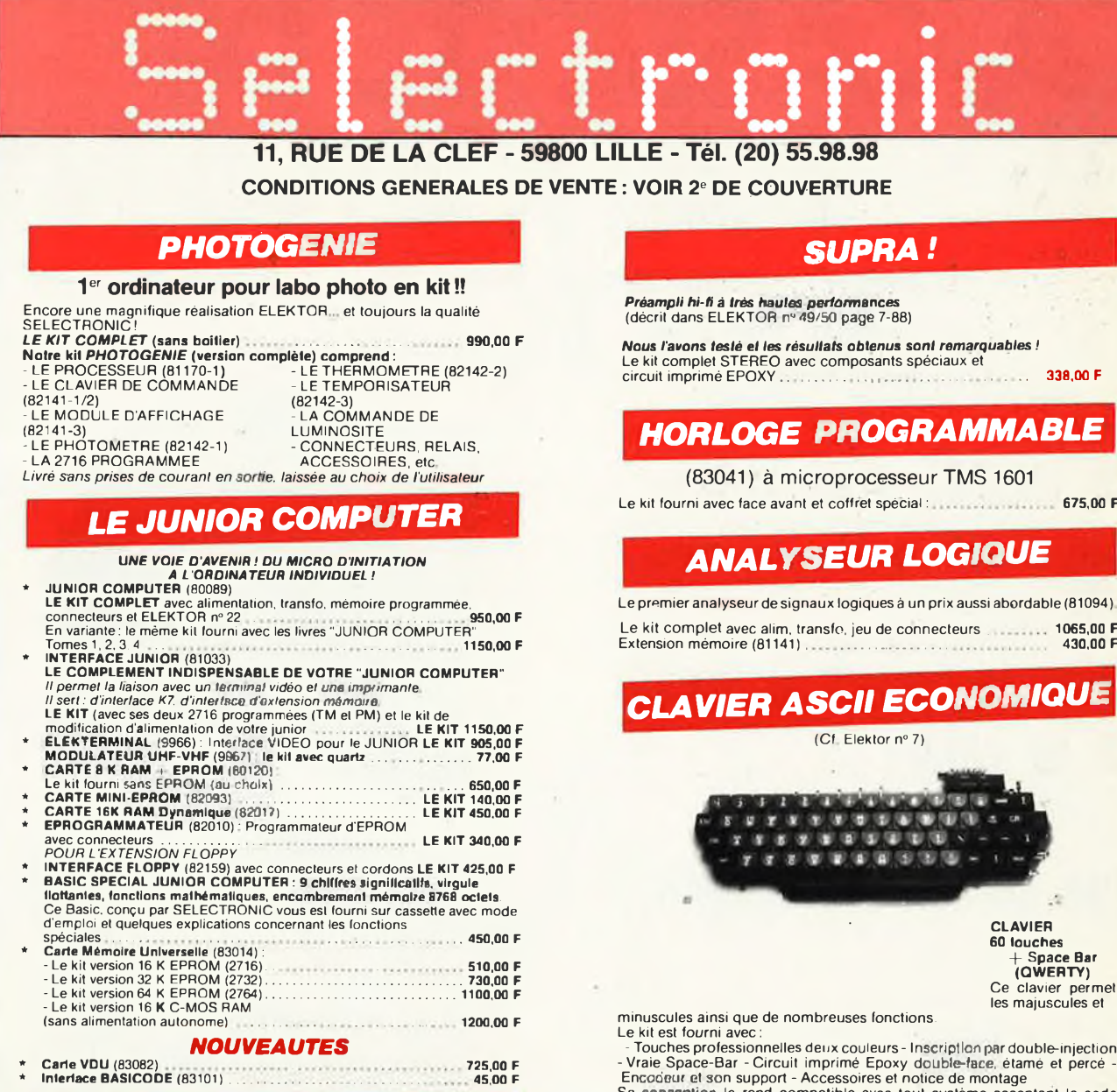

*KITS "LE SON"*

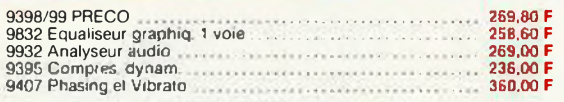

### **EQUALISEUR paramétrique**

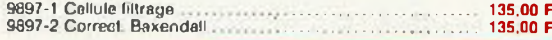

## *DIGIT <sup>1</sup>*

Kit de composants avec alimentation............................. 130,00 <sup>F</sup> Le kit complet "Digit 1" av le livre 210,00 <sup>F</sup>

## *CHRONOPROCESSEUR*

*La précision de l'horloge partante chez soi H!* Chronoprocesseur universel (81170), le kit . 760,00 F Récepteur de signaux France-Inter, le kit. ..... 290,00 <sup>F</sup> *(Nouvelle version mise au point par'SELECTRONIC)*

. **. .** . Retournez le coupon ci-dessous à :<br>**SELECTRONIC:** 

*11, rue de la Clef, 59800 LILLE Je désire recevoir le catalogue 83/84 SELECTRONIC.*

*Ci-joint 10 F en timbres poste.*

## *HORLOGE PROGRAMMABLE*

Le kit fourni avec face avant et coffret spécial : **675,00 F** 

Le premier analyseur de signaux logiques à un prix aussi abordable (81094) Le kit complet avec alim, transfo, jeu de connecteurs . . . . . . . 1065,00 F

# *CLAVIER ASCII ECONOMIQUE*

net

- Touches professionnelles deux couleurs - Inscription pardouble-injection - Vraie Space-Bar - Circuit imprimé Epoxy double-face, étamé et percé -

Encodeur et son support - Accessoires et notice de montage<br>Sa conception le rend compatible avec tout système acceptant le code<br>ASCII 8 bits parallèle (en particulier le JUNIOR COMPUTER)<br>Ce kit ne coûte que ...............

# *GENERATEUR DE FONCTIONS*

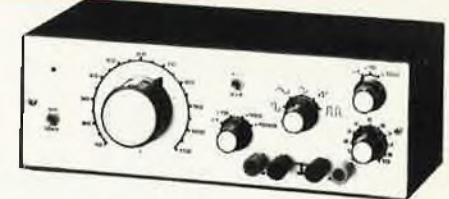

### (Décrit dans ELEKTOR N° 1) (EPS 9453)

-Gammes de fréquences: de 10 Hz à 220 kHz en 8 gammes (échelle

linéaire)<br>- Signaux délivrés : sinus, carré, friangle, dents de scie et impulsions<br>- Tension de sortie : ajustable de 0 à 1 V.eff. en 3 gammes, plus une sortie<br>TTL - Distorsion en sinus : < 0.5%.<br>Notre kit est livré comple

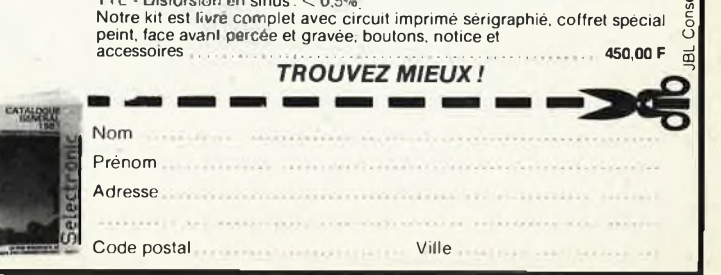

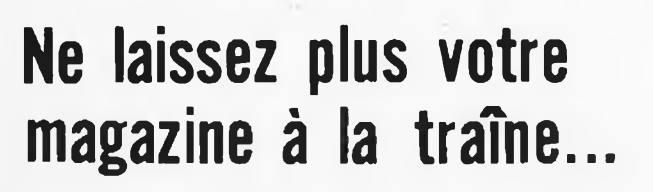

ELEK

RANGENAEN

ETTE

# **Avec le temps il prend de la valeur...**

# **Une solution élégante..**

ELEKTOR <sup>a</sup> conçu cette cassette de rangement pour vous faciliter la consultation d'anciens numéros et afin que vous puissiez conserver d'une façon ordonnée votre collection d'ELEKTOR.

Chez vous, dans votre bibliothèque, une cassette de rangement annuelle vous permettra de retrouver rapidement le numéro dans lequel <sup>a</sup> été publiée l'information que vous recherchez. De plus, votre collection d'ELEKTOR est protégée des détériorations éventuelles. Vous éviterez aussi le désagrément d'égarer un ou plusieurs numéros avec cette élégante cassette de rangement.

La cassette de rangement ELEKTOR ne comporte aucun système d'attache compliqué. Vous pourrez retirer ou remettre en place chaque numéro simplement et <sup>à</sup> votre convenance.

Ces cassettes se trouvent en vente chez certains revendeurs de composants électroniques, ou pour les recevoir par courrier, directement chez vous et dans les plus brefs délais, faites parvenir votre commande, en joignant votre règlement (+12 <sup>F</sup> frais de port) à:

**ELEKTOR BP <sup>53</sup> <sup>59270</sup> BAILLEUL**

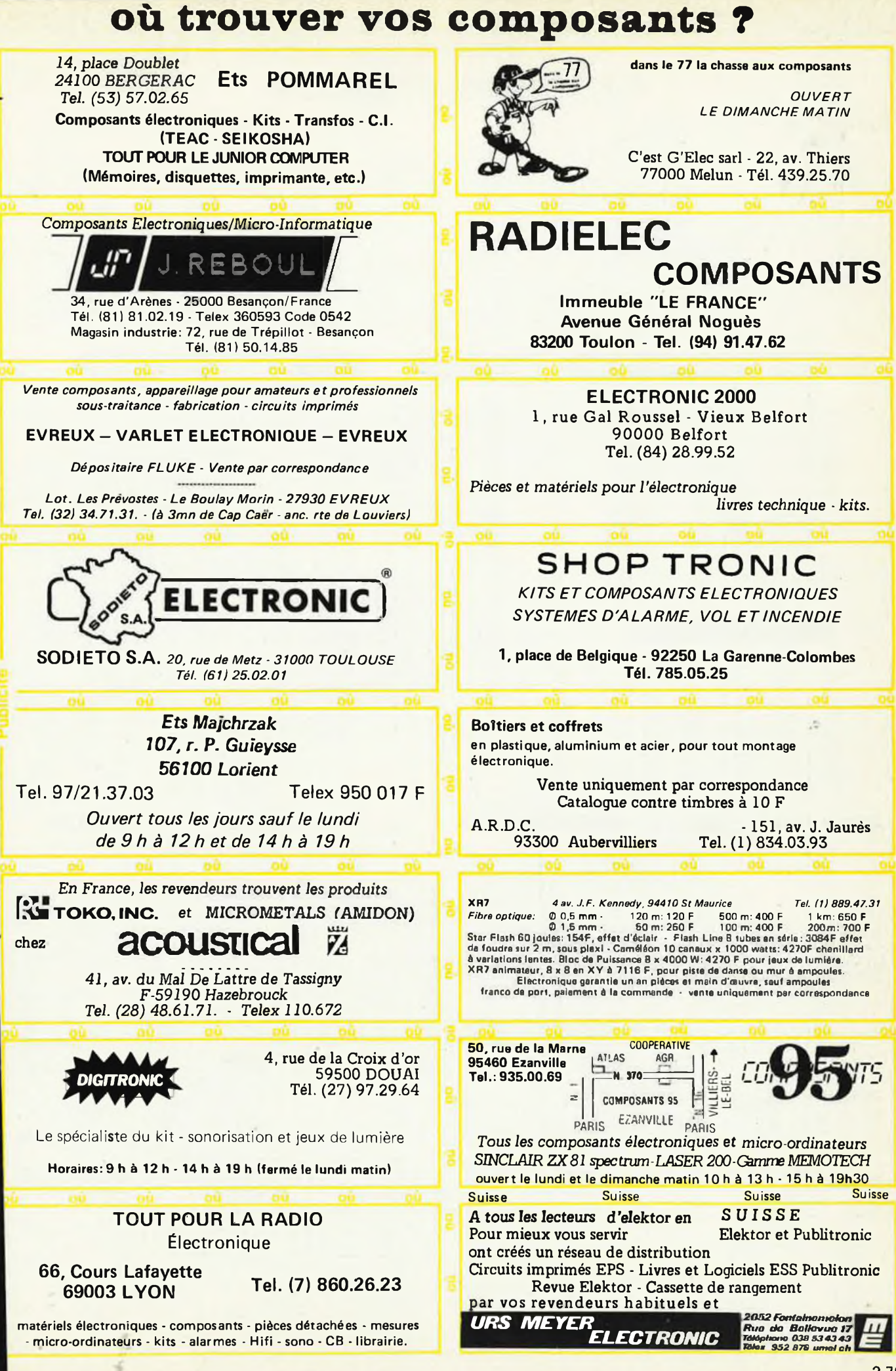

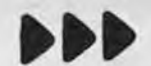

# 3 POINTS DE VENTE SUR PARIS des kits ELEKTOR

CIRCUITS INTEGRES LINEAIRES ET SPECIAUX

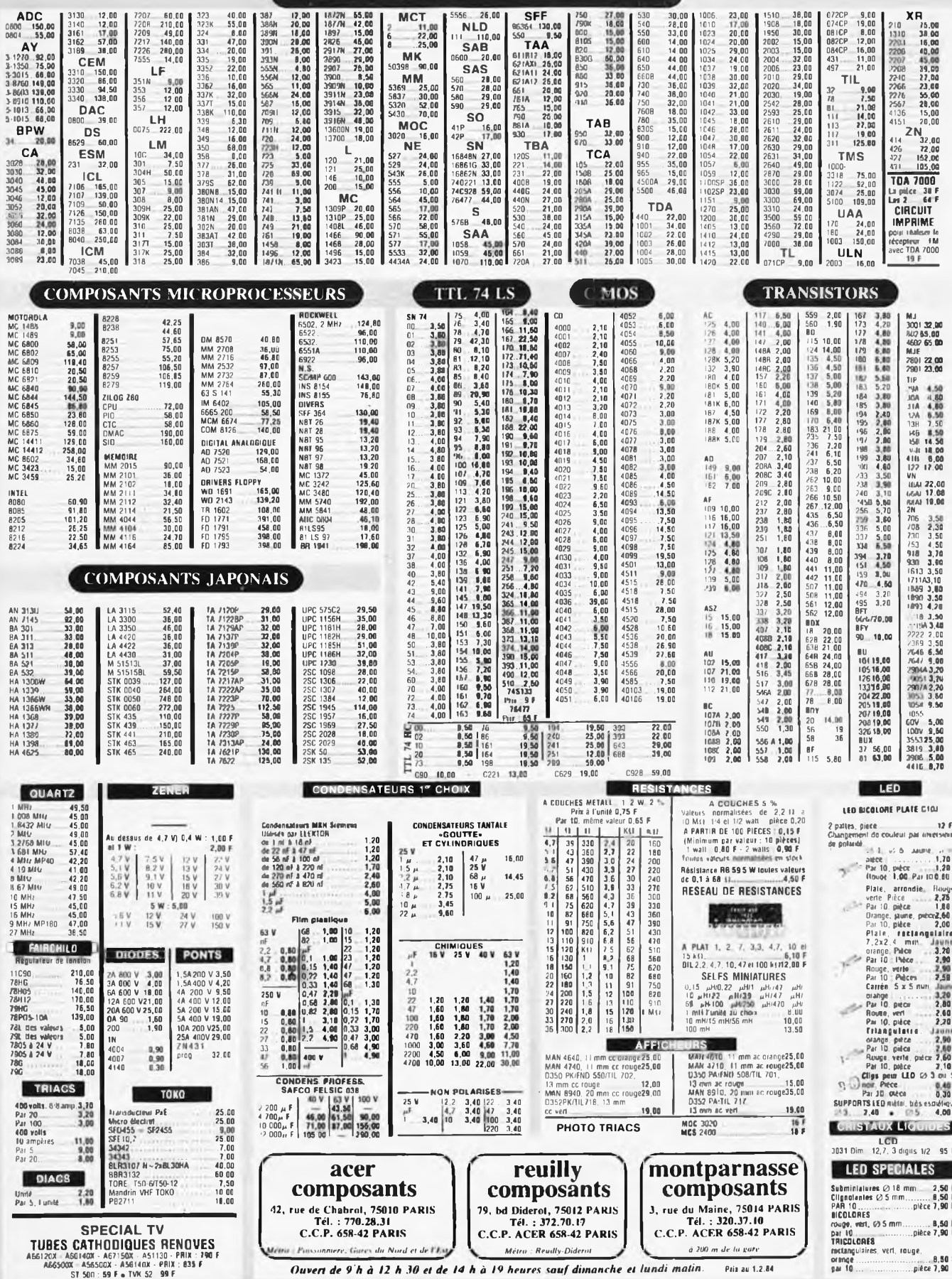

elektor février 1984

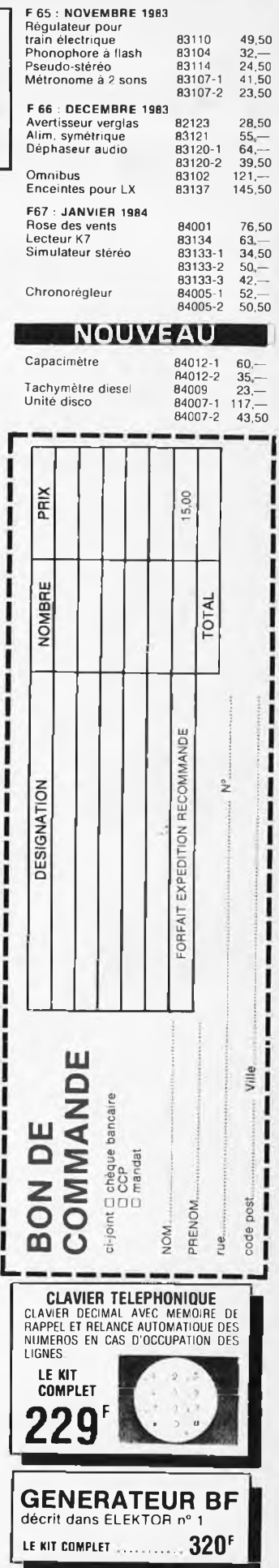

**acer composants 42, rue de Chabrol, 75010 PARIS Tél.: 770.28.31 C.C.P. 658-42 PARIS Métro : Poluonnlère. dirai du Nord el de l'Eii CIRCUITS IMPRIMES POUR MONTAGES ELEKTOR** diapason pour guitare Fl: MAI-JUIN 1978 générateur de fonctions 9453 F4: NOVEMBRE-DECEMBRE 1978 modulateur UHF-VHF 9967 F7: JANVIER 1979 clavier ASCII 9965 F8: FEVRIER 1979 Elekterminal 9966 F19: JANVIER 1980 codeur SECAM 80049 F20: FEVRIER I960 train à vapeur 80019 nouveau bus pour système à <sub>u</sub>P 80024 F21:MARS 1980 amplificateur d'antenne 80022 \* le vocodeur d'Elektor 80068 bus 1 + 2<br>filtre 80068 bus 1 + 2 141,50<br>|- filtre 80068-3 49,—<br>|- entrée-sortie 80068-3 46,50<br>|- alimentation 80068-5 41, entrée-sortie  $46 22-$ 110,50 107,50 89.50  $27 84 -$ 26,50 amplificateur 100 W:

### alimentation F22: AVRIL 1980

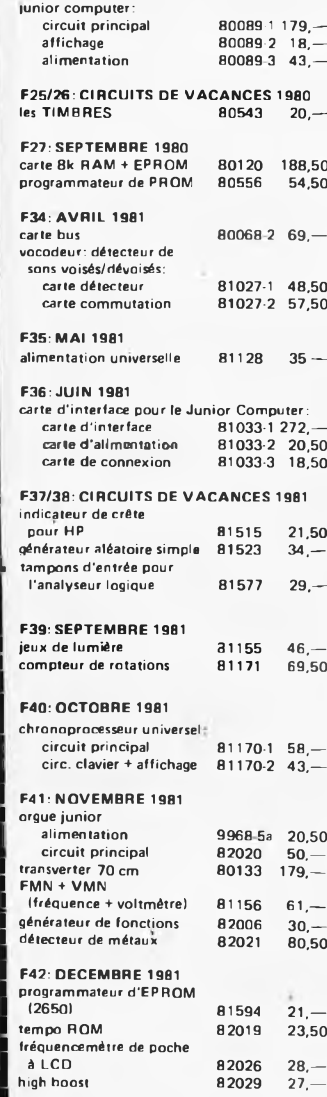

1 F43: JANVIER 1982

eprogrammateur 82010 66,50 arpeggio gong 82046 23,—

### **reuilly composants 79, bd Diderot, 75012 PARIS Tél.: 372.70.17 C.C.P. ACER 658-42 HUU\$ Métro : Reullly-Olderot** F44: FEVRIER 1982 hétérophdte 82038 thermostat pour bain photographique 82069<br>Chargeur universel nicad 82070 chargeur universel nicad F45: MARS 1982 récepteur france inter 82024 audio squelch universel 82077 Frailmental Tanz<br>
addio squelch universel 82077<br>
alimentation 82078 carte de bus universelle (quadruple) 82079<br>(quadruple) 82079<br>INR réducteur de bruit 82080 DNR réducteur de bruit 82080<br>auto-chargeur 82081 auto-chargeur F46: AVRIL 1982 carte 16K RAM dynamique 82017

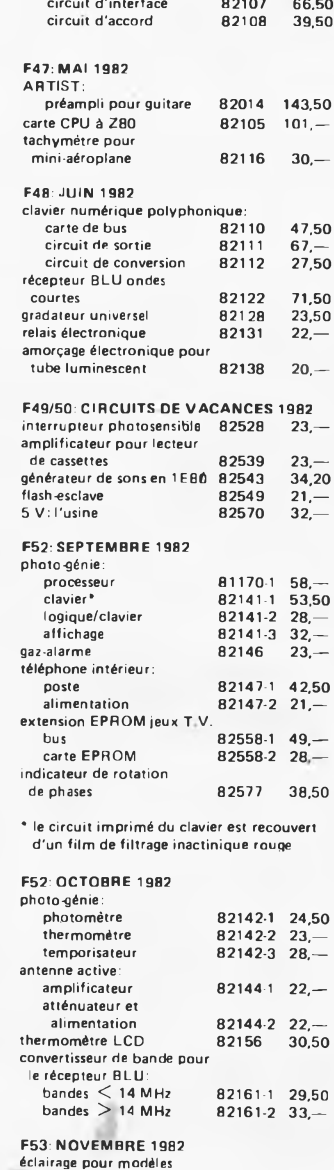

réduits ferroviaires 82157 58, interface pour disquettes 82159 67,—<br>dé parlant 82160 43,—

dé parlant

### Cerbère ampli 100 W 82089-1<br>alimentation 82089.2 alimentation 82089<br>1990 teur de RAM 82090 testeur de RAM 82090<br>
mini-carte EPROM 82093 mini-carte EPROM 82093<br>interface sonore pour TV 82094 interface sonore pour TV clavier numérique polyphonique: circuit anti-rebonds circuit d'interface 82107  $23 -$ 29,— 29,50 75,50 27,— 52,— 48,—  $41 28, 70 -$ 37,—  $34 - 27,50$ 23,50 27,—  $35 -$ 66,50 thermomètre super-éco F54: DECEMBRE 1982 auto-ionisateur: alimentation de laboratoire 82178<br>1ucipête 182179 lucipète crescendo: amplificateur F55: JANVIER 1983 3ApourO.P, 83002

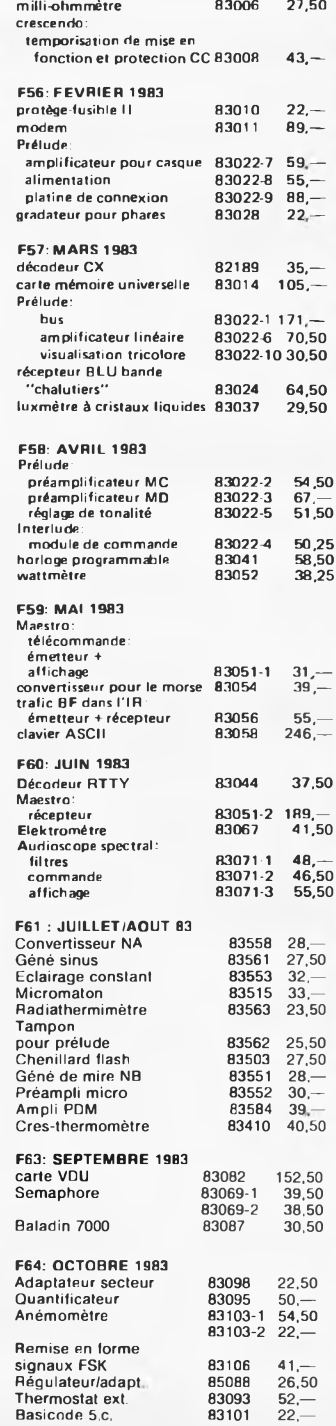

**montparnasse composants 3, nie du Maine, 75014 PARIS Tél.: 320.37.10 C.C.P. ACER 658-42 PARIS A 200 ni de la gare**

> 82167 82172

circuit principal 9823<br>alimentation 82162 alimentation 82162

audio 2 x 140 W 82180

32,— 33,50

33,50

60— 21,50 58,—  $42 66 -$ 

26,50 27,50

# **RENDEZ VOTRE APPLE \* ENCORE ''PLUS" Cartes et accessoires additionnels compatibles APPLE II «**

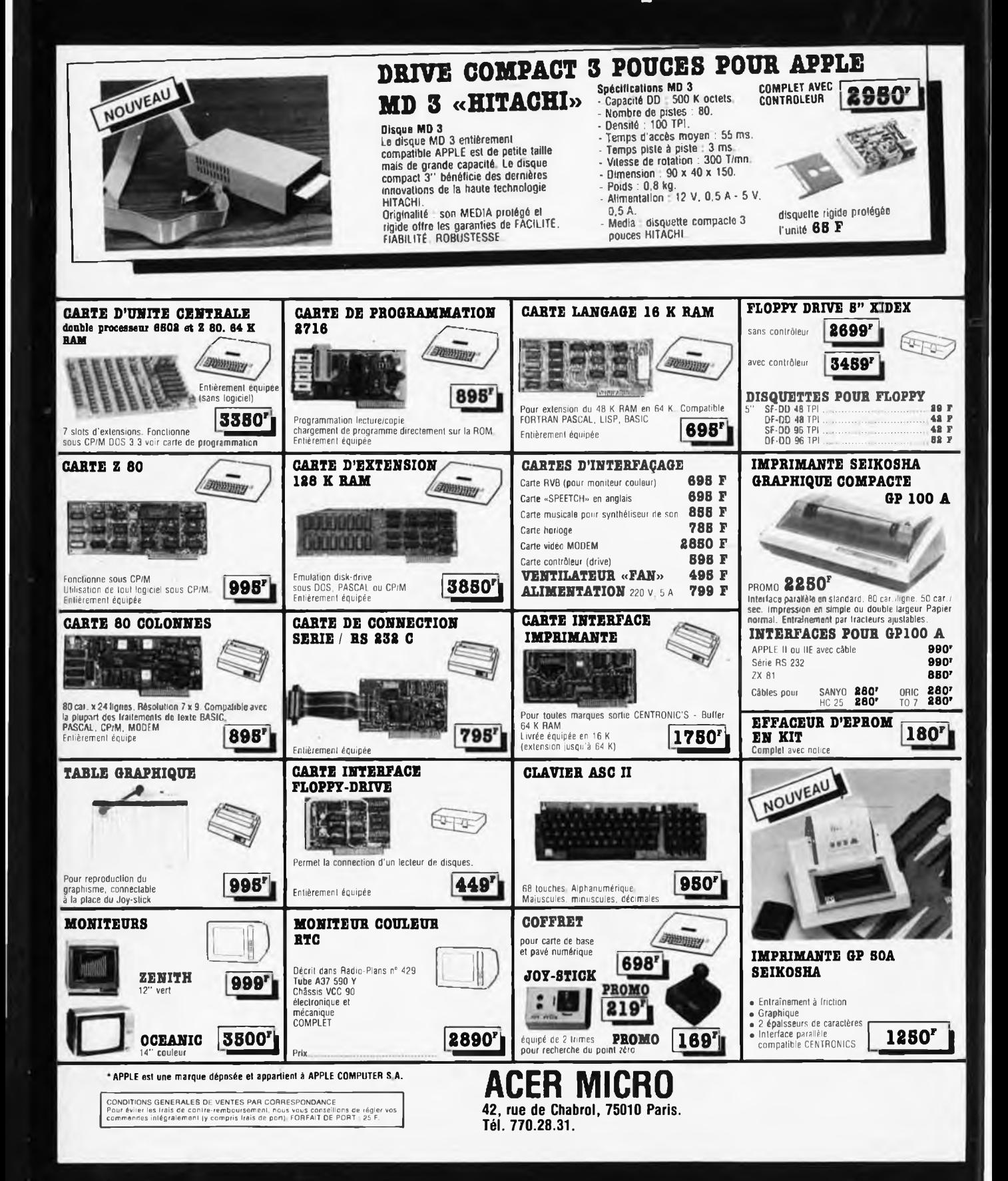

# **ACER : Mesure**

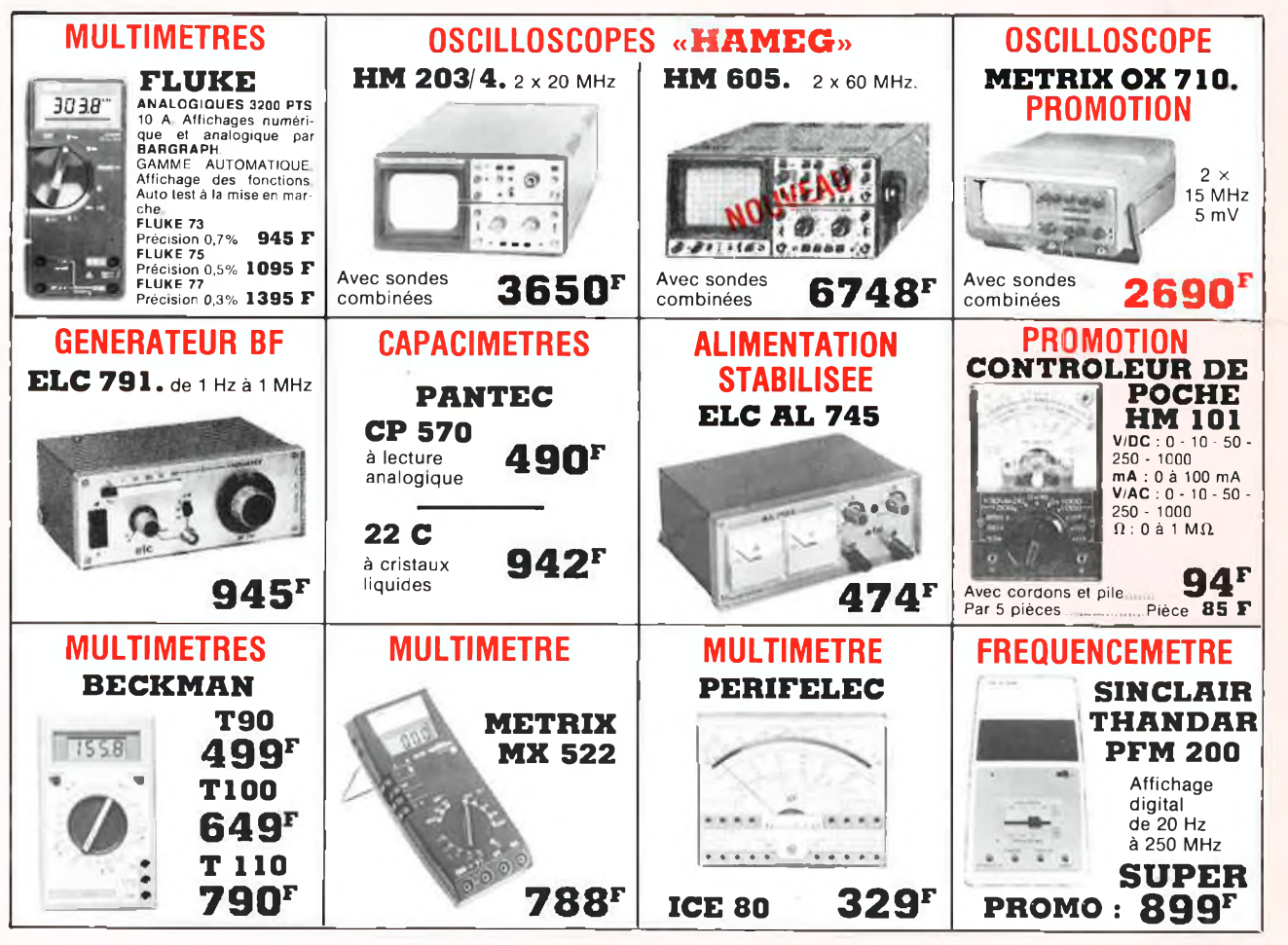

# et toujours...

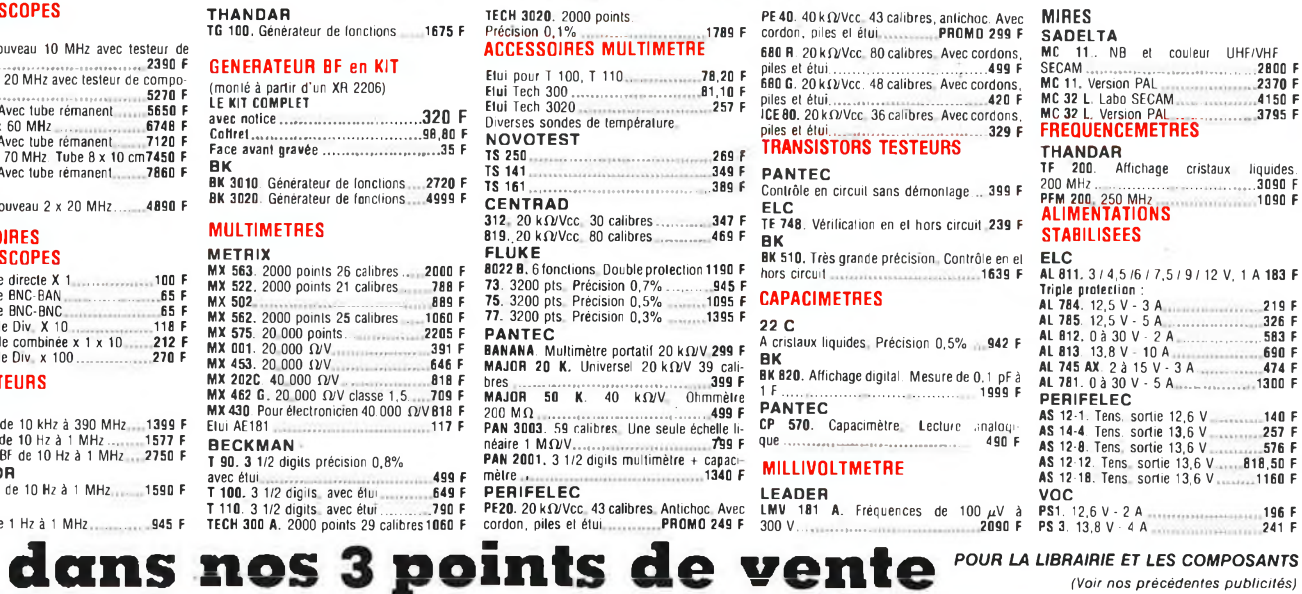

 $\frac{\mathsf{F}}{\mathsf{F}}$ 

Ces prix sont donnés à titre indicalif et peuvent varier avec la parité des monnaies étrangères, **«** 

**OSCILLOSCOPES HAMEG** 

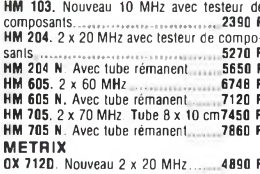

#### **ACCESSOIRES**

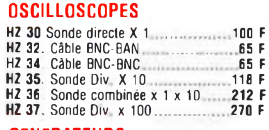

### **GENERATEURS**

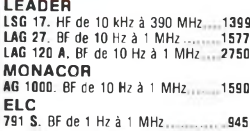

3, rue du Maine,<br>75014 PARIS. Tél. 320.37.10

ACER composants<br>42, rue de Chabrol,<br>75010 PARIS. Tél. 770.26.36

**THANDAR** 

**REUILLY composants** 79, boulevard Diderot, 75012 PARIS. Tél. 372.70.17 **MONTPARNASSE composants** 

**ATTENTION.** Pour éviter les frais de contre-remboursement nous<br>vous conseillons de régler vos commandes intégralement (y compris<br>les frais de port), Forlait de port 30 F.<br>ENVOI CONTRE-REMBOURSEMENT : 30% à la commande +

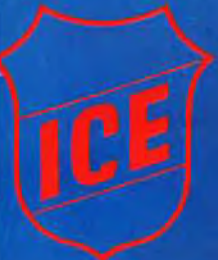

# J n° 1 européen de l'analogique

### **Micro contrôleur universel 80**

- 
- **• 36 gammes de mesure • 20 000 l)/V en continu • 4 000 SJ/V en alternatif**
- **« Cadran panoramique avec miroir de**
- **parallaxe**
- 
- **• Echelle de 90 mm « Anti-surcharges par llmlteur et fusible • Anti-chocs**

### **Contrôleur universel 680 G**

- 
- 
- 48 gammes de mesure<br>• 20 800 97¥ en continu<br>• 4 080 97¥ en alternatif<br>• Gadre panoramique avec miroir de
- **parallaxe**
- 
- **• Antl chocs • Antl surcharges par llmlteur et fusible • Antl magnétique**

### **ontrAleur universel 68**

- **os de mesure**
- **• 20 r en continu**
- jo **avec mli • <sup>4</sup> 000 • Cadran**
- **parallaxe**
- 
- **« Anti chocs Anti-surcharges par llmlteur ot fust Anli-magnetK '**
- 

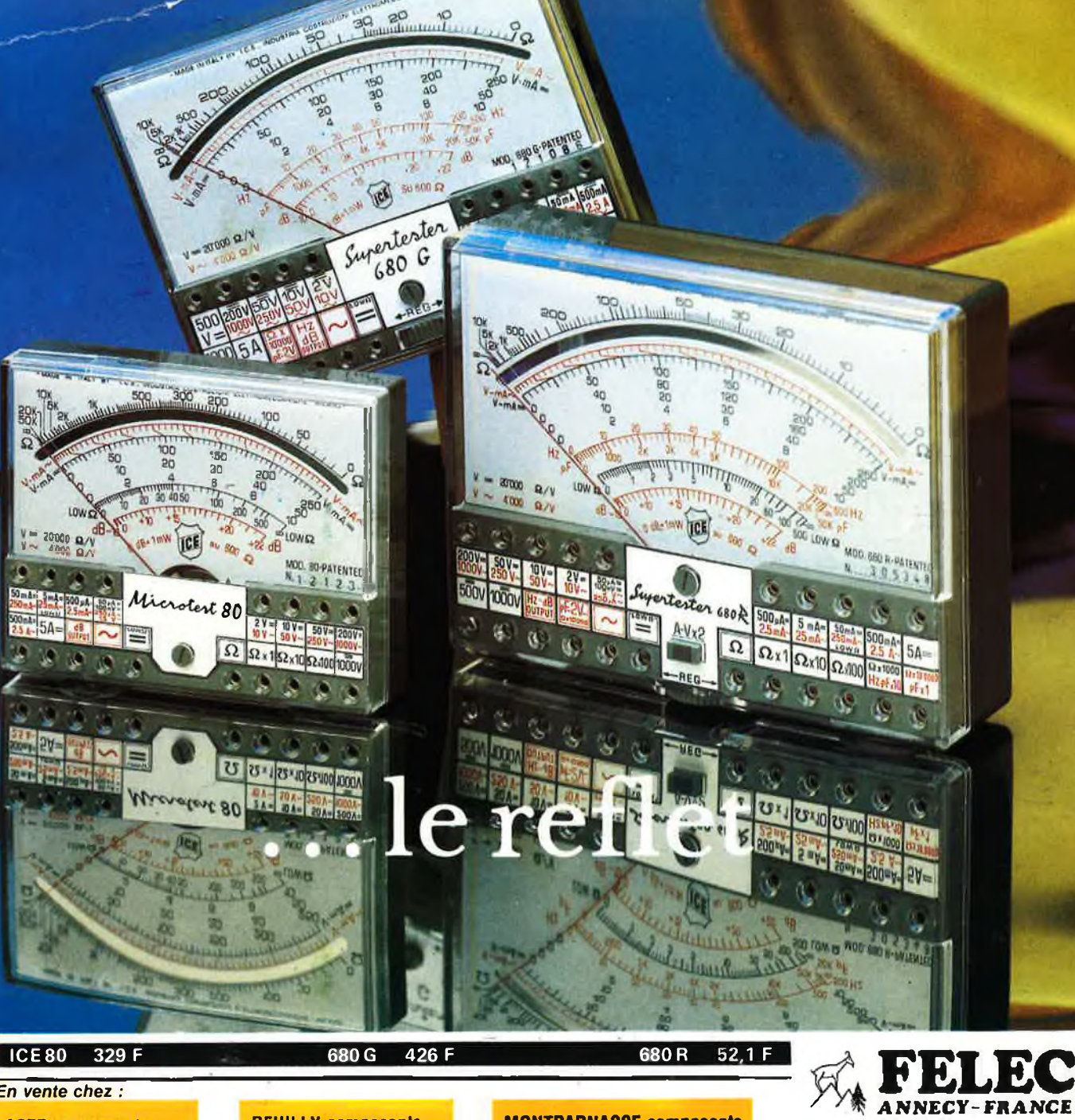

*En vente chez :*

**ACER composants 42, rue de Chabrol, 75010 PARIS. Tél. 770.26.36** **REUILLY composants 79, boulevard Diderot, 75012 PARIS. Tél. 372.70.17** **MONTPARNASSE composants 3, rue du Maine, 75014 PARIS. Tél. 320.37.10**